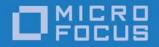

# Micro Focus VisiBroker 8.5.4

VisiBroker for C++ API Reference Guide

Micro Focus The Lawn 22-30 Old Bath Road Newbury, Berkshire RG14 1QN UK

http://www.microfocus.com

Copyright © Micro Focus 2009-2017. All rights reserved.

MICRO FOCUS, the Micro Focus logo and Micro Focus Licensing are trademarks or registered trademarks of Micro Focus Development Limited or its subsidiaries or affiliated companies in the United States, United Kingdom and other countries. All other marks are the property of their respective owners.

2017-01-25

# Contents

|                                             | ction to VisiBroker<br>ssing VisiBroker online help topics in the standalone Help Viewer |
|---------------------------------------------|------------------------------------------------------------------------------------------|
|                                             | ssing VisiBroker online help topics from within a VisiBroker GUI tool                    |
|                                             | imentation conventions                                                                   |
| Doot                                        | Platform conventions                                                                     |
| Cont                                        | acting Micro Focus                                                                       |
| COM                                         | Further Information and Product Support                                                  |
|                                             | Information We Need                                                                      |
|                                             | Contact information                                                                      |
|                                             |                                                                                          |
| erat                                        | ted interfaces and classes                                                               |
|                                             | erated interfaces and classes overview                                                   |
| <int< td=""><td>erface_name&gt;</td></int<> | erface_name>                                                                             |
|                                             | <interface_name>ObjectWrapper</interface_name>                                           |
| _PO/                                        | A_ <class_name></class_name>                                                             |
| _tie_                                       | <pre>_<class_name></class_name></pre>                                                    |
|                                             | ss_name>_var                                                                             |
| <b>.</b> .                                  |                                                                                          |
|                                             | erfaces and classes                                                                      |
| PULL                                        | ableServer::AdapterActivator                                                             |
|                                             | IDL Definition                                                                           |
| D'                                          | PortableServer::AdapterActivator methods                                                 |
| Bind                                        | Options                                                                                  |
|                                             | Include file                                                                             |
|                                             | BindOptions members                                                                      |
| BOA                                         |                                                                                          |
|                                             | Include file                                                                             |
|                                             | CORBA::BOA methods                                                                       |
|                                             | Deprecated methods                                                                       |
|                                             | VisiBroker extensions to CORBA::BOA                                                      |
| Com                                         | pletionStatus                                                                            |
|                                             | IDL Definition                                                                           |
|                                             | CompletionStatus members                                                                 |
| Cont                                        | ext                                                                                      |
|                                             | Include file                                                                             |
|                                             | Context methods                                                                          |
| Porta                                       | ableServer::Current                                                                      |
|                                             | IDL Definition                                                                           |
|                                             | PortableServer::Current methods                                                          |
| Exce                                        | ption                                                                                    |
|                                             | Include file                                                                             |
| Obie                                        | ct                                                                                       |
| 0.0]0                                       | Include file                                                                             |
|                                             | CORBA::Object methods                                                                    |
|                                             | VisiBroker extensions to CORBA::Object                                                   |
| UDD                                         |                                                                                          |
|                                             | Include file                                                                             |
|                                             | CORBA::ORB methods                                                                       |
|                                             |                                                                                          |
| Dairt                                       | VisiBroker extensions to CORBA::ORB                                                      |
| Porta                                       | ableServer::POA                                                                          |
| <b>.</b> .                                  | PortableServer::POA methods                                                              |
| Porta                                       | ableServer::POAManager<br>Include file                                                   |
|                                             |                                                                                          |

|     | Principal                                   | 41 |
|-----|---------------------------------------------|----|
|     | Include file                                |    |
|     | Principal methods                           | 41 |
|     | PortableServer::RefCountServantBase         | 41 |
|     | Include file                                |    |
|     | PortableServer::RefCountServantBase methods | 41 |
|     | PortableServer::ServantActivator            |    |
|     | Include file                                |    |
|     | PortableServer::ServantActivator methods    |    |
|     | PortableServer::ServantBase                 |    |
|     | Include file                                |    |
|     | PortableServer::ServantBase methods         |    |
|     | PortableServer::ServantLocator              |    |
|     | Include file                                |    |
|     | PortableServer::ServantLocator methods      |    |
|     | PortableServer::ServantManager              |    |
|     | Include file                                |    |
|     | SystemException                             |    |
|     | Include file                                |    |
|     | SystemException methods                     |    |
|     | UserException                               |    |
|     | Include file                                |    |
|     | UserException methods                       |    |
|     | UserException derived classes               |    |
|     |                                             | 10 |
| Dvn | amic interfaces and classes4                | o  |
| Dyn | Any                                         | 49 |
|     | Include file                                |    |
|     | Any methods                                 |    |
|     | Insertion operators                         |    |
|     | Extraction operators                        |    |
|     | ContextList                                 |    |
|     | ContextList methods                         |    |
|     | DynamicImplementation                       |    |
|     | DynamicImplementation methods               |    |
|     | DynAny                                      |    |
|     | Include file                                |    |
|     | Important usage restrictions                |    |
|     | DynAny methods                              |    |
|     | Extraction methods                          |    |
|     | Insertion methods                           |    |
|     | DynAnyFactory                               |    |
|     | DynAnyFactory methods                       |    |
|     | DynArray                                    |    |
|     | Important usage restrictions                |    |
|     | DynArray methods                            |    |
|     | DynEnum                                     |    |
|     | Important usage restrictions                |    |
|     | DynEnum methods                             |    |
|     | DynSequence                                 |    |
|     | Important usage restrictions                |    |
|     | DynSequence methods                         |    |
|     | DynStruct                                   |    |
|     | Important usage restrictions                |    |
|     | DynStruct methods                           |    |
|     | DynUnion                                    |    |
|     | Important usage restrictions                |    |
|     |                                             |    |

| DynUnion met                                                        | hods                                     | 61                               |
|---------------------------------------------------------------------|------------------------------------------|----------------------------------|
| Environment                                                         |                                          | 62                               |
| Include file                                                        |                                          | 62                               |
| Environment n                                                       | nethods                                  | 63                               |
|                                                                     |                                          |                                  |
|                                                                     | methods                                  |                                  |
|                                                                     |                                          |                                  |
|                                                                     |                                          |                                  |
|                                                                     |                                          |                                  |
|                                                                     | nethods                                  |                                  |
|                                                                     |                                          |                                  |
|                                                                     |                                          |                                  |
| NVList method                                                       | ds                                       | 66                               |
| Request                                                             |                                          | 69                               |
| Include file                                                        |                                          | 69                               |
| Request metho                                                       | ods                                      | 69                               |
|                                                                     |                                          |                                  |
| •                                                                   |                                          |                                  |
|                                                                     | t methods                                |                                  |
| •                                                                   |                                          |                                  |
|                                                                     |                                          |                                  |
| 51                                                                  |                                          |                                  |
|                                                                     |                                          |                                  |
|                                                                     | structors                                |                                  |
| TypeCode met                                                        | hods                                     | 76                               |
|                                                                     |                                          |                                  |
| Interface repositor                                                 | ry interfaces and classes (C++)          | 31                               |
| AliasDef                                                            |                                          | 81                               |
|                                                                     | ods                                      |                                  |
|                                                                     |                                          |                                  |
|                                                                     | nods                                     |                                  |
| 5                                                                   |                                          |                                  |
|                                                                     |                                          |                                  |
|                                                                     | nethods                                  |                                  |
|                                                                     | ••••••                                   |                                  |
|                                                                     | ription members                          |                                  |
|                                                                     |                                          |                                  |
| AttributeMode                                                       | values                                   | 83                               |
| ConstantDef                                                         |                                          | 83                               |
|                                                                     | nethods                                  |                                  |
|                                                                     |                                          |                                  |
|                                                                     | ription members                          |                                  |
|                                                                     |                                          |                                  |
|                                                                     |                                          |                                  |
|                                                                     |                                          |                                  |
|                                                                     | thods                                    |                                  |
|                                                                     |                                          |                                  |
|                                                                     |                                          |                                  |
|                                                                     | hods                                     |                                  |
| DefinitionKind                                                      |                                          | 92                               |
| DefinitionKind                                                      | values                                   | 92                               |
| Description                                                         |                                          | 92                               |
|                                                                     | embers                                   |                                  |
|                                                                     |                                          |                                  |
|                                                                     |                                          |                                  |
|                                                                     |                                          | 93                               |
|                                                                     | hods                                     | 93<br>93                         |
|                                                                     | hods                                     | 93<br>93<br>93                   |
| ExceptionDef r                                                      | hods                                     | 93<br>93<br>93<br>93             |
| ExceptionDef r<br>ExceptionDescription                              | hods<br>methods<br>n                     | 93<br>93<br>93<br>93<br>93       |
| ExceptionDef r<br>ExceptionDescription<br>ExceptionDesc             | hods<br>methods<br>n<br>cription members | 93<br>93<br>93<br>93<br>94<br>94 |
| ExceptionDef r<br>ExceptionDescription<br>ExceptionDesc<br>FixedDef | hods<br>methods<br>n                     | 93<br>93<br>93<br>94<br>94<br>94 |

| FullInterfaceDescription              |     |
|---------------------------------------|-----|
| FullInterfaceDescription members      |     |
| FullValueDescription                  |     |
| Variables                             |     |
| IDLType                               |     |
| Include file                          |     |
| IDLType methods                       |     |
| InterfaceDef                          |     |
| Include file                          |     |
| InterfaceDef methods                  |     |
| InterfaceDescription                  |     |
| InterfaceDescription members          |     |
| IRObject                              |     |
| Include file                          |     |
| IRObject methods                      |     |
| ModuleDef                             |     |
| ModuleDescription                     |     |
| ModuleDescription members             |     |
| NativeDef                             |     |
| OperationDef                          |     |
| Include file                          |     |
| OperationDef methods                  |     |
| OperationDescription                  |     |
| OperationDescription members          |     |
| OperationMode                         |     |
| OperationMode values                  | 104 |
| ParameterDescription                  |     |
| ParameterDescription members          | 104 |
| ParameterMode                         |     |
| ParameterMode values                  |     |
| PrimitiveDef.                         |     |
| PrimitiveDef methods<br>PrimitiveKind |     |
| PrimitiveKind values                  |     |
| Repository                            |     |
| Include file                          |     |
| Repository methods                    |     |
| SequenceDef                           |     |
| SequenceDef methods                   | 107 |
| StringDef                             |     |
| StringDef methods                     |     |
| StructDef                             |     |
| StructDef methods                     |     |
| StructMember                          |     |
| StructMember methods                  |     |
| TypedefDef                            | 109 |
| TypeDescription                       |     |
| TypeDescription members               |     |
| UnionDef                              | 110 |
| UnionDef methods                      |     |
| UnionMember                           | 111 |
| UnionMember members                   | 111 |
| ValueBoxDef                           | 111 |
| Methods                               | 111 |
| ValueDef                              | 111 |
| Methods                               |     |
| ValueDescription                      | 114 |

|               | Values                                               | 114       |
|---------------|------------------------------------------------------|-----------|
|               | WstringDef                                           |           |
|               | WStringDef methods                                   |           |
|               |                                                      |           |
| Act           | ivation interfaces and classes1                      | 17        |
|               | ImplementationStatus                                 | 117       |
|               | Include file                                         |           |
|               | ImplementationStatus members                         |           |
|               | OAD                                                  |           |
|               | Include file                                         |           |
|               | OAD methods                                          |           |
|               | ObjectStatus                                         |           |
|               |                                                      |           |
|               | Include file                                         |           |
|               | ObjectStatus members                                 |           |
|               | ObjectStatusList                                     |           |
|               | Include file                                         |           |
|               | ObjectStatusList methods                             | 123       |
| N             |                                                      | <u>ог</u> |
| ivar          | ning Service interfaces and classes (C++)            | <b>23</b> |
|               | NamingContext                                        |           |
|               | Include file                                         |           |
|               | Code sample                                          |           |
|               | NamingContext methods                                |           |
|               | NamingContextExt                                     |           |
|               | Include file                                         | 130       |
|               | Code sample                                          | 130       |
|               | NamingContextExt methods                             | 130       |
|               | Binding and BindingList                              | 132       |
|               | Include file                                         | 132       |
|               | Code sample                                          |           |
|               | BindingIterator                                      |           |
|               | Include file                                         |           |
|               | Code sample                                          |           |
|               | BindingIterator methods                              |           |
|               | NamingContextFactory                                 |           |
|               | 0                                                    |           |
|               | Include file                                         |           |
|               | Code sample                                          |           |
|               | Methods                                              |           |
|               | ExtendedNamingContextFactory                         |           |
|               | Include file                                         |           |
|               | Code sample                                          |           |
|               | Methods                                              | 135       |
| <b>F</b> 1.44 | ant convice interfecce and classes                   | 27        |
| Eve           | ent service interfaces and classes1<br>ConsumerAdmin |           |
|               |                                                      |           |
|               | IDL definition                                       |           |
|               | ConsumerAdmin methods                                |           |
|               | EventChannel                                         |           |
|               | IDL definition                                       |           |
|               | Methods                                              |           |
|               | EventChannelFactory                                  |           |
|               | IDL definition                                       | 138       |
|               | EventChannelFactory methods                          | 139       |
|               | ProxyPullConsumer                                    |           |
|               | IDL definition                                       |           |
|               | ProxyPushConsumer                                    |           |
|               | IDL definition                                       |           |
|               |                                                      |           |

|      | ProxyPullSupplier                                            | 1 | 40 |
|------|--------------------------------------------------------------|---|----|
|      | IDL definition                                               |   |    |
|      | ProxyPushSupplier                                            |   |    |
|      | IDL definition                                               | 1 | 41 |
|      | PullConsumer                                                 | 1 | 41 |
|      | IDL definition                                               | 1 | 41 |
|      | PushConsumer                                                 | 1 | 41 |
|      | IDL definition                                               | 1 | 41 |
|      | PullSupplier                                                 | 1 | 42 |
|      | IDL definition                                               |   |    |
|      | PullSupplier methods                                         |   |    |
|      | PushSupplier                                                 |   |    |
|      | IDL definition                                               |   |    |
|      | SupplierAdmin                                                | 1 | 43 |
|      | IDL definition                                               |   |    |
|      |                                                              |   |    |
| Serv | ver Manager Interfaces and Classes1                          | 4 | 15 |
|      | The Container Interface                                      | 1 | 45 |
|      | Include file                                                 |   |    |
|      | The Container Interface                                      |   |    |
|      | Methods related to property manipulation and queries         | 1 | 45 |
|      | Methods related to operations                                |   |    |
|      | Methods related to children containers                       | 1 | 47 |
|      | Methods related to storage                                   | 1 | 48 |
|      | The Storage Interface                                        | 1 | 49 |
|      | Include file                                                 | 1 | 49 |
|      | Storage Interface Methods for C++                            | 1 | 49 |
|      |                                                              |   |    |
| Trai | nsaction Service interfaces and classes1                     | 5 | 51 |
|      | CosTransactions and VISTransactions modules                  |   |    |
|      | Looking at the CosTransactions module                        | 1 | 51 |
|      | Data types                                                   | 1 | 51 |
|      | Structures                                                   | 1 | 52 |
|      | Exceptions                                                   | 1 | 53 |
|      | Looking at the VISTransactions module                        |   |    |
|      | Current interface                                            |   |    |
|      | Choosing a Current interface                                 |   |    |
|      | Obtaining a Current object reference                         |   |    |
|      | Using the Current object reference                           |   |    |
|      | Is your VisiTransact Transaction Service instance available? |   |    |
|      | Checked behavior                                             |   |    |
|      | Current methods                                              |   |    |
|      | Status value definitions                                     |   |    |
|      | TransactionalObject interface                                |   |    |
|      | TransactionFactory interface                                 |   |    |
|      | TransactionFactory methods                                   |   |    |
|      | Control interface                                            |   |    |
|      | Terminator interface                                         |   |    |
|      | Terminator methods                                           |   |    |
|      | Coordinator interface                                        |   |    |
|      | Coordinator methods                                          |   |    |
|      | RecoveryCoordinator interface                                |   |    |
|      | RecoveryCoordinator methods                                  |   |    |
|      | Resource interface                                           |   |    |
|      | Resource methods                                             |   |    |
|      | Synchronization interface                                    |   |    |
|      | Synchronization methods                                      |   |    |
|      |                                                              | 1 | 51 |

| VISTransactionService class<br>VISTransactionService methods             |         |
|--------------------------------------------------------------------------|---------|
|                                                                          |         |
| Commands and arguments                                                   |         |
| Overview of VisiTransact commands                                        |         |
| vbconsolew                                                               |         |
| ots                                                                      |         |
| vshutdown                                                                |         |
| Command-line arguments for applications                                  |         |
| Passing command-line arguments to ORB_init() using argc and argv $\dots$ |         |
| Arguments for applications that originate transactions                   |         |
| Arguments for applications with an embedded VisiTransact Transaction S   | Service |
| instance                                                                 | 194     |
| Error codes                                                              | 195     |
| VisiTransact Transaction Manager common error codes                      | 195     |
| VisiTransact Transaction Service error codes                             | 196     |
| VisiTransact transaction log error codes                                 | 198     |
|                                                                          |         |
| Native Messaging Interfaces and Classes for C++ 1                        | 99      |
| RequestAgent                                                             | 199     |
| Include File                                                             |         |
| IDL definition                                                           |         |
| RequestAgent Methods                                                     |         |
| create_request                                                           |         |
|                                                                          |         |
| poll                                                                     |         |
| destroy_request                                                          |         |
| RequestDesc                                                              |         |
| Include File                                                             |         |
| IDL Definition                                                           |         |
| RequestDesc Fields                                                       |         |
| ReplyRecipient                                                           |         |
| Include File                                                             |         |
| ReplyRecipient methods                                                   |         |
| reply_available                                                          | 202     |
| REPLY_NOT_AVAILABLE                                                      | 202     |
| Include File                                                             | 203     |
| IDL definition                                                           | 203     |
| Property                                                                 | 203     |
| Include File                                                             | 203     |
| IDL definition                                                           | 203     |
| Property Fields                                                          | 203     |
| PropertySeq                                                              |         |
| Include File                                                             |         |
| OctetSeq                                                                 | 204     |
| Include File                                                             |         |
| RequestTag                                                               |         |
| Include File                                                             |         |
| RequestTagSeq                                                            |         |
| Include File                                                             |         |
| Cookie                                                                   |         |
| Include File                                                             |         |
|                                                                          |         |
| DuplicatedRequestTag                                                     |         |
| Include File                                                             |         |
| PollingGroupIsEmpty                                                      |         |
| Include File                                                             |         |
| RequestNotExist                                                          |         |
| Include File                                                             | 205     |

| able Interceptor interfaces and classes for C++ | •••••• |
|-------------------------------------------------|--------|
| ClientRequestInfo                               |        |
| Include file                                    |        |
| ClientRequestInfo methods                       |        |
| ClientRequestInterceptor                        |        |
| Include file                                    |        |
| ClientRequestInterceptor methods                |        |
| Codec                                           |        |
| Include file                                    |        |
| Codec Member Classes                            |        |
| Codec Methods                                   |        |
| CodecFactory                                    |        |
| Include file                                    |        |
| CodecFactory Member                             |        |
| CodecFactory Method                             |        |
| Current                                         |        |
| Include file                                    |        |
| Current Methods                                 |        |
| Encoding                                        |        |
| Include file                                    |        |
| Members                                         |        |
| ExceptionList                                   |        |
| Include file                                    |        |
| ForwardRequest                                  |        |
| Include file                                    |        |
| Interceptor                                     |        |
| Include file                                    |        |
| Interceptor methods                             |        |
| IORInfo                                         |        |
| Include file                                    |        |
| IORInfo Methods                                 |        |
| IORInfoExt                                      |        |
| Include file                                    |        |
| IORInfoExt Methods                              |        |
| IORInterceptor                                  |        |
| Include file                                    |        |
| IORInterceptor Methods                          |        |
| ORBInitializer                                  |        |
| Include file                                    |        |
| ORBInitializer Methods                          |        |
| ORBInitInfo                                     |        |
| Include file                                    |        |
| ORBInitInfo Member Classes                      |        |
| ORBInitInfo Methods                             |        |
| Parameter                                       |        |
| Include file                                    |        |
| Members                                         |        |
| ParameterList                                   |        |
| Include file                                    |        |
| PolicyFactory                                   |        |
| Include file                                    |        |
| PolicyFactory Method                            |        |
| RequestInfo                                     |        |
| Include file                                    |        |
| RequestInfo methods                             |        |
| ServerRequestInfo                               |        |

| Include file                                          | 23         |
|-------------------------------------------------------|------------|
| ServerRequestInfo methods                             | 232        |
| ServerRequestInterceptor                              |            |
| Include file                                          |            |
| ServerRequestInterceptor methods                      |            |
|                                                       |            |
| isiBroker Interceptor and object wrapper interfaces a | nd classes |
| for C++                                               |            |
| Introduction                                          |            |
| InterceptorManagers                                   |            |
| IOR templates                                         |            |
| InterceptorManager                                    |            |
| InterceptorManagerControl                             |            |
| Include file                                          |            |
| InterceptorManagerInterceptor method                  |            |
| BindInterceptor                                       |            |
| Include file                                          |            |
| BindInterceptor methods                               |            |
| BindInterceptorManager                                |            |
| Include file                                          |            |
| BindInterceptorManager method                         |            |
|                                                       |            |
| ClientRequestInterceptor                              |            |
| Include file                                          |            |
| ClientRequestInterceptor methods                      |            |
| ClientRequestInterceptorManager                       |            |
| Include file                                          |            |
| ClientRequestInterceptorManager methods               |            |
| POALifeCycle Interceptor                              |            |
| Include file                                          |            |
| POALifeCycleInterceptor methods                       |            |
| POALifeCycleInterceptorManager                        |            |
| Include file                                          |            |
| POALifeCycleInterceptorManager method                 |            |
| ActiveObjectLifeCycleInterceptor                      |            |
| Include file                                          |            |
| ActiveObjectLifeCycleInterceptor methods              |            |
| ActiveObjectLifeCycleInterceptorManager               |            |
| Include file                                          |            |
| ActiveObjectLifeCycleInterceptorManager method        |            |
| ServerRequestInterceptor                              |            |
| Include file                                          |            |
|                                                       |            |
| ServerRequestInterceptor methods                      |            |
| ServerRequestInterceptorManager                       |            |
| Include file                                          |            |
| ServerRequestInterceptorManager method                |            |
| IORCreationInterceptor                                |            |
| Include file                                          |            |
| IORInterceptor method                                 |            |
| IORCreationInterceptorManager                         |            |
| Include file                                          |            |
| IORCreationInterceptorManager method                  | 248        |
| VISClosure                                            |            |
| Include file                                          |            |
| VISClosure members                                    |            |
| VisExtendedClosure                                    |            |
| Code sample                                           |            |
| VISClosureData                                        |            |
|                                                       | 200        |

|      | VISClosureData methods                          | 250   |
|------|-------------------------------------------------|-------|
|      | ChainUntypedObjectWrapperFactory                | . 250 |
|      | Include file                                    | 250   |
|      | ChainUntypedObjectWrapperFactory methods        |       |
|      | UntypedObjectWrapper                            |       |
| Oual | lity of Service interfaces and classes          | 253   |
| Quu  | CORBA::PolicyManager                            | 253   |
|      | IDL definition                                  |       |
|      | Include file                                    |       |
|      | Methods                                         |       |
|      | CORBA: : PolicyCurrent                          |       |
|      | IDL definition                                  |       |
|      | Include file                                    |       |
|      |                                                 |       |
|      | CORBA:: Object                                  |       |
|      | IDL definition                                  |       |
|      | Include file                                    |       |
|      | Methods.                                        |       |
|      | Messaging::RebindPolicy                         |       |
|      | IDL definition                                  |       |
|      | Include file                                    |       |
|      | Policy values                                   |       |
|      | QoSExt::DeferBind Policy                        |       |
|      | IDL definition                                  |       |
|      | Include file                                    |       |
|      | QoSExt::RelativeConnectionTimeoutPolicy         |       |
|      | IDL definition                                  |       |
|      | Include file                                    |       |
|      | Messaging::RelativeRequestTimeoutPolicy         |       |
|      | IDL definition                                  |       |
|      | Include file                                    |       |
|      | Messaging::RelativeRoundtripTimeoutPolicy       |       |
|      | IDL definition                                  |       |
|      | Include file                                    |       |
|      | Messaging::SyncScopePolicy                      |       |
|      | IDL definition                                  | 260   |
|      | Include file                                    | 260   |
|      | and IIOP interfaces and classes                 | 261   |
|      | IIOP::ProfileBody                               |       |
|      | Include file                                    |       |
|      | ProfileBody members                             |       |
|      | IOP::IOR                                        |       |
|      | Include file                                    |       |
|      | IOR members                                     |       |
|      | IOP::TaggedProfile                              |       |
|      | Include file                                    |       |
|      | TaggedProfile members                           |       |
|      |                                                 | . 202 |
|      | shal buffer interfaces and classes              |       |
|      | CORBA::MarshallnBuffer                          |       |
|      | Include file                                    |       |
|      | CORBA::MarshalInBuffer constructors/destructors |       |
|      | CORBA::MarshalInBuffer methods                  |       |
|      | CORBA::MarshalInBuffer operators                |       |
|      | CORBA::MarshalOutBuffer                         |       |
|      | Include file                                    | . 269 |

| CORBA::MarshalOutBuffer methods<br>CORBA::MarshalOutBuffer operators<br>cation service interfaces and classes<br>Agent<br>IDL definition<br>Include file                                                                                                    | 272<br><b>273</b><br>273                                                                                                    |
|----------------------------------------------------------------------------------------------------|----------------------------------------------------------------------------------------------------|
| cation service interfaces and classes<br>Agent<br>IDL definition                                                                                                    | <b>273</b><br>273                                                                                                    |
| Agent<br>IDL definition                                                                                                    | 273                                                                                                    |
| Agent<br>IDL definition                                                                                                    | 273                                                                                                    |
| IDL definition                                                                                                    |                                                                                                    |
|                                                                                                    |                                                                                                    |
|                                                                                                    |                                                                                                    |
|                                                                                                    |                                                                                                    |
| Agent methods                                                                                                    |                                                                                                    |
| Desc                                                                                                    |                                                                                                    |
| IDL definition                                                                                                    |                                                                                                    |
| Desc members                                                                                                    | 278                                                                                                    |
| Fail                                                                                                    | 278                                                                                                    |
| Fail members                                                                                                    |                                                                                                    |
| TriggerDesc                                                                                                    | 279                                                                                                    |
| IDL definition                                                                                                    | 279                                                                                                    |
| TriggerDesc members                                                                                                    | 279                                                                                                    |
| TriggerHandler                                                                                                    | 279                                                                                                    |
| IDL definition                                                                                                    | 279                                                                                                    |
| Include file                                                                                                    | 280                                                                                                    |
| TriggerHandler methods                                                                                                    |                                                                                                    |
| <type>Seq</type>                                                                                                    |                                                                                                    |
| <type>Seq methods</type>                                                                                                    |                                                                                                    |
| <type>SeqSeq</type>                                                                                                    |                                                                                                    |
| <type>SeqSeq methods</type>                                                                                                    |                                                                                                    |
| <type>SeqSeq methods</type>                                                                                                    | 201                                                                                                    |
| ialization interfaces and classes                                                                                                    | 202                                                                                                    |
| VISInit                                                                                                    |                                                                                                    |
| Include file                                                                                                    |                                                                                                    |
|                                                                                                    |                                                                                                    |
| VISInit constructors/destructors                                                                                                    |                                                                                                    |
| VISInit methods                                                                                                    | 284                                                                                                    |
| L Time CODDA interfaces and classes                                                                                                    |                                                                                                    |
|                                                                                                    | 285                                                                                                    |
|                                                                                                    |                                                                                                    |
| Introduction                                                                                                    | 285                                                                                                    |
| Introduction Include file                                                                                                    | 285<br>285                                                                                                    |
| Introduction<br>Include file<br>RTCORBA: : Current                                                                                                    | 285<br>285<br>286                                                                                                    |
| Introduction<br>Include file<br>RTCORBA::Current<br>RTCORBA::Current Creation and Destruction                                                                                                    | 285<br>285<br>286<br>286                                                                                                    |
| Introduction<br>Include file<br>RTCORBA::Current<br>RTCORBA::Current Creation and Destruction<br>IDL definition                                                                                                    | 285<br>285<br>286<br>286<br>286                                                                                                    |
| Introduction<br>Include file<br>RTCORBA::Current<br>RTCORBA::Current Creation and Destruction<br>IDL definition<br>RTCORBA::Current methods                                                                                                    | 285<br>285<br>286<br>286<br>286<br>286                                                                                                    |
| Introduction<br>Include file<br>RTCORBA: : Current<br>RTCORBA: : Current Creation and Destruction<br>IDL definition<br>RTCORBA: : Current methods<br>RTCORBA: : Mutex                                                                                                    | 285<br>285<br>286<br>286<br>286<br>286<br>287                                                                                                    |
| Introduction<br>Include file<br>RTCORBA::Current<br>RTCORBA::Current Creation and Destruction<br>IDL definition<br>RTCORBA::Current methods                                                                                                    | 285<br>285<br>286<br>286<br>286<br>286<br>287                                                                                                    |
| Introduction<br>Include file<br>RTCORBA::Current<br>RTCORBA::Current Creation and Destruction<br>IDL definition<br>RTCORBA::Current methods<br>RTCORBA::Mutex<br>Mutex Creation and Destruction<br>IDL definition                                                                                                    | 285<br>286<br>286<br>286<br>286<br>286<br>287<br>287<br>287                                                                                                    |
| Introduction<br>Include file<br>RTCORBA::Current<br>RTCORBA::Current Creation and Destruction<br>IDL definition<br>RTCORBA::Current methods<br>RTCORBA::Mutex<br>Mutex Creation and Destruction                                                                                                    | 285<br>286<br>286<br>286<br>286<br>286<br>287<br>287<br>287                                                                                                    |
| Introduction<br>Include file<br>RTCORBA::Current<br>RTCORBA::Current Creation and Destruction<br>IDL definition<br>RTCORBA::Current methods<br>RTCORBA::Mutex<br>Mutex Creation and Destruction<br>IDL definition<br>RTCORBA::Mutex Methods                                                                                                    | 285<br>286<br>286<br>286<br>286<br>286<br>287<br>287<br>287<br>288                                                                                                    |
| Introduction<br>Include file<br>RTCORBA: : Current Creation and Destruction<br>IDL definition<br>RTCORBA: : Current methods.<br>RTCORBA: : Mutex<br>Mutex Creation and Destruction<br>IDL definition<br>RTCORBA: : Mutex Methods<br>RTCORBA: : Mutex Methods                                                                                                    | 285<br>285<br>286<br>286<br>286<br>286<br>287<br>287<br>288<br>288                                                                                                    |
| Introduction<br>Include file<br>RTCORBA: : Current<br>RTCORBA: : Current Creation and Destruction<br>IDL definition<br>RTCORBA: : Current methods<br>RTCORBA: : Mutex<br>Mutex Creation and Destruction<br>IDL definition<br>RTCORBA: : Mutex Methods<br>RTCORBA: : Mutex Methods<br>RTCORBA: : NativePriority<br>IDL definition                                                                                                    | 285<br>285<br>286<br>286<br>286<br>286<br>287<br>287<br>288<br>288<br>288                                                                                                    |
| Introduction<br>Include file<br>RTCORBA: : Current<br>RTCORBA: : Current Creation and Destruction<br>IDL definition<br>RTCORBA: : Current methods<br>RTCORBA: : Mutex<br>Mutex Creation and Destruction<br>IDL definition<br>RTCORBA: : Mutex Methods<br>RTCORBA: : NativePriority<br>IDL definition<br>RTCORBA: : NativePriority<br>IDL definition                                                                                                    | 285<br>285<br>286<br>286<br>286<br>287<br>287<br>287<br>288<br>288<br>288<br>288                                                                                                   |
| Introduction<br>Include file<br>RTCORBA: : Current<br>RTCORBA: : Current Creation and Destruction<br>IDL definition<br>RTCORBA: : Current methods.<br>RTCORBA: : Mutex<br>Mutex Creation and Destruction<br>IDL definition<br>RTCORBA: : Mutex Methods<br>RTCORBA: : NativePriority<br>IDL definition<br>RTCORBA: : Priority<br>IDL definition                                                                                                    | 285<br>285<br>286<br>286<br>286<br>287<br>287<br>287<br>288<br>288<br>288<br>288<br>288                                                                                            |
| Introduction<br>Include file<br>RTCORBA: : Current<br>RTCORBA: : Current Creation and Destruction<br>IDL definition<br>RTCORBA: : Current methods<br>RTCORBA: : Mutex<br>Mutex Creation and Destruction<br>IDL definition<br>RTCORBA: : Mutex Methods<br>RTCORBA: : NativePriority<br>IDL definition<br>RTCORBA: : Priority<br>IDL definition<br>RTCORBA: : Priority<br>IDL definition<br>RTCORBA: : Priority<br>IDL definition<br>RTCORBA: : Priority                                                                                                    | 285<br>285<br>286<br>286<br>286<br>287<br>287<br>287<br>288<br>288<br>288<br>288<br>288<br>289<br>289                                                                              |
| Introduction<br>Include file<br>RTCORBA: : Current<br>RTCORBA: : Current Creation and Destruction<br>IDL definition<br>RTCORBA: : Current methods.<br>RTCORBA: : Mutex<br>Mutex Creation and Destruction<br>IDL definition<br>RTCORBA: : Mutex Methods<br>RTCORBA: : MativePriority<br>IDL definition<br>RTCORBA: : Priority<br>IDL definition<br>RTCORBA: : Priority<br>IDL definition<br>RTCORBA: : Priority<br>IDL definition<br>RTCORBA: : Priority<br>IDL definition<br>RTCORBA: : Priority Mapping<br>Priority Mapping Creation and Destruction                                                                                                    | 285<br>286<br>286<br>286<br>286<br>287<br>287<br>287<br>287<br>288<br>288<br>288<br>288<br>288<br>289<br>289<br>289                                                                |
| Introduction<br>Include file<br>RTCORBA: : Current<br>RTCORBA: : Current Creation and Destruction<br>IDL definition<br>RTCORBA: : Current methods.<br>RTCORBA: : Mutex<br>Mutex Creation and Destruction<br>IDL definition<br>RTCORBA: : Mutex Methods<br>RTCORBA: : NativePriority<br>IDL definition<br>RTCORBA: : Priority<br>IDL definition<br>RTCORBA: : Priority<br>IDL definition<br>RTCORBA: : Priority<br>IDL definition<br>RTCORBA: : Priority<br>IDL definition<br>RTCORBA: : Priority Mapping<br>PriorityMapping Creation and Destruction<br>IDL definition                                                                                                    | 285<br>285<br>286<br>286<br>286<br>287<br>287<br>287<br>287<br>288<br>288<br>288<br>288<br>288<br>288<br>289<br>289<br>290                                                         |
| Introduction<br>Include file<br>RTCORBA:: Current<br>RTCORBA:: Current Creation and Destruction<br>IDL definition<br>RTCORBA:: Mutex<br>Mutex Creation and Destruction<br>IDL definition<br>RTCORBA:: Mutex Methods<br>RTCORBA:: NativePriority<br>IDL definition<br>RTCORBA:: Priority<br>IDL definition<br>RTCORBA:: Priority<br>IDL definition<br>RTCORBA:: Priority<br>IDL definition<br>RTCORBA:: Priority<br>IDL definition<br>RTCORBA:: Priority Mapping<br>PriorityMapping Creation and Destruction<br>IDL definition                                                                                                    | 285<br>285<br>286<br>286<br>286<br>287<br>287<br>287<br>287<br>288<br>288<br>288<br>288<br>288<br>289<br>289<br>289<br>290<br>290                                                  |
| Introduction<br>Include file<br>RTCORBA:: Current<br>RTCORBA:: Current Creation and Destruction<br>IDL definition<br>RTCORBA:: Mutex<br>Mutex Creation and Destruction<br>IDL definition<br>RTCORBA:: Mutex Methods<br>RTCORBA:: NativePriority<br>IDL definition<br>RTCORBA:: Priority<br>IDL definition<br>RTCORBA:: Priority<br>IDL definition<br>RTCORBA:: Priority Mapping<br>PriorityMapping Creation and Destruction<br>IDL definition<br>RTCORBA:: PriorityMapping<br>PriorityMapping Methods<br>RTCORBA:: PriorityModel                                                                                                    | 285<br>286<br>286<br>286<br>286<br>287<br>287<br>287<br>287<br>288<br>288<br>288<br>288<br>288<br>289<br>289<br>289<br>290<br>291                                                  |
| Introduction<br>Include file<br>RTCORBA::Current<br>RTCORBA::Current Creation and Destruction<br>IDL definition<br>RTCORBA::Current methods<br>RTCORBA::Mutex<br>Mutex Creation and Destruction<br>IDL definition<br>RTCORBA::Mutex Methods<br>RTCORBA::NativePriority<br>IDL definition<br>RTCORBA::Priority<br>IDL definition<br>RTCORBA::Priority<br>IDL definition<br>RTCORBA::PriorityMapping<br>PriorityMapping Creation and Destruction<br>IDL definition<br>RTCORBA::PriorityMapping<br>PriorityMapping Methods<br>RTCORBA::PriorityModel<br>RTCORBA::PriorityModelPolicy                                                                                                    | 285<br>285<br>286<br>286<br>286<br>287<br>287<br>287<br>287<br>288<br>288<br>288<br>288<br>288<br>289<br>289<br>290<br>290<br>291<br>292                                           |
| Include file<br>RTCORBA::Current<br>RTCORBA::Current Creation and Destruction<br>IDL definition<br>RTCORBA::Current methods.<br>RTCORBA::Mutex<br>Mutex Creation and Destruction<br>IDL definition<br>RTCORBA::Mutex Methods<br>RTCORBA::NativePriority.<br>IDL definition<br>RTCORBA::Priority<br>IDL definition<br>RTCORBA::PriorityMapping.<br>PriorityMapping Creation and Destruction<br>IDL definition<br>RTCORBA::PriorityMapping Methods.<br>RTCORBA::PriorityModel<br>RTCORBA::PriorityModel<br>RTCORBA::PriorityModel Policy<br>IDL definition                                                                                                    | 285<br>285<br>286<br>286<br>286<br>287<br>287<br>287<br>287<br>288<br>288<br>288<br>288<br>288<br>289<br>289<br>290<br>290<br>291<br>292<br>292                                    |
| Introduction<br>Include file<br>RTCORBA:: Current<br>RTCORBA:: Current Creation and Destruction<br>IDL definition<br>RTCORBA:: Current methods.<br>RTCORBA:: Mutex<br>Mutex Creation and Destruction<br>IDL definition<br>RTCORBA:: Mutex Methods<br>RTCORBA:: NativePriority<br>IDL definition<br>RTCORBA:: Priority<br>IDL definition<br>RTCORBA:: Priority<br>IDL definition<br>RTCORBA:: PriorityMapping<br>PriorityMapping Creation and Destruction<br>IDL definition<br>RTCORBA:: PriorityMapping Methods.<br>RTCORBA:: PriorityModel<br>RTCORBA:: PriorityModel<br>RTCORBA:: PriorityModel<br>RTCORBA:: PriorityModel<br>RTCORBA:: PriorityModelPolicy<br>IDL definition<br>RTCORBA:: RTORB | 285<br>285<br>286<br>286<br>286<br>287<br>287<br>287<br>287<br>288<br>288<br>288<br>288<br>288<br>289<br>289<br>290<br>290<br>291<br>292<br>292<br>292                             |
| Introduction<br>Include file<br>RTCORBA:: Current<br>RTCORBA:: Current Creation and Destruction<br>IDL definition<br>RTCORBA:: Current methods.<br>RTCORBA:: Mutex<br>Mutex Creation and Destruction<br>IDL definition<br>RTCORBA:: Mutex Methods<br>RTCORBA:: NativePriority<br>IDL definition<br>RTCORBA:: NativePriority<br>IDL definition<br>RTCORBA:: Priority<br>IDL definition<br>RTCORBA:: Priority Mapping<br>PriorityMapping Creation and Destruction<br>IDL definition<br>RTCORBA:: PriorityMapping Methods<br>RTCORBA:: PriorityModel<br>RTCORBA:: PriorityModel Policy<br>IDL definition                                                                                              | 285<br>285<br>286<br>286<br>286<br>287<br>287<br>287<br>287<br>287<br>288<br>288<br>288<br>288<br>288<br>288<br>289<br>289<br>290<br>290<br>291<br>292<br>292<br>292<br>292<br>292 |

|      | RTORB Methods                           | 293 |
|------|-----------------------------------------|-----|
|      | RTCORBA::ThreadpoolId                   |     |
|      | RTCORBA: : ThreadpoolPolicy             |     |
|      | IDL definition                          |     |
|      |                                         | ~-  |
| Plug | ggable Transport Interface classes      | 297 |
|      |                                         |     |
|      |                                         |     |
|      | VISPTransConnection methods             |     |
|      | VISPTransConnectionFactory              |     |
|      | Include file                            |     |
|      | VISPTransConnectionFactory methods      |     |
|      | VISPTransListener                       |     |
|      | Include file                            |     |
|      | VISPTransListener methods               |     |
|      | VISPTransListenerFactory                |     |
|      | Include file                            |     |
|      | VISPTransListenerFactory methods        |     |
|      | VISPTransProfileBase                    |     |
|      | Include file                            |     |
|      | VISPTransProfileBase methods            | 303 |
|      | VISPTransProfileBase members            |     |
|      | VISPTransProfileBase base class methods | 304 |
|      | VISPTransProfileFactory                 | 305 |
|      | Include file                            | 305 |
|      | VISPTransProfileFactory methods         | 305 |
|      | VISPTransBridge                         |     |
|      | Include file                            |     |
|      | VISPTransBridge methods                 | 306 |
|      | VISPTransRegistrar                      |     |
|      | Include file                            |     |
|      | VISPTransRegistrar methods              |     |
|      |                                         |     |
| Visi | Broker for C++ Logging                  | 809 |
|      | VISDLoggerMgr                           | 309 |
|      | Include file                            |     |
|      | VISDLoggerMgr methods                   |     |
|      | VISDLogger                              | 310 |
|      | Include file                            |     |
|      | VISDLogger methods                      | 311 |
|      | VISDAppenderFactory                     | 311 |
|      | Include file                            |     |
|      | VISDAppenderFactory methods             | 311 |
|      | VISDAppender                            | 312 |
|      | Include file                            | 312 |
|      | VISDAppender methods                    | 312 |
|      | VISDLayoutFactory                       | 313 |
|      | Include file                            | 313 |
|      | VISDLayoutFactory methods               | 313 |
|      | VISDLayout                              | 313 |
|      | Include file                            |     |
|      | VISDLayout methods                      |     |
|      | VISDConfig.                             |     |
|      | Include file                            |     |
|      | LogAppenderConfig structure             |     |
|      | VISDLogRecord                           |     |
|      | Include file                            |     |
|      |                                         |     |

| VISDLogRecord methods |  |
|-----------------------|--|
| VISDLogLevel          |  |
| Include file          |  |
| Level enumeration     |  |
| Index                 |  |

# Introduction to VisiBroker

VisiBroker is a set of services and tools that enable you to build, deploy, and manage distributed enterprise applications in your corporate environment. These applications provide dynamic content by using JSP, servlets, and Enterprise Java Bean (EJB) technologies.

# Accessing VisiBroker online help topics in the standalone Help Viewer

To access the online help through the standalone Help Viewer on a machine where the product is installed, use one of the following methods:

Windows

Choose Start > Programs > VisiBroker > Help Topics

or

• Open the Command Prompt and go to the product installation \bin directory, then type the following command:

help

#### UNIX

Open a command shell and go to the product installation  $/{\tt bin}$  directory, then enter the command:

help

Tip

During installation on UNIX systems, the default is to not include an entry for bin in your PATH. If you did not choose the custom install option and modify the default for PATH entry, and you do not have an entry for current directory in your PATH, use ./help to start the help viewer.

# Accessing VisiBroker online help topics from within a VisiBroker GUI tool

The Help menu also contains shortcuts to specific documents within the online help. When you select one of these shortcuts, the Help Topics viewer is launched and the item selected from the Help menu is displayed.

# **Documentation conventions**

The documentation for VisiBroker uses the typefaces and symbols described below to indicate special text:

| Convention    | Used for                                                                                                    |
|---------------|----------------------------------------------------------------------------------------------------|
| italics       | Used for new terms and book titles.                                                                           |
| computer      | Information that the user or application provides, sample command lines and code.                             |
| bold computer | In text, bold indicates information the user types in. In code samples, bold highlights important statements. |
| []            | Optional items.                                                                                               |
|               | Previous argument that can be repeated.                                                                       |
| >             | Two mutually exclusive choices.                                                                               |

#### **Platform conventions**

The VisiBroker documentation uses the following symbols to indicate platform-specific information:

Windows: All supported Windows platforms.

Win2003: Windows 2003 only

WinXP: Windows XP only

Win2000: Windows 2000 only

UNIX: UNIX platforms

Solaris: Solaris only

Linux: Linux only

# **Contacting Micro Focus**

Our Web site gives up-to-date details of contact numbers and addresses.

#### **Further Information and Product Support**

Additional technical information or advice is available from several sources.

The product support pages contain a considerable amount of additional information, such as:

- The WebSync service, where you can download fixes and documentation updates.
- The Knowledge Base, a large collection of product tips and workarounds.
- Examples and Utilities, including demos and additional product documentation.

To connect, enter <u>http://www.microfocus.com</u> in your browser to go to the Micro Focus home page.

Note:

Some information may be available only to customers who have maintenance agreements.

If you obtained this product directly from Micro Focus, contact us as described on the Micro Focus Web site, <u>http://www.microfocus.com</u>. If you

obtained the product from another source, such as an authorized distributor, contact them for help first. If they are unable to help, contact us.

## **Information We Need**

However you contact us, please try to include the information below, if you have it. The more information you can give, the better Micro Focus SupportLine can help you. But if you don't know all the answers, or you think some are irrelevant to your problem, please give whatever information you have.

- The name and version number of all products that you think might be causing a problem.
- Your computer make and model.
- Your operating system version number and details of any networking software you are using.
- The amount of memory in your computer.
- The relevant page reference or section in the documentation.
- Your serial number. To find out these numbers, look in the subject line and body of your Electronic Product Delivery Notice email that you received from Micro Focus.

# **Contact information**

Our Web site gives up-to-date details of contact numbers and addresses.

Additional technical information or advice is available from several sources.

The product support pages contain considerable additional information, including the WebSync service, where you can download fixes and documentation updates. To connect, enter <a href="http://www.microfocus.com">http://www.microfocus.com</a> in your browser to go to the Micro Focus home page.

If you are a Micro Focus SupportLine customer, please see your SupportLine Handbook for contact information. You can download it from our Web site or order it in printed form from your sales representative. Support from Micro Focus may be available only to customers who have maintenance agreements.

You may want to check these URLs in particular:

- <u>https://www.microfocus.com/product-trials/corba/</u> <u>index.aspx?productname=VisiBroker</u> (updated VisiBroker software and other files)
- <u>https://supportline.microfocus.com/productdoc.aspx.</u> (documentation updates and PDFs)

To subscribe to Micro Focus electronic newsletters, use the online form at:

http://www.microfocus.com/Resources/Newsletters/infocus/newslettersubscription.asp

# Generated interfaces and classes

This section describes classes generated by the VisiBroker for C++ IDL compiler, their uses, and their features.

## Generated interfaces and classes overview

The VisiBroker IDL compiler generates classes that make it easier for you to develop client applications and object servers. Many of these generated classes are available for CORBA classes.

- stub classes
- servant classes
- tie classes
- var classes

# <Interface\_name>

The <interface\_name> class is generated for a particular IDL interface and is intended for use by client applications. This class provides all of the methods defined for a particular IDL interface. When a client uses an object reference to invoke methods on the object, the stub methods are actually invoked. The stub methods allow a client operation request to be packaged, sent to the object implementation, and the results to be reflected. This entire process is transparent to the client application.

When a client uses a local object reference to invoke methods on the local object, there is no stub method involved.

Note

You should never modify the contents of a stub class generated by the IDL compiler.

#### <Interface\_name>ObjectWrapper

This class does not apply to local interfaces. For non-local interfaces, this class is used to derive typed object wrappers and is generated for all your non-local interfaces when you invoke the idl2cpp command with the -obj\_wrapper option. For more information about the -obj\_wrapper option, see "Programmer tools for C++" in the **VisiBroker for C++ Developer's Guide**.

```
static void add(CORBA::ORB_ptr orb,
CORBA::ObjectFactory factory,
VISObjectWrapper::Location loc);
static void remove(CORBA::ORB ptr orb,
```

```
CORBA::ObjectFactory factory,
VISObjectWrapper::Location loc);
```

Removes an un-typed object wrapper from a server application.

| Parameter | Description                                                                                                    |
|-----------|----------------------------------------------------------------------------------------------------|
| orb       | The ORB the client wishes to use, returned by the ORB_init method.                                                                                                    |
| factory   | The factory method for the object wrapper class that you want to remove.                                                                                                    |
| loc       | The location of the object wrapper being removed, which<br>should be one of the following<br>values:VISObjectWrapper::Client,<br>VISObjectWrapper::Server VISObjectWrapper::Both |

# \_POA\_<class\_name>

The \_POA\_<class\_name> class is an abstract base class generated by the IDL compiler, which is used to derive an object implementation class. Object implementations are usually derived from a servant class, which provides the necessary methods for receiving and interpreting client operation requests.

#### \_tie\_<class\_name>

The \_tie\_<class\_name> class is generated by the IDL compiler to aid in the creation of delegation implementations. The tie class allows you to create an object implementation that delegates all operation requests to another object. This allows you to use existing objects that you do not wish to inherit from the CORBA::Object class.

#### <class\_name>\_var

The <class\_name>\_var class is generated for an IDL interface and provides simplified memory management semantics.

# **Core interfaces and classes**

This section describes the VisiBroker for C++ core interfaces and classes.

# PortableServer::AdapterActivator

Adapter activators are associated with Portable Object Adapters (POAs). They make it possible for POAs to create child POAs under the following circumstances:

- On demand,
- As a side-effect of receiving a request which names the child POA (or one of its children), or
- When the find\_POA method is called with an activate parameter set to  $_{\mbox{TRUE}.}$

For more information about POAs, see "Using POAs" in the *VisiBroker for C++ Developer's Guide*.

# **IDL** Definition

```
interface AdapterActivator {
    boolean unknown_adapter(in POA parent, in string
name);
};
```

### PortableServer::AdapterActivator methods

CORBA::Boolean **unknown\_adapter**(

PortableServer::POA\_ptr parent, const char\* name);

This method is called when the VisiBroker ORB receives a request for an object reference which identifies a target POA that does not exist. The VisiBroker ORB invokes this method once for each POA that must be created in order for the POA to exist (starting with the ancestor POA closest to the root POA).

| Parameter | Description                                                                                |
|-----------|--------------------------------------------------------------------------------------------|
| parent    | The parent POA associated with the adapter activator on which the method is to be invoked. |
| name      | The name of the POA to be created (relative to the parent).                                |

# **BindOptions**

**Deprecated interface** 

This interface is deprecated as of VisiBroker 4.x. It is provided for backward compatibility support only. For support of the current CORBA specification, see "Client basics" in the *VisiBroker for C++ Developer's Guide*.

#### struct BindOptions

This structure is used to specify options to the \_bind method, described in "Object" on page 17. Each process has a global BindOptions structure that is used for all bind invocations that do not specify bind options. You can modify the default bind options using the

Object:: default bind options method.

Bind options may also be set for a particular object and will remain in effect for the lifetime of the connection to that object.

#### Include file

The corba.h file should be included when you use this structure.

#### BindOptions members

CORBA::Boolean defer bind;

If set to TRUE, the establishment of the connection between client and the object implementation is delayed until the first client operation is issued.

If set to FALSE, the bind method should establishes the connection immediately.

CORBA::Boolean enable rebind;

If set to TRUE and the connection is lost, due to a network failure or some other error, the VisiBroker ORB attempts to re-establish a connection to a suitable object implementation.

If set to FALSE, no attempt is made to reconnect the client with the object implementation.

#### Deprecated member

CORBA::Long max bind tries;

This member has been deprecated. It is no longer used for manipulating the interactions between the ORB and the OAD. It was used to specify the number of times to retry a bind request when the OAD is busy.

CORBA::ULong send timeout;

This member specifies the maximum time in seconds that a client is to block waiting to send an operation request. If the request times out, CORBA::NO RESPONSE exception is raised and the connection to the server is destroyed.

The default value of 0 (zero) indicates that the client is to block indefinitely.

CORBA:: ULong receive timeout;

This member specifies the maximum time in seconds that a client is to block waiting for a response to an operation request. If the request times out, a CORBA::NO RESPONSE exception is raised and the connection to the server is destroyed.

The default value of 0 (zero) indicates that the client is to block indefinitely.

CORBA:: ULong connection timeout;

This member specifies the maximum time in seconds that a client is to wait for a connection. If the time specified is exceeded, a CORBA::NO IMPLEMENT exception is raised.

The default value of 0 indicates that the default system time-out for connections is to be used.

# BOA

**Deprecated interface** 

This class is deprecated as of VisiBroker 4.x. It is provided for backward compatibility support only. For more information, see "Using the BOA with VisiBroker" in the *VisiBroker for C++ Developer's Guide*. For support of the current CORBA specification Micro Focus recommends using POAs; see "Using POAs" in the *VisiBroker for C++ Developer's Guide*.

class BOA

The BOA class represents the Basic Object Adaptor and provides methods for creating and manipulating objects and object references. Object servers use the BOA to activate and deactivate object implementations and to specify the thread policy they wish to use.

You do not instantiate a BOA object. Instead, you obtain a reference to a BOA object by invoking the ORB::BOA init method.

VisiBroker provides extensions to the CORBA BOA specification which are covered in "VisiBroker extensions to CORBA::BOA". These methods provide for the management of connections, threads, and the activation of services.

#### Include file

Include the file corba.h when you use this class.

### **CORBA::BOA methods**

CORBA::Object\_ptr create(const CORBA::ReferenceData& refData, extension::CreationImplDef& creationImplDef)

This method registers the specified implementation with the OAD.

| Parameter       | Description                                                                                                    |
|-----------------|----------------------------------------------------------------------------------------------------|
| refData         | This parameter is not used, but is provided for compliance with the CORBA specification.                                                                                                    |
| creationImplDef | This pointer's true type is CreationImplDef. It<br>provides the interface name, object name, path name<br>of the executable and the activation policy and other<br>parameters. See "Activation interfaces and classes" for a<br>complete discussion of the CreationImplDef class. |

void deactivate\_impl(extension::ImplementationDef\_ptr
implDefPtr)

This method causes requests to the implementation to be discarded.

The method deactivates the implementation specified by implDefPtr. Once this method is called, no further client requests are delivered to the object within this implementation until the objects and implementation are re-

activated. To cause the implementation to again accept requests, call impl\_is\_ready or obj\_is\_ready.

| Parameter  | Description                                                                                                    |
|------------|----------------------------------------------------------------------------------------------------|
| implDefPtr | This pointer's true type is CreationImplDef. It provides the interface name, object name, path name of the executable and activation policy, along with other parameters. |

void deactivate\_obj(CORBA::Object\_ptr objPtr)

This method requests that the BOA deactivate the specified object. Once this method is invoked, the BOA does not deliver any requests to the object until obj\_is\_ready or impl\_is\_ready is invoked.

| Parameter | Description                                |
|-----------|--------------------------------------------|
| objPtr    | A pointer to the object to be deactivated. |

static CORBA::BOA ptr duplicate(CORBA::BOA ptr ptr)

This static method duplicates the BOA pointer that is passed in as a parameter.

| Parameter | Description    |
|-----------|----------------|
| ptr       | A BOA pointer. |

```
void exit_impl_ready()
```

This method provides backward compatibility with earlier releases of VisiBroker for C++. It invokes BOA::shutdown, described in "void shutdown()" on page 12 which causes a previous invocation of the impl\_is\_ready method to return. This method cannot be invoked in the context of an active request.

```
CORBA::ReferenceData_ptr get_id(CORBA::Object_ptr
objPtr)
```

This method returns the reference data for the specified object. The reference data is set by the object implementation at activation time and is guaranteed to remain constant throughout the life of the object.

| Parameter | Description                                                     |
|-----------|-----------------------------------------------------------------|
| objPtr    | A pointer to the object whose reference data is to be returned. |

CORBA::Principal\_ptr get\_principal(CORBA::Object\_ptr objPtr, CORBA::Environment\_ptr env=NULL)

This method returns the Principal object associated with the specified object. This method may only be called by an object implementation during the processing of a client operation request.

| Parameter | Description                                                         |
|-----------|---------------------------------------------------------------------|
| objPtr    | A pointer to the object whose implementation is to be changed.      |
| env       | A pointer to the Environment object associated with this Principal. |

#### 

This method instructs the BOA to delay activation of the object implementation associated with the specified service\_name until a client requests the service. Once a client requests the service, the specified Activator object is used to activate the object implementation. If block is set to 0, this method blocks the caller until the exit\_impl\_ready method is invoked.

| Parameter    | Description                                                                                                    |
|--------------|----------------------------------------------------------------------------------------------------|
| service_name | The service name associated with the specified Activator object.                                                                              |
| activator    | The Activator to be used to activate the object implementation                                                                                |
| block        | If set to 1, indicates that this method should block the caller. If set to zero, the method does not block. The default behavior is to block. |

void impl\_is\_ready(extension::ImplementationDef\_ptr
 impl=NULL)

This method notifies the BOA that one or more objects in the server are ready to receive service requests. This method blocks the caller until the exit\_impl\_ready method is invoked. If all objects that the implementation offers were created through C++ instantiation and activated using the obj\_is\_ready method, do not specify the ImplementationDef ptr.

An object implementation may offer only one object and may want to defer the activation of that object until a client request is received. In these cases, the object implementation does not need to first invoke the obj\_is\_ready method. Instead, it may simply invoke this method, passing the ActivationImplDef pointer as its single object.

| Parameter | Description                                                                                                    |
|-----------|----------------------------------------------------------------------------------------------------|
| impl      | This pointer's true type is ActivationImplDef and provides the interface name, object name, path name of the executable and activation policy, along with other parameters. |

static CORBA::BOA\_ptr \_nil()

This static method returns a NULL BOA pointer that can be used for initialization purposes.

This method notifies the BOA that the specified object is ready for use by clients. There are two different ways to use this method:

• Objects that have been created using C++ instantiation should only specify a pointer to the object and let the ImplementationDef\_ptr default to NULL.

 Objects whose creation is to be deferred until the first client request is received should specify a NULL Object\_ptr and provide a pointer to an ActivationImplDef object that has been initialized.

| Parameter | Description                                        |
|-----------|----------------------------------------------------|
| obj       | A pointer to the object to be activated.           |
| impl_ptr  | A optional pointer to an ActivationImplDef object. |

static void CORBA::release(CORBA::BOA\_ptr boa)

This static method releases the specified BOA pointer. Once the object's reference count reaches zero, the object is automatically deleted.

| Parameter | Description          |
|-----------|----------------------|
| boa       | A valid BOA pointer. |

static RegistrationScope scope()

This static method returns the registration scope of the BOA. The registration scope of an object can be SCOPE\_GLOBAL or SCOPE\_LOCAL. Only objects with a global scope are registered with the osagent.

static void scope(RegistrationScope val)

This static method changes the registration scope of the BOA to the specified value.

| Parameter | Description                                                                                                    |
|-----------|----------------------------------------------------------------------------------------------------|
| val       | The scope for this BOA. Must be one of the following values: LOCAL_SCOPE for transient objects.<br>GLOBAL_SCOPE for objects registered with the Smart Agent. |

#### void shutdown()

This method causes a previous invocation of the impl\_is\_ready method to return. This method cannot be invoked in the context of an active request.

```
CORBA::Object ptr string to object(const char * str)
```

This method converts a stringified object reference, created with the object\_to\_string method described in "char "object\_to\_string(CORBA::Object\_ptr obj);" on page 25, back into an object reference that may be used to invoke methods on the object.

| Parameter | Description                                             |
|-----------|---------------------------------------------------------|
| str       | The string to be converted back to an object reference. |

#### **Deprecated methods**

void dispose(CORBA::Object\_ptr objPtr)

This method unregisters the implementation of the specified object from the Object Activation Daemon. Once this method is invoked, all references to the specified object are invalid and any connections to this object implementation are broken. If the object has been allocated, it is the application's responsibility to delete the object. This method is **deprecated** 

since VisiBroker 4.x. We recommend that you use the OAD interface instead.

| Parameter | Description                                 |
|-----------|---------------------------------------------|
| objPtr    | A pointer to the object to be unregistered. |

#### VisiBroker extensions to CORBA::BOA

CORBA::ULong connection max()

This method returns the maximum number of connections allowed.

void connection max(CORBA::ULong max conn)

This method is used by servers to set the maximum number of connections allowed.

| Parameter | Description                                |
|-----------|--------------------------------------------|
| max_conn  | The maximum number of connections allowed. |

CORBA::ULong thread max()

This method returns the maximum number of threads allowed if the TPool thread policy has been selected.

#### void thread\_max(CORBA::ULong max)

This method sets the maximum number of threads allowed when the TPool thread policy has been selected. If the current number of threads exceeds this number, the extra threads are destroyed one at a time as soon as they are no longer in use until the number of threads is down to max.

| Parameter | Description                                  |
|-----------|----------------------------------------------|
| max       | The maximum number of threads to be allowed. |

CORBA::ULong thread stack size()

Returns the maximum thread stack size (in bytes) when TPool or TSession thread policy is selected.

#### void thread\_stack\_size(CORBA::ULong size)

Sets the maximum thread stack size (in bytes) when TPool or TSession thread policy is selected.

| Parameter | Description                   |
|-----------|-------------------------------|
| size      | The new stack size to be set. |

## CompletionStatus

enum CompletionStatus

This enumeration represents how an operation request completed.

### **IDL** Definition

enum CompletionStatus {
 COMPLETED YES;

COMPLETED\_NO; COMPLETED\_MAYBE; };

#### **CompletionStatus members**

| COMPLETED_YES = 0   | Indicates the operation request completed successfully.                                     |
|---------------------|---------------------------------------------------------------------------------------------|
| COMPLETED_NO = 1    | Indicates the operation request was not completed, due to some sort of exception or error.  |
| COMPLETED_MAYBE = 2 | Indicates that the operation request may have completed, in spite of an exception or error. |

## Context

#### class CORBA::Context

The Context class contains information about a client application's environment that is passed to a server as an implicit parameter during static or dynamic method invocations. It can be used to communicate special information that needs to be associated with a request, but is not part of the method's argument list.

The Context class consists of a list of properties, stored as name-value pairs, and provides methods for setting and manipulating those properties. A Context contains an NVList object and chains the name-value pairs together.

A Context\_var class is also available and provides simpler memory management semantics.

### Include file

Include the corba.h file when you use this class.

### **Context methods**

const char \*context name() const;

This method returns the name used to identify this context. If no name was provided when this object was created, it returns a NULL value.

#### 

This method creates a child Context for this object.

| Parameter    | Description                                 |
|--------------|---------------------------------------------|
| name         | The name of the new Context object.         |
| context_ptr& | A reference to newly created child Context. |

#### void delete values(const char \*name);

This method deletes one or more properties from this object.

| name The name of the property, or properties, to be deleted. To delete all matching properties, the name may contain a trailing "*" wildcard character. To delete all properties, specify a single asterisk. | Parameter | Description                                                                                            |
|----------------------------------------------------------------------------------------------------|-----------|----------------------------------------------------------------------------------------------------|
|                                                                                                    | name      | deleted. To delete all matching properties, the name may contain a trailing "*" wildcard character. To |

static CORBA::Context\_ptr \_duplicate(CORBA::Context\_ptr
 ctx);

This method duplicates the specified object.

| Parameter | Description                  |
|-----------|------------------------------|
| ctx       | The object to be duplicated. |

# void get\_values(const char \*start\_scope, CORBA::Flags flag, const char \*name, CORBA::NVList\_out NVList ptr);

This method searches the Context object hierarchy and retrieves one or more of the name/value pairs specified by the name parameter. If the name parameter has a trailing wildcard character (\*), then all matching properties and their values are returned. It then creates an NVList object and places the name/value pairs in the NVList. If the name parameter is an empty string or a NULL string, the BAD\_PARAM standard system exception is raised. If the name parameter is not found, the BAD\_CONTEXT standard system exception is raised and no property list is returned.

The start\_scope parameter specifies the name of the context where the search begins. If the property is not found, the search continues up the Context object hierarchy until a match is found, or until there are no more Context objects to search. If the start\_scope parameter is omitted, the search begins with the specified context object.

| Parameter   | Description                                                                                                    |
|-------------|----------------------------------------------------------------------------------------------------|
| start_scope | The name of the Context object at which to start<br>the search. If set to CORBA::Context::_nil(), the<br>search begins with the current Context. To restrict<br>the search scope can to just the current Context,<br>specify CORBA::CTX_RESTRICT_SCOPE. |
| flag        | An exception is raised if no matching context name is found.                                                                                                    |
| name        | The property name to search for. A trailing "*"<br>wildcard character may be used to retrieve all<br>properties that match name.                                                                                                    |
| NVList_ptr  | A reference to the list of properties found.                                                                                                    |

static CORBA::Context\_ptr \_nil();

This method returns a NULL Context\_ptr suitable for initialization purposes.

#### CORBA::Context ptr parent();

This method returns a pointer to the parent Context. If there is no parent Context, a NULL value is returned.

#### static void \_release(CORBA::Context\_ptr ctx);

This static method releases the specified Context object. Once the object's reference count reaches zero, the object is automatically deleted.

| Parameter | Description                |
|-----------|----------------------------|
| ctx       | The object to be released. |

void set\_one\_value(const char \*name, const CORBA::Any&
 anAny);

This method adds a property to this object using the specified name and value.

| Parameter | Description           |
|-----------|-----------------------|
| name      | The property's name.  |
| anAny     | The property's value. |

```
void set_values(CORBA::NVList_ptr _list);
```

This method adds one or more properties to this object, using the name/ value pairs specified in the NVList. When you create the NVList object to be used as an input parameter to this method, you must set the Flags field to zero and each Any object added to the NVList must have its TypeCode set to TC\_string. For more information on the NVList class, see "Dynamic interfaces and classes".

| Parameter | Description                                            |
|-----------|--------------------------------------------------------|
| _list     | A list of name/value pairs to be added to this object. |

### PortableServer::Current

class PortableServer::Current : public CORBA::Current

This class provides methods with access to the identity of the object on which the method was called. The Current class provides support for servants which implement multiple objects but can be used within the context of POA-dispatched method invocations on any servant.

#### **IDL** Definition

```
interface Current : CORBA::Current {
    exception NoContext {};
    POA get_POA() raises (NoContext);
};
```

#### PortableServer::Current methods

PortableServer::POA \*get\_POA();

This method returns a reference to the POA which implements the object in whose context it is called. If this method is called from outside the context of a POA-dispatched method, a NoContext exception is raised.

PortableServer::ObjectId get\_object\_id();

This method returns the ObjectId which identifies the object in whose context it was called. If this method is called from outside the context of a POA-dispatched method, a NoContext exception is raised.

#### Exception

class CORBA::Exception

The Exception class is the base class of the system exception and user exception classes. For more information, see "SystemException" on page 45.

#### Include file

You should include the **corba.h** file when using this class.

# Object

#### class CORBA::Object

All ORB objects are derived from the Object class, which provides methods for binding clients to objects and manipulating object references as well as querying and setting an object's state. Object class methods are implemented by the ORB.

VisiBroker for C++ provides extensions to the CORBA Object specification. These are covered in "VisiBroker extensions to CORBA::Object" on page 19.

### Include file

You should include the file **corba.h** when using this class.

## CORBA::Object methods

```
void _create_request(CORBA::Context_ptr ctx, const char
 *operation, CORBA::NVList_ptr arg_list,
 CORBA::NamedValue_ptr result, CORBA::Request_out
 request, CORBA::Flags req flags);
```

This method creates a Request for an object implementation that is suitable for invocation with the Dynamic Invocation Interface.

| Parameter | Description                                                                                                    |
|-----------|----------------------------------------------------------------------------------------------------|
| ctx       | The Context associated with this request. For more information, see "CompletionStatus" on page 13.                      |
| operation | The name of the operation to be performed on the object implementation.                                                 |
| arg_list  | A list of arguments to pass to the object implementation.<br>See "Dynamic interfaces and classes" for more information. |
| result    | The result of the operation. See "Dynamic interfaces and classes" for more information.                                 |
| request   | A pointer to the Request that is created. For more information, see "Dynamic interfaces and classes".                   |
| req_flags | This flag must be set to OUT_LIST_MEMORY if one or more of the NamedValue items in arg_list are output arguments.       |

```
void _create_request(
    CORBA::Context_ptr ctx,
    const char *operation,
    CORBA::NVList_ptr arg_list,
    CORBA::NamedValue_ptr result,
    CORBA::ExceptionList_ptr eList,
    CORBA::ContextList_ptr ctxList,
    CORBA::Request_out request,
    CORBA::Flags req_flags);
```

This method creates a Request for an object implementation that is suitable for invocation with the Dynamic Invocation Interface.

| Parameter | Description                                                                                                    |
|-----------|----------------------------------------------------------------------------------------------------|
| ctx       | The Context associated with this request. For more information, see "CompletionStatus" on page 13.                   |
| operation | The name of the operation to be performed on the object implementation.                                              |
| arg_list  | A list of arguments to pass to the object implementation. See "Dynamic interfaces and classes" for more information. |
| result    | The result of the operation. See the "Dynamic interfaces and classes" for more information.                          |
| eList     | A list of exceptions for this request.                                                                               |
| ctxList   | A list of Context objects for this request.                                                                          |
| request   | A pointer to the Request that is created. See "Dynamic interfaces and classes" for more information.                 |
| req_flags | This flag must be set to OUT_LIST_MEMORY if one or more of the NamedValue items in arg_list are output arguments.    |

static CORBA::Object\_ptr \_duplicate(CORBA::Object\_ptr
 obj);

This static method duplicates the specified <code>Object\_ptr</code> and returns a pointer to the object. The object's reference count is increased by one.

| Parameter | Description                          |
|-----------|--------------------------------------|
| obj       | The object pointer to be duplicated. |

CORBA::InterfaceDef\_ptr \_get\_interface();

This method returns a pointer to this object's interface definition. See "Interface repository interfaces and classes (C++)" for more information.

#### CORBA::ULong hash(CORBA::ULong maximum);

This method returns a hash value for this object. This value does change for the lifetime of this object, however the value is not necessarily unique. If two objects return different hash values, then they are not identical. The upper bound of the hash value may be specified. The lower bound is 0 (zero).

| Parameter | Description                                 |
|-----------|---------------------------------------------|
| maximum   | The upper bound of the hash value returned. |

CORBA::Boolean \_is\_a(const char \*logical\_type\_id);

This method returns TRUE if this object implements the interface associated with the repository id. Otherwise, it returns FALSE.

| Parameter       | Description                         |
|-----------------|-------------------------------------|
| logical_type_id | The repository identifier to check. |

CORBA::Boolean \_is\_equivalent(CORBA::Object\_ptr
 other object);

This method returns TRUE if the specified object pointer and this object point to the same object implementation. Otherwise, it returns FALSE.

| Parameter    | Description                                                 |
|--------------|-------------------------------------------------------------|
| other_object | Pointer to an object that is to be compared to this object. |

static CORBA::Object ptr nil();

This static method returns a NULL pointer suitable for initialization purposes.

CORBA::Boolean non existent();

This method returns TRUE if the object represented by this object reference no longer exists.

#### CORBA::Request\_ptr \_request(const char\* operation);

This method creates a Request suitable for invoking methods on this object. A pointer to the Request object is returned. See "Dynamic interfaces and classes" for more information.

| Parameter | Description                                  |
|-----------|----------------------------------------------|
| operation | The name of the object method to be invoked. |

CORBA::Object ptr resolve reference (const char\* id);

Your client application can invoke this method on an object reference to resolve the server-side interface with the specified service identifier. This method causes the ORB::\_resolve\_initial\_references method to be invoked on the server-side to resolve the specified service. This method returns an object reference which your client can narrow to the appropriate server type.

This method is typically used by client applications that wish to manage a server's attributes.

| Parameter | Description                                                      |
|-----------|------------------------------------------------------------------|
| id        | The name of the interface to be resolved on the server-<br>side. |

#### VisiBroker extensions to CORBA::Object

CORBA::BindOptions\* \_bind\_options();

This method returns a pointer to the bind options that used for this object only. For more information, see "BindOptions" on page 7.

void \_bind\_options(const CORBA::BindOptions& opt);

This method sets the bind options for this object only. The options that are set remain in effect for the lifetime of the proxy object. Any changes to time-out values will apply to all subsequent send and receive operations as well as any re-bind operations. For more information, see "BindOptions" on page 7.

| Parameter                                                                                                    | Description                           |  |
|----------------------------------------------------------------------------------------------------|---------------------------------------|--|
| opt                                                                                                    | The new bind options for this object. |  |
| <pre>static CORBA::Object_ptr _bind_to_object(     const char *rep_id,     const char *object_name=NULL,     const char *host_name=NULL,     const CORBA::BindOptions *options=NULL,     CORBA::ORB ptr orb=NULL);</pre> |                                       |  |

This method attempts to bind to the object with the specified repository\_id and object\_name on the specified host using the specified BindOptions and ORB.

| Parameter   | Description                                                                             |
|-------------|-----------------------------------------------------------------------------------------|
| rep_id      | The repository ID of the desired object.                                                |
| object_name | The name of the desired object.                                                         |
| host_name   | The name of the desired host where the object implementation is executing.              |
| options     | The bind options for this connection. See "BindOptions" on page 7 for more information. |
| orb         | The ORB to use.                                                                         |

#### Deprecated method

CORBA::BOA **boa**() const;

This method is deprecated as of VisiBroker 4.x. It is provided for backward compatibility support only. For more information, see "Using the BOA with VisiBroker" in the *VisiBroker for C++ Developer's Guide*. For current CORBA specification support, Micro Focus recommends using POAs rather than BOAs. See "Using POAs" in the *VisiBroker for C++ Developer's Guide*.

The method returns a pointer to the Basic Object Adaptor with which this object is registered.

```
static CORBA::Object_ptr _clone(
    CORBA::Object_ptr obj,
    CORBA::Boolean reset_connection = 1UL);
```

This method clones the specified object reference.

| Parameter        | Description                        |
|------------------|------------------------------------|
| obj              | The object reference to be cloned. |
| reset_connection | This parameter is not used.        |

# static const CORBA::BindOptions \* default bind options();

This method returns a pointer to the global, per client process BindOptions. For more information, see "BindOptions" on page 7.

#### 

This method sets the bind options to be used by default for all \_bind invocations that do not specify their own bind options. For more information, see "BindOptions" on page 7.

static const CORBA::TypeInfo \* desc();

Returns type information for this object.

const char \*\_interface\_name() const; This method returns this object's interface name.

CORBA::Boolean **is bound**() const;

This method returns FALSE if the client process has established a connection to an object implementation.

CORBA::Boolean is local() const;

This method returns TRUE if the object implementation resides within the same process or address space as the client application.

CORBA::Boolean is persistent() const;

This method returns TRUE if this object is a persistent object. A FALSE value returned is not an authoritative answer that the object is not persistent.

CORBA::Boolean is remote() const;

This method returns TRUE if the object implementation resides in a different process or address space than the client application. The client and object implementation may or may not reside on the same host.

const char \* object name() const;

This method returns the object name associated with this object.

CORBA::Long **ref\_count**() const;

Returns the reference count for this object.

void release();

Decrements this object's reference count and releases the object if the reference count has reached 0.

const char \*\_repository\_id() const;

This method returns this object's repository identifier.

## ORB

#### class CORBA::ORB

The ORB class provides an interface to the Object Request Broker. It provides methods to the client object, independent of the particular Object or Object Adaptor.

VisiBroker provides extensions to the CORBA ORB that are discussed in "VisiBroker extensions to CORBA::ORB" on page 28. These methods are provided for the management of connections, threads, and the activation of services.

## Include file

You should include the file **corba.h** when using this class.

## **CORBA::ORB** methods

```
CORBA::Boolean work pending();
```

This method returns true if the ORB has any work waiting to be processed.

```
static CORBA::TypeCode_ptr create_alias_tc(
    const char *repository_id,
    const char *type_name,
    CORBA::TypeCode_ptr original_type);
```

This static method dynamically creates a TypeCode for the alias with the specified type and name.

| Parameter     | Description                                                              |
|---------------|--------------------------------------------------------------------------|
| repository_id | The identifier generated by the IDL compiler or constructed dynamically. |
| type_name     | The name of the alias's type.                                            |
| original_type | The type of the original for which this alias is being created.          |

static CORBA::TypeCode\_ptr create\_array\_tc(CORBA::Ulong length, TypeCode\_ptr element\_type);

This static method dynamically creates a TypeCode for an array.

| Parameter    | Description                                |
|--------------|--------------------------------------------|
| length       | The maximum number of array elements.      |
| element_type | The type of elements stored in this array. |

static CORBA::TypeCode\_ptr create\_enum\_tc(const char \*repository\_id, const char \*type\_name, const CORBA::EnummemberSeq& members);

This static method dynamically creates a TypeCode for an enumeration with the specified type and members.

| Parameter     | Description                                                                 |
|---------------|-----------------------------------------------------------------------------|
| repository_id | The identifier generated by the IDL compiler or<br>constructed dynamically. |

| Parameter | Description                                     |  |
|-----------|-------------------------------------------------|--|
| type_name | The name of the enumeration's type.             |  |
| members   | A list of values for the enumeration's members. |  |

void create\_environment(CORBA::Environment\_out env);

This method creates an Environment object.

| Parameter | Description                                                               |
|-----------|---------------------------------------------------------------------------|
| env       | The reference that will be set to point to the newly created Environment. |

static CORBA::TypeCode\_ptr create\_exception\_tc(
 const char \*repository\_id,
 const char \*type\_name,
 const CORBA::StructMemberSeq& members);

This static method dynamically creates a TypeCode for an exception with the specified type and members.

| Parameter     | Description                                                              |
|---------------|--------------------------------------------------------------------------|
| repository_id | The identifier generated by the IDL compiler or constructed dynamically. |
| type_name     | The name of the structure's type.                                        |
| members       | A list of values for the structure members.                              |

This static method dynamically creates a TypeCode for the interface with the specified type.

| Parameter     | Description                                                                 |
|---------------|-----------------------------------------------------------------------------|
| repository_id | The identifier generated by the IDL compiler or<br>constructed dynamically. |
| type_name     | The name of the interface's type.                                           |

#### void create list(

CORBA::Long num, CORBA::NVList\_out nvList);

This method creates an NVList with the specified number of elements and returns a reference to the list.

| Parameter | Description                                     |  |
|-----------|-------------------------------------------------|--|
| num       | The number of elements in the list.             |  |
| nvlist    | Initialized to point to the newly created list. |  |

void create\_named\_value(CORBA::NamedValue\_out value);

This method creates a NamedValue object.

```
void create_operation_list(CORBA::OperationDef_ptr
    opDefPtr, CORBA::NVList_out nvList);
```

This method creates an argument list for the specified OperationDef object.

#### static CORBA::TypeCode\_ptr

```
create_recursive_sequence_tc(CORBA::Ulong bound,
CORBA::Ulong offset);
```

This static method dynamically creates a TypeCode for a recursive sequence. The result of this method can be used to create other types. The offset parameter determines which enclosing TypeCode describes the elements of this sequence.

| bound  | The maximum number of sequence elements.                                                         |
|--------|--------------------------------------------------------------------------------------------------|
| offset | Position within the buffer where the type code for the current element was previously generated. |

static CORBA::TypeCode ptr

```
create_sequence_tc(CORBA::Ulong bound,
CORBA::TypeCode ptr element type);
```

This static method dynamically creates a TypeCode for a sequence.

| Parameter    | Description                                   |  |
|--------------|-----------------------------------------------|--|
| bound        | The maximum number of sequence elements.      |  |
| element_type | The type of elements stored in this sequence. |  |

static CORBA::TypeCode ptr

```
create_string_tc(CORBA::Ulong bound);
```

This static method dynamically creates a TypeCode for a string.

| Parameter | Description                       |
|-----------|-----------------------------------|
| bound     | The maximum length of the string. |

static CORBA::TypeCode\_ptr create\_struct\_tc(
 const char \*repository\_id, const char \*type\_name,
 const CORBA::StructMemberSeq& members);

This static method dynamically creates a TypeCode for the structure with the specified type and members.

| Parameter     | Description                                                                 |
|---------------|-----------------------------------------------------------------------------|
| repository_id | The identifier generated by the IDL compiler or<br>constructed dynamically. |
| type_name     | The name of the structure's type.                                           |
| members       | A list of values for the structure members.                                 |

static CORBA::TypeCode\_ptr create\_union\_tc(
 const char \*repository\_id,
 const char \*type\_name,
 CORBA::TypeCode\_ptr discriminator\_type,
 const CORBA::UnionMemberSeq& members);

This static method dynamically creates a TypeCode for a union with the specified type, discriminator and members.

| Parameter     | Description                                                                 |
|---------------|-----------------------------------------------------------------------------|
| repository_id | The identifier generated by the IDL compiler or<br>constructed dynamically. |
| type_name     | The name of the union's type.                                               |

| Parameter         | Description                             |
|-------------------|-----------------------------------------|
| discriminator_typ | The discriminating type for the union.  |
| members           | A list of values for the union members. |

#### CORBA::Status get\_default\_context( CORBA::Context\_ptr& contextPtr);

This method returns the default per-process Context maintained by VisiBroker. The default Context is often used in constructing DII requests. For more information, go to "Context" on page 14.

| Parameter   | Description           |
|-------------|-----------------------|
| contextPtr& | The property's value. |

# CORBA::Status get\_next\_response(CORBA::Request\_out\*& req);

This method blocks waiting for the response associated with a deferred request. You can use the ORB::poll\_next\_response method to determine if there is a response waiting to be received before you call this method.

| req Set to point to the request been received. | t that has |
|------------------------------------------------|------------|

#### ObjectIdList \*list\_initial\_services();

This method returns a list of the names of any object services that are available to your application. These services may include the Location Service, Interface Repository, Name Service, or Event Service. You can use any of the returned names with the ORB::resolve\_initial\_references method to obtain the top-level object for that service.

char \*object\_to\_string(CORBA::Object\_ptr obj);

This method converts the specified object reference to a string, a process referred to as "stringification" in the CORBA specification. Object references that have been converted to strings can be stored in files, for example. This is an ORB method because different ORB implementations may have different conventions for representing object references as strings.

Deprecated method

CORBA::BOA\_ptr ORB::BOA\_init( int& argc, char \*const \*argv, const char \*boa\_identifier = (char \*)NULL);

This method is deprecated as of VisiBroker 4.x. It is provided for backward compatibility support only. For more information, see "Using the BOA with VisiBroker" in the *VisiBroker for C++ Developer's Guide*. For current CORBA specification support, Micro Focus recommend using POAs. See "Using POAs" in the *VisiBroker for C++ Developer's Guide*.

This ORB method returns a handle to the BOA and specifies optional networking parameters. The argc and argv parameters are the same

| Parameter      | Description                                                                                                    |
|----------------|----------------------------------------------------------------------------------------------------|
| argc           | The number of arguments passed.                                                                                                    |
| argv           | An array of char pointers to the arguments. All but<br>two of the arguments take the form of a keyword and<br>a value. This method ignores any keywords that it<br>does not recognize. |
| boa_identifier | Identifies the type of BOA to be used. Use TPool if multiple thread support is desired. Use TSingle if the implementation does not use threads.                                        |

parameters passed to the object implementation process when it is started.

This method initializes the ORB and is used by both clients and object implementations. It returns a pointer to the ORB that can be used to invoke ORB methods. The argc and argv parameters passed to the application's main function can be passed directly to this method. Arguments accepted by this method take the form of name-value pairs so that they can be distinguished from other command line arguments.

| Parameter      | Description                                                                                                    |
|----------------|----------------------------------------------------------------------------------------------------|
| argc           | The number of arguments passed.                                                                                                    |
| argv           | An array of char pointers to the arguments. All but<br>two of the arguments take the form of a keyword<br>and a value. This method ignores any keywords<br>that it does not recognize. |
| boa_identifier | Identifies the type of ORB to be used. The default is IIOP.                                                                                                    |

#### void perform\_work();

This method instructs the ORB to perform some work.

```
CORBA::Boolean poll next response();
```

This method returns TRUE if a response to a deferred request was received, otherwise FALSE is returned. This call does not block.

# CORBA::Object\_ptr resolve\_initial\_references(const char \* identifier);

This method resolves one of the names returned by the ORB::list\_initial\_services method, described in "ObjectIdList \*list\_initial\_services();" on page 25, to its corresponding implementation object. The resolved object which is returned can then be narrowed to the appropriate server type. If the specified service cannot be found, an InvalidName exception is raised.

| Parameter  | Description                                                                                                    |
|------------|----------------------------------------------------------------------------------------------------|
| identifier | The name of the service whose top-level object is to be returned. The identifier is <b>not</b> the name of the object to be returned. |

void register\_initial\_reference (const char \*
 identifier, CORBA::Object ptr obj);

This method registers the name to its corresponding implementation object. The corresponding object id could now be resolved using an object URL

static CORBA::ORB\_ptr ORB\_init(int& argc, char \*const \*argv, const char \*orb id = NULL);

format such as corbaloc. An InvalidName exception is raised if the identifier is empty or is already registered.

| Parameter  | Description                                                           |
|------------|-----------------------------------------------------------------------|
| identifier | The name of the service by which the initial reference will be known. |
| obj        | A non-null object reference.                                          |

#### void send\_multiple\_requests\_deferred(const

CORBA::RequestSeq& req);

This method sends all the client requests in the specified sequence as deferred requests. The ORB will not wait for any responses from the object implementation. The client application is responsible for retrieving the responses to each request using the ORB::get\_next\_response method.

| Parameter | Description                                 |
|-----------|---------------------------------------------|
| req       | A sequence of deferred requests to be sent. |

#### void send\_multiple\_requests\_oneway(const CORBA::RequestSeq& req);

This method sends all the client requests in the specified sequence as oneway requests. The ORB does not wait for a response from any of the requests because one-way requests do not generate responses from the object implementation.

| Parameter | Description                                |
|-----------|--------------------------------------------|
| req       | A sequence of one-way requests to be sent. |

#### CORBA::Object\_ptr string\_to\_object(const char \*str);

This method converts a string representing an object into an object pointer. The string must have been created using the ORB::object\_to\_string method.

| Parameter | Description                                   |
|-----------|-----------------------------------------------|
| str       | A pointer to a string representing an object. |

static CORBA::ORB\_ptr \_duplicate(CORBA::ORB\_ptr ptr);

This static method duplicates the specified ORB pointer and returns a pointer to the duplicated ORB.

| Parameter | Description                       |
|-----------|-----------------------------------|
| ptr       | The ORB pointer to be duplicated. |

static CORBA::ORB\_ptr \_nil();

This static method returns a NULL ORB pointer suitable for initialization purposes.

void run();

This method causes the ORB to start processing work. This ORB receives requests and dispatches them. This call blocks this process until the ORB is shut down.

# static void shutdown(CORBA::Boolean wait for completion=0);

This method causes a previous invocation of the impl\_is\_ready method to return. All object adapters are shut down and associated memory is freed. If the wait\_for\_completion parameter is TRUE, this operation blocks until the shutdown is complete. If an application does this in a thread that is currently servicing an invocation, the BAD\_INV\_ORDER system exception is raised. If the wait\_for\_completion parameter is FALSE, then shutdown may not have completed upon return.

| Parameter           | Description                                                   |
|---------------------|---------------------------------------------------------------|
| wait_for_completion | Specifies whether shutdown will wait for<br>completion or not |

#### static void destroy();

This operation destroys the ORB so that its resources can be reclaimed by the application. If destroy is called on an ORB that has not been shut down, it will start the shut down process and block until the ORB has shut down before it destroys the ORB. The behavior is similar to that achieved by calling shutdown with the wait\_for\_completion parameter set to TRUE. If an application calls destroy in a thread that is currently servicing an invocation, the BAD\_INV\_ORDER system exception is raised.

## VisiBroker extensions to CORBA::ORB

```
CORBA::Object_ptr bind(
    const char *rep_id,
    const char *object_name =
      (const char*)NULL, const char *host_name =
        (const char*)NULL, CORBA::BindOptions *opt =
        (CORBA::BindOptions*)NULL);
```

This method allows you obtain a generic object reference to an object by specifying the repository id of the object and optionally, its object name and host name where it is implemented.

| Parameter   | Description                                                                                                    |
|-------------|----------------------------------------------------------------------------------------------------|
| rep_id      | The identifier generated by the IDL compiler or<br>constructed dynamically for the object.                                                                         |
| object_name | The name of the object. This is an optional parameter.                                                                                                    |
| host_name   | The host name where the object implementation is located. This may be specified as an IP address or as a fully qualified host name. This is an optional parameter. |
| opt         | Any bind options for the object. This is an optional parameter. Bind options are described in "BindOptions" on page 7.                                             |

CORBA::ULong connection\_count()

This method is used by client applications to return the current number of active connections.

#### void connection\_max(CORBA::ULong max\_conn)

Client applications use this method to set the maximum number of connections allowed.

| Parameter | Description                                      |
|-----------|--------------------------------------------------|
| max_conn  | The maximum number of connections to be allowed. |

CORBA::ULong connection max()

Client applications use this method to obtain the maximum number of connections allowed.

static CORBA::TypeCode\_ptr create\_wstring\_tc( CORBA::Ulong bound);

This static method dynamically creates a TypeCode for a Unicode string.

| Parameter | Description                       |
|-----------|-----------------------------------|
| bound     | The maximum length of the string. |

## PortableServer::POA

#### class PortableServer::POA

Objects of the POA class manage the implementations of a collection of objects. The POA supports a namespace for these objects which are identified by Object Ids. A POA also provides a namespace for other POAs in that a POA must be created as a child of an existing POA, which then forms a hierarchy starting with the root POA.

A POA object must not be exported to other processes or be stringified. A MARSHAL exception is raised if this is attempted.

## PortableServer::POA methods

PortableServer::ObjectId\* activate\_object(
 PortableServer::Servant \_p\_servant);

This method generates an object id and returns it. The object id and the specified \_p\_servant are entered into the Active Object Map. If the UNIQUE\_ID policy is present with the POA and the specified \_p\_servant is already in the Active Object Map, then a ServantAlreadyActive exception is raised.

This method requires that the SYSTEM\_ID and RETAIN policies be present with the POA; otherwise, a WrongPolicy exception is raised.

| Parameter  | Description                                           |
|------------|-------------------------------------------------------|
| _p_servant | The Servant to be entered into the Active Object Map. |

#### void activate object with id(

const PortableServer::ObjectId& \_oid,
PortableServer::Servant p servant);

This method attempts to activate the specified \_oid and to associate it with the specified \_p\_servant in the Active Object Map. If the \_oid already has a servant bound to it in the Active Object Map, then an

ObjectAlreadyActive exception is raised. If the POA has the UNIQUE\_ID policy present and the \_p\_servant is already in the Active Object map, then a ServantAlreadyActive exception is raised.

If the POA has the SYSTEM\_ID policy present and it detects that the \_oid was not generated by the system or for the POA, then this method raises a BAD PARAM system exception.

This method requires that the RETAIN policy be present with the POA; otherwise, a WrongPolicy exception is raised.

| Parameter  | Description                                              |
|------------|----------------------------------------------------------|
| _oid       | The ObjectId of the object to be activated.              |
| _p_servant | The Servant to be entered into the Active Object<br>Map. |

```
PortableServer::ImplicitActivationPolicy ptr
```

create implicit activation policy(

PortableServer::ImplicitActivationPolicyValue \_value);

This method returns a pointer to an ImplicitActivationPolicy object with the specified \_value. The application is responsible for calling the inherited destroy method on the Policy object after the Policy object is no longer needed.

If no ImplicitActivationPolicy is specified at POA creation, then the default is NO IMPLICIT ACTIVATION.

| Parameter | Description                                                                                                    |
|-----------|----------------------------------------------------------------------------------------------------|
| _value    | If set to IMPLICIT_ACTIVATION, the POA<br>implicitly activates servants: also requires<br>SYSTEM_ID and RETAIN policies. If set to<br>NO_IMPLICIT_ACTIVATION, the POA will not<br>implicitly activate servants. |

CORBA::Object\_ptr create\_reference(const char\* \_intf);

This method creates and returns an object reference that encapsulates a POA-generated ObjectId and the specified \_intf values. The \_intf, which may be null, becomes the type\_id of the generated object reference. This method does not cause an activation to take place. Undefined behavior results if the \_intf value does not identify the most derived interface of the object or one of its base interfaces. The ObjectId may be obtained by invoking the POA::reference\_to\_id method on the returned Object.

This method requires that the RETAIN policy be present with the POA; otherwise, a WrongPolicy exception is raised.

| Parameter | Description                                                           |
|-----------|-----------------------------------------------------------------------|
| _intf     | The repository interface id of the class of the object to be created. |

CORBA::Object\_ptr create\_reference\_with\_id (
 const PortableServer::ObjectId& oid,const char\* intf);

This method creates and returns an object reference that encapsulates the specified \_oid and \_intf values. The \_intf, which may be a null string, becomes the type\_id of the generated object reference. An \_intf value that does not identify the most derived interface of the object or one of its base interfaces will result in undefined behavior. This method does not cause an activation to take place. The returned object reference may be

passed to clients, so that subsequent requests on those references will cause the object to be activated if necessary, or the default servant used, depending on the applicable policies.

If the POA has the SYSTEM\_ID policy present and it detects the ObjectId value was not generated by the system or for the POA, this method may raise a BAD PARAM system exception.

| Parameter | Description                                                           |
|-----------|-----------------------------------------------------------------------|
| _oid      | The object id for which a reference is to be created.                 |
| _intf     | The repository interface id of the class of the object to be created. |

#### PortableServer::IdAssignmentPolicy ptr

create id assignment policy (

PortableServer::IdAssignmentPolicyValue \_value);

This method returns a pointer to an IdAssignmentPolicy object with the specified \_value. The application is responsible for calling the inherited destroy method on the Policy object after it is no longer needed.

If no IdAssignmentPolicy is specified at POA creation, then the default is SYSTEM\_ID.

| Parameter |                                                                                                    |
|-----------|----------------------------------------------------------------------------------------------------|
| _value    | If set to USER_ID, then objects created by the POA are assigned object ids only by the application. If set to SYSTEM_ID, then objects created by the POA are assigned object ids only by the POA. |

PortableServer::IdUniquenessPolicy ptr

create\_id\_uniqueness\_policy (

PortableServer::IdUniquenessPolicyValue \_value);

This method returns a pointer to an IdUniquenessPolicy object with the specified \_value. The application is responsible for calling the inherited destroy method on the Policy object after it is no longer needed.

If no IdUniquenessPolicy is specified at POA creation, then the default is UNIQUE ID.

| Parameter | Description                                                                                                    |
|-----------|----------------------------------------------------------------------------------------------------|
| _value    | If set to UNIQUE_ID, then servants which are<br>activated with the POA support exactly one object<br>id. If set to MULTIPLE_ID, then a servant which is<br>activated with the POA may support one or more<br>object ids. |

PortableServer::LifespanPolicyValue \_value);

This method returns a pointer to a LifespanPolicy object with the specified \_value. The application is responsible for calling the inherited destroy method on the Policy object after it is no longer needed.

If no LifespanPolicy is specified at POA creation, then the default is TRANSIENT.

| Parameter | Description                                                                                                    |
|-----------|----------------------------------------------------------------------------------------------------|
| _value    | If set to TRANSIENT, then objects implemented in<br>the POA cannot outlive the POA instance in which<br>they were first created. Once a transient POA is<br>deactivated, the use of any object references<br>generated from it results in an OBJECT_NOT_EXIST<br>exception being raised. If set to PERSISTENT, then<br>the objects implemented in the POA can outlive any<br>process in which they are first created. |

```
PortableServer::POA_ptr create_POA(
```

```
const char* adapter name,
```

PortableServer::POAManager\_ptr \_a\_POAManager, const CORBA::PolicyList& policies);

This method creates a new POA with the specified \_adapter\_name. The new POA is a child of the specified \_a\_POAManager. If a child POA with the same name already exists for the parent POA, a PortableServer::AdapterAlreadyExists exception is raised.

The specified policies are associated with the new POA and are used to

control its behavior.

| Parameter     | Description                                           |
|---------------|-------------------------------------------------------|
| _adapter_name | The name which specifies the new POA.                 |
| _a_POAManager | The parent POA object of the new POA.                 |
| _policies     | A list of policies which are to apply to the new POA. |

PortableServer::RequestProcessingPolicy\_ptr
 create request processing policy (

PortableServer::RequestProcessingPolicyValue \_value);

This method returns a pointer to a RequestProcessingPolicy object with the specified \_value. The application is responsible for calling the inherited destroy method on the Policy object after it is no longer needed.

If no RequestProcessingPolicy is specified at POA creation, then the default is USE\_ACTIVE\_OBJECT\_MAP\_ONLY.

| Parameter | Description                                                                                                    |
|-----------|----------------------------------------------------------------------------------------------------|
| _value    | If set to USE_ACTIVE_OBJECT_MAP_ONLY and the<br>object id is not found in the Active Object Map, then an<br>OBJECT_NOT_EXIST exception is returned to the<br>client. (The RETAIN policy is also required.) If set to<br>USE_DEFAULT_SERVANT and the object id is not<br>found in the Active Object Map or the NON_RETAIN<br>policy is present, and a default servant has been<br>registered with the POA using the set_servant method,<br>then the request is dispatched to the default servant. If<br>no default servant has been registered, then an<br>OBJ_ADAPTER exception is returned to the client.<br>(The MULTIPLE_ID policy is also required.) If set to<br>USE_SERVANT_MANAGER and the object id is not<br>found in the Active Object Map or the NON_RETAIN<br>policy is present, and a servant manager has been<br>registered with the POA using the<br>set_servant_manager method, then the servant<br>manager is given the opportunity to locate a servant or<br>raise an exception. If no servant manager has been<br>registered, then an OBJ_ADAPTER is returned to the<br>client. |

PortableServer::ServantRetentionPolicy\_ptr
 create\_servant\_retention\_policy (

PortableServer::ServantRetentionPolicyValue value);

This method returns a pointer to a ServantRetentionPolicy object with the specified \_value. The application is responsible for calling the inherited destroy method on the Policy object after it is no longer needed.

If no ServantRetentionPolicy is specified at POA creation, then the default is RETAIN.

| Parameter | Description                                                                                                    |
|-----------|----------------------------------------------------------------------------------------------------|
| _value    | If set to RETAIN, then the POA will retain active<br>servants in its Active Object Map. If set to<br>NON_RETAIN, then servants are not retained by the<br>POA. |

PortableServer::ThreadPolicy\_ptr create\_thread\_policy(
 PortableServer::ThreadPolicyValue value);

This method returns a pointer to a ThreadPolicy object with the specified \_value. The application is responsible for calling the inherited destroy method on the Policy object after it is no longer needed.

If no ThreadPolicy is specified at POA creation, then the default is ORB CTRL MODEL.

| Parameter | Description                                                                                                    |
|-----------|----------------------------------------------------------------------------------------------------|
| _value    | If set to ORB_CTRL_MODEL, the ORB is responsible<br>for assigning requests for an ORB-controlled POA to<br>threads. In a multi-threaded environment, concurrent<br>requests may be delivered using multiple threads. If<br>set to SINGLE_THREAD_MODEL, then requests to the<br>POA are processed sequentially. In a multi-threaded<br>environment, all upcalls made by the POA to servants<br>and servant managers are made in a manner that is<br>safe for code that is multi-thread unaware. |

# void deactivate\_object(const PortableServer::ObjectId& \_oid);

This method causes the specified \_oid to be deactivated. An ObjectId which has been deactivated continues to process requests until there are no more active requests for that ObjectId. An ObjectId is removed from the Active Object Map when all requests executing for that ObjectId have completed.

If a ServantManager is associated with the POA, then the ServantActivator::etherealize method is invoked with the ObjectId and the associated servant after the ObjectId has been removed from the Active Object map. Reactivization for the ObjectId blocks until etherealization, if necessary, has completed. However, the method does not wait for requests or etherealization to complete and always returns immediately after deactivating the specified \_oid.

This method requires that the RETAIN policy be present with the POA; otherwise, a WrongPolicy exception is raised.

| Parameter | Description                                   |
|-----------|-----------------------------------------------|
| _oid      | The ObjectId of the object to be deactivated. |

void **destroy**(

CORBA::Boolean \_etherealize\_objects, CORBA::Boolean \_wait\_for\_completion);

This method destroys this POA object and all of its descendant POAs. First the children are destroyed and finally the current container POA. If desired, later, a POA with that same name in the same process can be created.

| Parameter            | Description                                                                                                    |
|----------------------|----------------------------------------------------------------------------------------------------|
| _etherealize_objects | If TRUE, the POA has the RETAIN policy, and a servant manager has registered with the POA, then the etherealize method is called on each active object in the Active Object Map. The apparent destruction of the POA occurs before the etherealize method is called, and thus any etherealize method which attempts to invoke methods on the POA raises an OBJECT_NOT_EXIST exception.                                                                                      |
| _wait_for_completion | If TRUE and the current thread is not in an<br>invocation context dispatched from some POA<br>belonging to the same ORB as this POA, the<br>destroy method only returns after all active<br>requests and all invocations of etherealize have<br>completed. IfFALSE and the current thread is in<br>an invocation context dispatched from some POA<br>belonging to the same ORB as this POA, the<br>BAD_INV_ORDER exception is raised and POA<br>destruction does not occur. |

```
PortableServer::POA_ptr find_POA(
    const char* _adapter_name,CORBA::Boolean
    _activate_it);
```

If the POA object on which this method is called is the parent of the POA with the specified \_adapter\_name, the child POA is returned.

| Parameter     | Description                                                                                                    |
|---------------|----------------------------------------------------------------------------------------------------|
| _adapter_name | The name of the AdapterActivator associated with the POA.                                                                                                    |
| _activate_it  | If set to TRUE and no child POA of the POA<br>specified by _adapter_name exists, then the<br>POA's AdapterActivator, if not null, is invoked.<br>If it successfully activates the child POA, then<br>that POA is returned. Otherwise an<br>AdapterNonExistent exception is raised. |

PortableServer::Servant get\_servant();

This method returns the default Servant associated with the POA. If no Servant has been associated with the POA, then a NoServant exception is raised.

This method requires that the USE\_DEFAULT\_SERVANT policy be present with the POA; otherwise, a WrongPolicy exception is raised.

```
PortableServer::ServantManager_ptr
  get servant manager();
```

This method returns a pointer to the ServantManager object associated with the POA. The result is null if no ServantManager is associated with the POA.

This method requires that the USE\_SERVANT\_MANAGER policy be present with the POA; otherwise, a WrongPolicy exception is raised.

#### CORBA::Object ptr

```
id_to_reference(PortableServer::ObjectId& _oid);
```

This method returns an object reference if the specified \_oid value is currently active. If the \_oid is not active, then an ObjectNotActive exception is raised.

This method requires that the RETAIN policy be present with the POA; otherwise, a WrongPolicy exception is raised.

| Parameter | Description                                                         |
|-----------|---------------------------------------------------------------------|
| _oid      | The ObjectId of the object for which a reference is to be returned. |

PortableServer::Servant

id\_to\_servant(PortableServer::ObjectId& \_oid);

This method has three behaviors:

- If the POA has the RETAIN policy present and the specified \_oid is in the Active Object Map, then it returns the servant associated with that object in the Active Object Map.
- If the POA has the USE\_DEFAULT\_SERVANT policy present and a default servant has been registered with the POA, it returns the default servant.
- Otherwise, an ObjectNotActive exception is raised.

This method requires that the USE\_DEFAULT\_SERVANT policy be present with the POA; if neither policy is present, a WrongPolicy exception is raised.

| Parameter | Description                                                       |
|-----------|-------------------------------------------------------------------|
| _oid      | The ObjectId of the object for which a servant is to be returned. |

PortableServer::Servant

```
reference_to_servant(CORBA::Object_ptr _reference);
```

This method has three behaviors:

- If the POA has the RETAIN policy and the specified \_reference is present in the Active Object Map, then it returns the servant associated with that object in the Active Object Map.
- If the POA has the USE\_DEFAULT\_SERVANT policy present and a default servant has been registered with the POA, then it returns the default servant.
- Otherwise, it raises an ObjectNotActive exception.

This method requires that the RETAIN or USE\_DEFAULT\_SERVANT policies be present; otherwise, a WrongPolicy exception is raised.

| Parameter  | Description                                       |
|------------|---------------------------------------------------|
| _reference | The object for which a servant is to be returned. |

PortableServer::ObjectId\*

reference\_to\_id(CORBA::Object\_ptr \_reference);

This method returns theObjectId value encapsulated by the specified \_reference. The invocation is valid only if the \_reference was created by the POA on which the method is called. If the \_reference was not created by the POA, a WrongAdapter exception is raised. The object denoted by the \_reference parameter does not have to be active for this method to succeed.

Though the IDL specifies that a WrongPolicy exception may be raised by this method, it is simply declared for possible future extension.

| Parameter  | Description                                         |
|------------|-----------------------------------------------------|
| _reference | The object for which an ObjectId is to be returned. |

PortableServer::ObjectId\* servant\_to\_id(
 PortableServer::Servant p servant);

This method has four possible behaviors:

- If the POA has the UNIQUE\_ID policy present and the specified \_p\_servant is active, then the ObjectId associated with the \_p\_servant is returned.
- If the POA has the IMPLICIT\_ACTIVATION policy present and either the POA has the MULTIPLE\_ID policy present or the specified \_p\_servant is not active, then the \_p\_servant is activated using the POA-generated ObjectId and the repository interface id associated with the \_p\_servant, and that ObjectId is returned.

- If the POA has the USE\_DEFAULT\_SERVANT policy present, the specified \_p\_servant is the default servant, then the ObjectId associated with the current invocation is returned.
- Otherwise, a ServantNotActive exception is raised.

This method requires that the USE\_DEFAULT\_SERVANT policy or a combination of the RETAIN policy and either the UNIQUE\_ID or IMPLICIT\_ACTIVATION policies be present; otherwise, a WrongPolicy exception is raised.

| Parameter  | Description                                                   |
|------------|---------------------------------------------------------------|
| _p_servant | The Servant for which the ObjectId to be returned is desired. |

CORBA::Object ptr

```
servant_to_reference(PortableServer::Servant
_p_servant);
```

This method has the following possible behaviors:

- If the POA has both the RETAIN and the UNIQUE\_ID policies present and the specified \_p\_servant is active, then an object reference encapsulating the information used to activate the servant is returned.
- If the POA has both the RETAIN and the IMPLICIT\_ACTIVATION policies
  present and either the POA has the MULTIPLE\_ID policy or the specified
  \_p\_servant is not active, then the \_p\_servant is activated using a POAgenerated ObjectId and repository interface id associated with the
   p\_servant, and a corresponding object reference is returned.
- If this method was invoked in the context of executing a request on the specified \_p\_servant, the reference associated with the current invocation is returned.
- Otherwise, a ServantNotActive exception is raised.

This method requires the presence of the RETAIN policy and either the UNIQUE\_ID or IMPLICIT\_ACTIVATION policies if invoked outside the context of a method dispatched by the POA. If this method is not invoked in the context of executing a request on the specified \_p\_servant and one of these policies is not present, then a WrongPolicy exception is raised.

| Parameter  | Description                                          |
|------------|------------------------------------------------------|
| _p_servant | The Servant for which a reference is to be returned. |

void set\_servant(PortableServer::Servant \_p\_servant);

This method sets the default Servant associated with the POA. The specified Servant will be used for all requests for which no servant is found in the Active Object Map.

This method requires that the USE\_DEFAULT\_SERVANT policy be present with the POA; otherwise, a WrongPolicy exception is raised.

| Parameter  | Description                                                    |
|------------|----------------------------------------------------------------|
| _p_servant | The Servant to be used as the default associated with the POA. |

# void set\_servant\_manager (PortableServer::ServantManager ptr imagr);

This method sets the default ServantManager associated with the POA. This method may only be invoked after a POA has been created. Attempting to set the ServantManager after one has already been set raises a BAD INV ORDER exception.

This method requires that the USE\_SERVANT\_MANAGER policy be present with the POA; otherwise, a WrongPolicy exception is raised.

| Parameter | Description                                                     |
|-----------|-----------------------------------------------------------------|
| _imagr    | The ServantManager to be used as the default used with the POA. |

PortableServer::AdapterActivator\_ptr the\_activator();

This method returns the AdapterActivator associated with the POA. When a POA is created, it does not have an AdapterActivator (i.e., the attribute is null). It is system dependent whether a root POA has an activator and the application can assign one as it wishes.

# void the\_activator(PortableServer::AdapterActivator\_ptr val);

This method sets the AdapterActivator object associated with the POA to the one specified.

| Parameter | Description                                         |
|-----------|-----------------------------------------------------|
| _val      | The ActivatorAdapter to be associated with the POA. |

#### char\* the\_name();

This method returns the read-only attribute which identifies the POA relative to its parent. This parent is assigned at POA creation. The name of the root POA is system dependent and should not be relied upon by the application.

PortableServer::POA\_ptr the\_parent();

This method returns a pointer to the POA's parent POA. The parent of the root POA is null.

Portableserver::POAManager ptr the POAManager();

This method returns the read-only attribute which is a pointer to the POAManager associated with the POA.

## PortableServer::POAManager

Each POA has an associated POA manager which in turn may be associated with one or more POA objects. A POA manager encapsulates the processing state of the POAs with which it is associated.

There are four possible states which a POA manager can be in:

- · active
- inactive
- holding
- discarding

A POA manager is created in the holding state. The figure below illustrates the states which a POA manager transitions to based on the method called.

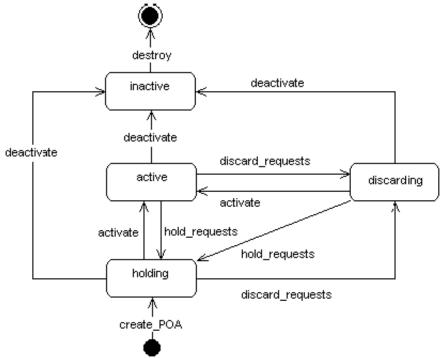

## Include file

You should include the file **poa\_c.hh** when using this class.

## PortableServer::POAManager methods

void activate();

This method changes the state of the POA manager to active, which enables the associated POAs to process requests. If invoked while the POA manager is in the inactive state, the AdapterInactive exception is raised.

```
void deactivate(CORBA::Boolean _etherealize_objects,
        CORBA::Boolean _wait_for_completion);
```

This method changes the state of the POA manager to inactive, which causes the associated POAs to reject requests that have not begun execution, as well as any new requests. If invoked while the POA manager is in the inactive state, the AdapterInactive exception is raised.

After the state changes, if the etherealize objects parameter is

- TRUE- the POA manager causes all associated POAs that have the RETAIN and USE\_SERVANT\_MANAGER policies to perform the etherealize operation on the associated servant manager for all active objects.
- FALSE the etherealize operation is not called. The purpose is to provide developers with a means to shut down POAs in a crisis (for example, unrecoverable error) situation.

If the wait\_for\_completion parameter is FALSE, this operation returns immediately after changing the state. If the parameter is TRUE and the current thread is not in an invocation context dispatched by some POA

belonging to the same VisiBroker ORB as this POA, this operation does not return until there are no actively executing requests in any of the POAs associated with this POA manager (that is, all requests that were started prior to the state change have completed) and, in the case of a TRUE etherealize\_objects parameter, all invocations of etherealize have completed for POAs having the RETAIN and USE\_SERVANT\_MANAGER policies. If the parameter is TRUE and the current thread is in an invocation context dispatched by some POA belonging to the same VisiBroker ORB as this POA, the BAD\_INV\_ORDER exception is raised and the state is not changed.

# void discard\_requests(CORBA::Boolean wait for completion);

This method changes the state of the POA manager to discarding, which causes the associated POAs to discard incoming requests. In addition, any requests that have been queued but have not started executing are discarded. When a request is discarded, a TRANSIENT system exception is returned to the client. If invoked while the POA manager is in the inactive state, the AdapterInactive exception is raised.

If the wait\_for\_completion parameter is FALSE, this operation returns immediately after changing the state. If the parameter is TRUE and the current thread is not in an invocation context dispatched by some POA belonging to the same VisiBroker ORB as this POA, this operation does not return until either there are no actively executing requests in any of the POAs associated with this POA manager (that is, all requests that were started prior to the state change have completed) or the state of the POA manager is changed to a state other than discarding. If the parameter is TRUE and the current thread is in an invocation context dispatched by some POA belonging to the same VisiBroker ORB as this POA, the BAD\_INV\_ORDER exception is raised and the state is not changed.

# void hold\_requests(CORBA::Boolean \_wait\_for\_completion);

This method changes the state of the POA manager to holding, which causes the associated POAs to queue incoming requests. Any requests that have been queued but are not executing will continue to be queued while in the holding state. If invoked while the POA manager is in the inactive state, the AdapterInactive exception is raised.

If the wait\_for\_completion parameter is FALSE, this operation returns immediately after changing the state. If the parameter is TRUE and the current thread is not in an invocation context dispatched by some POA belonging to the same VisiBroker ORB as this POA, this operation does not return until there are no actively executing requests in any of the POAs associated with this POA manager (that is, all requests that were started prior to the state change have completed) and, in the case of a TRUE etherealize\_objects parameter, all invocations of etherealize have completed for POAs having the RETAIN and USE\_SERVANT\_MANAGER policies. If the parameter is TRUE and the current thread is in an invocation context dispatched by some POA belonging to the same VisiBroker ORB as this POA the BAD\_INV\_ORDER exception is raised and the state is not changed.

## Principal

**Deprecated feature** 

typedef OctetSequence Principal

This feature is deprecated as of VisiBroker 4.0. It is provided for backward compatibility support only. For more information, see "Using the BOA with VisiBroker" in the *VisiBroker for C++ Developer's Guide*. For support of the current CORBA specification support, Micro Focus recommends using POAs. See "Using POAs" in the *VisiBroker for C++ Developer's Guide*.

The Principal is used to represent the client application on whose behalf a request is being made. An object implementation can accept or reject a bind request, based on the contents of the client's Principal.

## Include file

You should include the file corba.h when using this typedef.

## Principal methods

The BOA class provides the get\_principal method, which returns a pointer to the Principal associated with an object. The Object class also provides methods for getting and setting the Principal.

## PortableServer::RefCountServantBase

class RefCountServantBase : public ServantBase

This class can be used as a standard servant reference counting mix-in class, rather than the PortableServer::ServantBase class which is to be used with inheritance class. (Also see "PortableServer::ServantBase" on page 43.)

## Include file

You should include the file **poa\_c.hh** when using this class.

# PortableServer::RefCountServantBase methods

#### void \_add\_ref();

This method increments the reference count by one. You can use this method from the base class to provide true reference counting.

#### void \_remove\_ref();

This method decrements the reference count by one. You can override this method from the base class to provide true reference counting.

## PortableServer::ServantActivator

```
class PortableServer::ServantActivator : public
    PortableServer::ServantManager
```

If the POA has the RETAIN policy present, then it uses servant managers that are PortableServer::ServantActivator objects.

## Include file

You should include the file **poa\_c.hh** when using this class.

## PortableServer::ServantActivator methods

```
void etherealize(PortableServer::ObjectId& oid,
    PortableServer::POA_ptr adapter,
    PortableServer::Servant serv,
    CORBA::Boolean cleanup_in_progress,
    CORBA::Boolean remaining activations);
```

This method is called by the specified adapter whenever a servant for an object (the specified oid) is deactivated, assuming that the RETAIN and USE\_SERVANT\_MANAGER policies are present.

| Parameter             | Description                                                                                                    |
|-----------------------|----------------------------------------------------------------------------------------------------|
| oid                   | The object id of the object whose servant is to be deactivated.                                                                                                    |
| adapter               | The POA in whose scope the object was active.                                                                                                    |
| serv                  | The servant which is to be deactivated.                                                                                                    |
| cleanup_in_progress   | If set to TRUE, the reason for the invocation of<br>the method is either that the deactivate or<br>destroy method was called with the<br>etherealize_objects parameter set to<br>TRUE; otherwise, the method was called for<br>other reasons. |
| remaining_activations | If the specified serv is associated with other objects in the specified adapter it is set to TRUE; otherwise it is FALSE.                                                                                                    |
|                       |                                                                                                    |

PortableServer::Servant incarnate(const

PortableServer::ObjectId& oid, PortableServer::POA\_ptr adapter);

This method is called by the POA whenever the POA receives a request for an inactive object (the specified oid) assuming that the RETAIN and USE SERVANT MANAGER policies are present.

The user supplies a servant manager implementation which is responsible for locating and creating an appropriate servant that corresponds to the specified oid value. The method returns a servant, which is also entered into the Active Object map. Any further requests for the active object are passed directly to the servant associated with it without invoking the servant manager. If this method returns a servant that is already active for a different object id and if the POA also has the UNIQUE\_ID policy present, then it raises the OBJ\_ADAPTER exception.

| Parameter | Description                                                   |
|-----------|---------------------------------------------------------------|
| oid       | The object id of the object whose servant is to be activated. |
| adapter   | The POA in whose scope the object is to be activated.         |

## PortableServer::ServantBase

#### class PortableServer::ServantBase

The Portable::ServantBase class is the base class for your server application.

## Include file

You should include the file **poa\_c.hh** when using this class.

## PortableServer::ServantBase methods

#### void \_add\_ref();

This method adds a reference count for this servant. It should be overridden to provide reference counting functionality for classes derived from this class as the default implementation does nothing.

#### PortableServer::POA\_ptr \_default\_POA();

This method returns an Object reference to the root POA of the default VisiBroker ORB in the current process, (i.e., the same return value as an invocation of ORB::resolve\_initial\_references("RootPOA") on the default VisiBroker ORB. Classes derived from the PortableServer::ServantBase class may override this method to return the POA of their choice, if desired.

CORBA::InterfaceDef ptr get interface();

This method returns a pointer to this object's interface definition. See "Interface repository interfaces and classes (C++)" for more information.

CORBA::Boolean \_is\_a(const char \*rep\_id);

This method returns TRUE if this servant implements the interface associated with the repository id. Otherwise, it returns FALSE.

| Parameter | Description                                       |
|-----------|---------------------------------------------------|
| rep_id    | The repository identifier against which to check. |

#### void \_remove\_ref();

This method removes a reference count for this servant. It should be overridden to provide reference counting functionality for classes derived from this class as the default implementation does nothing.

## PortableServer::ServantLocator

```
class PortableServer::ServantLocator : public
    PortableServer::ServantManager
```

When the POA has the NON\_RETAIN policy present, it uses servant managers which are PortableServer::ServantLocator objects. The servant returned by the servant manager will be used only for a single request.

Because the POA knows that the servant returned by the servant manager will be used only for a single request, it can supply extra information for the servant manager's methods and the servant manager's pair of methods may do something different than a PortableServer::ServantLocator servant manager.

## Include file

You should include the file **poa\_c.hh** when using this class.

## PortableServer::ServantLocator methods

```
PortableServer::Servant preinvoke(const
    PortableServer::ObjectId& oid,
    PortableServer::POA_ptr adapter,const char*
    operation, Cookie& the_cookie);
```

This method is called by the POA whenever the POA receives a request for an object that is not currently active, assuming that the NON\_RETAIN and USE\_SERVANT\_MANAGER policies are present.

The user-supplied implementation of the servant manager is responsible for locating or creating an appropriate servant that corresponds to the specified oid value if possible.

| Parameter  | Description                                                                                        |
|------------|----------------------------------------------------------------------------------------------------|
| oid        | The ObjectId value that is associated with the incoming request.                                   |
| adapter    | The POA in which the object is to be activated.                                                    |
| operation  | The name of the operation which will be called by the POA when the servant is returned.            |
| the_cookie | An opaque value which can be set by the servant manager to be used later in the postinvoke method. |

void postinvoke(const PortableServer::ObjectId& oid,PortableServer::POA\_ptr adapter, const char\* operation, Cookie the\_cookie, PortableServer::Servant the servant)

If the POA has the NON\_RETAIN and USE\_SERVANT\_MANAGER policies present, this method is called whenever a servant completes a request. This method is considered to be part of the request on an object, (i.e., if the method finishes normally, but postinvoke raises a system exception, then the method's normal return is overridden; and the request completes with the exception).

Destroying a servant that is known to a POA can lead to undefined results.

| Parameter   | Description                                                                                             |
|-------------|----------------------------------------------------------------------------------------------------|
| oid         | The ObjectId value that is associated with the incoming request.                                        |
| adapter     | The POA in which the object is to be activated.                                                         |
| operation   | The name of the operation which will be called by the POA when the servant is returned.                 |
| the_cookie  | An opaque value which can be set by the servant manager in the preinvoke method for use in this method. |
| the_servant | The servant associated with the object.                                                                 |

## PortableServer::ServantManager

#### class PortableServer::ServantManager

Servant managers are associated with Portable Object Adapters (POAs). A servant manager allows a POA to activate objects on demand when the POA receives a request targeted for an inactive object.

The PortableServer::ServantManager class has no methods; rather it is the base class for two other classes: the

PortableServer::ServantActivator and the

Portableserver::ServantLocator classes. For more details, see "PortableServer::ServantActivator" on page 42 and "PortableServer::ServantLocator" on page 44. The use of these two classes depends on the POA's policies: RETAIN for the PortableServer::ServantActivator and NON\_RETAIN for the Portableserver::ServantLocator.

## Include file

You should include the file **poa\_c.hh** when using this class.

## SystemException

#### class CORBA::SystemException : public CORBA::Exception

The SystemException class is used to report standard system errors encountered by the VisiBroker ORB or by the object implementation. This class is derived from the Exception class, described in "Exception" on page 17, which provides methods for printing the name and details of the exception to an output stream.

SystemException objects include a completion status which indicates if the operation that caused the exception was completed. SystemException objects also have a minor code that can be set and retrieved.

## Include file

The **corba.h** file should be included when you use this class.

## SystemException methods

```
CORBA::SystemException(CORBA::ULong minor = 0,
CORBA::CompletionStatus status =
CORBA::COMPLETED_NO);
```

This method creates a SystemException object with the specified properties.

| Parameter | Description                                                                                                  |
|-----------|----------------------------------------------------------------------------------------------------|
| minor     | The minor code.                                                                                              |
| status    | The completion status, one of<br>CORBA::COMPLETED_YES,<br>CORBA::COMPLETED_NO, or<br>CORBA::COMPLETED_MAYBE. |

CORBA::CompletionStatus completed() const;

This method returns TRUE if this object's completion status is set to COMPLETED\_YES.

void completed(CORBA::CompletionStatus status);

This method sets the completion status for this object.

| Parameter | Description                                                                    |
|-----------|--------------------------------------------------------------------------------|
| status    | The completion status, one of COMPLETED_YES, COMPLETED_NO, or COMPLETED_MAYBE. |

CORBA::ULong minor() const;

This method returns this object's minor code.

#### void minor(CORBA::ULong val);

This method sets the minor code for this object.

| Parameter | Description     |
|-----------|-----------------|
| val       | The minor code. |

# static CORBA::SystemException \*\_downcast (CORBA::Exception \*exc);

This method attempts to downcast the specified Exception pointer to a SystemException pointer. If the supplied pointer points to a SystemException object or an object derived from SystemException, a pointer to the object is returned. If the supplied pointer does not point to a SystemException object, a NULL pointer is returned.

| Parameter | Description                             |
|-----------|-----------------------------------------|
| exc       | An Exception pointer to be down casted. |

#### Note

The reference count for the Exception object is not incremented by this method.

| Exception name    | Description                                |
|-------------------|--------------------------------------------|
| BAD INV ORDER     | Routine invocations out of order.          |
| BAD OPERATION     | Invalid operation.                         |
| BAD CONTEXT       | Error processing context object.           |
| BAD PARAM         | An invalid parameter was passed.           |
| _<br>BAD_TYPECODE | Invalid typecode.                          |
| COMM_FAILURE      | Communication failure.                     |
| DATA_CONVERSION   | Data conversion error.                     |
| FREE MEM          | Unable to free memory.                     |
| IMP_LIMIT         | Implementation limit violated.             |
| INITIALIZE        | ORB initialization failure.                |
| INTERNAL          | ORB internal error.                        |
| INTF_REPOS        | Error accessing interface repository.      |
| INV_FLAG          | Invalid flag was specified.                |
| INV_INDENT        | Invalid identifier syntax.                 |
| INV_OBJREF        | Invalid object reference specified.        |
| MARSHAL           | Error marshalling parameter or result.     |
| NO_IMPLEMENT      | Operation implementation not available.    |
| NO_MEMORY         | Dynamic memory allocation failure.         |
| NO_PERMISSION     | No permission for attempted operation.     |
| NO_RESOURCES      | Insufficient resources to process request. |
| NO_RESPONSE       | Response to request not yet available.     |
| OBJ_ADAPTOR       | Failure detected by object adaptor.        |
| OBJECT_NOT_EXIST  | Object is not available.                   |
| PERSIST_STORE     | Persistent storage failure.                |
| TRANSIENT         | Transient failure.                         |
| UNKNOWN           | Unknown exception.                         |

## **UserException**

#### class CORBA::UserException : public CORBA::Exception

The UserException base class is used to derive the user exceptions that your object implementations may want to raise. This class is derived from the Exception class, described in "Exception", which provides methods for printing the name and details of the exception to an output stream.

UserException objects include a completion status which indicates if the operation that caused the exception was completed. UserException objects also have a minor code that can be set and retrieved.

## Include file

The **corba.h** file should be included when you use this class.

## **UserException methods**

This method creates a UserException object with the specified properties.

| Parameter | Description                                                                                                  |
|-----------|----------------------------------------------------------------------------------------------------|
| minor     | The minor code.                                                                                              |
| status    | The completion status, one of<br>CORBA::COMPLETED_YES,<br>CORBA::COMPLETED_NO, or<br>CORBA::COMPLETED_MAYBE. |

## **UserException derived classes**

```
class AdapterAlreadyExists : public CORBA::UserException
class AdapterInactive : public CORBA::UserException
class AdapterNonExistent : public CORBA::UserException
class InvalidPolicy : public CORBA::UserException
class ObjectAlreadyActive : public CORBA::UserException
class ServantAlreadyActive : public CORBA::UserException
class ServantNotActive : public CORBA::UserException
class WrongAdapter : public CORBA::UserException
class ManagerAlreadyExists : public CORBA::UserException
```

# Dynamic interfaces and classes

This section describes the classes that support the Dynamic Invocation Interface used by client applications and the Dynamic Skeleton Interface used by object servers.

## Any

The CORBA: :Any class is used to represent an IDL type so that its value may be passed in a type-safe manner. Objects of this class have a pointer to a TypeCode that defines the object's type and a pointer to the value associated with the object. Methods are provided to construct, copy, and destroy an object as well as to initialize and query the object's type and value. In addition, streaming operators are provided to read and write the object to a stream.

The code sample below provides an example of how to create and use an Any.

```
// create an any object
CORBA::Any anObject;
// use the typecode operator to specify that
// 'anObject' object can store long
anObject <<= CORBA::_tc_long;</pre>
```

## Include file

Include the CORBA.h file when you use this structure.

## Any methods

```
CORBA::Any();
```

This is the default constructor. It creates an empty Any object.

CORBA::Any(const CORBA::Any& val);

This is a copy constructor; it creates an Any object that is a copy of the specified target.

| Parameter | Description              |
|-----------|--------------------------|
| val       | The object to be copied. |

CORBA::Any(CORBA::TypeCode\_ptr tc,

void \*value, CORBA::Boolean release = 0);

This constructor creates an Any object initialized with the specified value and TypeCode.

#### Parameter Description

tc The TypeCode of the value contained by this Any.

| Parameter | Description                                                                                                    |
|-----------|----------------------------------------------------------------------------------------------------|
| value     | The value contained by this Any.                                                                                  |
| release   | If set to TRUE, the memory associated with this Any object's value is released when this Any object is destroyed. |

static CORBA::Any\_\_ptr \_duplicate(CORBA::Any\_ptr ptr);

This static method increments the reference count for the specified object and then returns a pointer to it.

| Parameter | Description               |
|-----------|---------------------------|
| ptr       | The Any to be duplicated. |

static CORBA::Any\_ptr \_nil();

This static method returns a NULL pointer that can be used for initialization purposes.

```
static void release(CORBA::Any ptr *ptr);
```

This static method decrements the reference count for the specified object. When the count reaches zero, all memory managed by the object is released and the object is deleted.

| Parameter | Description             |
|-----------|-------------------------|
| ptr       | The Any to be released. |

## **Insertion operators**

| void | <pre>operator&lt;&lt;=(CORBA::Short);</pre>          |
|------|------------------------------------------------------|
| void | <pre>operator&lt;&lt;=(CORBA::UShort);</pre>         |
|      | <pre>operator&lt;&lt;=(CORBA::Long);</pre>           |
| void | <pre>operator&lt;&lt;=(CORBA::ULong);</pre>          |
| void | <pre>operator&lt;&lt;=(CORBA::Float);</pre>          |
| void | <pre>operator&lt;&lt;=(CORBA::Double);</pre>         |
| void | <pre>operator&lt;&lt;=(const CORBA::Any&amp;);</pre> |
| void | <pre>operator&lt;&lt;=(const char *);</pre>          |
| void | <pre>operator&lt;&lt;=(CORBA::LongLong);</pre>       |
| void | <pre>operator&lt;&lt;=(CORBA::ULongLong);</pre>      |
| void | <pre>operator&lt;&lt;=(CORBA::LongDouble);</pre>     |

These operators initialize this object with the specified value, automatically setting the appropriate TypeCode for the value. If this Any object was constructed with the release flag set to TRUE, the value previously stored in this Any object is released before the new value is assigned.

void operator<<=(CORBA::TypeCode\_ptr tc);</pre>

This method initializes this object with the specified TypeCode of the value.

| Parameter | Description                       |
|-----------|-----------------------------------|
| tc        | The TypeCode to set for this Any. |

## **Extraction operators**

CORBA::Boolean operator>>=(CORBA::Short&) const; CORBA::Boolean operator>>=(CORBA::UShort&) const; CORBA::Boolean operator>>=(CORBA::Long&) const;

```
CORBA::Boolean operator>>=(CORBA::ULong&) const;
CORBA::Boolean operator>>=(CORBA::Float&) const;
CORBA::Boolean operator>>=(CORBA::Double&) const;
CORBA::Boolean operator>>=(CORBA::Any&) const;
CORBA::Boolean operator>>=(const char *&) const;
CORBA::Boolean operator>>=(CORBA::LongLong&) const;
CORBA::Boolean operator>>=(CORBA::ULongLong&) const;
CORBA::Boolean operator>>=(CORBA::ULongLong&) const;
CORBA::Boolean operator>>=(CORBA::ULongLong&) const;
```

These operators store the value from this object into the specified target. If the TypeCode of the target does not match the TypeCode of the stored value, FALSE is returned and no value is extracted. Otherwise, the stored value is assigned to the target and TRUE is returned.

**Deprecated operator** 

The following extraction operator is deprecated:

CORBA::Boolean operator>>=(char \*&) const;

It is supported for backward compatibility, but Micro Focus recommend that where possible, you use an operator in the above list instead.

CORBA::Boolean operator>>=(CORBA::TypeCode\_ptr& tc)
 const;

This method extracts the TypeCode of the value stored in this object.

| Parameter | Description                                                 |
|-----------|-------------------------------------------------------------|
| tc        | The object where the TypeCode for this Any is to be stored. |

## ContextList

class CORBA::ContextList

This class contains a list of contexts that may be associated with an operation request. See "Request" on page 69 for more information.

## ContextList methods

CORBA::ContextList();

This method constructs an empty Context list.

#### ~CORBA::ContextList();

This method is the default destructor.

void add(const char \*ctx);

This method adds the specified context to this object's list.

| Parameter | Description                          |
|-----------|--------------------------------------|
| ctx       | The context to be added to the list. |

void add consume(char \*ctx);

This method adds the specified context code to this object's list. ThisContextList becomes the owner of the context specified by the argument. You should not attempt to access or free this Context after you invoke this method.

| Parameter | Description                          |
|-----------|--------------------------------------|
| ctx       | The context to be added to the list. |

CORBA::ULong count() const;

This method returns the number of items currently stored in the list.

const char \*item(CORBA::ULong index);

This method returns a pointer to the context that is stored in the list at the specified index. If the index is invalid, a NULL pointer is returned. You should not attempt to free the returned context. To remove a context, use the remove method instead.

| Parameter | Description                                         |
|-----------|-----------------------------------------------------|
| index     | The zero-based index of the context to be returned. |

void remove(CORBA::ULong index);

This method removes the context with the specified index from the list. If the index is invalid, no removal will occur.

| Parameter | Description                                        |
|-----------|----------------------------------------------------|
| index     | The zero-based index of the context to be removed. |

static CORBA::ContextList-\_ptr

\_duplicate(CORBA::ContextList\_ptr ptr);

This static method increments the reference count for the object and then returns a pointer to it.

| Parameter | Description                  |
|-----------|------------------------------|
| ptr       | The object to be duplicated. |

static CORBA::ContextList\_ptr \_nil();

This static method returns a NULL pointer that can be used for initialization purposes.

#### static void \_release(CORBA::ContextList \*ptr);

This static method decrements the reference count for this object. When the count reaches zero, all memory managed by the object is released and the object is deleted.

| Parameter | Description                |
|-----------|----------------------------|
| ptr       | The object to be released. |

## **DynamicImplementation**

# class PortableServer::DynamicImplementation : public PortableServer::ServantBase

This base class is used derive object implementations that use the Dynamic Skeleton Interface instead of a skeleton class generated by the IDL compiler. You must provide implementations of the invoke and \_primary\_interface() methods when deriving from this class.

## **DynamicImplementation methods**

virtual void invoke(CORBA::ServerRequest\_ptr request) =
0;

This method is invoked by the POA whenever client operation requests are received for your object implementation. You must provide an implementation of this method which validates the ServerRequest object's contents, performs the necessary processing to fulfill the request, and returns the results to the client. For more information on the ServerRequest class, see "ServerRequest" on page 72.

| Parameter | Description                                                              |
|-----------|--------------------------------------------------------------------------|
| request   | The ServerRequest object that represents the client's operation request. |

virtual CORBA::RepositoryId \_primary\_interface(
 const PortableServer::ObjectId& oid
 PortableServer::POA ptr poa) const;

This method will be invoked as a callback by the POA. The servants that inherit from the DynamicImplementation class must implement it. This method should be called directly or unpredictable behavior will result. Invoking this method under other circumstances may lead to unpredictable results. The \_primary\_interface method receives an ObjectId value and a POA\_ptr as input parameters and returns a valid RepositoryId representing the most-derived interface for that oid.

## DynAny

#### class DynamicAny::DynAny : public CORBA::LocalObject

A DynAny object is used by a client application or server to create and interpret data types at runtime which were not defined at compile time. A DynAny may contain a basic type (such as a boolean, int, or float) or a complex type (such as a struct or union). The type contained by a DynAny is defined when it is created and may not be changed during the lifetime of the object.

A DynAny object may represent a data type as one or more components, each with its own value. The next, seek, rewind, and current\_component methods are provided to help you navigate through the components.

#### A DynAnyFactory is created by calling

ORB::resolve\_initial\_references("DynAnyFactory"). The factory is then used to create basic or complex types. The DynAnyFactory belongs to the DynamicAny module.

DynAny objects for basic types are created using the DynAnyFactory::create\_dyn\_any\_from\_type\_code method. A DynAny object may also be created and initialized from an Any object using the DynAnyFactory::create\_dyn\_any method.

The following interfaces are derived from  ${\tt DynAny}$  and provide support for constructed types that are managed dynamically.

| Constructed type | Interface                                |
|------------------|------------------------------------------|
| Array            | DynArray in "DynArray" on page 57.       |
| Enumeration      | DynEnum in "DynEnum" on page 58.         |
| Sequence         | DynSequence in "DynSequence" on page 59. |
| Structure        | DynStruct in "DynStruct" on page 60      |
| Union            | DynUnion in "DynUnion" on page 61        |

## Include file

The dynany.h file should be included when you use this class.

## Important usage restrictions

DynAny objects cannot be used as parameters on operation requests or DII requests, nor can they be externalized using the ORB::object\_to\_string method. However, you may use the DynAny::to\_any method to convert a DynAny object into an Any, which can be used as a parameter.

## **DynAny methods**

void assign(DynamicAny::DynAny\_ptr dyn\_any);

Initializes the value in this DynAny object from the specified DynAny.

A type mismatch exception is raised if the type contained in the Any does not match the type contained by this object.

```
DynamicAny::DynAny_ptr copy();
```

Returns a copy of this object.

virtual CORBA::ULong component\_count();

Returns the number of components for the complex type stored inside the  $\tt DynAny$  as an unsigned long.

virtual DynamicAny::DynAny\_ptr current\_component();

Returns the current component in this object.

```
virtual void destroy();
```

Destroys this object.

```
virtual CORBA::Boolean equal(const
DynamicAny::DynAny ptr value);
```

Compares two  ${\tt DynAny}$  values for equality. Returns  ${\tt TRUE}$  if they are equal, <code>FALSE</code> otherwise.

virtual void from\_any(const CORBA::Any& value);

Initializes the current component of this object from the specified Any object.

A type mismatch exception is raised if the TypeCode of value contained in the Any does not match the TypeCode that was defined for this object when it was created.

If the value parameter passed is not legal, the operation raises an InvalidValue exception.

| Parameter | Description                                                |
|-----------|------------------------------------------------------------|
| value     | An Any object containing the value to set for this object. |

#### virtual CORBA::Boolean next();

Advances to the next component, if one exists, and returns TRUE. If there are no more components, this method returns FALSE.

```
virtual void rewind();
```

Sets the current component of this object to be the first component defined in this DynAny.

If this object contains only one component, invoking this method has no effect.

```
virtual CORBA::Boolean seek(CORBA::Long index);
```

Makes the component with the specified index the current component. If there is no component at the specified index, this method returns FALSE, otherwise it returns TRUE.

| Parameter | Description                                    |
|-----------|------------------------------------------------|
| index     | The zero-based index of the desired component. |

virtual CORBA::Any\* to any();

Converts the DynAny object into an Any object and returns a pointer to the Any object.

CORBA::TypeCode\_ptr type();

Returns the TypeCode of the value stored in the DynAny.

## **Extraction methods**

The DynAny extraction methods return the type contained in this DynAny object's current component. The list below shows the name of each of the extraction methods.

A TypeMismatch exception is raised if the value contained in this DynAny does not match the expected return type for the extraction method used.

Extraction methods offered by the DynAny class are:

virtual CORBA::Any\* get\_any(); virtual CORBA::Boolean get\_boolean(); virtual CORBA::Char get\_char(); virtual CORBA::Double get\_double(); virtual DynamicAny::DynAny\* get\_dyn\_any();

```
virtual CORBA::Float get float();
virtual CORBA::Long get long();
virtual CORBA::LongLong get longlong();
virtual CORBA::Octet get octet();
virtual CORBA::Object ptr get reference();
virtual CORBA::Short get short();
virtual char* get string();
virtual CORBA::TypeCode ptr get typecode();
virtual CORBA::ULong get ulong();
virtual CORBA::UlongLong get ulonglong();
virtual CORBA::UShort get ushort();
virtual CORBA::ValueBase* get val();
virtual CORBA::WChar get wchar();
virtual CORBA::WChar* get wstring();
Solaris, AIX, HP-UX, and Linux 64-bit:
virtual CORBA::LongDouble get longdouble();
```

## Insertion methods

An insertion method copies a value of a particular type to this DynAny object's current component. Following is the list of methods provided for inserting various types.

These methods raise an InvalidValue exception if the inserted object's type does not match the DynAny object's type.

Insertion methods offered by the DynAny class are:

```
virtual void insert any (const CORBA: Any& value);
virtual void insert boolean (CORBA::Boolean value);
virtual void insert char(CORBA::Char value);
virtual void insert double(CORBA::Double value);
virtual void insert dyn any (const DynamicAny::DynAny ptr
    value);
virtual void insert float(CORBA::Float value);
virtual void insert long (CORBA::Long value);
virtual void insert longlong(CORBA::LongLong value);
virtual void insert_octet(CORBA::Octet value);
virtual void insert_reference(CORBA:Object_ptr value);
virtual void insert short(CORBA::Short value);
virtual void insert string(const char* value);
virtual void insert typecode (CORBA: TypeCode ptr value);
virtual void insert ulong(CORBA::ULong value);
virtual void insert ulonglong(CORBA::ULongLong value);
virtual void insert ushort(CORBA::UShort value);
virtual void insert val(const CORBA::ValueBase& value);
virtual void insert wchar(CORBA::WChar value);
virtual void insert wstring(const CORBA::WChar* value);
Solaris, AIX, HP-UX, and Linux 64-bit:
virtual void insert longdouble (CORBA::LongDouble value);
Solaris only
```

# **DynAnyFactory**

class DynamicAny::DynAnyFactory : public CORBA::LocalObject

A DynAnyFactory object is used to create a new DynAny object. To obtain a reference to the DynAnyFactory object, call ORB::resolve initial references("DynAnyFactory").

# DynAnyFactory methods

DynAny\_ptr create\_dyn\_any (const CORBA::Any& value);

Creates a DynAny object of the specified value

| Parameter | Description                               |
|-----------|-------------------------------------------|
| value     | A new DynAny object of a specified value. |

DynAny\_ptr create\_dyn\_any\_from\_type\_code
 (CORBA::TypeCode\_ptr type);

Creates a DynAny object of the specified type.

| Parameter | Description                        |
|-----------|------------------------------------|
| type      | The type of the new DynAny object. |

# DynArray

#### class DynamicAny::DynArray : public VISDynComplex

Objects of this class are used by a client application or server to create and interpret array data types at runtime which were not defined at compile time. A DynArray may consist of a sequence of basic types (such as a boolean, int, or float) or constructed types (such as struct or union). The type contained by a DynArray is defined when it is created and may not be changed during the lifetime of the object.

The next, rewind, seek, and current\_component methods, inherited from DynAny, may be used to navigate through the components.

The VISDynComplex class is a helper class that allows the VisiBroker ORB to manage complex DynAny types.

# Important usage restrictions

DynArray objects cannot be used as parameters on operation requests or DII requests, nor can they be externalized using the ORB::object\_to\_string method. However, you may use the DynAny::to\_any method to convert a DynArray object to a sequence of Any objects, which can be used as a parameter.

# **DynArray methods**

virtual void destroy();
Destroys this object.

CORBA::AnySeq\* get elements();

Returns a sequence of Any objects containing the values stored in this object.

void set\_elements(const CORBA::AnySeq& \_value);

Assigns the elements in the DynArray to those in the sequence specified by the value parameter.

DynamicAny::DynAnySeq\* get\_elements\_as\_dyn\_any();

Returns the elements contained in the DynAny as a DynAny sequence.

```
void set_elements_as_dyn_any (const
```

DynamicAny::DynAnySeq& value);

Sets the elements contained in the object from the specified DynAny sequence.

An InvalidValue exception is raised if the number of elements in value is not equal to the number of elements in this DynArray. A type mismatch exception is raised if the type of the Any values do not match the TypeCode of the DynAny.

| Parameter | Description                                                        |
|-----------|--------------------------------------------------------------------|
| _value    | An array of Any objects whose values will be set in this DynArray. |

# DynEnum

class DynamicAny::DynEnum : public DynamicAny::DynAny

Objects of this class are used by a client application or server to create and interpret enumeration values at runtime which were not defined at compile time.

Since objects of this type contains a single component, the DynAn::rewind and DynAny::next methods of a DynEnum object always return FALSE.

## Important usage restrictions

DynEnum objects cannot be used as parameters on operation requests or DII requests, nor can they be externalized using the ORB::object to string method. However, you may use the to any

method to convert a DynEnum object to an Any, which can be used as a parameter.

# DynEnum methods

void from\_any(const CORBA::Any& value);

Initializes the value of this object using the specified Any object.

An Invalid exception is raised if the TypeCode of value contained in the Any does not match the TypeCode defined for this object when it was created.

| Parameter | Description    |
|-----------|----------------|
| value     | An Any object. |

CORBA::Any\* to\_any();

Returns an Any object containing the value of the current component.

```
char* get as string();
```

Returns the DynEnum object's value as a string.

| void <b>set_as_string</b> | (const | char* | value_ | _as_string); |
|---------------------------|--------|-------|--------|--------------|
|                           |        | 41    |        |              |

Sets the value of this DynEnum to the specified string.

| Parameter       | Description                                                  |
|-----------------|--------------------------------------------------------------|
| value_as_string | A string that will be used to set the value in this DynEnum. |

CORBA::ULong get\_as\_ulong()

Returns an unsigned long containing the DynEnum object's value.

void set\_as\_ulong(CORBA::ULong value\_as\_ulong)

Sets the value of this DynEnum to the specified CORBA::Ulong.

| Parameter      | Description                                                    |
|----------------|----------------------------------------------------------------|
| value_as_ulong | An integer that will be used to set the value in this DynEnum. |

# **DynSequence**

class DynamicAny::DynSequence : public
 DynamicAny::DynArray

Objects of this class are used by a client application or server to create and interpret sequence data types at runtime which were not defined at compile time. A DynSequence may contain a sequence of basic types (such as a boolean, int, or float) or constructed types (such as a struct or union). The type contained by a DynSequence is defined when it is created and may not be changed during the lifetime of the object.

The next, rewind, seek, and current\_component methods may be used to navigate through the components.

## Important usage restrictions

DynSequence objects cannot be used as parameters on operation requests or DII requests nor can they be externalized using the ORB::object\_to\_string method. However, you may use the to\_any method to convert a DynSequence object to a sequence of Any objects. You can use the sequence of Any objects as a parameter.

# **DynSequence methods**

CORBA::ULong get length();

Returns the number of elements contained in this DynSequence.

#### void set\_length(CORBA::ULong length);

Sets the number of elements contained in this DynSequence.

If you specify a length that is less than the current number of elements, the sequence is truncated.

| Parameter | Description                                                   |
|-----------|---------------------------------------------------------------|
| length    | The number of components to be contained in this DynSequence. |

```
CORBA::AnySeq * get_elements();
```

Returns a sequence of  $\ensuremath{\mathtt{Any}}$  objects containing the value stored in this object.

```
void set elements (const AnySeq& value)
```

Sets the elements within this object with specified sequence of Any objects.

set \_elements\_as\_dyn\_any();

See "DynArray" on page 57 for more details.

```
get_elements_as_dyn_any();
See "DynArray" on page 57 for more details.
```

# **DynStruct**

class DynamicAny::DynStruct :public VISDynComplex

Objects of this class are used by a client application or server to create and interpret structures at runtime which were not defined at compile time.

The next, rewind, seek, and current\_component methods may be used to navigate through the structure members.

You create an DynStruct object by invoking the DynAnyFactory::create\_dyn\_any\_from\_typecode method.

# Important usage restrictions

DynStruct objects cannot be used as parameters on operation requests or DII requests, nor can they be externalized using the ORB::object\_to\_string method. However, you may use the to\_any method to convert a DynStruct object to an Any object, which can be used as a parameter.

# **DynStruct methods**

void destroy();
Destroys this object.

CORBA::FieldName current member name();

Returns the member name of the current component.

CORBA::TCKind current\_member\_kind();

Returns the TypeCode associated with the current component.

DynamicAny::NameValuePairSeq get\_members();

Returns the members of the structure as a sequence of NameValuePair objects.

void set\_members(const DynamicAny::NameValuePairSeq&
 value);

Sets the structure members from the array of NameValuePair objects.

DynamicAny::NameDynAnyPairSeq get\_members\_as\_dyn\_any(); Returns the members of the structure as a NameDynAnyPair sequence.

void set\_members\_as\_dyn\_any(const DynamicAny::NameDynAnyPairSeq value);

Sets the structure members from NameDynAnyPair objects.

An InvalidValue exception is raised if the length of the value sequence is not equal to the number of members of DynStruct, and a TypeMismatch exception is raised when any of the element's typecode does not match that of the structure.

# DynUnion

class DynamicAny::DynUnion : public VISDynComplex

This interface is used by a client application or server to create and interpret unions at runtime which were not defined at compile time. The DynUnion contains a sequence of two elements: the union discriminator and the actual member.

The next, rewind, seek, and current\_component methods may be used to navigate through the components.

You create a DynUnion object by invoking the DynamicAny::DynAnyFactory::create\_dyn\_any\_from\_type\_code method and passing a union type code as an argument.

## Important usage restrictions

DynUnion objects cannot be used as parameters on operation requests or DII requests nor can they be externalized using the ORB::object\_to\_string method. However, you may use the DynAny::to\_any method to convert a DynUnion object to an Any object which can be used as a parameter.

# **DynUnion methods**

DynamicAny::DynAny\_ptr get\_discriminator(); Returns a DynAny object containing the discriminator for the union. CORBA:: TCKind discriminator kind();

Returns the type code of the discriminator for the union.

DynamicAny::DynAny\_ptr member();

Returns a DynAny object for the current component which represents a union member.

CORBA::TCKind member\_kind();

Returns the type code for the current component, which represents a member in the union.

CORBA::FieldName member name();

Returns the member name of the current component.

void set\_discriminator (const DynamicAny::DynAny\_ptr
 value);

Sets the discriminator of this DynUnion to the specified value.

```
void set to default member();
```

Sets the discriminator to a value that is consistent with the value of the default case of a union.

```
void set to no active member();
```

Sets the discriminator to a value that does not correspond to any of the union's case labels.

CORBA::Boolean has no active member();

Returns TRUE if the union has no active member (that is, the union's value consists solely of its discriminator because the discriminator has a value that is not listed as an explicit case label).

# Environment

class CORBA::Environment

The Environment class is used for reporting and accessing both system and user exceptions on platforms where C++ language exceptions are not supported. When an interface specifies that user exceptions may be raised by the object's methods, the Environment class becomes an explicit parameter of that method. If an interface does not raise any exceptions, the Environment class is an implicit parameter and is only used for reporting system exceptions. If an Environment object is not passed from the client to a stub, the default of per-object Environment is used.

Multithreaded applications have a global Environment object for each thread that is created. Applications that are not multithreaded have just one global Environment object.

## Include file

You should include the **corba.h** file when you use this class.

# **Environment methods**

void ORB::create\_environment(COBRA::Environment\_out
 ptr);

This method can be used to create a new Environment object.

#### Note

This method is provided for CORBA compliance. You may find it easier to use the constructor provided for this class or the C + + new operator.

| Parameter | Description                                                   |
|-----------|---------------------------------------------------------------|
| ptr       | The pointer will be set to point to the newly created object. |

#### Environment();

This method creates an Environment object. This is equivalent to calling the ORB::create environment method.

```
static COBRA::Environment&
   CORBA::current environment();
```

This static method returns a reference to the global Environment object for the application process. In multithreaded applications, it returns the global Environment object for this thread.

```
void exception(COBRA::Exception *exp);
```

This method records the Exception object passed as an argument. The Exception object must be dynamically allocated because the specified object will assume ownership of the Exception object and will delete it when the Environment itself is deleted. Passing a NULL pointer to this method is equivalent to invoking the clear method on the Environment.

| Parameter | Description                                                                                |
|-----------|--------------------------------------------------------------------------------------------|
| exp       | A pointer to a dynamically allocated Exception object to be recorded for this Environment. |

CORBA::Exception \*exception() const;

This method returns a pointer to the Exception currently recorded in this Environment. You must not invoke delete on the Exception pointer returned by this call. If no Exception has been recorded, a NULL pointer is returned.

```
void clear();
```

This method deletes any Exception object that it holds. If this object holds no exception, this method has no effect.

# ExceptionList

#### class CORBA::ExceptionList

This class contains a list of type codes that represent exceptions that may be raised by an operation request. See "Request" on page 69.

# **ExceptionList methods**

#### CORBA::ExceptionList();

This method constructs an empty exception list.

#### CORBA::ExceptionList(CORBA::ExceptionList& list);

This is a copy constructor.

| Parameter | Description            |
|-----------|------------------------|
| list      | The list to be copied. |

#### ~CORBA::ExceptionList();

This method is the default destructor.

#### void add(CORBA::TypeCode\_ptr tc);

This method adds the specified exception type code to this object's list.

| Parameter | Description                                            |
|-----------|--------------------------------------------------------|
| tc        | The type code of an exception to be added to the list. |

void add\_consume(CORBA::TypeCode\_ptr tc);

This method adds the specified exception type code to this object's list. Ownership of the passed argument is assumed by this ExceptionList. You should not attempt to access or free the argument after invoking this method.

| Parameter | Description                                            |
|-----------|--------------------------------------------------------|
| tc        | The type code of an exception to be added to the list. |

CORBA::ULong count() const;

This method returns the number of items currently stored in the list.

CORBA::TypeCode ptr item(CORBA::ULong index);

This method returns a pointer to the TypeCode stored in the list at the specified index. If the index is invalid, a NULL pointer is returned. You should not attempt to access or free the argument after invoking this method. To remove a TypeCode from the list, use the remove method.

| Parameter | Description                                           |
|-----------|-------------------------------------------------------|
| index     | The zero-based index of the type code to be returned. |

void remove(CORBA::long index);

This method removes the TypeCode with the specified index from the list. If the index is invalid, no removal occurs.

# ParameterDescriptionindexThe index of the type code to be<br/>removed. The index is zero-based.

static CORBA::ExceptionList-\_ptr \_duplicate(
 CORBA::ExceptionList ptr ptr);

This static method increments the reference count for the specified object and then returns a pointer to that object.

| Parameter | Description                  |
|-----------|------------------------------|
| ptr       | The object to be duplicated. |

static CORBA::ExceptionList\_ptr \_nil();

This static method returns a NULL pointer that can be used for initialization purposes.

```
static void release(CORBA::ExceptionList *ptr);
```

This static method decrements the reference count for the specified object. When the count reaches zero, all memory managed by the object is released and the object is deleted.

| Parameter | Description                |
|-----------|----------------------------|
| ptr       | The object to be released. |

# NamedValue

#### class CORBA::NamedValue

The NamedValue class is used to represent a name-value pair used as a parameter or return value in a Dynamic Invocation Interface request. Objects of this class are grouped into an NVList, described in "NVList" on page 66. The value of the name-value pair is represented by using an Any object. The Request class is described in "Request" on page 69.

## Include file

You should include the file **corba.h** when using this class.

### NamedValue methods

CORBA::Flags flags() const;

This method returns the flag defining how this name-value pair is to be used. It returns one of the following:

- ARG\_IN The name-value pair is used as an input parameter.
- ARG\_OUT The name-value pair is used as an output parameter.
- ARG\_INOUT The name-value pair is used both as an input and an output parameter.
- IN\_COPY\_VALUE When combined with the ARG\_INOUT flag, this flag indicates that the ORB copies the output parameter. This allows the ORB to release memory associated with this parameter without impacting the client application's memory.

const char \*name() const;

This method returns the name portion of this object's name-value pair. You should never release the storage pointed to by the return argument.

CORBA::Any \*value() const;

This method returns the value portion of this object's name-value pair. You should never release the storage pointed to by the return argument.

```
static CORBA::NamedValue__ptr
_duplicate(CORBA::NamedValue_ptr ptr);
```

This static method increments the reference count for the specified object and then returns a pointer to it.

| Parameter | Description                  |
|-----------|------------------------------|
| ptr       | The object to be duplicated. |

static CORBA::NamedValue ptr nil();

This static method returns a NULL pointer that can be used to initialize a CORBA::NamedValue\_ptr.

```
static void _release(CORBA::NamedValue *ptr);
```

This static method decrements the reference count for the specified object. When the count reaches zero, all memory managed by the object is released and the object is deleted.

| Parameter | Description                |
|-----------|----------------------------|
| ptr       | The object to be released. |

# **NVList**

#### class CORBA::NVList

The NVList class is used to contain a list of NamedValue objects, described in "NamedValue" on page 65. It is used to pass parameters associated with a Dynamic Invocation Interface request. The Request class is described in "Request" on page 69.

Several methods are provided for adding items to the list. You should never release the storage pointed to by the return argument. Always use the remove method to delete an item from the list.

## Include file

You should include the file **corba.h** when using this class.

## NVList methods

CORBA::NamedValue\_ptr add(CORBA::Flags flags);

This method adds a NamedValue object to this list, initializing only the flags. Neither the name or value of the added object are initialized. A pointer is returned which can be used to initialize the name and value attributes of the NamedValue. You should never release the storage associated with the return argument.

| Parameter | Description                                                                                                    |
|-----------|----------------------------------------------------------------------------------------------------|
| flags     | The flag indicating the intended use of the NamedValue object. It can be one of ARG_IN, ARG_OUT, or ARG_INOUT. |

CORBA::NamedValue\_ptr add\_item(const char \*name, CORBA::Flags flag);

This method adds a NamedValue object to this list, initializing the object's flag and name attributes. A pointer is returned which can be used to initialize the value attribute of the NamedValue.

#### Caution

You should never release the storage associated with the return argument.

| Parameter | Description                                                                                                    |
|-----------|----------------------------------------------------------------------------------------------------|
| name      | The name.                                                                                                    |
| flag      | The flag indicating the intended use of the NamedValue object. It can be one of ARG_IN, ARG_OUT, or ARG_INOUT. |

# NamedValue\_ptr add\_item\_consume(char \*nm, CORBA::Flags flag);

This method is the same as the add\_item method, except that the NVList takes over the management of the storage pointed to by nm. You will not be able to access nm after this method is called because the list may have copied and released it. When this item is removed, the storage associated with it is automatically freed.

#### Caution

You should never release the memory associated with this method's return value.

| Parameter | Description                                                                                                    |
|-----------|----------------------------------------------------------------------------------------------------|
| name      | The name.                                                                                                    |
| flag      | The flag indicating the intended use of the<br>NamedValue object. It must be one of ARG_IN,<br>ARG_OUT, or ARG_INOUT. |

CORBA::NamedValue\_ptr add\_value(const char \*name, const CORBA::Any \*value,CORBA::Flags flag);

This method adds a NamedValue object to this list, initializing the name, value, and flag. A pointer to the NamedValue object is returned.

#### Caution

You should never release the storage associated with the return argument.

| Parameter | Description                                                                                                    |
|-----------|----------------------------------------------------------------------------------------------------|
| name      | The name.                                                                                                    |
| value     | The value.                                                                                                    |
| flag      | The flag indicating the intended use of the NamedValue object. It can be one of ARG_IN, ARG_OUT, or ARG_INOUT. |

#### NamedValue\_ptr add\_value\_consume(char \*nm, CORBA::Any \*value, CORBA::Flags flag);

This method is the same as the add\_value method, except that the NVList takes over the management of the storage pointed to by nm and value. You will not be able to access nm or value after this method is called because the list may have copied and released them. When this list element is removed, the storage associated with it is automatically freed.

| Parameter | Description                                                                                                    |
|-----------|----------------------------------------------------------------------------------------------------|
| nm        | The name.                                                                                                    |
| value     | The value.                                                                                                    |
| flag      | The flag indicating the intended use of the<br>NamedValue object. It must be one of ARG_IN,<br>ARG_OUT, or ARG_INOUT. |

CORBA::Long count() const;

This method returns the number of NamedValue objects in this list.

static CORBA::Boolean CORBA::is nil(NVList ptr obj);

This method returns TRUE if the specified NamedValue pointer is NULL.

| Parameter | Description                              |
|-----------|------------------------------------------|
| obj       | The pointer to the object to be checked. |

NamedValue\_ptr item(CORBA::ULong index);

This method returns the NamedValue in the list with the specified index.

#### Caution

Never release the storage associated with the return argument.

| Parameter | Description                                            |
|-----------|--------------------------------------------------------|
| index     | The zero-based index of the desired NamedValue object. |

static void CORBA::release(CORBA::NVList ptr obj);

This static method releases the specified object.

| Parameter | Description                |
|-----------|----------------------------|
| obj       | The object to be released. |

void remove(CORBA::ULong index);

This method deletes the NamedValue object located at the specified index from this list. Storage associated with items in the list that were added using the add\_item\_consume or add\_value\_consume methods is released before the item is removed.

| Parameter | Description                                                           |
|-----------|-----------------------------------------------------------------------|
| index     | The index of the NamedValue object. Note that indexing is zero-based. |

static CORBA::NVList\_ptr \_duplicate(CORBA::NVList\_ptr
 ptr);

This static method increments the reference count for the specified object and then returns a pointer to that object.

| Parameter | Description                  |
|-----------|------------------------------|
| ptr       | The object to be duplicated. |

static CORBA::NVList ptr nil();

This static method returns a NULL pointer that can be used to initialize an NV\_List pointer. For example, you might do something like this: CORBA::NV\_List\_ptr p = CORBA::NVList::\_nil();

static void release(CORBA::NVList \*ptr);

This static method decrements the reference count for the specified object. When the count reaches zero, all memory managed by the object is released and the object is deleted.

| Parameter | Description                |
|-----------|----------------------------|
| ptr       | The object to be released. |

# Request

#### class CORBA::Request

The Request class is used by client applications to invoke an operation on an ORB object using the Dynamic Invocation Interface. A single ORB object is associated with a given Request object. The Request represents an operation that is to be performed on the ORB object. It includes the arguments to be passed, the Context, and an Environment object, if any. Methods are provided for invoking the request, receiving the response from the object implementation, and retrieving the result of the operation.

You can create a Request object by using the Object::\_create\_request. For more information, go to "Core interfaces and classes".

Note

A Request object retains ownership of all return parameters, so you should never attempt to free them.

# Include file

Include the corba.h file when you use this class.

### **Request methods**

CORBA::Any& add\_in\_arg();

This method adds an unnamed input argument to this Request and returns a reference to the Any object so that you can set its name, type, and value.

CORBA::Any& add\_in\_arg(const char \*name);

This method adds a named input argument to this Request and returns a reference to the Any object so that you can set its type and value.

#### Caution

You should never release the memory associated with this method's return value.

| Parameter | Description                                 |
|-----------|---------------------------------------------|
| name      | The name of the input argument to be added. |

#### CORBA::Any& add\_inout\_arg();

This method adds an unnamed inout argument to this Request and returns a reference to the Any object so that you can set its name, type, and value.

#### CORBA::Any& add inout arg(const char \*name);

This method adds a named inout argument to this Request and returns a reference to the Any object so that you can set its type and value.

| Parameter | Description                                 |
|-----------|---------------------------------------------|
| name      | The name of the inout argument to be added. |

#### CORBA::Any& add\_out\_arg();

This method adds an unnamed output argument to this Request and returns a reference to the Any object so that you can set its name, type, and value.

#### CORBA:: Any& add out arg(const char \*name);

This method adds a named output argument to this Request and returns a reference to the Any object so that you can set its type and value.

| Parameter | Description                                  |
|-----------|----------------------------------------------|
| name      | The name of the output argument to be added. |

#### CORBA::NVList\_ptr arguments();

This method returns a pointer to an NVList object containing the arguments for this request. The pointer can be used to set or retrieve the argument values. For more information on NVList, see "NVList" on page 66.

#### Caution

You should never release the memory associated with this method's return value.

#### CORBA::ContextList ptr contexts();

This method returns a pointer to a list of all the Context objects that are associated with this Request. For more information on the Context class, go to "Core interfaces and classes".

#### Caution

You should never release the memory associated with this method's return value.

CORBA::Context\_ptr ctx() const;

This method returns a pointer to the Context associated with this request.

void ctx(CORBA::Context\_ptr ctx);

This method sets the Context to be used with this request. For more information on the Context class, go to "Core interfaces and classes".

| F | Parameter | Description                                            |
|---|-----------|--------------------------------------------------------|
| C | ctx       | The Context object to be associated with this request. |

CORBA::Environment ptr env();

This method returns a pointer to the Environment associated with this request. For more information on the Environment class, go to "Environment" on page 62.

CORBA:: ExceptionList ptr exceptions();

This method returns a pointer to a list of all the exceptions that this request may raise.

#### Caution

You should never release the memory associated with this method's return value.

#### void get\_response();

This method is used after the send\_deferred method has been invoked to retrieve a response from the object implementation. If there is no response available, this method blocks the client application until a response is received.

#### void invoke();

This method invokes this Request on the ORB object associated with this request. This method blocks the client until a response is received from the object implementation. This Request should be initialized with the target object, operation name and arguments before this method is invoked.

const char\* operation() const;

This method returns the name of the operation that this request performs.

CORBA::Boolean poll response();

This non-blocking method is invoked after the send\_deferred method to determine if a response has been received. This method returns TRUE if a response has been received, otherwise it returns FALSE.

CORBA::NamedValue\_ptr result();

This method returns a pointer to a NamedValue object where the return value for the operation will be stored. The pointer can be used to retrieve the result value after the request has been processed by the object implementation. For more information on the NamedValue class, go to "NamedValue" on page 65.

#### CORBA::Any& return\_value();

This method returns a reference to an Any object that represents the return value of this Request object.

#### void set\_return\_type(CORBA::TypeCode\_ptr tc);

This method sets the TypeCode of the return value that is expected. You must set the return value's type before using the invoke method or one of the send methods.

| Parameter | Description              |
|-----------|--------------------------|
| tc        | The return value's type. |

#### void send\_deferred();

Like the invoke method, this method sends this Request to the object implementation. Unlike the invoke method, this method does not block waiting for a response. The client application can retrieve the response using the get\_response method.

#### void send\_oneway();

This method invokes this Request as a *oneway* operation. Oneway operations do not block and do not result in a response being sent from the object implementation to the client application.

#### CORBA::Object\_ptr target() const;

This method returns a reference to the target object on which this request will operate.

```
static CORBA::Request-_ptr
duplicate(CORBA::Request ptr ptr);
```

This static method increments the reference count for the specified object and then returns a pointer to that object.

| Parameter | Description                  |
|-----------|------------------------------|
| ptr       | The object to be duplicated. |

static CORBA::Request\_ptr \_nil();

This static method returns a NULL pointer that can be used to initialize a CORBA::Request ptr object.

```
static void release(CORBA::Request ptr ptr);
```

This static method decrements the reference count for the specified object. When the count reaches zero, all memory managed by the object is released and the object is deleted.

| Parameter | Description                |
|-----------|----------------------------|
| ptr       | The object to be released. |

# ServerRequest

The ServerRequest class is used to represent an operation request received by an object implementation that is using the Dynamic Skeleton

Interface. When the POA receives a client operation request, it invokes the object implementation's invoke method and passes an object of this type.

This class provides the methods needed by the object implementation to determine the operation being requested and the arguments. It also provides methods for setting the return value and reflecting exceptions to the client application.

You should never attempt to free memory associated with any value returned by this class.

# Include file

The **corba.h** file should be included when you use this class.

## ServerRequest methods

void arguments(CORBA::NVList ptr param);

This method sets the parameter list for this request.

| Parameter | Description                                                                                                    |
|-----------|----------------------------------------------------------------------------------------------------|
| params    | The parameter list to be filled in. You must initialize<br>this list with the appropriate number of Any objects<br>and set their type and flag values prior to invoking<br>this method. |

CORBA::Context\_ptr ctx()

This method returns the Context object associated with the request.

#### Caution

You should never release the memory associated with this method's return value.

```
void exception(CORBA::Any_ptr exception);
```

This method is used to reflect the specified exception to the client application.

| Parameter | Description                                                                                         |
|-----------|----------------------------------------------------------------------------------------------------|
| exception | The exception that was raised. If this pointer is NULL, a CORBA::UnknownUserException is reflected. |

const char \*operation() const;

Returns the name of the operation being requested.

const char\* **op name**() const

This method returns the name of the operation associated with the request. The object implementation uses this name to determine if the request is valid, to perform the appropriate processing to fulfill the request, and to return the appropriate value to the client. void params(CORBA::NVList\_ptr params);

This method accepts an NVList object initialized with the appropriate number of Any objects. The method fills the NVList in with the parameters supplied by the client.

| Parameter | Description                                                                                                    |
|-----------|----------------------------------------------------------------------------------------------------|
| params    | The parameter list to be filled in. You must initialize<br>this list with the appropriate number of Any objects<br>and set their type and flag values prior to invoking<br>this method. |

#### void result(CORBA::Any\_ptr result);

This method sets the result that is to be reflected to the client application.

| Parameter | Description                                  |
|-----------|----------------------------------------------|
| result    | An Any object representing the return value. |

void set exception(const CORBA::Any& a);

This method sets the exception that is to be reflected to the client application.

| a An Any object representing the | Parameter | Description                               |
|----------------------------------|-----------|-------------------------------------------|
| exception.                       | a         | An Any object representing the exception. |

void set\_result(const CORBA::Any& a);

This method sets the result that is to be reflected to the client application.

| Parameter | Description                                  |
|-----------|----------------------------------------------|
| a         | An Any object representing the return value. |

static CORBA::ServerRequest- ptr

\_duplicate(CORBA::ServerRequest\_ptr ptr);

This static method increments the reference count for the specified object and then returns a pointer to the object.

| Parameter | Description                  |
|-----------|------------------------------|
| ptr       | The object to be duplicated. |

static CORBA::ServerRequest\_ptr \_nil();

This static method returns a NULL pointer that can be used for initialization purposes.

```
static void _release(CORBA::ServerRequest *ptr);
```

This static method decrements the reference count for the specified object. When the count reaches zero, all memory managed by the object is released and the object is deleted.

| Parameter | Description                |
|-----------|----------------------------|
| ptr       | The object to be released. |

# TCKind

#### enum TCKind

This enumeration describes the various types that a  ${\tt TypeCode}$  object, described in "TypeCode" on page 76, may represent.

The values are shown in the following table.

| Name                  | Meaning            |
|-----------------------|--------------------|
| tk_abstract_interface | abstract interface |
| tk_alias              | alias              |
| tk_any                | Any                |
| tk_array              | array              |
| tk_boolean            | boolean            |
| tk_char               | char               |
| tk_double             | double             |
| tk_enum               | enum               |
| tk_except             | exception          |
| tk_fixed              | fixed type         |
| tk_float              | float              |
| tk_long               | long               |
| tk_longdouble         | long double        |
| tk_longlong           | long long          |
| tk_native             | native type        |
| tk_null               | NULL               |
| tk_objref             | object reference   |
| tk_octet              | octet string       |
| tk_Principal          | Principal          |
| tk_sequence           | sequence           |
| tk_short              | short              |
| tk_string             | string             |
| tk_struct             | struct             |
| tk_TypeCode           | TypeCode           |
| tk_ulonglong          | unsigned long long |
| tk_union              | union              |
| tk_ulong              | unsigned long      |
| tk_ushort             | unsigned short     |
| tk_value              | value              |
| tk_value_box          | value box          |
| tk_void               | void               |
| tk_wchar              | Unicode character  |
| tk_wstring            | Unicode string     |

# TypeCode

#### class CORBA::TypeCode

The TypeCode class represents the various types that can be defined in IDL. Type codes are most often used to define the type of value being stored in an Any object, described in "Any" on page 49. Type codes may also be passed as parameters to method invocations.

TypeCode objects can be created using the various CORBA::ORB.create\_<type>\_tc methods, whose description begins in "Core interfaces and classes". You may also use the constructors listed here.

# Include file

Include the corba.h file when you use this class.

# TypeCode constructors

```
CORBA::TypeCode(CORBA::TCKind kind, CORBA::Boolean
    is constant);
```

This method constructs a TypeCode object for types that do not require any additional parameters. A BAD\_PARAM exception is raised if kind is not a valid type for this constructor.

| Parameter   | Description                                                                                                    |
|-------------|----------------------------------------------------------------------------------------------------|
| kind        | <pre>Describes the type of object being<br/>represented. Must be one of the following:<br/>CORBA::tk_null, CORBA::tk_void,<br/>CORBA::tk_short, CORBA::tk_long,<br/>CORBA::tk_ushort, CORBA::tk_ulong,<br/>CORBA::tk_float, CORBA::tk_double,<br/>CORBA::tk_boolean, CORBA::tk_char,<br/>CORBA::tk_octet, CORBA::tk_any,<br/>CORBA::tk_TypeCode, CORBA::tk_Principal,<br/>CORBA::tk_longlong, CORBA::tk_ulonglong,<br/>CORBA::tk_longdouble, or CORBA::tk_wchar,<br/>CORBA::tk_fixed, CORBA::tk_value,<br/>CORBA::tk_value_box, CORBA::native,<br/>CORBA::tk_abstract_interface.</pre> |
| is_constant | If TRUE, the type is to be considered a constant. Otherwise, the object is not a constant.                                                                                                    |

# TypeCode methods

CORBA::TypeCode\_ptr content\_type() const;

This method returns the TypeCode of the elements in a sequence or array. It also will return the type of an alias. A BadKind exception is raised if this object's kind is not CORBA::tk\_sequence, CORBA::tk\_array, or CORBA::tk\_alias.

#### CORBA::Long default\_index() const;

This method returns the default index of a TypeCode representing a union. If this object's kind is not CORBA::tk\_union, a BadKind exception is raised.

CORBA::TypeCode\_ptr discriminator\_type() const;

This method returns the discriminator type of a TypeCode representing a union. If this object's kind is not CORBA::tk\_union, a BadKind exception is raised.

CORBA::Boolean equal(CORBA::TypeCode ptr tc) const;

This method compares this object with the specified TypeCode. If they match in every respect, TRUE is returned. Otherwise, FALSE is returned.

| Parameter | Description                               |
|-----------|-------------------------------------------|
| tc        | The object to be compared to this object. |

const char\* id() const;

This method returns the repository identifier of the type being represented by this object. If the type being represented does not have a repository identifier, a BadKind exception is raised. Types that have a repository identifier include:

- CORBA::tk\_struct
- CORBA::tk union
- CORBA::tk enum
- CORBA::tk alias
- CORBA::tk except
- CORBA::tk\_objref

CORBA::TCKind kind() const

This method returns this object's kind.

CORBA::ULong length() const;

This method returns the length of the string, sequence, or array represented by this object. The length of a string is the number of characters. The length of an array or sequence is the number of elements. A BadKind exception is raised if this object's kind is not CORBA::tk\_string, CORBA::tk\_sequence, or CORBA::tk\_array.

CORBA::ULong member\_count() const;

This method returns the member count of the type being represented by this TypeCode object. If the type being represented does not have members, a BadKind exception is raised. Types that have members include:

- CORBA::tk\_struct
- CORBA::tk\_union
- CORBA::tk\_enum
- CORBA::tk\_except

CORBA::Any\_ptr member\_label(CORBA::ULong index) const;

This method returns the label of the member with the specified index from a TypeCode object for a union. If this object's kind is not

CORBA::tk\_union, a BadKind exception is raised. If the index is invalid, a Bounds exception is raised.

#### Parameter Description

| index | The label of the union member whose type is to be |
|-------|---------------------------------------------------|
|       | returned. This index is zero-based.               |

#### const char \*member\_name(CORBA::ULong index) const;

This method returns the name of the member with the specified index from the type being represented by this object. If the type being represented does not have members, a BadKind exception is raised. If the index is invalid, a Bounds exception is raised.

Types that have members include:

- CORBA::tk struct
- CORBA::tk union
- CORBA::tk\_enum
- CORBA::tk\_except

| Parameter | Description                                                      |
|-----------|------------------------------------------------------------------|
| index     | The zero-based index of the member whose name is to be returned. |

CORBA::TypeCode\_ptr member\_type(CORBA::ULong index)
 const;

This method returns the type of the member with the specified index from the type being represented by this object. If the type being represented does not have members with types, a BadKind exception is raised. If the index is invalid, a Bounds exception is raised. Types that have members include:

- CORBA::tk struct
- CORBA::tk union
- CORBA::tk\_except

| Parameter | Description                                                      |
|-----------|------------------------------------------------------------------|
| index     | The zero-based index of the member whose name is to be returned. |

#### const char \*name() const;

This method returns the name of the type represented by this object. If the type does not have a name, a BadKind exception is raised. Types that have a name include:

- CORBA::tk\_objref
- CORBA::tk\_struct
- CORBA::tk\_union
- CORBA::tk\_enum
- CORBA::tk\_alias
- CORBA::tk except

static CORBA::TypeCode\_ptr \_duplicate(
 CORBA::TypeCode ptr obj);

This static method duplicates the specified TypeCode object.

| Parameter | Description                  |
|-----------|------------------------------|
| obj       | The object to be duplicated. |

static CORBA::TypeCode\_ptr nil();

This static method returns a NULL TypeCode pointer that can be used for initialization purposes.

static void release(CORBA::TypeCode ptr obj);

This static method decrements the reference count to the specified object. When the reference count is zero, it also frees all memory that it is managing and then deletes the object.

| Parameter | Description                |
|-----------|----------------------------|
| obj       | The object to be released. |

CORBA::Boolean equivalent (CORBA\_TypeCode\_ptr tc)
 const;

The equivalent operation is used by the ORB when determining the type equivalence for values stored in an IDL.

#### CORBA\_TypeCode\_ptr get\_compact\_typecode() const;

The get\_compact\_code operation strips out all optional name & member name fields, but it leaves all alias typecodes intact.

#### virtual CORBA::Visibility

member visibility(CORBA::ULong index) const;

This method returns the Visibility of the valuetype member identified by index.

Note

The member\_visibility operation can only be invoked on valuetype TypeCodes, not on valueboxes (or boxed values).

virtual CORBA::ValueModifier type\_modifier() const;

The type\_modifier operations can only be invoked on non-boxed valuetype TypeCodes. This method returns the ValueModifier that applies to the valuetype represented by the target TypeCode.

```
virtual CORBA:: TypeCode ptr concrete base type()
```

The concrete\_base\_type operations can only be invoked on non-boxed valuetype TypeCodes. If the value represented by the target TypeCode has a concrete base valuetype, this method returns a TypeCode for the concrete base, otherwise it returns a nil TypeCode reference.

# Interface repository interfaces and classes (C++)

This section describes the classes and interfaces that you can use to access the interface repository. The interface repository maintains information on modules and the interfaces they contain as well as other types like operations, attributes, and constants.

# AliasDef

class CORBA::AliasDef : public CORBA::TypedefDef

This class is derived from the TypedefDef class and represents an alias for a typedef that is stored in the interface repository. This class provides methods for setting and obtaining the IDLType of the original typedef.

For more information on the TypedefDef class, go to "TypedefDef" on page 109 for more information. For more information on the IDLType class, go to "IDLType" on page 96 for more information.

# AliasDef methods

CORBA::IDLType original\_type\_def();

This method returns the IDLType of the original typedef for which this object is an alias.

```
void original_type_def(CORBA::IDLType_ptr val);
```

This method sets the  ${\tt IDLType}$  of the original  ${\tt typedef}$  for which this object is an alias.

| Parameter | Description                        |
|-----------|------------------------------------|
| val       | The IDLType to set for this alias. |

# ArrayDef

class CORBA::ArrayDef : public CORBA::IDLType

This class is derived from the IDLType class and represents an array that is stored in the interface repository. It provides methods for setting and obtaining the type of the elements in the array as well as the length of the array.

# ArrayDef methods

CORBA:: TypeCode element type();

This method returns the TypeCode of the array's elements.

CORBA::IDLType\_ptr element\_type\_def();

This method returns the IDLType of the elements stored in this array.

# void element\_type\_def(CORBA:IDLType\_ptr element\_type\_def);

This method sets the IDLType of the elements stored in the array.

| Parameter        | Description                               |
|------------------|-------------------------------------------|
| element_type_def | The IDLType of the elements in the array. |

CORBA::ULong length();

This method returns the number of elements in the array.

void length(CORBA::ULong length);

This method sets the number of elements in the array.

| Parameter | Description                          |
|-----------|--------------------------------------|
| length    | The number of elements in the array. |

# AttributeDef

class CORBA::AttributeDef : public CORBA::Contained, public CORBA::Object

The class is used to represent an interface attribute that is stored in the interface repository. It provides methods for setting and obtaining the attribute's mode, typedef . A method is also provided for obtaining the attribute's type.

## AttributeDef methods

CORBA::AttributeMode mode();

This method returns the mode of the attribute. The return value will be either CORBA::AttributeMode ATTR\_READONLY for read only attributes or CORBA::AttributeMode ATTR\_NORMAL for read-write ones. Go to "AttributeMode" on page 83 for more information.

void mode(CORBA::AttributeMode \_val);

This method sets the mode of the attribute.

| Parameter | Description      |
|-----------|------------------|
| _val      | The mode to set. |

CORBA::TypeCode\_ptr type();

This method returns the TypeCode that represents the attribute's type.

CORBA::IDLType\_ptr type\_def();
This method returns this object's IDLType.

void type\_def(CORBA::IDLType\_ptr type\_def);

This method sets the IDLType for this object.

| Parameter | Description                 |
|-----------|-----------------------------|
| type_def  | The IDLType of this object. |

# **AttributeDescription**

struct CORBA::AttributeDescription

The AttributeDescription structure describes an attribute that is stored in the interface repository.

# AttributeDescription members

CORBA::Identifier\_var name

The name of the attribute.

CORBA::RepositoryId\_var id

The repository id of the attribute.

CORBA::RepositoryId\_var defined\_in

The repository id of the interface in which this attribute is defined.

CORBA::String\_var version

The attribute's version.

CORBA::TypeCode\_var type

The attribute's IDL type.

CORBA::AttributeMode mode

The mode of this attribute.

# **AttributeMode**

enum CORBA::AttributeMode

The enumeration defines the values used to represent the mode of an attribute; either read-only or normal (read-write).

# AttributeMode values

| Constant      | Represents                      |
|---------------|---------------------------------|
| ATTR_NORMAL   | This is a read-write attribute. |
| ATTR_READONLY | This is a read-only attribute.  |

# ConstantDef

class CORBA::ConstantDef : public CORBA::Contained

The class is used to represent a constant definition that is stored in the interface repository. This interface provides methods for setting and obtaining the constant's type, value, and typedef.

# **ConstantDef methods**

CORBA::TypeCode\_ptr **type**(); This method returns the TypeCode representing the object's type.

CORBA::IDLType\_ptr type\_def();

This method returns this object's IDLType.

void type\_def(CORBA::IDLType\_ptr type\_def);

This method sets the IDLType of the constant.

| Parameter | Description                   |
|-----------|-------------------------------|
| type_def  | The IDLType of this constant. |

#### CORBA::Any \*value();

This method returns a pointer to an  $\ensuremath{\mathtt{Any}}$  object representing this object's value.

void value(CORBA::Any& val);

This method sets the value of this constant.

| Parameter | Description                                        |
|-----------|----------------------------------------------------|
| _val      | An Any object that represents this object's value. |

# ConstantDescription

struct CORBA::ClassName

The ConstantDescription structure describes a constant that is stored in the interface repository.

## **ConstantDescription members**

CORBA::Identifier\_var name

The name of the constant.

CORBA::RepositoryId\_var id

The repository id of the constant.

CORBA::RepositoryId\_var defined\_in

The name of the module or interface in which this constant is defined.

CORBA::String\_var version

The constant's version.

CORBA::TypeCode\_var type

The constant's IDL type.

CORBA::Any value

The value of this constant.

# Contained

class CORBA::Contained : public CORBA::IRObject, public CORBA::Object

The Contained class is used to derive all interface repository objects that are themselves contained within another interface repository object. This class provides methods for:

- Setting and retrieving the object's name and version.
- Determining the Container that contains this object.
- Obtaining the object's absolute name, containing repository, and description.
- Moving an object from one container to another.

# Include file

Include the file **corba.h** when you use this class.

```
interface Contained: IRObject {
 attribute RepositoryId id;
 attribute Identifier name;
 attribute String var version;
 readonly attribute Container defined in;
 readonly attribute ScopedName absolute name;
 readonly attribute Repository containing Repository;
 struct Description {
  DefinitionKind kind;
   any value;
   };
 Description describe();
   void move(
    in Container new Container,
    in Identifier new name,
     in String var new version
 );
};
```

# **Contained methods**

CORBA::String var absolute name();

This method returns the absolute name, which is the name that uniquely identifies this object within its containing Repository. If the object's defined\_in attribute (set when the object is created) references a Repository, then the absolute name is simply the object's name preceded by the string "::".

CORBA::Repository\_ptr containing\_repository();

Returns a pointer to the repository that contains this object.

CORBA::Container\_ptr defined\_in();

Returns a pointer to the Container where this object is defined.

Description\* describe();

Returns this object's Description. Go to "Description" on page 92 for more information on the Description structure.

CORBA::String\_var **id**();

Returns this object's repository identifier.

void id(const char \*id);

Sets the repository identifier that uniquely identifies this object.

| Parameter | Description                                |
|-----------|--------------------------------------------|
| id        | The repository identifier for this object. |

CORBA::String\_var **name**();

This method returns the name which uniquely identifies the object within the scope of its container.

void name(const char \* val);

This method sets the name of the contained object.

| Parameter | Description        |
|-----------|--------------------|
| name      | The object's name. |

```
CORBA::String var version();>
```

This method returns the object's version. The version distinguishes this object from other objects that have the same name.

#### void version(CORBA::String\_var& val);

This method sets this object's version.

| Parameter | Description           |
|-----------|-----------------------|
| val       | The object's version. |

void move(CORBA::Container\_ptr new\_container, const char \*new\_name, CORBA::String\_var& new\_version);

Moves this object from its current Container to the new container.

| Parameter     | Description                                        |
|---------------|----------------------------------------------------|
| new_container | The Container to which this object is being moved. |
| new_name      | The new name for the object.                       |
| new_version   | The new version specification for the object.      |

# Container

class CORBA::Container : public CORBA::Container,
 public CORBA::Object

The Container class is used to create a containment hierarchy in the interface repository. A Container object holds object definitions derived

from the Contained class. All object definitions derived from the Container class, with the exception of the Repository class, also inherit from the Contained class.

The Container provides methods to create types of IDL types defined in **orbtypes.h**, including InterfaceDef, ModuleDef and ConstantDef classes, but not the ValueMemberDef class. The defined\_in attribute of each definition that is created is initialized to point to this object.

# Include file

The corba.h file should be included when you use this class.

```
interface Container: IRObject {
```

```
Contained lookup(in ScopedName search name);
 ContainedSeq contents (
     in DefinitionKind limit type,
     in boolean exclude inherited
 );
 ContainedSeg lookup name(
     in Identifier search name,
     in long levels to search,
     in CORBA::DefinitionKind limit type,
     in boolean exclude inherited
 );
 struct Description {
    Contained Contained object;
    DefinitionKind kind;
    any value;
 };
 typedef sequence<Description> DescriptionSeq;
 DescriptionSeq describe contents (
     in DefinitionKind limit type,
     in boolean exclude inherited,
     in long max returned objs
);
```

# **Container methods**

```
CORBA::AbstractInterfaceDef_ptr create_abstract_interface(
   const char* _arg_id,
   const char* _arg_name,
   const char* _arg_name,
   const char* _arg_version,
   const CORBA_AbstractInterfaceDefSeq&_arg_base_interfaces)
```

This method creates an AbstractInterfaceDef object with the specified attributes in the Container and returns a pointer to the newly created object.

| Parameter       | Description                                                           |
|-----------------|-----------------------------------------------------------------------|
| id              | The interface id.                                                     |
| name            | The interface name.                                                   |
| version         | The interface version.                                                |
| base_interfaces | A list of all abstract interfaces from which this interface inherits. |

CORBA::ContainedSeq \* contents(CORBA::DefinitionKind limit type, CORBA::Boolean exclude inherited);

This method returns the list of definitions of contained objects that are either directly contained or inherited into the container. You can use this method to navigate through the hierarchy of object definitions in the Repository. This method returns all object definitions contained by modules in the Repository, followed by all object definitions contained within each of those modules.

| Parameter         | Description                                                                                          |
|-------------------|----------------------------------------------------------------------------------------------------|
| limit_type        | The interface object types to be returned. If you specify dk_all, objects of all types are returned. |
| exclude_inherited | If set to TRUE, inherited objects are not returned.                                                  |

```
CORBA::AliasDef_ptr create_alias(const char * id,
    const char *name,
    const CORBA::String_var& version,
    CORBA::IDLType_ptr original_type);
```

This method creates an AliasDef object with the specified attributes in this Container and returns a pointer to the newly created object.

| Parameter     | Description                                               |
|---------------|-----------------------------------------------------------|
| id            | The alias's id.                                           |
| name          | The alias's name.                                         |
| version       | The alias's version.                                      |
| original_type | The type of the object for which this object is an alias. |

CORBA::ConstantDef\_ptr create\_constant(const char \* id,

```
const char *name,
const CORBA::String_var& version,
CORBA::IDLType_ptr type,
const CORBA::Any& value);
```

This method creates a ConstantDef object with the specified attributes in this Container and returns a pointer to the newly created object.

| Parameter | Description                            |
|-----------|----------------------------------------|
| id        | The constant's id.                     |
| name      | The constant's name.                   |
| version   | The constant's version.                |
| type      | The type of the value specified below. |
| value     | The constant's value.                  |

This method creates an EnumDef object with the specified attributes in this Container and returns a pointer to the newly created object.

| Parameter | Description                         |
|-----------|-------------------------------------|
| id        | The enumeration's id.               |
| name      | The enumeration's name.             |
| version   | The enumeration's version.          |
| members   | A list of the enumeration's fields. |

CORBA::ExceptionDef\_ptr create\_exception(const char \*
 id,

```
const char *name,
```

const CORBA::String\_var& version,

const CORBA::StructMemberSeq& members);

This method creates an ExceptionDef object with the specified attributes in this Container and returns a pointer to the newly created object.

| Parameter | Description                                      |
|-----------|--------------------------------------------------|
| id        | The exception's id.                              |
| name      | The exception's name.                            |
| version   | The exception's version.                         |
| members   | The sequence for the structure's fields, if any. |

const CORBA::String var& version,

const CORBA::InterfaceDefSeq& base interfaces);

This method creates an InterfaceDef object with the specified attributes in this Container and returns a pointer to the newly created object.

| Parameter       | Description                                                 |
|-----------------|-------------------------------------------------------------|
| id              | The interface's id.                                         |
| name            | The interface's name.                                       |
| version         | The interface's version.                                    |
| base_interfaces | A list of all interfaces that this interface inherits from. |

const CORBA::String\_var& version);

This method creates a ModuleDef object with the specified attributes in this Container and returns a pointer to the newly created object.

| Parameter | Description           |
|-----------|-----------------------|
| id        | The module's id.      |
| name      | The module's name.    |
| version   | The module's version. |

const CORBA::StructMemberSeq& members);

This method creates a StructureDef object with the specified attributes in this Container and returns a pointer to the newly created object.

| Parameter | Description                              |
|-----------|------------------------------------------|
| id        | The structure's id.                      |
| name      | The structure's name.                    |
| version   | The structure's version.                 |
| members   | The sequence for the structure's fields. |

```
CORBA::UnionDef_ptr create_union(const char * id,
    const char *name,
    const CORBA::String_var& version,
    CORBA::IDLType_ptr discriminator_type,
    const CORBA::UnionMemberSeq& members);
```

This method creates a UnionDef object with the specified attributes in this Container and returns a pointer to the newly created object.

| Parameter          | Description                                 |
|--------------------|---------------------------------------------|
| id                 | The Union's id.                             |
| name               | The Union's name.                           |
| version            | The Union's version.                        |
| discriminator_type | The type of the Union's discriminant value. |
| members            | The sequence of each of the Union's fields. |

CORBA::DescriptionSeq \*

```
describe_contents(CORBA::DefinitionKind limit_type,
CORBA::Boolean exclude_inherited,
CORBA::Long max_returned_objs);
```

This method returns a description for all definitions directly contained by or inherited into this container.

| Parameter                    | Description                                                                                                    |
|------------------------------|----------------------------------------------------------------------------------------------------|
| limit_type                   | The interface object types whose descriptions are to be returned. Specifying dk_all will return the descriptions for objects of all types. |
| exclude_inherited            | If set to true, descriptions for inherited objects are not returned.                                                                       |
| <pre>max_returned_objs</pre> | The maximum number of descriptions to be returned. If you set this parameter to -1, all objects are returned.                              |

CORBA::Contained\_ptr lookup(const char \*search\_name);

This method locates a definition relative to this container, given a scoped name. An absolute scoped name, one beginning with "::", may be specified to locate a definition within the enclosing repository. If no object is found, a NULL value is returned.

| Parameter   | Description                  |
|-------------|------------------------------|
| search_name | The object's interface name. |

CORBA::ContainedSeq \* lookup\_name(const char
 \*search\_name,
 CORBA::Long levels\_to\_search, CORBA::DefinitionKind
 limit\_type,
 CORBA::Boolean exclude\_inherited);

This method locates an object by name within a particular object. The search can be constrained by the number of levels in the hierarchy to be

searched, the object type, and whether inherited objects should be returned.

| Parameter         | Description                                                                                                    |
|-------------------|----------------------------------------------------------------------------------------------------|
| search_name       | The contained object's name.                                                                                                    |
| levels_to_search  | The number of levels in the hierarchy to search. If<br>you set this parameter to a value of -1, all levels are<br>searched. If you set this parameter to 1, only this<br>object is searched. |
| limit_type        | The interface object types to be returned. Specifying dk_all will return objects of all types.                                                                                               |
| exclude_inherited | If set to true, inherited objects are not returned.                                                                                                    |

CORBA::ValueDef\_ptr create\_value(const char \* id, const char \*name, const char version, CORBA::boolean is\_custom, CORBA::boolean is\_abstract, const CORBA::ValueDef\_ptr \_base\_value, CORBA::boolean is\_truncatable, const CORBA::ValueDefSeq& abstract\_base\_values, const CORBA::InterfaceDefSeq& supported \_interfaces, const CORBA.InitializerSeq& initializers)

This method creates a ValueDef object with the specified attributes in this Container and returns a reference to the newly created object.

| Parameter             | Description                                       |
|-----------------------|---------------------------------------------------|
| id                    | The structure's repository id.                    |
| name                  | The structure's name.                             |
| version               | The structure's version.                          |
| is_custom             | If set to true, creates a custom valuetype.       |
| is_abstract           | If set to true, creates and abstract valuetype.   |
| base_values           | The list of supported base values.                |
| is_truncatable        | If set to true, creates a truncatable valuetype.  |
| abstract_base_values  | The list of supported abstract base values.       |
| supported _interfaces | The list of supported interfaces.                 |
| initializer           | The list of initializers this value type supports |

CORBA::ValueBoxDef\_ptr create\_value\_box(const char\* id, const char\* name, const char\* version, CORBA::IDLType\_ptr original\_type)

This method creates a ValueBoxDef object in this Container with the specified attributes and returns a reference to the newly created object.

| Parameter     | Description                                                     |
|---------------|-----------------------------------------------------------------|
| id            | The structure's repository id.                                  |
| name          | The structure's name.                                           |
| version       | The structure's version.                                        |
| original_type | The IDL type of the original object for which this is an alias. |

# DefinitionKind

#### enum CORBA::DefinitionKind

The constants in the DefinitionKind enumeration define the possible types of interface repository objects.

# **DefinitionKind values**

| Constant       | Represents                                             |
|----------------|--------------------------------------------------------|
| dk_none        | Exclude all types (used in repository lookup methods)  |
| dk_all         | All possible types (used in repository lookup methods) |
| dk_Alias       | Alias                                                  |
| dk_Array       | Array                                                  |
| dk_Attribute   | Alias                                                  |
| dk_Constant    | Constant                                               |
| dk_Enum        | Enum                                                   |
| dk_Exception   | Exception                                              |
| dk_Fixed       | Fixed                                                  |
| dk_Interface   | Interface                                              |
| dk_Module      | Module                                                 |
| dk_Native      | Native                                                 |
| dk_Operation   | Interface Operation                                    |
| dk_Primitive   | Primitive type (such as int or long)                   |
| dk_Repository  | Repository                                             |
| dk_Sequence    | Sequence                                               |
| dk_String      | String                                                 |
| dk_Struct      | Struct                                                 |
| dk_Typedef     | Typedef                                                |
| dk_Union       | Union                                                  |
| dk_Value       | ValueType                                              |
| dk_ValueBox    | ValueBox                                               |
| dk_ValueMember | ValueMember                                            |
| dk_Wstring     | Unicode string                                         |

# Description

struct CORBA::Container::Description

This structure provides a generic description for items in the interface repository that are derived from the Contained class.

## **Description members**

CORBA::Contained\_var contained\_object The object contained in this struct.

CORBA::DefinitionKind kind

```
The object's kind.
```

CORBA::Any value

The object's value.

## EnumDef

class CORBA::EnumDef : public CORBA::TypedefDef, public CORBA::Object

The class is used to describe an enumeration stored in the interface repository. This interface provides methods for setting and retrieving the enumeration's list of members.

#### **EnumDef methods**

CORBA::EnumMemberSeq \*members();

This method returns the enumeration's list of members.

void members(CORBA::EnumMemberSeq members);

This method sets the enumeration's list of members.

| Parameter | Description          |
|-----------|----------------------|
| members   | The list of members. |

## ExceptionDef

class **ExceptionDef** : public CORBA::Contained

The class is used to describe an exception that is stored in the interface repository. This class provides methods for setting and retrieving the exception's list of members as well as a method for retrieving the exception's TypeCode.

#### **ExceptionDef methods**

CORBA::StructMemberSeq \*members();

This method returns this exception's list of members.

void members(CORBA:StructMemberSeq& members);

This method sets the exception's list of members.

| Parameter | Description          |
|-----------|----------------------|
| members   | The list of members. |

CORBA::TypeCode\_ptr type();

This method returns the TypeCode that represents this exception's type.

#### ExceptionDescription

struct CORBA:: ExceptionDescription

This structure is used to describe an exception that is stored in the interface repository.

#### **ExceptionDescription members**

```
CORBA::String_var defined_in
```

The repository Id of the module or interface in which this exception is defined.

CORBA::String\_var id

The repository id of the exception.

CORBA::String\_var name

The name of the exception.

CORBA::TypeCode\_var type

The exception's IDL type.

CORBA::String\_var version

The exception's version.

#### FixedDef

CORBA::FixedDef public CORBA::IDLType, public CORBA::Object

This interface is used to describe a fixed definition that is stored in the Interface Repository.

#### Methods

CORBA::UShort digits();

This method sets the number of digits for the fixed type.

void digits(CORBA::UShort \_digits);
This method sets the attribute for fixed type.

CORBA::Short scale();
This method sets the scale for the fixed type.

void scale(CORBA::Short \_scale);
This method sets the attribute for the fixed type.

## **FullInterfaceDescription**

#### struct CORBA::FullInterfaceDescription

The FullInterfaceDescription structure describes an interface that is stored in the interface repository.

#### **FullInterfaceDescription members**

CORBA::String var Name The name of the interface. CORBA::String var id The repository id of the interface. CORBA::String var defined in The name of the module or interface in which this interface is defined. CORBA::String var version The interface's version. CORBA::OpDescriptionSeq operations The list of operations supported by this interface. CORBA::AttrDescriptionSeg attributes The list of attributes contained in this interface. CORBA::RepositoryIdSeq base interfaces The interfaces from which this interface inherits. CORBA::RepositoryIdSeg derived interfaces The interfaces derived from this interface. CORBA:: TypeCode var type This interface's TypeCode. CORBA::Boolean is abstract Indicates whether or not this interface is abstract.

#### **FullValueDescription**

struct CORBA::FullValueDescription

This structure is used to represent a full value definition that is stored in the Interface Repository.

#### Variables

CORBA::String\_var **name** The name of the valuetype.

CORBA::String\_var **id** The repository id of the valuetype.

CORBA::Boolean **is\_abstract** If this variable is true, specifies an abstract valuetype.

CORBA::Boolean **is\_custom** If this variable is true, specifies custom marshalling for the valuetype. CORBA::String\_var **defined\_in** The repository Id of the module in which this valuetype is defined.

CORBA::String\_var **version** The valuetype's version.

CORBA::OpDescriptionSeq **operations** The list of operations offered by the valuetype.

CORBA::AttrDescriptionSeq **attributes** The valuetype's list of valuetype's member attributes.

CORBA::.ValueMemberSeq **members** The array of value definitions.

CORBA::InitializerSeq **initializers** The array of initializers.

CORBA::RepositoryIdSeq **supported\_interfaces**; The list of supported interfaces.

CORBA::RepositoryIdSeq **abstract\_base\_values**; The list of abstract value types from which this valuetype inherits.

CORBA::Boolean is\_truncatable;

If this variable is set to  ${\tt true},$  the value can be truncated to its base valuetype safely.

CORBA::String\_var **base\_values**; The description of the value type from which this valuetype inherits.

CORBA::TypeCode\_var type The valuetype's IDL type code.

## **I**DLType

class CORBA::IDLType : public CORBA::IRObject, public CORBA::Object

The IDLType class provides an abstract interface that is inherited by all interface repository definitions that represent IDL types. This class provides a method for returning an object's Typecode, which identifies the object's type. The IDLType is unique; the Typecode is not.

#### Include file

You should include the file **corba.h** when using this class.

```
interface IDLType:IRObject {
    readonly attribute TypeCode type;
};
```

#### IDLType methods

CORBA::Typecode\_ptr type();
This method returns the typecode of the current IRObject.

## InterfaceDef

class CORBA::InterfaceDef : public CORBA::Container, public CORBA::Contained, public CORBA::IDLType

The InterfaceDef class is used to define an ORB object's interface that is stored in the interface repository.

For more information, see "Container" on page 86, "Contained" on page 85, and "IDLType" on page 96.

#### Include file

You should include the file **corba.h** when you use this class.

interface InterfaceDef: Container, Contained, IDLType {

```
typedef sequence<RepositoryId> RepositoryIdSeq;
typedef sequence<OperationDescription> OpDescriptionSeq;
typedef sequence<AttributeDescription> AttrDescriptionSeq;
   attribute InterfaceDefSeq base interfaces;
  attribute boolean is_abstract;
   readonly attribute InterfaceDefSeq
   derived interfaces
boolean is a(in RepositoryId interface id);
   struct FullInterfaceDescription {
Identifier name;
RepositoryId id;
RepositoryId defined_in;
String var version;
OpDescriptionSeq operations;
AttrDescriptionSeq attributes;
RepositoryIdSeq base_interfaces;
    RepositoryIdSeq derived_interfaces;
TypeCode type;
   boolean is abstract;
};
FullInterfaceDescription describe interface();
   AttributeDef create attribute(
      in RepositoryId id,
      in Identifier name,
      in String var version,
      in IDLType type,
      in CORBA::AttributeMode mode
   );
   OperationDef create_operation(
      in RepositoryId id,
      in Identifier name,
      in String var version,
```

```
in IDLType result,
in OperationMode mode,
in ParDescriptionSeq params,
in ExceptionDefSeq exceptions,
in ContextIdSeq contexts
);
struct InterfaceDescription {
Identifier name;
RepositoryId id;
RepositoryId defined_in;
String_var version;
RepositoryIdSeq base_interfaces;
boolean is_abstract;
};
```

#### InterfaceDef methods

```
CORBA::InterfaceDefSeq *base interfaces();
```

```
This method returns a list of interfaces from which this class inherits.
```

void base interfaces(const CORBA::InterfaceDefSeq& val);

This method sets the list of the interfaces from which this class inherits.

| Parameter | Description                                                |
|-----------|------------------------------------------------------------|
| val       | The list of interfaces from which this interface inherits. |

CORBA::AttributeDef\_ptr create\_attribute(const char \*
 id, const char \* name, const CORBA::String\_var&
 version, CORBA::IDLType\_ptr type,
 CORBA::AttributeMode mode);

This method returns a pointer to a newly created AttributeDef that is contained in this object. The id, name, version, type, and mode are set to the values specified.

| Parameter | Description                                                                         |
|-----------|-------------------------------------------------------------------------------------|
| id        | The interface id to use.                                                            |
| name      | The interface name to use.                                                          |
| version   | The interface version to use.                                                       |
| mode      | The interface mode. Go to "AttributeMode" on page 83 for a list of possible values. |

CORBA::OperationDef\_ptr create\_operation(const char \*id, const char \*name, CORBA::String\_var& version, CORBA::IDLType\_ptr result, CORBA::OperationMode mode, const CORBA::ParDescriptionSeq& params, const CORBA::ExceptionDefSeq& exceptions, const CORBA::ContextIdSeq& contexts);

This method creates a new OperationDef that is contained by this object using the specified parameters. The defined\_in attribute of the newly created OperationDef is set to identify this InterfaceDef.

| Parameter  | Description                                                                              |
|------------|------------------------------------------------------------------------------------------|
| id         | The interface id for this operation.                                                     |
| name       | The name of this operation.                                                              |
| version    | The operation's version.                                                                 |
| result     | The IDL type returned by the operation.                                                  |
| mode       | The mode of this operationoneway or normal.                                              |
| params     | The list of parameters to pass to this operation.                                        |
| exceptions | The list of exceptions raised by this operation.                                         |
| contexts   | Context lists are names of values expected in context and passed along with the request. |

CORBA::InterfaceDef::FullInterfaceDescription
 \*describe interface();

This method returns the FullInterfaceDescription which describes this object's interface.

CORBA::Boolean is\_a(const char \* interface\_id);

This method returns true if this interface is identical to or inherits from the specified interface directly or indirectly.

| Parameter    | Description                                                   |
|--------------|---------------------------------------------------------------|
| interface_id | The id of the interface to be checked against this interface. |

#### InterfaceDescription

struct:CORBA:: InterfaceDescription

This structure describes an object that is stored in the interface repository.

#### InterfaceDescription members

CORBA::String\_var name

The name of the interface.

CORBA::String\_var id

The interface's repository identifier.

CORBA::String\_var defined\_in

The name of the repository Id in which the interface is defined.

CORBA::String\_var version

The interface's version.

CORBA::RepositoryIdSeq base\_interfaces

A list of base interfaces for this interface.

CORBA::Boolean is\_abstract

Indicates whether or not this interface is abstract.

#### **I RObject**

class IRObject : CORBA::Object

The IRObject class offers the most generic interface for interface repository objects. The Container class, IDLType, Contained, and others are derived from this class.

#### Include file

You should include the file corba.h when you use this class.

```
interface IRObject {
   readonly attribute DefinitionKind def_kind;
   void destroy();
};
```

#### **IRObject methods**

CORBA::DefinitionKind def kind();

This method returns the type of this interface repository object. Go to "DefinitionKind" on page 92 for a list of possible types.

```
void destroy();
```

This method deletes this object from the interface repository. If this object is a Container, this method also deletes all of its contents. If the object is currently contained by another object, it is removed. The destroy method returns the Exception (CORBA::BAD\_PARAM) when invoked on a PrimitiveDef or Repository Object. The Repository class is described in "Repository" on page 106.

#### ModuleDef

class ModuleDef : CORBA::Container,CORBA::Contained
The class is used to represent an IDL module in the interface repository.

#### ModuleDescription

struct ModuleDescription

The ModuleDescription structure describes a module that is stored in the interface repository.

#### ModuleDescription members

CORBA::String\_var name

The name of the module.

CORBA::String\_var id

The repository id of the module.

```
CORBA::String_var defined_in
```

The name of the repository Id in which this module is defined.

```
CORBA::String var version
```

The module's version.

## NativeDef

#### class CORBA::NativeDef

This interface is used to represent a native definition that is stored in the Interface Repository.

## **OperationDef**

```
class CORBA::OperationDef : public virtual
CORBA::Contained, public CORBA::Object
```

The OperationDef class contains information about an interface operation that is stored in the interface repository. This class is derived from the Contained class, which is described in "Contained" on page 85. The inherited describe method returns a OperationDescription structure that provides complete information on the operation.

## Include file

You should include the file **corba.h** when you use this class.

```
interface OperationDef: Contained {
  typedef sequence<ParameterDescription>
ParDescriptionSeq;
  typedef Identifier ContextIdentifier;
  typedef sequence<ContextIdentifier> ContextIdSeq;
  typedef sequence<ExceptionDef> ExceptionDefSeq;
  typedef sequence<ExceptionDescription>
ExcDescriptionSeq;
  readonly attribute TypeCode result;
  attribute IDLType result def;
  attribute ParDescriptionSeq params;
  attribute CORBA::OperationMode mode;
  attribute ContextIdSeq contexts;
  attribute ExceptionDefSeq exceptions;
readonly attribute OperationKind bind;
};
struct OperationDescription {
  Identifier name;
  RepositoryId id;
  RepositoryId defined in;
  String_var version;
  TypeCode result;
  OperationMode mode;
  ContextIdSeq contexts;
  ParDescriptionSeq parameters;
  ExcDescriptionSeq exceptions;
};
```

#### **OperationDef methods**

```
CORBA::ContextIdSeq * contexts();
```

This method returns the list of context identifiers that apply to the operation.

void context(const CORBA::ContextIdSeq& val);

This method sets the list of context identifiers that apply to this operation.

| Parameter | Description                      |
|-----------|----------------------------------|
| val       | The list of context identifiers. |

```
CORBA::ExceptionDefSeq * exceptions();
```

This method returns the list of the exception types that can be raised by this operation.

```
void exceptions(const CORBA::ExceptionDefSeq& val);
```

This method sets the list of exception types that may be raised by this operation.

| Parameter | Description                                           |
|-----------|-------------------------------------------------------|
| val       | The list of exceptions that this operation may raise. |

CORBA::OperationMode mode();

This method returns the mode of the operation represented by this OperationDef. The mode may be normal or oneway. Operations that have a normal mode are synchronous and return a value to the client application. Oneway operations do not block and no response is sent from the object implementation to the client.

void mode(CORBA::OperationMode val);

This method sets the mode of the operation.

| Paramete<br>r | Description                                                                                                    |
|---------------|----------------------------------------------------------------------------------------------------|
| val           | The desired mode of this operation, either OP_ONEWAY or OP_NORMAL. Go to "OperationMode" on page 104 for more information. |

CORBA::ParDescriptionSeq \* params();

This method returns a pointer to a list of ParameterDescription structures that describe the parameters to this OperationDef.

```
void params(const CORBA::ParDescriptionSeq& val);
```

This method sets the list of the ParameterDescription structures for this OperationDef. The order of the structures is significant and should correspond to the order defined in the IDL definition for the operation.

| Parameter | Description                                  |
|-----------|----------------------------------------------|
| val       | The list of ParameterDescription structures. |

CORBA::TypeCode\_ptr result();

This method returns a pointer to a TypeCode representing the type of the value returned by this Operation. The TypeCode is a read-only attribute.

CORBA::IDLType\_ptr result\_def();

This method returns a pointer to the definition of the IDL type returned by this OperationDef.

void result\_def(CORBA::IDLType\_ptr val);

This method sets the definition of the type returned by this OperationDef.

| Parameter | Description                              |
|-----------|------------------------------------------|
| val       | A pointer to the type definition to use. |

#### OperationDescription

struct CORBA:: OperationDescription

The OperationDescription structure describes an operation that is stored in the interface repository.

#### OperationDescription members

CORBA::String\_var name

The name the of the operation.

CORBA::String\_var id

The repository id of the operation.

CORBA::String\_var defined\_in

The repository id of the interface or valuetype in which this operation is defined.

CORBA::String var version

The operation's version.

CORBA::TypeCode\_var result

The operation's result.

CORBA::OperationMode mode

The operation's mode.

CORBA::ContextIdSeq contexts

The operation's associated context list.

CORBA:: ParameterDescriptionSeq parameters

The operation's parameters.

CORBA::ExceptionDescriptionSeq **exceptions** The exceptions that this operation may raise.

## **OperationMode**

#### enum CORBA: OperationMode

The enumeration defines the values used to represent the mode of an operation; either oneway or normal. Oneway operations are those for which the client application does not expect a response. Normal requests involve a response being sent to the client by the object implementation that contains the results of the request.

#### **OperationMode values**

| Constant  | Represents                  |
|-----------|-----------------------------|
| OP_NORMAL | A normal operation request. |
| OP_ONEWAY | A oneway operation request. |

#### ParameterDescription

struct CORBA::ParameterDescription

The ParameterDescription structure describes a parameter for an operation that is stored in the interface repository.

#### ParameterDescription members

```
CORBA::String_var name

The name of the parameter.

CORBA::TypeCode_var type

The parameter's typecode.

CORBA::IDLType_var type_def

The parameter's IDL type.

CORBA::ParameterMode mode

The parameter's mode.
```

## ParameterMode

enum CORBA::**ParameterMode** The values that represent the possible modes of parameters to operations.

#### ParameterMode values

| Constant    | Represents                                                                       |
|-------------|----------------------------------------------------------------------------------|
| PARAM_IN    | Parameter is for input from the client to the server.                            |
| PARAM_OUT   | Parameter is for output of results from the server to the client.                |
| PARAM_INOUT | Parameter may be used for both input from the client and output from the server. |

## **PrimitiveDef**

```
class PrimitiveDef : public CORBA::IDLType, public
CORBA::Object
```

The class is used to describe a primitive (such as an int or a long) that is stored in the interface repository. It provides a method for retrieving what kind of primitive it is.

#### **PrimitiveDef methods**

CORBA::PrimitiveKind kind();

This method returns the kind of primitive represented by this object.

## PrimitiveKind

enum CORBA::PrimitiveKind

The PrimitiveKind enumeration contains the constants that define the primitive types of objects that may be stored in the interface repository.

#### **PrimitiveKind values**

| Constant      | Represents         |
|---------------|--------------------|
| pk_null       | Null value         |
| pk_void       | Void               |
| pk_short      | Short              |
| pk_long       | Long               |
| pk_ushort     | Unsigned short     |
| pk_ulong      | Unsigned long      |
| pk_float      | Float              |
| pk_double     | Double             |
| pk_boolean    | Boolean            |
| pk_char       | Character          |
| pk_octet      | Octet              |
| pk_any        | Any                |
| pk_TypeCode   | TypeCode           |
| pk_Principal  | Principal          |
| pk_string     | String             |
| pk_objref     | Object reference   |
| pk_longlong   | Long long          |
| pk_ulonglong  | Unsigned long long |
| pk_longdouble | Long double        |
| pk_wchar      | Unicode character  |
| pk_wstring    | Unicode string     |

#### Repository

```
class Repository : public CORBA::Container, public
CORBA::Object
```

The Repository class provides access to the interface repository and is derived from the Container class. Go to "Contained" on page 85 for more information.

#### Include file

You should include the file **corba.h** when using this class.

```
interface Repository: Container {
  Contained lookup id(in RepositoryId search id);
  PrimitiveDef get primitive(in CORBA::PrimitiveKind
kind);
  StringDef create string(in unsigned long bound);
  WStringDef create wstring(in unsigned long bound)
  SequenceDef create_sequence(
     in unsigned long bound,
     in IDLType element type
  };
  ArrayDef create array(
     in unsigned long length,
     n IDLType element type
  );
   FixedDef create fixed(
     in unsigned short digits,
      in short scale
   );
;
```

#### **Repository methods**

```
CORBA::ArrayDef_ptr create_array(CORBA::ULong length,
CORBA::IDLType_ptr element_type);
```

This method creates a new ArrayDef and returns a pointer to it.

| Parameter    | Description                                                                        |
|--------------|------------------------------------------------------------------------------------|
| length       | The maximum number of elements in the array. This value must be greater than zero. |
| element_type | The IDLType of the elements in the array.                                          |

CORBA::SequenceDef\_ptr create\_sequence
 (CORBA::ULong bound,
 CORBA::IDLType ptr element type);

This method creates a new SequenceDef object and returns a pointer to it.

| Parameter        | Description                                                                        |
|------------------|------------------------------------------------------------------------------------|
| bound            | The maximum number of items in the sequence. This value must be greater than zero. |
| element_typ<br>e | A pointer to the IDLType of the items in the sequence.                             |

CORBA::StringDef\_ptr create\_string(CORBA::Ulong bound); This method creates a new StringDef object and returns a pointer to it.

| Parameter | Description                                                             |
|-----------|-------------------------------------------------------------------------|
| bound     | The maximum length of the string. This value must be greater than zero. |

CORBA::WstringDef\_ptr create\_wstring(CORBA::Ulong bound);

This method creates a new WstringDef object and returns a pointer to it.

| Parameter | Description                                                             |
|-----------|-------------------------------------------------------------------------|
| bound     | The maximum length of the string. This value must be greater than zero. |

CORBA::PrimitiveDef ptr

get\_primitive(CORBA::PrimitiveKind kind);

This method returns a reference to a PrimitiveKind.

| Parameter | Description                   |
|-----------|-------------------------------|
| kind      | The reference to be returned. |

CORBA::Contained\_ptr lookup\_id(const char \* search\_id);

This method searches for an object in the interface repository that matches the specified search id. If no match is found, a NULL value is returned.

| Parameter | Description                           |
|-----------|---------------------------------------|
| search_id | The identifier to use for the search. |

CORBA::FixedDef\_ptr create\_fixed(CORBA::UShort digits, CORBA::Short scale)

This method sets the number of digits and the scale for the fixed type.

| Parameter     | Description                              |
|---------------|------------------------------------------|
| Ushort digits | The number of digits for the fixed type. |
| short scale   | The scale of the fixed type.             |

#### SequenceDef

class SequenceDef : public CORBA::IDLType, public CORBA::Object

The class is used to represent a sequence that is stored in the interface repository. This interface provides methods for setting and retrieving the sequence's bound and element type.

#### SequenceDef methods

CORBA::ULong **bound**()

This method returns the bounds of the sequence.

void bound(CORBA::ULong bound)

This method sets the bound of the sequence.

| Parameter | Description          |
|-----------|----------------------|
| members   | The list of members. |

CORBA::TypeCode\_ptr element\_type();

This method returns the TypeCode of the elements in this sequence.

CORBA::IDLType\_ptr element\_type\_def();

This method returns the IDL type of the elements in this sequence.

```
void element_type_def(CORBA::IDLType_ptr
    element_type_def);
```

This method sets the IDL type of the elements in this sequence.

| Parameter        | Description                      |
|------------------|----------------------------------|
| element_type_def | The IDL type to set elements to. |

#### StringDef

class StringDef : public CORBA::IDLType, public CORBA::Object

The class is used to describe Strings stored in the interface repository. This interface provides methods for setting and retrieving the bounds of the strings.

#### StringDef methods

CORBA::ULong bound();

This method returns the bounds of the String.

void bound(CORBA::ULong bound);

This method sets the bounds of the String.

| Parameter | Description          |
|-----------|----------------------|
| bound     | The list of members. |

#### StructDef

class StructDef : public CORBA::TypedefDef, public CORBA::Container, public CORBA::Object

The class is used to represent a structure that is stored in the interface repository.

#### StructDef methods

CORBA::StructMemberSeq \*members(); This method returns the structures's list of members.

void members(CORBA::StructMemberSeq& members);
This method sets the structure's list of members.

| Parameter | Description          |
|-----------|----------------------|
| members   | The list of members. |

#### **StructMember**

struct CORBA::StructMember

This interface is used to define the member for the struct. It uses the name and type variables in the definition.

#### StructMember methods

CORBA::String\_var **name** 

The name of the type.

CORBA::TypeCode\_var type

The type's IDL type.

CORBA::IDLType\_var type\_def The IDL type's IDL type definition.

## TypedefDef

class TypedefDef : public CORBA::Contained, public CORBA::IDLType, public CORBA::Object

This abstract base class represents a user-defined structure that is stored in the interface repository. The following interfaces all inherit from this class:

- "AliasDef" on page 81.
- "ExceptionDef" on page 93.
- "StructDef" on page 108.
- "UnionDef" on page 110.
- "WstringDef" on page 114.

## **TypeDescription**

#### structure TypeDescription

The TypeDescription structure contains the information that describes a type for an operation stored in the interface repository.

#### **TypeDescription members**

CORBA::String\_var **name** 

The name of the type.

CORBA::String\_var id

The repository id of the type.

CORBA::String\_var defined\_in

The name of the module or interface in which this type is defined.

CORBA::String\_var version

The type's version.

CORBA::TypeCode\_var **type** 

The type's IDL type.

#### UnionDef

class UnionDef : public CORBA::TypedefDef, public CORBA::Container, public CORBA::Object

This class is used to represent a Union that is stored in the interface repository. This class provides methods for setting and retrieving the union's list of members and discriminator type.

#### **UnionDef methods**

CORBA::TypeCode\_ptr discriminator\_type();

This method returns the TypeCode of the discriminator of the Union.

CORBA::IDLType\_ptr discriminator\_type\_def();

This method returns the IDL type of the Union's discriminator.

## void discriminator\_type\_def(CORBA::IDLType\_ptr discriminator\_type\_def);

This method sets the IDL type of the Union's discriminator.

| Parameter              | Description          |
|------------------------|----------------------|
| discriminator_type_def | The list of members. |

CORBA::UnionMemberSeq \*members();

This method returns the Union's list of members.

void members(CORBA::UnionMemberSeq& members);
This method sets the Union's list of members.

| Parameter | Description          |
|-----------|----------------------|
| members   | The list of members. |

#### UnionMember

struct CORBA::UnionMember

The UnionMember struct contains information that describes a Union that is stored in the interface repository.

#### **UnionMember members**

CORBA::String\_var name

The name of the Union.

CORBA::Any label

The label of the Union.

CORBA::TypeCode\_var type

The Union's typecode.

CORBA::IDLType\_var type\_def

The Union's IDL type.

#### ValueBoxDef

class ValueBoxDef public CORBA::Contained, public COBRA::IDLType, public CORBA::Object

This interface is used as a simple valuetype that contains a single public member of any IDL type. ValueBoxDef is a simplified version of ValueType:

public valuetype <IDLType> value;

This declaration is almost equal to valuetype boxed type <IDLType> but ValueBoxDef is not the same as simple ValueTypeDef.

#### Methods

CORBA::IDLType\_ptr original\_type\_def(); This method identifies the type being boxed.

void original\_type\_def(CORBA::IDLType\_ptr
 original\_type\_def);

This method sets the type being boxed.

#### ValueDef

class CORBA::ValueDef public CORBA::Container, public CORBA::Contained, public CORBA::IDLType, public CORBA::Object

This interface describes the IDL value type called a construct. This interface is very close to a class type. It represent a value definition that is stored in the Interface Repository.

#### Methods

CORBA::InterfaceDefSeq **supported\_interfaces**(); This method lists the interfaces which this value type supports.

```
void supported_interfaces(const CORBA::interfaceDefSeq&
    supported_interfaces);
```

This method sets the supported interfaces.

CORBA::InitializerSeq& initializers(); This method returns the list of initializers.

```
void initializers(const CORBA::InitializerSeq&
    initializers);
```

This method sets the initializers.

CORBA.ValueDef\_ptr **base\_value**( );

This method describes the value types from which this value inherits.

void base\_value(CORBA::ValueDef\_ptr base\_value);
This method sets the value types

CORBA.ValueDefSeq& **abstract\_base\_values**(); This method returns the list of the abstract value types from which this value inherits.

```
void abstract_base_values(const CORBA::ValueDef[Seq&
    abstract_base_values);
```

This method defines the abstract value type's base value.

```
CORBA::Boolean is_abstract();
```

This method returns true if the value is an abstract value type.

void is\_abstract(CORBA::Boolean is\_abstract);
This method sets the valuetype to be an abstract value type.

```
CORBA::Boolean is_custom( );
```

This method returns true if the value uses custom marshalling.

void is\_custom(CORBA::Boolean is\_custom);
This method sets the custom marshalling for the value.

CORBA::Boolean **is truncatable**():

This method returns true if the value can be truncated from its base value safely.

```
void is_truncatable(CORBA::Boolean is_truncatable);
This method sets the truncated attribute for this value.
```

CORBA::Boolean **is a**(const char\* **value id**);

This method returns true if the value on which it is invoked either is identical to or inherits, directly or indirectly from the interface or value defined by the value\_id parameter. Otherwise it returns false.

```
CORBA::ValueDef _ptr FullValueDescription*
  describe value();
```

This method returns a FullValueDescription describing the value including its operations and attributes.

CORBA::ValueMemberDef\_ptr create\_value\_member(const Char\* id, const Char\* name, const Char\* version, CORBA::IDLType\_ptr type\_def, CORBA::short access);

This method returns a new ValueMemberDef contained in the ValueDef on which it is invoked.

| Parameter    | Description                      |
|--------------|----------------------------------|
| id           | The repository id for this type. |
| name         | The name of this type.           |
| version      | The object's version.            |
| type_def     | The value's IDL type.            |
| short access | The access value.                |

CORBA::AttributeDef\_ptr create\_attribute(const Char\* id, const Char\* name,const Char\* version,

CORBA::IDLType ptr type, CORBA::AttributeMode mode);

This method creates a new attribute definition for this valuetype and returns a new AttributeDef for it

| Parameter | Description                      |
|-----------|----------------------------------|
| id        | The repository id for this type. |
| name      | The name of this type.           |
| version   | The object's version.            |
| type      | The type's IDL type.             |
| mode      | The object's mode.               |

CORBA::OperationDef\_ptr create\_operation(const Char\* id, const Char\* name, const Char\* version, CORBA::IDLType\_ptr result, CORBA::OperationMode mode, const CORBA::ParDescriptionSeq& params, const CORBA::ExceptionDefSeq& exceptions, const CORBA::ContextIDSeq& contexts);

This method creates a new Operation for this valuetype and returns an OperationDef for it.

| Parameter | Description                             |
|-----------|-----------------------------------------|
| id        | The repository id for this type.        |
| name      | The name of this type.                  |
| version   | The object's version.                   |
| result    | The IDL type of the operation.          |
| mode      | The object's mode.                      |
| params    | The list of the operation's parameters. |

| Parameter  | Description                             |
|------------|-----------------------------------------|
| exceptions | The list of the operation's exceptions. |
| contexts   | The list of the operation's contexts.   |

#### ValueDescription

struct CORBA::ValueDescription

This interface describes a value type that is stored in the Interface Repository.

#### Values

CORBA::String\_var name

The name of the type.

CORBA::String\_var id

The repository id of the type.

CORBA::Boolean is\_abstract

If this variable is true, the value is an abstract value type.

CORBA::Boolean is\_custom

If this variable is true, the valuetype is custom marshalled. CORBA::String var defined in.

combin...bering\_var aerinea\_in.

The repository Id of the module in which this type is defined.

CORBA::String\_var version

The type's version.

CORBA::RepositoryIdSeq& supported\_interfaces

The list of interfaces which this value type supports.

CORBA::RepositoryIdSeq& abstract\_base\_values

The list of abstract value types from which this value inherits.

CORBA::Boolean is truncatable

If this variable is true, the value type can be truncated to its base value type safely.

CORBA::String\_var **base\_value** 

The value types from which this value inherits.

#### WstringDef

class WstringDef : public CORBA::IDLType, public CORBA::Object

This class is used to describe Unicode strings that are stored in the interface repository. It provides methods for setting and retrieving the bounds of a Unicode string.

## WStringDef methods

CORBA::ULong bound();This method returns the bounds of the Wstring.void members(CORBA::ULong bound);This method sets the bounds of the Wstring.ParameterDescriptionmembersThe list of members.

# Activation interfaces and classes

This section describes the interfaces and classes used in the activation of object implementations.

#### **ImplementationStatus**

#### struct ImplementationStatus

ImplementationStatus is used to track the activation state for a server that is registered with the OAD.

```
module Activation
{
    ...
    struct ImplementationStatus {
        extension::CreationImplDef impl;
        ObjectStatusList status;
    };
    ...
};
```

#### Include file

Include the oad c.hh file when you use this class.

#### ImplementationStatus members

CreationImplDef **impl**;

The OAD registration information for the object implementation.

ObjectStatusList **status**;

Represents a list of status information for each object offered by the server. See "ObjectStatusList" on page 122 for information on the ObjectStatusList class.

## OAD

The OAD interface provides access to the OAD (Object Activation Daemon). It is used by the administration tools for listing, registering, and unregistered objects. It can also be used by client code for programmatic administration of the OAD.

The following code sample shows the OAD IDL:

```
interface OAD {
    extension::CreationImplDef create_CreationImplDef();
    Object reg_implementation(in extension::CreationImplDef
impl)
    raises(DuplicateEntry, InvalidPath);
```

VisiBroker for C++ API Reference Guide 117

extension::CreationImplDef get implementation( in COBRA::RepositoryId repId, in string object name) raises(NotRegistered); void change implementation( in extension::CreationImplDef old info, in extension::CreationImplDef new info) raises(NotRegistered, InvalidPath, IsActive); attribute boolean destroy on unregister; void unreg implementation( in CORBA::RepositoryId repId, in string object name) raises(NotRegistered); void unreq interface(in CORBA::RepositoryId repId) raises(NotRegistered); void unregister all(); ImplementationStatus get status( in CORBA::RepositoryId repId, in string object name) raises(NotRegistered); ImplStatusList get status interface( in CORBA::RepositoryId repId) raises(NotRegistered); ImplStatusList get status all(); Object lookup interface(in CORBA::RepositoryId repId, in long timeout) raises(NotRegistered, FailedToExecute, NotResponding, Busy); Object lookup implementation (in CORBA:: RepositoryId repId, in string object\_name, in long timeout) raises(NotRegistered, FailedToExecute, NotResponding, Busy); extension::CreationImplDef boa activate obj( in Object obj, in string repository id, in long unique id) raises(NotRegistered); void boa deactivate obj(in Object obj, in string repository id, in long unique\_id) raises(NotRegistered); string generated command(in extension::CreationImplDef impl); string generated environment (in extension::CreationImplDef impl);

};

For a complete description of the IDL source codes, refer to the oad.idl file located in the VisiBroker installation in the following directory:

<install dir>\idl\

#### Include file

Include the oad c.hh file when you use this class.

#### OAD methods

```
void change implementation (const
```

```
extension::CreationImplDef&_old_info,
    const extension::CreationImplDef& new info);
```

This method changes an objects implementation dynamically. You can use this method to change the registration's activation policy, path name, argument settings, and environment settings.

| Parameter     | Description                                                                                                    |
|---------------|----------------------------------------------------------------------------------------------------|
| _old_info     | The information you want to change.                                                                              |
| _new_info     | The information to replace the old info.                                                                         |
|               |                                                                                                    |
| Exception     | Description                                                                                                    |
| NotRegistered | The object you specify is not registered. You must specify a registered object.                                  |
| IsActive      | The object implementation is currently running.<br>Deactivate the object and then try to change its information. |
| InvalidPath   | The implementation class or executable you specify<br>cannot be located.                                         |

#### Caution

You cannot change information for a currently active implementation. Be sure to exercise caution when changing an object's implementation name and object name with this method. Doing so will prevent client applications from locating the object using the old name.

```
extension::CreationImplDef_ptr
    create_CreationImplDef();
```

Returns an instance of an extension::CreationImplDef\_ptr object. You can then set its attributes as explained in "CreationImplDef impl;" on page 117.

void destroy on unregister(CORBA::Boolean val);

Sets the destroy\_on\_unregister attribute for the OAD.

| Parameter | Description                                                                                                    |
|-----------|----------------------------------------------------------------------------------------------------|
| val       | If set to TRUE, any active implementations are shut down when they are unregistered. Otherwise, they will not be shut down when unregistered. |

#### Note

Currently, this attribute cannot be set programatically.

#### CORBA::Boolean destroy\_on\_unregister();

Returns the setting for the destroy\_on\_unregister attribute for an implementation. If the attribute is set to TRUE, any active implementations are shut down when unregistered.

#### 

This method retrieves information about implementations registered for the specified repository identifier and object name. It returns a extension::CreationImplDef\_ptr object.

| Parameter     | Description                                                                     |
|---------------|---------------------------------------------------------------------------------|
| repId         | The repository identifier.                                                      |
| object_name   | The object name.                                                                |
|               |                                                                                 |
| Exception     | Description                                                                     |
| NotRegistered | The object you specify is not registered. You must specify a registered object. |

#### 

This method retrieves the status information about implementations registered for the specified repository identifier and object name.

| Parameter   | Description                |
|-------------|----------------------------|
| repId       | The repository identifier. |
| object_name | The object name.           |
|             |                            |
| Exception   | Description                |

NotRegistered The object you specify is not registered. You must specify a registered object.

ImplStatusList \*get status all();

Returns an ImplStatusList containing the status information for all implementations.

ImplStatusList \*get\_status\_interface(cost char \*repId);

This method gets the status information about implementations registered for the specified repository identifier.

| Parameter     | Description                                                                           |
|---------------|---------------------------------------------------------------------------------------|
| repId         | The repository identifier.                                                            |
|               |                                                                                       |
| Exception     | Description                                                                           |
| NotRegistered | The object you specify is not<br>registered. You must specify a<br>registered object. |

::CORBA::Object\_ptr reg\_implementation(

const extension::CreationImplDef& \_impl);

This method registers an implementation with the OAD and the VisiBroker directory service.

| Parameter      | Description                                                                           |
|----------------|---------------------------------------------------------------------------------------|
| _impl          | The instance of CreationImplDef.                                                      |
|                |                                                                                       |
| Exception      | Description                                                                           |
| DuplicateEntry | The object you specify is a duplicate entry. You must specify an unregistered object. |
| InvalidPath    | The implementation class or executable you specify cannot be located.                 |

#### void unreg\_implementation(const char \*repId, const char \*object\_name);

This method unregisters implementations by repository identifier and object name. If the destroy\_on\_unregister attribute is set to true, this method terminates all processes currently implementing the repository identifier and object name that is specified.

| Parameter   | Description                |
|-------------|----------------------------|
| repId       | The repository identifier. |
| object_name | The object name.           |
|             |                            |
| Exception   | Description                |
|             |                            |

#### void unreg interface(const char \*repId);

This method unregisters all implementations for a repository identifier. If the destroy\_on\_unregister attribute is set to true, this method terminates all processes currently implementing the repository identifier specified.

| Parameter     | Description                                                                     |
|---------------|---------------------------------------------------------------------------------|
| repId         | The repository identifier.                                                      |
|               |                                                                                 |
| Exception     | Description                                                                     |
| NotRegistered | The object you specify is not registered. You must specify a registered object. |

```
void unregister_all();
```

This method unregisters all implementations. Unless the attribute destroy\_on\_unregister is set to true, all active implementations continue to execute.

#### **ObjectStatus**

#### struct ObjectStatus

This structure is used to store information about a particular object offered by an object implementation that is registered with the OAD. This structure is returned by the ObjectStatusList class, described in "ObjectStatusList" on page 122.

```
module Activation
{
    ...
    struct ObjectStatus {
        long unique_id;
        State activation_state;
        Object objRef;
    };
    ...
};
```

#### Include file

Include the oad\_c.hh file when you use this class.

#### **ObjectStatus members**

CORBA::Long unique\_id;

A unique identifier for the object.

```
State activation_state;
```

The object's current activation state. It can be one of these values:

- ACTIVE
- INACTIVE
- WAITING\_FOR\_ACTIVATION

```
CORBA::Object objRef;
```

The object whose state is represented in the structure.

## **ObjectStatusList**

#### class ObjectStatusList

This class implements a list of ObjectStatus structures and is used to represent information about the objects offered by a server.

#### See also

"ObjectStatus" on page 122.

## Include file

Include the oad\_c.hh file when you use this class.

#### ObjectStatusList methods

void length(CORBA::ULong len);
Sets the length of the list.

| Parameter | Description             |
|-----------|-------------------------|
| len       | The length of the list. |

CORBA::ULong **length**() const; Returns the length of the list.

CORBA::ULong **maximum**() const; Returns the maximum length of the list.

ObjectStatus& operator[](CORBA::ULong index);

Returns the ObjectStatus structure with the specified index in the list.

| Parameter | Description                                   |
|-----------|-----------------------------------------------|
| index     | The zero-based index of the item in the list. |

# Naming Service interfaces and classes (C++)

This section describes the interfaces and classes for the VisiBroker Naming Service (VisiNaming).

#### NamingContext

class \_VISNMEXPORT NamingContext : public virtual CORBA Object

This object is used to contain and manipulate a list of names that are bound to the VisiBroker ORB objects or to other NamingContext objects. Client applications use this interface to resolve or list all of the names within that context. Object implementations use this object to bind names to object implementations or to bind a name to a NamingContext object.

#### Include file

Include the file CosNaming\_c.hh when using this class.

#### Code sample

The code sample below shows the IDL specification for the NamingContext.

```
module CosNaming {
   interface NamingContext {
      void bind(in Name n, in Object obj)
         raises (NotFound, CannotProceed, InvalidName,
AlreadyBound);
      void rebind(in Name n, in Object obj)
         raises(NotFound, CannotProceed, InvalidName);
      void bind context(in Name n, in NamingContext nc)
         raises (NotFound, CannotProceed, InvalidName,
AlreadyBound);
      void rebind context (in Name n, in NamingContext nc)
         raises(NotFound, CannotProceed, InvalidName);
      Object resolve(in Name n)
         raises(NotFound, CannotProceed, InvalidName);
      void unbind(in Name n)
         raises(NotFound, CannotProceed, InvalidName);
      NamingContext new context();
      NamingContext bind new context (in Name n)
         raises (NotFound, CannotProceed, InvalidName,
AlreadyBound);
      void destroy()
         raises(NotEmpty);
      void list (in unsigned long how many,
               out BindingList bl,
               out BindingIterator bi);
   };
};
```

#### NamingContext methods

virtual void bind(const Name& n, CORBA::Object ptr obj);

If the parameter \_n is a complex name, this method attempts to bind the specified Object to the specified Name by resolving the context associated with the first NameComponent and then binding the object to the new context using the following Name:

```
Name[NameComponent<sub>2</sub>,...,
NameComponent<sub>(n-1)</sub>,NameComponent<sub>n</sub>]
```

This recursive process of resolving and binding continues until the context associated with the NameComponent (n-1) is resolved and the actual name-to-object binding is stored. If parameter \_n is a simple name, \_obj will be bound to \_n within this NamingContext.

| Parameter | Description                                               |
|-----------|-----------------------------------------------------------|
| _n        | A Name, initialized with the desired name for the object. |
| _obj      | The object to be bound.                                   |

This method may raise the following exceptions:.

| Exception     | Description                                                                                                    |
|---------------|----------------------------------------------------------------------------------------------------|
| NotFound      | The Name, or one of its components, could not be found.                                                                                                    |
| CannotProceed | One of the NameComponent objects in the sequence could not be resolved. The client may still be able to continue the operation from the returned naming context. |
| InvalidName   | The specified Name has no name components or the id field of one of its name components is an empty string.                                                      |
| AlreadyBound  | The specified Name has already been bound to another object within the NamingContext.                                                                            |

virtual void rebind(const Name& \_n, CORBA::Object\_ptr
 obj);

This method is exactly the same as the bind method, except that it never raises the AlreadyBound exception. If the specified Name has already been bound to another object, this method replaces that binding with the new binding.

| Parameter | Description                                                         |
|-----------|---------------------------------------------------------------------|
| _n        | A Name structure, initialized with the desired name for the object. |
| _obj      | The object to be rebound.                                           |

The following exceptions may be raised by this method.

| Exception     | Description                                                                                                    |
|---------------|----------------------------------------------------------------------------------------------------|
| NotFound      | The Name, or one of its components, could not be found.                                                                                                    |
| CannotProceed | One of the NameComponent objects in the sequence could not be resolved. The client may still be able to continue the operation from the returned naming context. |
| InvalidName   | The specified Name has no name components or the id field of one of its name components is an empty string.                                                      |

virtual void bind\_context(const Name& \_n, NamingContext\_ptr \_nc);

This method is identical to the bind method, except that it associates the supplied Name with a NamingContext, not an arbitrary VisiBroker ORB object.

| Parameter | Description                                                                                                    |
|-----------|----------------------------------------------------------------------------------------------------|
| _n        | A Name structure initialized with the desired name<br>for the naming context. The first ( <i>n-1</i> )<br>NameComponent structures in the sequence must<br>resolve to a NamingContext. |
| _nc       | The NamingContext object to be bound.                                                                                                    |

The following exceptions may be raised by this method.

| Exception     | Description                                                                                                    |
|---------------|----------------------------------------------------------------------------------------------------|
| NotFound      | The Name, or one of its components, could not be found.                                                                                                    |
| CannotProceed | One of the NameComponent objects in the sequence could not be resolved. The client may still be able to continue the operation from the returned naming context. |
| InvalidName   | The specified Name has no name components or the id field of one of its name components is an empty string.                                                      |
| AlreadyBound  | The specified Name has already been bound to another object within the NamingContext.                                                                            |

virtual void rebind\_context(const Name& \_n, NamingContext\_ptr \_nc);

This method is exactly the same as the bind\_context method, except that this method never raises the AlreadyBound exception. If the specified Name has already been bound to another naming context, this method replaces that binding with the new binding.

| Parameter | Description                                                         |
|-----------|---------------------------------------------------------------------|
| _n        | A Name structure, initialized with the desired name for the object. |
| _nc       | The NamingContext object to be rebound.                             |

The following exceptions may be raised by this method.

| Exception     | Description                                                                                                    |
|---------------|----------------------------------------------------------------------------------------------------|
| NotFound      | The Name, or one of its components, could not be found.                                                                                                    |
| CannotProceed | One of the NameComponent objects in the sequence could not be resolved. The client may still be able to continue the operation from the returned naming context. |
| InvalidName   | The specified Name has no name components or the id field of one of its name components is an empty string.                                                      |

```
virtual CORBA::Object _ptr resolve(const Name& _n);
```

This method attempts to resolve the specified Name and return an object reference. If parameter \_n is a *simple name*, it is resolved relative to this NamingContext.

If \_n is a *complex name*, it is resolved using the context associated with the first NameComponent. Next, the new context to resolve the following Name:

```
Name[NameComponent<sub>(2) </sub>,...,
NameComponent<sub>(n-1) </sub>, NameComponent<sub>n</sub>]
```

This recursive process continues until the object associated with the *nth* NameComponent is returned.

| Parameter | Description                                                         |
|-----------|---------------------------------------------------------------------|
| _n        | A Name structure, initialized with the name for the desired object. |

The following exceptions may be raised by this method.

| Exception     | Description                                                                                                    |
|---------------|----------------------------------------------------------------------------------------------------|
| NotFound      | The Name, or one of its components, could not be found.                                                                                                    |
| CannotProceed | One of the NameComponent objects in the sequence could not be resolved. The client may still be able to continue the operation from the returned naming context. |
| InvalidName   | The specified Name has no name components or the id field of one of its name components is an empty string.                                                      |

virtual void unbind(const Name& n);

This method performs the inverse operation of the bind method, removing the binding associated with the specified Name.

| Parameter | Description                                                        |
|-----------|--------------------------------------------------------------------|
| _n        | A Name structure, initialized with the desired name to be unbound. |

The following exceptions may be raised by this method.

| Exception | Description                                             |
|-----------|---------------------------------------------------------|
| NotFound  | The Name, or one of its components, could not be found. |

| Exception     | Description                                                                                                    |
|---------------|----------------------------------------------------------------------------------------------------|
| CannotProceed | One of the NameComponent objects in the sequence could not be resolved. The client may still be able to continue the operation from the returned naming context. |
| InvalidName   | The specified Name has no name components or the id field of one of its name components is an empty string.                                                      |

virtual NamingContext ptr new context();

This method creates a new naming context. The newly created context is implemented within the same server as this object. The new context is initially not bound to any Name.

```
virtual NamingContext_ptr bind_new_context(const Name& _n)
raises ;
```

This method creates a new context and binds it to the specified Name within this Context.

| Parameter | Description                                                                                       |
|-----------|---------------------------------------------------------------------------------------------------|
| _n        | A Name structure, initialized with the specified Name for the newly created NamingContext object. |

The following exceptions can be raised by this method.

| Exception     | Description                                                                                                    |
|---------------|----------------------------------------------------------------------------------------------------|
| NotFound      | The Name or one of its components could not be found.                                                                                                    |
| CannotProceed | One of the NameComponent objects in the sequence<br>could not be resolved. The client may still be able to<br>continue the operation from the returned<br>NamingContext. |
| InvalidName   | The specified Name has no name components or the id field of one of its name components is an empty string.                                                              |
| AlreadyBound  | The specified Name has already been bound to another object within the NamingContext.                                                                                    |

#### virtual void destroy() ;

This method deactivates this naming context. Any subsequent attempt to invoke operations on this object raises a CORBA::OBJECT\_NOT\_EXIST runtime exception.

Before using this method, all Name objects that have been bound relative to this NamingContext should be unbound using the unbind method. Any attempt to destroy a NamingContext that is not empty raises a NotEmpty exception.

The following exceptions can be raised by this method.

| Exception | Description                                     |
|-----------|-------------------------------------------------|
| NotEmpty  | The NamingContext to be destroyed is not empty. |

virtual void list(CORBA::ULong \_how\_many, BindingList\_out \_bl,

BindingIterator out **bi**)

This method returns all of the bindings contained by this context. A maximum of \_how\_many Names are returned with the BindingList. Any

left over bindings are returned via the BindingIterator. The returned BindingList and BindingIterator are described in detail in "Binding and BindingList" on page 132 and can be used to navigate the list of names.

| Parameter | Description                                                                                       |
|-----------|---------------------------------------------------------------------------------------------------|
| _how_many | The maximum number of Names to be returned.                                                       |
| _bl       | A list of Names returned to the caller. The number of names in the list will not exceed how_many. |
| _bi       | An iterator for use in traversing the rest of the Names.                                          |

## NamingContextExt

class \_VISNMEXPORT NamingContextExt : public virtual NamingContext, public virtual CORBA Object

The NamingContextExt interface, which extends NamingContext, provides the operations required to use stringified names and URLs.

## Include file

Included the naming file CosNaming\_c.hh when you use this class.

## Code sample

This code sample shows the IDL Specification for the NamingContextExt interface.

```
module CosNaming {
   interface NamingContextExt {
      typedef string StringName;
      typedef string Address;
      typedef string URLString;
      StringName to string(in Name n)
         raises(InvalidName);
      Name to name (in StringName sn)
         raises(InvalidName);
      exception InvalidAddress { };
      URLString to url(in Address addr, in StringName sn)
         raises(InvalidAddress, InvalidName);
      Object resolve str(in StringName n)
         raises(NotFound, CannotProceed, InvalidName);
  };
};
```

## NamingContextExt methods

virtual char\* to\_string(const Name& \_n);
This operation returns the stringified representation of the specified Name.

| Parameter | Description                                                    |
|-----------|----------------------------------------------------------------|
| _n        | A Name structure initialized with the desired name for object. |

The following exception can be raised by this method.

| Exception   | Description                                                                                                 |
|-------------|----------------------------------------------------------------------------------------------------|
| InvalidName | The specified Name has no name components or the id field of one of its name components is an empty string. |

virtual Name\* to\_name(const char\* \_sn);

This operation returns a Name object for the specified stringified name.

| Parameter       | Description                        |
|-----------------|------------------------------------|
| _ <sup>sn</sup> | The stringified name of an object. |

The following exceptions can be raised by this method.

| Exception   | Description                                                                                                 |
|-------------|----------------------------------------------------------------------------------------------------|
| InvalidName | The specified Name has no name components or the id field of one of its name components is an empty string. |
|             |                                                                                                    |

virtual char\* to\_url(const char\* \_addr, const char\* \_sn);

This operation returns a fully-formed string URL using the URL specified in \_addr and the stringified name in sn.

| Parameter | Description                                                                                                 |
|-----------|----------------------------------------------------------------------------------------------------|
| _addr     | A URL component of the form<br>myhost.inprise.com:800. If the<br>Address is empty, it is the local<br>host. |
|           | A stringified name of an object.                                                                            |

The following exceptions can be raised by this method.

| Exception      | Description                                                                                                 |
|----------------|----------------------------------------------------------------------------------------------------|
| InvalidAddress | The specified Address is malformed.                                                                         |
| InvalidName    | The specified Name has no name components or the id field of one of its name components is an empty string. |

virtual CORBA::Object ptr resolve str(const char\* n);

This operation returns a Name object for the specified stringified name.

| Parameter | Description                      |
|-----------|----------------------------------|
| _n        | A stringified name of an object. |

The following exceptions can be raised by this method.

| Exception | Description                                             |
|-----------|---------------------------------------------------------|
| NotFound  | The Name, or one of its components, could not be found. |

| Exception      | Description                                                                                                    |
|----------------|----------------------------------------------------------------------------------------------------|
| Cannot Proceed | One of the NameComponent objects in the sequence<br>could not be resolved. The client may still be able to<br>continue the operation from the returned<br>NamingContext. |
| InvalidName    | The specified Name has no name components or the id field of one of its name components is an empty string.                                                              |

## **Binding and BindingList**

The Binding, BindingList, and BindingIterator interfaces are used to describe the name-object bindings contained in a NamingContext. The Binding struct encapsulates one such pair. The binding\_name field represents the Name and the binding\_type indicates whether the Name is bound to a VisiBroker ORB object or a NamingContext object.

The BindingList is a sequence of Binding structures contained by a NamingContext object. An example program that uses the BindingList can be found in <install dir>/examples/vbroker/ins/ pluggable\_adaptor.

## Include file

Include the file  ${\tt CosNaming\_c.hh}$  when you use these data types and structure.

## Code sample

This code sample shows the IDL specification for the Binding structure.

```
module CosNaming {
    enum BindingType {
        nobject,
        ncontext
    };
    struct Binding {
        Name binding_name;
        BindingType binding_type;
    };
    typedef sequence <Binding> BindingList;
};
```

## **BindingIterator**

class \_VISNMEXPORT BindingIterator : public virtual CORBA\_Object

This object allows a client application to walk through the unbounded collection of bindings returned by the NamingContext operation list. An example program that uses the BindingIterator can be found in <install dir>/examples/vbroker/ins/pluggable\_adaptor.

## Include file

Include the file CosNaming\_c.hh when you use this class.

## Code sample

This code sample shows the IDL specification for the BindingIterator interface.

```
module CosNaming {
    interface BindingIterator {
        boolean next_one(out Binding bl);
        boolean next_n(in unsigned long how_many, out
BindingList b);
        void destroy();
    };
};
```

### **BindingI terator methods**

```
virtual CORBA::Boolean next one(Binding out b);
```

This method returns the next Binding from the collection. It returns CORBA::FALSE if the list has been exhausted. Otherwise, it returns CORBA::TRUE.

| Parameter | Description                            |
|-----------|----------------------------------------|
| _b        | The next Binding object from the list. |

virtual CORBA::Boolean next\_n(CORBA::ULong \_how\_many, BindingList\_out \_bl);

This method returns a BindingList containing the number of requested Binding objects from the list. The number of bindings returned may be less than the requested amount if the list is exhausted. FALSE is returned when the list has been exhausted. Otherwise, TRUE is returned.

| Parameter | Description                                                                    |
|-----------|--------------------------------------------------------------------------------|
| _how_many | The maximum number of Binding object desired.                                  |
| _bl       | A BindingList containing no more than the requested number of Binding objects. |

virtual void destroy();

This method destroys this object and releases the memory associated with the object. Failure to call this method will result in increased memory usage.

## NamingContextFactory

class \_VISNMEXPORT NamingContextFactory : public virtual CORBA Object

This interface is provided to instantiate an initial NamingContext. A client may bind to an object of this type and use the create\_context method to create an initial context. Once the initial context has been created, the new\_context method can be used to create other contexts. An instance of this naming context factory is created when the naming service is started, described in the Naming Service section of the **VisiBroker C++ Developer's Guide**.

To create an initial NamingContextFactory that automatically creates a single root context, go to "ExtendedNamingContextFactory" on page 135.

## Include file

Include the file CosNamingExt\_c.hh when you use this class.

## Code sample

This code sample shows the IDL specification for the NamingContextFactory.

```
module CosNamingExt {
    interface NamingContextFactory {
        CosNaming::NamingContextExt create_context();
        ClusterManager get_cluster_manager();
        void remove_stale_contexts(in string password);
        NamingContextList list_all_roots(in string password);
        oneway void shutdown();
    };
};
```

## Methods

```
virtual CosNaming::NamingContextExt_ptr
    create_context();
```

This method allows a client to create a naming context. Since the specification for naming contexts states that they do not have any notion of a root context, simply instantiating a NamingContextFactory does not create a naming context.

```
virtual ClusterManager_ptr get_cluster_manager();
```

This method returns the cluster manager.

```
virtual NamingContextList* list_all_roots (const char*
_password);
```

This method lists a minimum set of root contexts which allows you to access every context in the namespace.

virtual void remove\_stale\_contexts (const char\*
 password);

This method allows the client to remove bindings which relate to a destroyed context.

#### virtual void shutdown();

This method allows a client to shut the naming service down gracefully. If the service is restarted with the same backing store, the factory is restored to the state it had prior to being shut down.

## ExtendedNamingContextFactory

class \_VISNMEXPORT ExtendedNamingContextFactory :
 public virtual CosNamingExt::NamingContextFactory,
 public virtual CORBA\_Object

This interface extends the NamingContextFactory interface and allows the creation of a default root within a factory when the extended naming service is started, described in the Naming Service section of the **VisiBroker C++ Developer's Guide**.

## Include file

Include the file CosNamingExt\_c.hh when you use this class.

## Code sample

This code sample shows the IDL specification for the ExtendedNamingContextFactory.

```
module CosNamingExt {
    interface ExtendedNamingContextFactory :
    NamingContextFactory{
    CosNaming::NamingContextExt root_context();
    };
};
```

## Methods

virtual CosNaming::NamingContextExt ptr root context();

This method returns the root naming context that was created automatically when this object was instantiated.

# **Event service interfaces and classes**

This section describes the interfaces and classes for the VisiBroker for C++ Event Service.

## ConsumerAdmin

public interface ConsumerAdmin extends ConsumerAdminPOA

This interface is used by consumer applications to obtain a reference to a proxy supplier object. This is the second step in connecting a consumer application to an EventChannel.

## **IDL** definition

```
module CosEventChannelAdmin {
    interface ConsumerAdmin {
        ProxyPushSupplier obtain_push_supplier();
        ProxyPullSupplier obtain_pull_supplier();
    };
};
```

## **ConsumerAdmin methods**

public ProxyPushSupplier obtain push supplier();

The obtain\_push\_supplier method should be invoked if the calling consumer application is implemented using the push model. If the application is implemented using the pull model, the obtain\_pull\_supplier method should be invoked.

public ProxyPullSupplier obtain\_pull\_supplier();

The returned reference is used to invoke either the connect\_push\_consumer, described in , or the connect\_pull\_consumer method, described in "ProxyPullConsumer" on page 139.

## **EventChannel**

public interface EventChannel

The EventChannel provides the administrative operations for adding suppliers and consumers to the channel and for destroying the channel. For information on creating an event channel, see "EventChannelFactory" on page 138.

Suppliers and consumers both use the \_bind method to obtain an EventChannel reference. As with any \_bind invocation, the caller can optionally specify the object name of the desired EventChannel as well as any desired bind options. These arguments can be passed to the supplier or consumer as initial parameters or they may be obtained from the Naming Service, if it is available. If the object name is not specified, VisiBroker Edition locates a suitable EventChannel. Once a supplier or consumer is

connected to an EventChannel, it may invoke any of the EventChannel methods.

## IDL definition

```
module CosEventChannelAdmin {
    interface EventChannel {
        ConsumerAdmin for_consumers();
        SupplierAdmin for_suppliers();
        void destroy();
    };
};
```

## Methods

The following code sample shows the supplier binding to an EventChannel with the object name "power".

ConsumerAdmin for\_consumers();

This method returns a ConsumerAdmin object that can be used to add consumers to this EventChannel.

```
SupplierAdmin for suppliers();
```

This method returns a SupplierAdmin object that can be used to add suppliers to this EventChannel.

```
void destroy();
```

This method destroys this EventChannel.

## **EventChannelFactory**

#### public interface EventChannelFactory

The EventChannelFactory provides methods for creating, locating, and destroying event channels.

## **IDL** definition

```
module CosEventChannelAdmin {
    interface EventChannelFactory {
        exception AlreadyExists();
        exception ChannelsExist();
        EventChannel create();
```

```
EventChannel create_by_name(in string name)
            raises(AlreadyExists);
    EventChannel lookup_by_name(in string name);
    void destroy()
            raises(ChannelsExist);
    };
};
```

## EventChannelFactory methods

```
EventChannel create();
```

This method creates an anonymous, transient event channel.

```
EventChannel create_by_name(in string name)
  raises(AlreadyExists);
```

This method creates a named, persistent event channel. If an event channel with the specified name has already been created, an AlreadyExists exception is raised.

EventChannel lookup\_by\_name(in string name);

This method attempts to return the EventChannel with the specified name. If no channel with the specified name exists, a NULL value is returned.

```
void destroy();
```

This method destroys this event channel. The disconnect methods of all suppliers and consumers connected to the channel are called before the channel is destroyed. Once destroyed, if the channel was created by the create\_by\_name method, it is no longer found by the lookup\_by\_name method.

## ProxyPullConsumer

public interface ProxyPullConsumer

This interface is used by a pull supplier application and provides the connect\_pull\_supplier method for connecting the supplier's PullSupplier-derived object to the EventChannel. An AlreadyConnected exception is raised if an attempt is made to connect the same proxy more than once. It can also raise the TypeError exception if the proxy objects of an event channel implementation impose additional type constraints that are connected to them.

## **IDL** definition

```
module CosEventChannelAdmin {
    exception AlreadyConnected();
    interface ProxyPullConsumer :
    CosEventComm::PullConsumer {
        void connect_pull_supplier(
            in CosEventComm::PullSupplier pull_supplier)
            raises(AlreadyConnected, TypeError);
        };
    };
};
```

## ProxyPushConsumer

public interface ProxyPushConsumer

This interface is used by a push supplier application and provides the connect\_push\_supplier method which is used to connect the supplier's PushSupplier-derived object to the EventChannel. An AlreadyConnected exception is raised if an attempt is made to connect the same proxy more than once.

## **IDL** definition

```
module CosEventChannelAdmin {
    exception AlreadyConnected();
    interface ProxyPushConsumer :
    CosEventComm::PushConsumer {
        void connect_push_supplier(
            in CosEventComm::PushSupplier push_supplier)
            raises(AlreadyConnected);
    };
};
```

## ProxyPullSupplier

public interface ProxyPullSupplier

This interface is used by a pull consumer application and provides the connect\_pull\_consumer method which is used for connecting the consumer's PullConsumer-derived object to the EventChannel. An AlreadyConnected exception is raised if an attempt is made to connect the same PullConsumer more than once.

## **IDL** definition

```
module CosEventChannelAdmin {
    exception AlreadyConnected();
    interface ProxyPullSupplier :
    CosEventComm::PullSupplier {
        void connect_pull_consumer(
            in CosEventComm::PullConsumer pull_consumer)
            raises(AlreadyConnected);
        };
    };
};
```

## **ProxyPushSupplier**

public interface ProxyPushSupplier

This interface is used by a push consumer application and provides the connect\_push\_consumer method which is used to connect the consumer's PushConsumer-derived object to the EventChannel. An AlreadyConnected exception is raised if an attempt is made to connect the same PushConsumer more than once. It can also raise the TypeError exception if the proxy objects of an event channel implementation impose additional type constraints that are connected to them.

## **IDL** definition

```
module CosEventChannelAdmin {
    exception AlreadyConnected();
    interface ProxyPushSupplier :
    CosEventComm::PushSupplier {
        void connect_push_consumer(
            in CosEventComm::PushConsumer push_consumer)
            raises(AlreadyConnected, TypeError);
        };
    };
};
```

## PullConsumer

public interface PullConsumer

This interface is used to derive consumer objects that use the pull model of communication. The pull method is called by a consumer whenever it wants data from the supplier. A Disconnected exception is raised if the supplier has disconnected.

The disconnect\_pull\_consumer method is used to deactivate this consumer if the channel is destroyed.

## IDL definition

```
module CosEventComm {
    exception Disconnected {};
    interface PullConsumer {
        void push(in any data) raises(Disconnected);
        void disconnect_pull_consumer();
    };
};
```

## PushConsumer

public interface PushConsumer

This interface is used to derive consumer objects that use the push model of communication. The push method is used by a supplier whenever it has data for the consumer. A Disconnected exception is raised if the consumer has disconnected.

## **IDL** definition

```
module CosEventComm {
    exception Disconnected();
    interface PushConsumer {
        void push(in any data) raises(Disconnected);
        void disconnect_push_consumer();
    };
};
```

## **PullSupplier**

```
public interface PullSupplier
```

This interface is used to derive supplier objects that use the pull model of communication.

## IDL definition

```
module CosEventComm {
    interface PullSupplier {
        any pull() raises(Disconnected);
        any try_pull(out boolean has_event)
    raises(Disconnected);
        void disconnect_pull_supplier();
    };
};
```

## **PullSupplier methods**

#### any pull();

This method blocks until there is data available from the supplier. The data is returned an Any type. If the consumer has disconnected, this method raises a Disconnected exception.

any try\_pull(out boolean has\_event);

This non-blocking method attempts to retrieve data from the supplier. When this method returns, has\_event is set to the valuetrue and the data is returned as an Any type if there was data available. If the value of has event is false, then no data is available and the return value is NULL.

```
void disconnect pull supplier();
```

This method deactivates this pull server if the channel is destroyed.

## **PushSupplier**

public interface PushSupplier

This interface is used to derive supplier objects that use the push model of communication. The disconnect\_push\_supplier method is used by the EventChannel to disconnect supplier when it is destroyed.

## **IDL** definition

```
module CosEventComm {
    exception AlreadyConnected();
    interface PushSupplier {
        void disconnect_push_supplier();
    };
};
```

## **SupplierAdmin**

public interface SupplierAdmin

This interface is used by supplier applications to obtain a reference to the proxy consumer object. This is the second step in connecting a supplier application to an EventChannel.

## **IDL** definition

```
module CosEventChannelAdmin {
    interface SupplierAdmin {
        ProxyPushConsumer obtain_push_consumer();
        ProxyPullConsumer obtain_pull_consumer();
    };
};
```

public ProxyPushConsumer obtain\_push\_consumer();

The obtain\_push\_consumer method should be invoked if the supplier application is implemented using the push model. If the application is implemented using the pull model, the obtain\_pull\_consumer method should be invoked.

```
public ProxyPullConsumer obtain_pull_consumer();
```

The returned reference is used to invoke either the <u>connect push supplier</u> or the <u>connect pull supplier</u> method.

## Server Manager Interfaces and Classes

This section describes the VisiBroker for C++ Server Manager interfaces and classes. For additional information about the Server Manager, see "Using the VisiBroker Server Manager" in the **VisiBroker for C++ Developer's Guide**.

## The Container Interface

class \_VISSVMGREXPORT Container : public virtual CORBA Object

A container can hold properties, operations, and other containers. Each major ORB component is represented as a container. The top-level container does not support any properties or operations but contains child containers, such as the ORB container. The ORB container in turn contains ORB properties, a shutdown method, and other containers like RootPOA, Agent, DebugLogger, ServerEngines and so forth.

## Include file

Include the file servermgr\_c.hh when using this class.

## The Container Interface

This section explains the C++ methods that can be executed on the container interface. There are four categories:

- Methods related to property manipulation and queries
- Methods related to operations
- Methods related to children containers
- Methods related to storage

#### Methods related to property manipulation and queries

virtual CORBA::StringSequence\* list\_all\_properties();

Returns the names of all the properties in the container as a StringSequence.

virtual PropertySequence\* get\_all\_properties();

Returns the PropertySequence containing the names, values, and readwrite status of all the properties in the container.

virtual Property\* get\_property(const char \* name);

Returns the value of the property name passed as an input parameter.

| Parameter | Description               |
|-----------|---------------------------|
| name      | The name of the property. |

It throws NameInvalid exception if the parameter passed is not a valid property name.

virtual void set\_property(const char\* name, CORBA::Any&
 value);

Sets the value of the property *name* to the requested *value*.

| Parameters | Descriptions                                       |
|------------|----------------------------------------------------|
| name       | The name of the property whose value is to be set. |
| value      | The property value as Any type.                    |

It can throw these exceptions:

- NameInvalid if the property name is invalid, for example if the property does not exist in the container.
- ValueInvalid if the property value is not valid.
- ValueNotSettable if the property value cannot be set, for example if the property is read-only.

```
virtual void persist_properties(CORBA::Boolean
recurse);
```

Causes the container to actually store its properties to the associated "Storage Interface Methods for C++" on page 149. If no storage is associated with the container, a StorageException will be raised. When it is invoked with the parameter recurse=true, the properties of the children containers are also stored into the storage. It is up to the container to decide if it has to store all the properties or only the changed properties.

| Parameter | Description                                                                                          |
|-----------|----------------------------------------------------------------------------------------------------|
| recurse   | Indicates whether the sub-<br>containers' <i>persist_properties</i><br>should be called recursively. |

It throws *StorageException* exception if an error occurs while persisting the properties.

virtual void restore\_properties(CORBA::Boolean
 recurse);

Instructs the container to obtain its properties from the storage. A container knows exactly what properties is manages and it attempts to read those properties from the storage. The containers shipped with the ORB do not support restoring from the storage. You must create containers that support this feature yourself.

| recurse Indicates whether the sub-<br>containers' <i>restore_properties</i><br>should be called recursively. | Parameter | Description                    |
|----------------------------------------------------------------------------------------------------|-----------|--------------------------------|
|                                                                                                    | recurse   | containers' restore_properties |

It throws *StorageException* exception if an error occurs while restoring the properties.

#### Methods related to operations

virtual CORBA::StringSeqence\* list\_all\_operations(); Returns the names of all the operations supported in the container.

```
virtual OperationSequence* get all operations();
```

Returns all the operations along with the parameters and the type code of the parameters so that the operation can be invoked with the appropriate parameters.

```
virtual Operation* get operation(const char* name);
```

Returns the parameter information of the operation specified by *name* which can be used to invoke the operation.

| Parameter | Description                                                 |
|-----------|-------------------------------------------------------------|
| name      | The name of the operation to get the parameter information. |

It can throw *NameInvalid* exception if the parameter specifies an operation which is not supported.

CORBA:: Any\* do operation (const Operation & op);

Invokes the method in the operation and returns the result.

| Parameter | Description                                           |
|-----------|-------------------------------------------------------|
| ор        | The operation which is to be performed on the server. |

It can throw these exceptions:

- NameInvalid if the operation is not defined on the container.
- OperationFailed if the operation failed to execute.
- ValueInvalid if the value for any of the parameter is not of the expected type.

#### Methods related to children containers

virtual CORBA::StringSequence\* list\_all\_containers(); Returns the names of all the children containers of the current container.

virtual NamedContainerSequence\* get\_all\_containers(); Returns all the named children containers.

virtual NamedContainer\* get\_container(const char \*
 name) ;

Returns the named child container identified by the *name* parameter.

#### Parameter

#### Description

name

The name of the container on which the children containers are to be queried.

If there is no child container with this name, a  ${\tt NameInvalid}$  exception is raised.

virtual void add\_container(const NamedContainer& container);

Adds the container as a child container of this container.

#### Parameter

#### Description

container

The named container to be added into this container.

It throws NameAlreadyPresent exception if a container with the specified name already exists. It throws ValueInvalid exception if the named container value is invalid.

virtual void set\_container (const char \* name, Container\_ptr value);

Modifies the child container identified by the *name* parameter to one in the *value* parameter.

| Parameter | Description                                              |
|-----------|----------------------------------------------------------|
| name      | The name of the container whose value is to be replaced. |
| value     | The new child container.                                 |

It can throw these exceptions:

- NameInvalid if no container with the specified name exists.
- ValueNotSettable if the i the container could not be replaced, for example if the original container is created to be irreplaceable.
- ValueInvalid if the named container value is invalid.

#### Methods related to storage

virtual void set\_storage(Storage\_ptr s, CORBA::Boolean
 recurse);

Sets the storage of this container. If recurse=true, it also sets the storage for all its children as well.

| Parameter | Description                                                                   |
|-----------|-------------------------------------------------------------------------------|
| S         | The new storage to be set.                                                    |
| recurse   | Indicates whether to set the storage recursively for the children containers. |

virtual Storage\_ptr get\_storage();
Returns the current storage of the container.

## The Storage Interface

```
class _VISSVMGREXPORT Storage : public virtual
  CORBA Object
```

The Server Manager provides an abstract notion of *storage* that can be implemented in any fashion. Individual containers may choose to store their properties in databases, flat files, or some other means. The storage implementation included with the VisiBroker ORB uses a flat-file-based approach.

## Include file

Include the file servermgr c.hh when using this class.

## Storage Interface Methods for C++

virtual void open();

Opens the storage and makes it ready for reading and writing the properties. For the database-based implementation, logging into the database is performed in this method.

It can throw  ${\tt StorageException}$  if the storage could not be opened for any reasons.

virtual void close();

Closes the storage. This method also updates the storage with any properties that have been changed since the last Container::persist\_properties call. In database implementations, this method closes the database connection.

It can throw StorageException if the closing fails for any reasons.

virtual Container::PropertySequence\* read\_properties();

Reads all the properties from the storage. It can throw *StorageException* if the properties could not be read from the Storage.

virtual Container::Property\* read\_property(const char \*
 propertyName);

Returns the property value for *propertyName* read from the storage.

#### Parameter

#### Description

propertyName

The name of the property which is to be read from the Storage.

It throws NameInvalid. exception if the property name is not known to the container. It throws StorageException if an error occurs while reading the property from the storage.

virtual void write\_properties( const Container::PropertySequence& p);

Saves the property sequence into the storage.

#### Parameter

#### Description

р

The sequence of properties which have been changed in the session.

It can throw StorageException if an error occurs while writing the properties to storage.

virtual void write\_property( const Container::Property&
 p);

Saves the single property into the storage.

#### Parameter

#### Description

р

The property which is to be written to the persistent storage.

It can throw StorageException if an error occurs while writing the property to storage.

# Transaction Service interfaces and classes

This section describes the VisiBroker VisiTransact Transaction Service interfaces and classes.

## **CosTransactions and VISTransactions modules**

This section introduces the CosTransactions and VisTransactions modules, and describes the data types, structures, and exceptions for the CosTransactions module.

## Looking at the CosTransactions module

The CosTransactions module is the Transaction Service IDL that conforms to the final OMG Transaction Service document. This is the module to use to restrict yourself strictly to CORBA-compliant methods. The IDL for this module is contained in the file **CosTransactions.idl**.

You might also consider using the VISTransactions module, which contains the IDL for some VisiBroker VisiTransact extensions to the standard. The IDL for the VISTransactions module is contained in the file **VISTransactions.idl**. You can use **VISTransactions.idl** in your code to obtain both the CosTransactions and VISTransactions modules. For more information, see "Looking at the VISTransactions module" on page 154.

#### Data types

The  $\ensuremath{\texttt{CosTransactions}}$  module defines the data types  $\ensuremath{\texttt{enum}}$  Status and  $\ensuremath{\texttt{enum}}$  Vote.

The definition for the enum Status data type is:

```
enum Status
{
   StatusActive,
   StatusMarkedRollback,
   StatusPrepared,
   StatusCommitted,
   StatusRolledBack,
   StatusUnknown,
   StatusPreparing,
   StatusCommitting,
   StatusRollingBack,
};
```

For a description of each Status value, see "Status value definitions" on page 160.

The enum Vote data type is used only by implementations of the CosTransactions::Resource interface. It is used to indicate the result of a Resource's attempt to prepare a transaction.

The definition for the enum Vote data type is:

```
enum Vote
{
    VoteCommit,
    VoteRollback,
    VoteReadOnly
};
```

The Vote values are:

- VoteCommit. The Resource is able to write (or has already written) all the data needed to commit the transaction to stable storage, as well as an indication that it has prepared the transaction.
- VoteRollback. For any reason, the Resource could not vote to commit the transaction. This includes not having any knowledge about the transaction (which might happen after a crash).
- VoteReadOnly. No persistent data associated with the Resource has been modified by the transaction.

#### **Structures**

The CosTransactions module defines these structures, which are used to save the transaction context.

- otid\_t contains an object transaction ID (or otid), which is a globally unique ID for a transaction. The otid\_t structure is a more efficient OMG IDL version of the X/Open-defined transaction identifier (XID). The otid t can be transformed to an X/Open XID and vice versa.
- TransIdentity contains certain key information for a transaction: its Coordinator, its Terminator (optionally), and its otid.
- PropagationContext contains a transaction's TransIdentity and its time-out. In addition, it contains a TransIdentity for the parent and each ancestor transaction, up to the top-level transaction, formatted as a sequence (or array). Because nested transactions are not implemented in VisiTransact, every transaction is a top-level transaction, and the parents sequence will always be empty.

For the most part, these structures are used behind the scenes; you won't reference them directly.

```
struct otid t
{
  long formatID;
  long bqual length;
  sequence <octet> tid;
};
struct TransIdentity
{
 Coordinator coordinator;
 Terminator terminator;
 otid t otid;
};
struct PropagationContext
 unsigned long timeout;
 TransIdentity current;
  sequence <TransIdentity> parents;
 any implementation specific data;
};
```

When the transaction context is passed from one object to another object, usually a TransactionalObject, it is commonly passed as a PropagationContext. The implementation\_specific\_data field is reserved for the VisiTransact Transaction Service.

For the most part, these structures are used behind the scenes; you won't reference them directly. Certain methods, however, work explicitly with PropagationContext.

- Coordinator::get\_txcontext() extracts a PropagationContext.
- TransactionFactory::recreate() uses a PropagationContext to create a new Control object.

The transaction context is always passed to a transactional object implicitly. In addition, a program may be passed a transaction context explicitly, as a parameter. You can use Coordinator::get\_txcontext() to get the PropagationContext. For more information on propagation of transaction context, see "TransactionalObject interface" on page 167.

Another method that obtains information from these structures is the VISTransactions::Current::get\_otid() method, which extracts the otid from the PropagationContext.

#### **Exceptions**

Exceptions are divided into three categories: Standard, Heuristic, and Method-specific.

| Exception                              | When this exception is thrown                                                                                                    |
|----------------------------------------|----------------------------------------------------------------------------------------------------|
| CORBA::INVALID_TRANSACTION             | The invoking thread has an invalid transaction context.                                                                                                    |
| CORBA::NO_PERMISSION                   | The invoking thread does not have permission to complete the transaction. For example, only the transaction-originator thread can call this method.                                                                                                    |
| CORBA::TRANSACTION_REQUIRED            | The invoking thread does not have a transaction context.                                                                                                    |
| CORBA::TRANSACTION_ROLLEDBACK          | The transaction has been rolled back.                                                                                                    |
| CORBA::WrongTransaction                | Raised by the ORB when returning the response to a deferred synchronous request. This exception is raised only if the request was implicitly associated with a different transaction than the thread requesting the response through Request::get_response() or ORB::get_next_response(). See the VisiBroker section on Dynamic Invocation Interface (DII).             |
|                                        |                                                                                                    |
| Exception                              | When this exception is thrown                                                                                                    |
| CosTransactions::<br>HeuristicCommit   | The rollback operation on a Resource raises this exception to report that a heuristic decision was made, and that all relevant updates have been committed.                                                                                                    |
| CosTransactions::<br>HeuristicMixed    | A heuristic decision was made when attempting to commit the transaction. Some relevant updates have been committed and others have been rolled back.                                                                                                    |
| CosTransactions::<br>HeuristicHazard   | A heuristic decision may have been made when<br>attempting to commit the transaction. The disposition of<br>all relevant updates is not known. For those updates<br>whose disposition is known, either all have been<br>committed or all have been rolled back. (In other words,<br>the HeuristicMixed exception takes priority over the<br>HeuristicHazard exception.) |
| CosTransactions::<br>HeuristicRollback | The commit operation on a Resource raises this exception<br>to report that a heuristic decision was made and that all<br>relevant updates have been rolled back.                                                                                                    |

| Exception                                       | When this exception is thrown                                                                                                    |
|-------------------------------------------------|----------------------------------------------------------------------------------------------------|
| CosTransactions::Inactive                       | The transaction has already been prepared.                                                                                                    |
| CosTransactions::InvalidControl                 | The Control parameter passed to resume is not valid in the current execution environment.                                                                                                    |
| CosTransactions::NotPrepared                    | A commit has been issued but the Resource has not been prepared.                                                                                                    |
| CosTransactions::NoTransaction                  | No transaction is associated with the client thread.                                                                                                    |
| CosTransactions::<br>NotSubtransaction          | Not raised in VisiTransact.                                                                                                    |
| CosTransactions::<br>SubtransactionsUnavailable | Because VisiBroker VisiTransact does not support nested<br>transactions, this exception is raised if an attempt is<br>made to begin a transaction when a transaction is<br>already in progress for this client thread. |
| CosTransactions::                               | Not raised in VisiTransact.                                                                                                    |
| SynchronizationUnavailable                      |                                                                                                    |
| CosTransactions::Unavailable                    | The requested object cannot be provided. For example, the Control object could not provide a Terminator.                                                                                                    |

## Looking at the VISTransactions module

Interfaces in the VISTransactions module inherit from and extend the CosTransactions interfaces. The VISTransactions module defines no new data types, structures, or exceptions over those in CosTransactions. For example, the Current interface includes VisiBroker VisiTransact methods that make certain programming operations shorter and more convenient. The IDL for this module is contained in the file **VISTransactions.idl**.

For related information see "Choosing a Current interface" on page 154 and "Obtaining a Current object reference" on page 156.

## Current interface

The Current interface defines methods to:

- Enable a program to manage transactions.
- Use implicit transaction propagation.
- Obtain information about the current transaction.
- Register Resources and Synchronization objects.

VisiBroker VisiTransact supports a number of extensions to the OMG Transaction Service specification--additional methods for added convenience. VisiBroker VisiTransact methods on the Current interface can simplify the use of the VisiTransact Transaction Service for most programs.

## **Choosing a Current interface**

The VisiTransact Transaction Service provides the Current interface in the following IDL files:

- **CosTransactions.idl** contains the Transaction Service IDL that conforms to the final OMG Transaction Service document.
- VISTransactions.idl provides both the CosTransactions interface and the VISTransactions interface, which inherits and extends the CosTransactions::Current interface. This interface includes

VisiBroker VisiTransact extensions such as begin\_with\_name(), register\_resource(), and others.

You should use one of these IDL files. To restrict yourself strictly to CORBAcompliant methods, use the **CosTransactions.idl**. If you decide to use any of the VisiTransact extensions, use **VISTransactions.idl**.

The following example shows the CosTransactions interface for Current.

```
interface Current
{
 void begin()
    raises(SubtransactionsUnavailable);
 void commit(in boolean report heuristics)
   raises (NoTransaction,
         HeuristicMixed,
         HeuristicHazard);
 void rollback()
   raises(NoTransaction);
 void rollback only()
   raises(NoTransaction);
 Status get status();
 string get transaction name();
 void set timeout(in unsigned long seconds);
 Control get control();
 Control suspend();
 void resume(in Control which)
    raises(InvalidControl);
};
. . .
```

The next example shows the VISTransactions interface for Current.

```
interface Current : CosTransactions::Current
{
  void
         begin with name (in string user transaction name)
raises(CosTransactions::SubtransactionsUnavailable);
  CosTransactions::RecoveryCoordinator
    register resource(in CosTransactions::Resource
resource)
         raises(CosTransactions::Inactive);
  void
        register synchronization (in
CosTransactions::Synchronization synch)
         raises(CosTransactions::NoTransaction,
                CosTransactions::Inactive,
CosTransactions::SynchronizationUnavailable
                CosTransactions::Unavailable);
  CosTransactions::otid t get otid();
         raises(CosTransactions::NoTransaction,
                CosTransactions::Unavailable);
  CosTransactions::PropagationContext get txcontext()
         raises (CosTransactions::Unavailable,
                CosTransactions::NoTransaction);
  attribute string ots name;
  attribute string ots host;
 attribute string ots factory;
};
```

## **Obtaining a Current object reference**

To gain access to a VisiTransact-managed transaction, you must obtain an object reference to the Current object. The Current object reference is valid throughout the process.

The example below shows how a reference to the Current object is obtained using the resolve\_initial\_references() method, and then how the object returned by that method is narrowed to a CosTransactions::Current object.

```
int main(....)
{
    try
    {
        .....
        // ORB related initialization
        // get reference to a CosTransactions::Current instance
        CORBA::Object_var
        obj = orb-
>resolve_initial_references("TransactionCurrent");
        CosTransactions::Current_var
            current = CosTransactions::Current::_narrow(obj);
        ...
        }
        catch(...) { } // catch all exceptions or exceptions
        you care about,
    }
}
```

VisiBroker VisiTransact offers extensions to the Current interface to simplify certain operations. To take advantage of these extensions, narrow to a VISTransactions::Current object.

VISTransactions::Current:: narrow(obj)

## Using the Current object reference

The Current object reference is valid for the entire process under which you create it; you can use it in any thread. You can either make multiple calls to obtain references to the Current object or use just one reference throughout the entire process. Typically, you would obtain one reference to avoid multiple invocations of resolve initial references().

The C++ header files that you include must also correspond to your choice of interfaces.

- For VISTransactions, use #include <VISTransactions\_c.hh>.
- For CosTransactions, USE #include <CosTransactions c.hh>.

For more information, see the VisiBroker VisiTransact Guide.

## Is your VisiTransact Transaction Service instance available?

You can issue begin() or begin\_with\_name() to determine if the instance of your VisiTransact Transaction Service is available. The method will raise CORBA:NO IMPLEMENT exception if the instance is not available.

Calling get\_status() when there is no available instance of the VisiTransact Transaction Service will return the current transaction state,

and cannot be used to determine if the instance of the VisiTransact Transaction Service is available.

## **Checked behavior**

Checked behavior is supported by the VisiTransact Transaction Service to provide an extra level of transaction integrity. Specifically, checked behavior is supported for transactions originated with Current::begin(). The purpose of the checks is to ensure that all transactional requests made by the application have completed their processing before the transaction is committed. This guarantees that a commit will not succeed unless all transactional objects involved in the transaction have completed the processing of their transactional requests. For checks that are part of the commit process, see "commit()" on page 158. For more information about checked behavior, see the VisiBroker *VisiTransact Guide*.

## **Current methods**

#### begin()

```
void begin()
raises SubtransactionsUnavailable;
```

This method creates a new transaction. Because nested transactions are *not* supported in VisiBroker VisiTransact, this is always a top-level transaction.

The transaction context of the client thread is modified so that the thread is associated with the new transaction. If the client thread is already associated with a transaction, the SubtransactionsUnavailable exception is raised.

Included in the Current interface in **CosTransactions.idl** 

The following exceptions may be raised when calling this method.

| Exception                                       | When thrown                                                                                                    |
|-------------------------------------------------|----------------------------------------------------------------------------------------------------|
| CosTransactions::<br>SubtransactionsUnavailable | Because VisiBroker VisiTransact does<br>not support nested transactions, this<br>exception is raised if a transaction is<br>already in progress for this client<br>thread. |
|                                                 |                                                                                                    |

For more information, see the VisiBroker VisiTransact Guide.

#### begin with name()

void begin\_with\_name(in string user\_transaction\_name)
raises(CosTransactions::SubtransactionsUnavailable);

This VisiBroker VisiTransact method is a begin() method that enables its caller to pass a user-defined informational transaction name. For example, this helps with diagnostics because the user-defined transaction name is included in the value returned by the get\_transaction\_name() method. The name also helps with administration, because the Console will report the name in the detailed information about an outstanding transaction.

To use this method, narrow the object returned from resolve\_initial\_references() to VISTransactions::Current. For more information, see "Obtaining a Current object reference" on page 156.

Included in the Current interface in VISTransactions.idl

The following parameters are used by this method.

| Parameter             | Description                                                                                            |
|-----------------------|----------------------------------------------------------------------------------------------------|
| user_transaction_name | This user-defined informational transaction name can be used to trace transactions and debug programs. |

The following exceptions may be raised when calling this method.

| Exception                                       | When thrown                                                               |
|-------------------------------------------------|---------------------------------------------------------------------------|
| CosTransactions::<br>SubtransactionsUnavailable | This exception is thrown if the thread already has a transaction context. |

#### commit()

This method commits the transaction associated with the client thread. The effect of this method is equivalent to calling the commit() method on the corresponding Terminator object.

If this transaction has been marked for rollback, or any Resource votes for rollback, this call raises CORBA::TRANSACTION\_ROLLEDBACK. If there is no current transaction, a CosTransactions::NoTransaction exception is raised. If the caller is not the transaction originator, commit() raises the exception CORBA::NO PERMISSION.

Checks are made to ensure checked behavior. See the VisiBroker *VisiTransact Guide* for more information.

On return from this method, the client thread is no longer associated with a transaction. Any attempt to use Current, as if there were a transaction, will raise an exception, such as NoTransaction or CORBA::TRANSACTION REQUIRED, or will return a null object reference.

This method does not return until the transaction is complete, and all related Synchronization objects have been notified.

Included in the Current interface in CosTransactions.idl

The following parameters are used by this method.

| Parameter                    | Description                                                                                                    |
|------------------------------|----------------------------------------------------------------------------------------------------|
| in boolean report_heuristics | true: Requests that the program be<br>notified when heuristic decisions are<br>made.<br>false: Requests that the heuristic<br>information is not returned to the<br>program. |

The following exceptions may be raised when calling this method.

| Exception                           | When thrown                                                                                                    |
|-------------------------------------|----------------------------------------------------------------------------------------------------|
| CosTransactions::<br>NoTransaction  | No transaction is associated with the client thread.                                                                                     |
| CosTransactions::<br>HeuristicMixed | A heuristic decision was made and report_heuristics is true. Some relevant updates have been committed and others have been rolled back. |

| Exception                            | When thrown                                                                                                    |
|--------------------------------------|----------------------------------------------------------------------------------------------------|
| CosTransactions::<br>HeuristicHazard | A heuristic decision may have been<br>made and report_heuristics is<br>true. The disposition of all relevant<br>updates is not known. For those<br>updates whose disposition is known,<br>either all have been committed or all<br>have been rolled back. If the known<br>updates are a mixture of commits and<br>rollbacks, then the HeuristicMixed<br>exception is raised. |
| CORBA::NO_PERMISSION                 | Only the transaction-originator thread can call this method.                                                                                                    |
| CORBA::OBJECT_NOT_EXIST              | It is unknown whether the transaction<br>was committed or rolled back because<br>a different thread or process could<br>have terminated the transaction<br>already. For example, the transaction<br>has already timed out.                                                                                                    |
| CORBA::TRANSACTION_ROLLEDBACK        | The transaction was rolled back.                                                                                                    |

For more information on the heuristic log, see the VisiBroker *VisiTransact Guide*.

#### get\_control()

#### Control get\_control();

This method returns a Control object reference that represents the transaction context currently associated with the client thread.

If the client thread is not associated with a transaction, a null object reference is returned.

#### Caution

See the VisiBroker *VisiTransact Guide* for details on checked behavior and the implications of using this method.

Included in the Current interface in CosTransactions.idl.

For related material, see "Control interface" on page 171 and "Terminator interface" on page 172. For more information see the VisiBroker *VisiTransact Guide*.

#### get\_otid()

Most applications will not normally call this method.

This VISTransactions::Current method provides the object transaction ID (otid) through the Current interface as a convenience. This avoids going to the Coordinator and looking through a PropagationContext. The otid is used to identify a transaction to a recoverable object. This method raises CosTransactions::NoTransaction if no transaction is associated with the client thread.

To use this method, narrow the object returned from resolve\_initial\_references() to VISTransactions::Current. For more information, see "Obtaining a Current object reference" on page 156.

Included in the Current interface in VISTransactions.idl.

The following exceptions may be raised when calling this method.

| Exception                          | When thrown                                                                                                    |
|------------------------------------|----------------------------------------------------------------------------------------------------|
| CosTransactions::<br>NoTransaction | No transaction is associated with the client thread.                                                                                      |
| CosTransactions::Unavailable       | This exception is thrown if the<br>VisiTransact Transaction Service<br>chooses to restrict the availability of<br>the PropagationContext. |

For related material, see "Control interface" on page 171 and "Terminator interface" on page 172.

#### get\_status()

#### Status get status();

This method returns an enumerated value (enum Status) that represents the status of the transaction associated with the client thread.

Calling this method is equivalent to calling the get\_status() method on the corresponding Coordinator object. If there is no transaction associated with the current thread, then the method returns CosTransactions::StatusNoTransaction.

The possible return values are:

- StatusActive
- StatusMarkedRollback
- StatusPrepared
- StatusCommitted
- StatusRolledBack
- StatusUnknown
- StatusNoTransaction
- StatusPreparing
- StatusCommitting
- StatusRollingBack

Included in the Current interface in CosTransactions.idl.

No user exceptions are raised.

#### Status value definitions

Some implications of the enum Status values are:

- StatusActive: A transaction is associated with the target object and it is in the active state. The VisiTransact Transaction Service returns this status after a transaction has been started and prior to a Coordinator issuing any prepare statements, unless the transaction has been marked for rollback or timed out.
- StatusMarkedRollback: A transaction is associated with the target object and has been marked for rollback, perhaps as the result of the rollback\_only() method.
- StatusPrepared: A transaction is associated with the target object and has been prepared.

- StatusCommitted: A transaction is associated with the target object and has been committed. It is likely that heuristics exist, otherwise the transaction would have been quickly destroyed and StatusNoTransaction returned.
- StatusRolledBack: A transaction is associated with the target object and the outcome has been determined as rollback. It is likely that heuristics exist, otherwise the transaction would have been quickly destroyed and StatusNoTransaction returned.
- StatusUnknown: A transaction is associated with the target object, but the VisiTransact Transaction Service cannot determine its current status. This is a transient condition, and a subsequent invocation will ultimately return a different status.
- StatusNoTransaction: No transaction is currently associated with the target object. This will occur after a transaction has completed.
- StatusPreparing: A transaction is associated with the target object and it is in the process of preparing. The VisiTransact Transaction Service returns this status if the transaction has started preparing, but has not yet completed the process, perhaps because it is waiting for responses to prepare from one or more Resources.
- StatusCommitting: A transaction is associated with the target object and is in the process of committing. The VisiTransact Transaction Service returns this status if the transaction has begun to commit, but has not yet completed the process, perhaps because it is waiting for responses from one or more Resources.
- StatusRollingBack: A transaction is associated with the target object and it is in the process of rolling back. The VisiTransact Transaction Service returns this status if the transaction is being rolled back, but has not yet completed the process, perhaps because it is waiting for responses from one or more Resources.

#### get\_transaction\_name()

#### string get\_transaction\_name();

This method returns a printable string that is a descriptive name for the transaction. This method is intended to assist in diagnostics and debugging. If the transaction was created by the <code>begin\_with\_name()</code> method, the returned string is the user-defined name assigned to the transaction, rather than the VisiTransact Transaction Service-generated name.

The effect of this method is equivalent to calling the get\_transaction\_name() method on the corresponding Coordinator object. If there is no transaction associated with the client thread, an empty string is returned.

Included in the Current interface in **CosTransactions.idl**.

No user exceptions are raised.

#### get\_txcontext()

Most applications will not normally call this method.

This VISTransactions::Current method returns a PropagationContext, which can be used by one VisiTransact Transaction

Service domain to export a transaction to a new VisiTransact Transaction Service domain.

To use this method, narrow the object returned from resolve\_initial\_references() to VISTransactions::Current. For more information, see "Obtaining a Current object reference" on page 156.

Included in the Current interface in VISTransactions.idl.

The following exceptions may be raised when calling this method.

| Exception                          | When thrown                                                                                                    |
|------------------------------------|----------------------------------------------------------------------------------------------------|
| CosTransactions::Unavailable       | This exception is thrown if the<br>VisiTransact Transaction Service<br>chooses to restrict the availability of<br>the PropagationContext. |
| CosTransactions::<br>NoTransaction | No transaction is associated with the client thread.                                                                                      |

For related material, go to "Coordinator interface" on page 175 and "Terminator interface" on page 172.

#### ots\_factory

attribute string ots factory;

If you are using **VISTransactions.idl**, you can control the instance of the VisiTransact Transaction Service used to create a transaction by setting this attribute before you call VISTransactions::Current::begin(). Subsequent calls to the begin() method create transactions on the specified VisiTransact Transaction Service. This attribute applies to all the threads in your program. When the attribute is set, it retains its value until set again.

This attribute specifies the VisiTransact Transaction Service instance by IOR. VisiTransact uses the specified IOR

(CosTransactions::TransactionFactory) to locate the desired instance of a VisiTransact Transaction Service instance on the network. This argument enables VisiTransact to operate without the use of a Smart Agent (osagent).

If you specify the IOR with either the Host Name or VisiTransact Transaction Service Name attributes, the Smart Agent will find the VisiTransact Transaction Service instance by IOR only and ignore the other attributes. If you leave all three attributes null, the ORB chooses a VisiTransact Transaction Service instance using the VisiBroker Smart Agent.

Included in the Current interface in VISTransactions.idl.

To set this attribute, use the appropriate method generated automatically for the language you are using.

Related attributes: "ots\_host" on page 162, "ots\_name" on page 163

For more information, see the VisiBroker VisiTransact Guide.

#### ots\_host

attribute string **ots\_host**;

If you are using **VISTransactions.idl**, you can control the instance of the VisiTransact Transaction Service used to create a transaction by setting this attribute before you call VISTransactions::Current::begin(). Subsequent calls to the begin() method create transactions on the

specified VisiTransact Transaction Service. This attribute applies to all the threads in your program. When the attribute is set, it retains its value until set again. To return this attribute to the default VisiTransact instance, set it to an empty or null string.

This attribute specifies the VisiTransact Transaction Service instance by host name. The Smart Agent will find any available VisiTransact Transaction Service instance that is located on the specified host.

If you specify a combination of Host Name and VisiTransact Transaction Service Name attributes, the Smart Agent will find the named VisiTransact Transaction Service instance on the named host. If you leave all three attributes null, the ORB chooses a VisiTransact Transaction Service instance using the VisiBroker Smart Agent.

Included in the Current interface in VISTransactions.idl.

To set this attribute, use the appropriate method generated automatically for the language you are using.

Related attributes: "ots\_factory" on page 162, "ots\_name" on page 163

For more information, see the VisiBroker VisiTransact Guide.

#### ots\_name

attribute string **ots\_name**;

If you are using **VISTransactions.idl**, you can control the instance of the VisiTransact Transaction Service used to create a transaction by setting this attribute before you call VISTransactions::Current::begin(). Subsequent calls to the begin() method create transactions on the specified VisiTransact Transaction Service. This attribute applies to all the threads in your program. When the attribute is set, it retains its value until set again. To return this attribute to the default VisiTransact instance, set it to an empty or null string.

This attribute specifies the VisiTransact Transaction Service instance by name. The Smart Agent will find the named VisiTransact Transaction Service instance anywhere on the network.

If you specify a combination of Host Name and VisiTransact Transaction Service Name attributes, the Smart Agent will find the named VisiTransact Transaction Service instance on the named host. If you leave all three attributes null, the ORB chooses a VisiTransact Transaction Service instance using the VisiBroker Smart Agent.

Included in the Current interface in VISTransactions.idl.

To set this attribute, use the appropriate method generated automatically for the language you are using.

Related attributes: "ots\_factory" on page 162, "ots\_name" on page 163

For more information, see the VisiBroker VisiTransact Guide.

#### register\_resource()

CosTransactions::RecoveryCoordinator

register\_resource(in CosTransactions::Resource
resource)

```
raises(CosTransactions::Inactive);
```

Most applications will not normally call this method.

This VISTransactions::Current method registers a Resource for a recoverable object. This method is a shortcut for using the Control and Coordinator objects to register a Resource for a recoverable object. It returns a Recovery Coordinator object that can be used to help coordinate recovery. If this method is invoked when there is no transaction associated with the client thread, the CORBA::TRANSACTION\_REQUIRED exception is thrown.

To use this method, narrow the object returned from resolve\_initial\_references() to VISTransactions::Current. For more information, see "Obtaining a Current object reference" on page 156.

Included in the Current interface in VISTransactions.idl.

The following parameters are used by this method.

| Parameter            | Description                 |
|----------------------|-----------------------------|
| in CosTransactions:: | The Resource object for the |
| Resourceresource     | recoverable object.         |

The following exceptions may be raised when calling this method.

| When thrown                                   |
|-----------------------------------------------|
| The transaction has already been prepared.    |
| The transaction has been marked for rollback. |
|                                               |

For related material, see "Coordinator interface" on page 175.

#### register\_synchronization()

#### void register\_synchronization(in CosTransactions::Synchronization synch) raises(CosTransactions::NoTransaction,

CosTransactions::Inactive, CosTransactions::SynchronizationUnavailable CosTransactions::Unavailable);

This VISTransactions::Current method registers a Synchronization object. This method is a short-cut for using the Control and Coordinator object to register a Synchronization object. To use this method, narrow the object returned from resolve\_initial\_references() to VISTransactions::Current. For more information, see "Obtaining a Current object reference" on page 156.

Included in the Current interface in VISTransactions.idl.

The following parameters are used by this method.

| Parameter                                     | Description                             |
|-----------------------------------------------|-----------------------------------------|
| in CosTransactions::<br>Synchronization synch | The Synchronization object to register. |

The following exceptions may be raised when calling this method.

| Exception                          | When thrown                                          |
|------------------------------------|------------------------------------------------------|
| CosTransactions::<br>NoTransaction | No transaction is associated with the client thread. |
| CosTransactions::<br>Inactive      | The transaction has already been prepared.           |

| Exception                                       | When thrown                                                                                                |
|-------------------------------------------------|----------------------------------------------------------------------------------------------------|
| CosTransactions::Synchroniza<br>tionUnavailable | This exception is not raised by VisiBroker<br>VisiTransact.                                                |
| CosTransactions::Unavailable                    | Raised if the VisiTransact Transaction<br>Service restricts the availability of the<br>PropagationContext. |

For more information, see the VisiBroker VisiTransact Guide.

resume()

#### void resume (in Control which)

raises(InvalidControl);

Associates the client thread with the specified transaction. Typically, this is used to either

- Associate a transaction context with a thread for use in implicit transaction propagation, or
- Resume a transaction that was previously suspended by a suspend() method.

The client thread becomes associated with the specified transaction. If the client thread was already associated with a transaction, the previous transaction context is forgotten. If resume() is invoked with a NULL control, no transaction is associated with the current thread, and the transaction context is forgotten.

#### Caution

Any transaction context you set via resume() is propagated back to the invoking object.

Included in the Current interface in **CosTransactions.idl**.

The following parameters are used by this method.

| Parameter        | Description                                                    |
|------------------|----------------------------------------------------------------|
| in Control which | A Control object used to set the thread's transaction context. |

The following exceptions may be raised when calling this method.

| Exception                           | When thrown                                                                               |
|-------------------------------------|-------------------------------------------------------------------------------------------|
| CosTransactions::<br>InvalidControl | The Control parameter passed to resume is not valid in the current execution environment. |

For more information, see the VisiBroker VisiTransact Guide.

#### rollback()

#### void rollback()

raises(NoTransaction);

Rolls back the transaction associated with the client thread. This is equivalent to calling the rollback() method on the corresponding Terminator object. This method does not return until the transaction is complete, and all related Synchronization objects have been notified. On return from this method, the client thread is no longer associated with a transaction. Any attempt to use Current, as if there were a transaction, will raise an exception, such as CosTransactions::NoTransaction or CORBA::TRANSACTION\_REQUIRED, or return a null object reference. If a heuristic occurs, this method will not throw a heuristic-related exception.

If the caller is not the transaction originator, rollback() raises the exception CORBA::NO\_PERMISSION.

Included in the Current interface in CosTransactions.idl.

The following exceptions may be raised when calling this method.

| Exception                          | When thrown                                                                                                    |
|------------------------------------|----------------------------------------------------------------------------------------------------|
| CosTransactions::<br>NoTransaction | No transaction is associated with the current client thread.                                                                                                    |
| CORBA::NO_PERMISSION               | Only the transaction-originator thread can call this method.                                                                                                    |
| CORBA::OBJECT_NOT_<br>EXIST        | It is unknown whether the transaction was<br>committed or rolled back because a different<br>thread or process could have terminated the<br>transaction already. For example, the transaction<br>has already timed out. |

For more information, see the VisiBroker VisiTransact Guide.

#### rollback\_only()

```
void rollback only()
```

raises(NoTransaction);

The method modifies the transaction associated with the client thread so that rollback is the only possible transaction outcome. The effect of this request is equivalent to calling the rollback\_only() method on the corresponding Coordinator object. A client that is restricted from performing the rollback() operation, can nonetheless call rollback\_only().

Included in the Current interface in CosTransactions.idl.

#### Exceptions

The following exceptions may be raised when calling this method.

| Exception                          | When thrown                                                  |
|------------------------------------|--------------------------------------------------------------|
| CosTransactions::<br>NoTransaction | No transaction is associated with the current client thread. |

For more information, see the VisiBroker VisiTransact Guide.

#### set\_timeout()

#### void set\_timeout(in unsigned long seconds);

This method establishes a new timeout for transactions started by subsequent calls to the Current::begin() method in all threads within this program.

To establish a new timeout, use these values of the seconds parameter:

- = 0 Sets any subsequent transaction that is begun to the default transaction timeout for the VisiTransact Transaction Service instance that it uses.
- > 0 Sets the new timeout to the specified number of seconds. If the seconds parameter exceeds the maximum timeout valid for a

VisiTransact Transaction Service instance being used, then the new timeout is set to that maximum, to bring it in range.

Note

When a transaction, created by a subsequent call to begin() in any thread in the process, takes longer to start transaction completion than the established timeout, it will be rolled back. If the timeout occurs before the transaction enters the completion stage (begins two-phase or one-phase processing) the transaction will be rolled back. Otherwise, the timeout is ignored.

Included in the Current interface in CosTransactions.idl.

The following parameters are used by this method.

| Parameter                | Description                                                                    |
|--------------------------|--------------------------------------------------------------------------------|
| in unsigned long seconds | Numbers of seconds before timeout will occur on subsequent begin() operations. |

No user exceptions are raised.

For more information see the description of set\_timeout() in the VisiBroker *VisiTransact Guide*.

#### suspend() >

Control suspend();

This method suspends the transaction currently associated with the client thread and returns a Control object for that transaction. If the client thread is not associated with a transaction, a null object reference is returned.

The Control object can be passed to the resume() method to reestablish this context in the same thread or a different thread.

After the call to suspend(), no transaction is associated with the client thread. Any attempt to use Current, as if there were a transaction, will raise an exception, such as CosTransactions::NoTransaction or CORBA::TRANSACTION\_REQUIRED, or return a null object reference.

Included in the Current interface in CosTransactions.idl.

No user exceptions are raised.

# TransactionalObject interface

The TransactionalObject interface provides for the automatic propagation of transaction context on method calls of transactional objects. The TransactionalObject interface defines no methods.

Methods that work on transactions must have access to the transaction context.

The transaction context can be made available to such methods in two ways:

- **Explicit propagation**. A method receives and passes the transaction context as a Terminator, Control, Coordinator, or PropagationContext structure. For further information, see the VisiBroker *VisiTransact Guide*.
- Implicit propagation. The transaction context is passed automatically (and implicitly) on method calls. For further information, see the VisiBroker *VisiTransact Guide*.

Implicit propagation is the typical, and easiest, way. This is the capability that the TransactionalObject interface provides to your transactional objects.

For information about the details of what information is in the transaction context, see "Structures" on page 152.

An instance of TransactionalObject can participate in implicit propagation. Implicit propagation is where the transaction context associated with the client thread is automatically propagated to TransactionalObject instances through method calls.

To use VisiTransact-managed transactions, all of your transactional objects must inherit from TransactionalObject. By using VisiTransact-managed transactions, you benefit from checked behavior.

The following example shows the TransactionalObject interface in the **CosTransactions.idl** file.

```
interface TransactionalObject
{
    ;;
};
```

The transaction context is always passed implicitly to an object that inherits from CosTransactions::TransactionalObject. In addition, a program may be passed a transaction context explicitly, as a parameter.

# TransactionFactory interface

As described in "Current interface" on page 154, the Current interface enables a program to initiate VisiTransact-managed transactions. This section, by contrast, describes the TransactionFactory interface, which defines methods that enable a program to initiate non-VisiTransact-managed transactions. The TransactionFactory interface gives programs direct control over the propagation of transaction context.

In the  $\ensuremath{\mathsf{CosTransactions}}$  module, the  $\ensuremath{\mathsf{TransactionFactory}}$  interface provides three methods:

- create() Begins a transaction.
- create\_with\_name() Available if you are using the VISTransactions IDL interface (with the VisiBroker VisiTransact extensions).
- recreate() Creates a new representation of a transaction.

For further information about using different IDL files, see "Choosing a Current interface" on page 154.

Note

You acquire a TransactionFactory object the way you do any CORBA object; for example, by binding.

Methods that are VisiBroker VisiTransact extensions are flagged by the icon where described or cross-referenced.

The following example shows the CosTransactions IDL for TransactionFactory.

```
interface TransactionFactory
{
   Control create(in unsigned long time_out);
   Control recreate(in PropagationContext ctx);
```

# TransactionFactory methods

#### create()

# CosTransactions::Control create(in unsigned long time out);

This method accepts a timeout parameter (time\_out) and creates a new transaction. It returns a Control object. The Control object can be used to manage or to control participation in the new transaction. The Control object can be used by any thread and passed around explicitly, just like any other CORBA object.

Note

Checked behavior cannot be provided for transactions that use this method.

Included in the TransactionFactory interface in CosTransactions.idl.

The following parameters are used by this method.

| Parameter                 | Description                                                  |
|---------------------------|--------------------------------------------------------------|
| in unsigned long time_out | A timeout, in seconds, that applies to this invocation only. |

To establish a new timeout, use the following values of the time\_out parameter.

- = 0 Sets any subsequent transaction that is begun to the default transaction timeout for the VisiTransact Transaction Service instance that it uses.
- > 0 Sets the new timeout to the specified number of seconds. If the seconds parameter exceeds the maximum timeout valid for a VisiTransact Transaction Service instance being used, then the new timeout is set to that maximum.

Note

If a transaction does not start transaction completion (begin two-phase or one-phase processing) before the timeout expires, it will be rolled back.

The new timeout applies only to the transaction created on this call.

See the description of set\_timeout() in the VisiBroker VisiTransact Guide.

No user exceptions are raised.

```
create_with_name()
```

```
CosTransactions::Control
```

#### 

This VISTransactions method extends the CosTransactions:: TransactionFactory::create() method by enabling you to create a new transaction and assign it an informational transaction name that can be used for debugging and error reporting. The user-defined transaction name is included in the value returned by get\_transaction\_name().

Note

Checked behavior cannot be provided for transactions that use this method.

This method returns a Control object. The Control object can be used to manage or to control participation in the new transaction. The Control object can be used by any thread and passed around explicitly, just like any other CORBA object.

Included in the TransactionFactory interface in **VISTransactions.idl**.

The following parameters are used by this method.

| Parameter                          | Description                                                                                                |
|------------------------------------|----------------------------------------------------------------------------------------------------|
| in unsigned long<br>time_out       | A timeout, in seconds, for this transaction.                                                               |
| in string<br>user_transaction_name | This user-defined informational transaction name can be used to trace transactions and debug applications. |

To establish a new timeout, use these values of the time out parameter:

- = **O** Sets any subsequent transaction that is begun to the default transaction timeout for the VisiTransact Transaction Service instance that it uses.
- > 0 Sets the new timeout to the specified number of seconds. If the seconds parameter exceeds the maximum timeout valid for VisiTransact Transaction Service instance being used, then the new timeout is set to that maximum.

#### Note

If a transaction does not start transaction completion (begin two-phase or one-phase processing) before the timeout expires, it will be rolled back.

The new timeout applies only to the transaction created on this call.

See the description of set\_timeout() in the VisiBroker VisiTransact Guide.

No user exceptions are raised.

For more information, see the VisiBroker VisiTransact Guide.

#### recreate()

#### Control recreate(in PropagationContext context);

Most applications will not normally call this method.

This method creates a new Control object using its PropagationContext parameter. The Control object can be used to manage or to control participation in the transaction.

To get a transaction's PropagationContext, invoke the get\_txcontext() method on the transaction's Coordinator object.

Included in the TransactionFactory interface in CosTransactions.idl.

The following parameters are used by this method.

| Parameter                        | Description                           |
|----------------------------------|---------------------------------------|
| in PropagationContext<br>context | Context of the transaction to import. |

No user exceptions are raised.

The following example shows the way  $get_txcontext()$  and recreate() work together to recreate a transaction.

```
CosTransactions::Coordinator_var coord;
CosTransactions::TransactionFactory_var newDomainFactory;
...
propxtxt = coord->get_txcontext();
CosTransactions::Control_var control = newDomainFactory-
>recreate(propctxt);
...
```

# **Control interface**

The Control interface enables a program to explicitly manage or propagate a transaction context. A Control object is implicitly associated with one specific transaction.

The Control interface defines two methods:

- get\_coordinator()
- get\_terminator()

The get\_coordinator() method returns a Coordinator object, which supports methods used by participants in the transaction. The get\_terminator() method returns a Terminator object, which supports methods to complete the transaction. The Terminator and Coordinator objects support methods that are typically performed by different parties. Providing two objects enables each set of methods to be made available only to the parties that require those methods.

The example below contains the IDL for the Control interface, an excerpt from the **CosTransactions.idl** file.

```
interface Control
{
   Terminator get_terminator()
    raises(Unavailable);
   Coordinator get_coordinator()
    raises(Unavailable);
};
...
```

You can obtain a Control object by using one of the methods of the TransactionFactory. See "TransactionFactory interface" on page 168. You can also obtain a Control object for the current transaction (associated with a thread) through methods of the Current object.

#### get\_coordinator()

```
Coordinator get_coordinator()
raises(Unavailable);
```

This method returns a Coordinator object. The Coordinator provides methods that are called by participants in a transaction. These participants are typically either recoverable objects or agents of recoverable objects.

Included in the Control interface in CosTransactions.idl.

The following exceptions may be raised when calling this method.

| Exception                        | When thrown                                                         |
|----------------------------------|---------------------------------------------------------------------|
| CosTransactions::<br>Unavailable | The Control object cannot provide the requested Coordinator object. |

For more information, see "Coordinator interface" on page 175 for details on methods you can use once you obtain the Coordinator object.

```
get terminator()
```

```
Terminator get_terminator()
  raises(Unavailable);
```

This method returns a Terminator object. The Terminator can be used to rollback or commit the transaction associated with the Control. The Unavailable exception is raised if the Control cannot provide the requested object due to the inability of the Terminator object to be transmitted to or be used in other execution environments.

Included in the Control interface in CosTransactions.idl.

The following exceptions may be raised when calling this method.

| Exception                        | When thrown                                                        |
|----------------------------------|--------------------------------------------------------------------|
| CosTransactions::<br>Unavailable | The Control object cannot provide the requested Terminator object. |

For more information, see the VisiBroker VisiTransact Guide.

## Terminator interface

The Terminator interface supports methods to commit or rollback a transaction. Typically, these methods are used by the transaction originator, but any program that has access to a Terminator object for that transaction can commit or rollback the transaction.

The following example contains the IDL for the Terminator interface, an excerpt from the **CosTransactions.idl** file.

# **Terminator methods**

commit()

Before committing the transaction, this method performs some checks. If the transaction has not been marked rollback only, and all of the participants in the transaction agree to commit, the transaction is committed and the operation terminates normally. Otherwise, the transaction is rolled back and the CORBA::TRANSACTION\_ROLLEDBACK standard exception is raised.

If the report\_heuristics parameter is true, the VisiTransact Transaction Service will report inconsistent or possibly inconsistent outcomes using the CosTransactions::HeuristicMixed and

CosTransactions::HeuristicHazard exceptions when appropriate. Information about the Resources involved in a heuristic outcome will be written to a heuristic log file corresponding to the instance of the VisiTransact Transaction Service. For more information on heuristics, see the VisiBroker *VisiTransact Guide*.

When a transaction is committed, all changes to recoverable objects made in the scope of this transaction are made permanent and visible to other transactions or clients.

Included in the Terminator interface in CosTransactions.idl.

The following parameters are used by this method.

| Parameter         | Description                                                                                                    |
|-------------------|----------------------------------------------------------------------------------------------------|
| report_heuristics | true: Requests that the HeuristicMixed or<br>HeuristicHazard exceptions be raised, when<br>appropriate.<br>false: Requests that the heuristic information is not<br>returned to the program. |

The following exceptions may be raised when calling this method.

| Exception                            | When thrown                                                                                                    |
|--------------------------------------|----------------------------------------------------------------------------------------------------|
| CosTransactions::<br>HeuristicMixed  | A heuristic decision was made. Some relevant updates have been committed, and others have been rolled back.                                                                                                    |
| CosTransactions::<br>HeuristicHazard | A heuristic decision may have been made,<br>the disposition of all relevant updates is not<br>known. For those updates whose disposition<br>is known, either all have been committed or<br>all have been rolled back. If the known<br>updates are a mixture of commits and<br>rollbacks, then the HeuristicMixed exception<br>is raised. |
| CORBA::TRANSACTION_<br>ROLLEDBACK    | The transaction has been marked for rollback.                                                                                                    |
| CORBA::OBJECT_NOT_EXIST              | It is unknown whether the transaction was<br>committed or rolled back because a<br>different thread or process could have<br>terminated the transaction already. For<br>example, the transaction has already timed<br>out.                                                                                                    |

The example below shows how to use the  $\mbox{commit}\left(\right)$  method with and without heuristics.

```
// Using commit() without heuristics.
try
{
   terminator->commit(0);
}
catch(CORBA::TRANSACTION ROLLEDBACK&)
{
   cerr << "Transaction failed" << endl;
}
// Using commit() with heuristics.
try
{
   terminator->commit(1);
}
catch(CORBA::TRANSACTION ROLLEDBACK&)
ł
   cerr << "Transaction failed" << endl;</pre>
}
catch(CosTransactions::HeuristicMixed&)
{
   cerr << "HeuristicMixed exception was raised" << endl;</pre>
}
catch(CosTransactions::HeuristicHazard&)
{
   cerr << "HeuristicHazard exception was raised" << endl;
catch(CORBA::OBJECT NOT EXIST&)
{
   cerr << "Transaction no longer exists" << endl;
}
```

For more information, see the VisiBroker VisiTransact Guide.

#### rollback()

void rollback();

This method rolls back the transaction. When a transaction is rolled back, all changes to recoverable objects made in the scope of this transaction are rolled back. All Resources locked by the transaction are made available to other transactions as appropriate to the degree of isolation enforced by the Resources.

This method does not return until the transaction is complete and all related Synchronization objects have been notified. Any heuristic outcome that may occur will be provided through the Console.

Included in the Terminator interface in CosTransactions.idl.

The following exceptions may be raised when calling this method.

| Exception                   | When thrown                                                                                                    |
|-----------------------------|----------------------------------------------------------------------------------------------------|
| CORBA::NO_PERMISSION        | Only the transaction-originator thread can call this method.                                                                                                    |
| CORBA::OBJECT_NOT_<br>EXIST | It is unknown whether the transaction was<br>committed or rolled back because a different<br>thread or process could have terminated the<br>transaction already. For example, the transaction<br>has already timed out. |

For more information, see the VisiBroker VisiTransact Guide.

# **Coordinator interface**

The Coordinator interface provides methods that are used by participants in a transaction. These participants are typically either recoverable objects or agents of recoverable objects. Each Coordinator is implicitly associated with a single transaction.

The following example shows the CosTransactions IDL for the Coordinator interface.

```
interface Coordinator
  Status get status();
  Status get parent status();
  Status get top level status();
  boolean is same transaction(in Coordinator coord);
  boolean is related transaction(in Coordinator coord);
  boolean is ancestor transaction (in Coordinator coord);
  boolean is descendant transaction(in Coordinator coord);
  boolean is top level transaction();
  unsigned long hash transaction();
  unsigned long hash top_level_tran();
 RecoveryCoordinator register resource (in Resource
resource)
   raises(Inactive);
  void register synchronization (in Synchronization synch)
    raises(Inactive, SynchronizationUnavailable);
  void register subtran aware(in
SubtransactionAwareResource resource)
    raises(Inactive, NotSubtransaction);
  void rollback only()
    raises(Inactive);
  string get transaction name();
  Control create subtransaction()
    raises(SubtransactionsUnavailable, Inactive);
  PropagationContext get txcontext()
    raises(Unavailable);
};
```

Because VisiTransact does not support nested transactions, several of the Coordinator methods have become equivalent--that is, they return the same result. More information is provided later in the section with the method descriptions.

The following methods are equivalent:

- get\_status()
- get top level status()

• get\_parent\_status()

Similarly, certain methods return true only when the target object and the parameter refer to the same Coordinator object. Therefore, the following methods are also equivalent:

- is same transaction()
- is related transaction()
- is\_ancestor\_transaction()
- is descendant transaction()

And, the following methods are equivalent:

- hash\_transaction()
- hash\_top\_level\_tran()

Finally, without nested transactions, the create\_subtransaction() method is not useful and is therefore excluded from this version of VisiTransact (and this documentation), although it is described in the OMG specification.

## **Coordinator methods**

#### get\_parent\_status()

#### Status get\_parent\_status();

Because VisiTransact does not support nested transactions, every transaction is top-level, and get\_parent\_status() of a top-level transaction is equivalent to get\_status(), by OMG definition. For further information, see "recreate()" on page 170.

Included in the Coordinator interface in **CosTransactions.idl**.

#### get\_status()

#### Status get status();

This method returns the status of the transaction associated with the target object, as an enumerated value (enum Status). If there is no transaction associated with the target object, then the method returns the value StatusNoTransaction.

The following are the possible return values, as defined in **CosTransactions.idl**:

- StatusActive
- StatusMarkedRollback
- StatusPrepared
- StatusCommitted
- StatusRolledBack
- StatusUnknown
- StatusNoTransaction
- StatusPreparing
- StatusCommitting
- StatusRollingBack

For information about each Status value, see "Status value definitions" on page 160.

Included in the Coordinator interface in **CosTransactions.idl**.

For more information, see the VisiBroker VisiTransact Guide.

#### get\_top\_level\_status()

#### Status get\_top\_level\_status();

Because VisiTransact does not support nested transactions, every transaction is top-level. Therefore, this method is equivalent to the  $get_status()$  method.

Included in the Coordinator interface in **CosTransactions.idl**.

#### get\_transaction\_name()

#### string get\_transaction\_name();

This method returns a printable string that is a descriptive name for the transaction. This method is intended to assist with diagnostics and debugging. If the transaction was created by the VISTransactions::TransactionFactory::create\_with\_name() method, the return string is the user-defined descriptive transaction name rather than the VisiTransact Transaction Service-generated name. If there is no transaction associated with the client thread, an empty string is returned.

Included in the Coordinator interface in **CosTransactions.idl**.

For more information, see the VisiBroker VisiTransact Guide.

#### get\_txcontext()

```
PropagationContext get_txcontext()
raises(Unavailable);
```

Most applications will not normally call this method.

The get\_txcontext() method returns a PropagationContext, which can be used by one VisiTransact Transaction Service domain to export a transaction to a new VisiTransact Transaction Service domain.

Included in the Coordinator interface in **CosTransactions.idl**.

The following exceptions may be raised when calling this method.

| Exception                    | When thrown                                                                                      |
|------------------------------|--------------------------------------------------------------------------------------------------|
| CosTransactions::Unavailable | The VisiTransact Transaction<br>Service restricts the availability of<br>the PropagationContext. |

#### hash\_top\_level\_tran()

#### unsigned long hash\_top\_level\_tran();

Most applications will not normally call this method.

Because VisiTransact does not support nested transactions, every transaction is a top-level transaction. Therefore, this method is equivalent to the hash\_transaction() method.

This method returns a hash code for the transaction associated with the target object. Each transaction has a single hash code. The hash code can be used to efficiently compare Coordinators for inequality against the hash codes of other transactions. If the hash codes of two Coordinators are not equal, then they represent different transactions. If two hash codes are equal, then Coordinator::is\_same\_transaction() must be used to guarantee equality or inequality, because two Coordinators might have the same hash code but, in fact, represent two different transactions.

Included in the Coordinator interface in **CosTransactions.idl**.

For more information, see the VisiBroker VisiTransact Guide.

#### hash\_transaction()

```
unsigned long hash transaction();
```

Most applications will not normally call this method.

This method returns a hash code for the transaction associated with the target object. Each transaction has a single hash code. The hash code can be used to efficiently compare Coordinators for inequality against the hash codes of other transactions. If the hash codes of two Coordinators are not equal, then they represent different transactions. If two hash codes are equal, then Coordinator::is\_same\_transaction() must be used to guarantee equality or inequality, because two Coordinators might have the same hash code but, in fact, represent two different transactions.

Included in the Coordinator interface in CosTransactions.idl.

The example below shows a method that uses hash\_transaction() to efficiently reject unequal Coordinators.

```
CORBA::Boolean are_same(Coord1, Coord2)
{
    CORBA::ULong hash1 = Coord1->hash_transaction();
    CORBA::ULong hash2 = Coord2->hash_transaction();
    if(hash1 != hash2)
    {
        return 0;
    }
    else
    {
        return Coord1->is_same_transaction(Coord2);
    }
}
```

For more information, see the VisiBroker VisiTransact Guide.

#### is\_ancestor\_transaction()

boolean is ancestor transaction(in Coordinator coord);

Because VisiTransact does not support nested transactions, this method returns true if, and only if, the target object and the parameter object refer to the same transaction.

Included in the Coordinator interface in CosTransactions.idl.

The following parameters are used by this method.

| Parameter | Description                                                    |
|-----------|----------------------------------------------------------------|
| coord     | The Coordinator with which the target Coordinator is compared. |

#### is\_descendant\_transaction()

#### 

Because VisiTransact does not support nested transactions, this method returns true if, and only if, the target object and the parameter object refer to the same transaction.

Included in the Coordinator interface in **CosTransactions.idl**.

The following parameters are used by this method.

| Parameter | Description                                                    |
|-----------|----------------------------------------------------------------|
| coord     | The Coordinator with which the target Coordinator is compared. |

#### is\_related\_transaction()

#### boolean is\_related\_transaction(in Coordinator coord);

Because VisiTransact does not support nested transactions, this method returns true if, and only if, the target object and the parameter object refer to the same transaction.

Included in the Coordinator interface in **CosTransactions.idl**.

The following parameters are used by this method.

| Parameter | Description                                                    |
|-----------|----------------------------------------------------------------|
| coord     | The Coordinator with which the target Coordinator is compared. |

#### is\_same\_transaction()

#### boolean is same transaction(in Coordinator coord);

This method returns true if, and only if, the target object and the parameter object both refer to the same transaction.

Included in the Coordinator interface in CosTransactions.idl.

The following parameters are used by this method.

| Parameter | Description                                                    |
|-----------|----------------------------------------------------------------|
| coord     | The Coordinator with which the target Coordinator is compared. |

For more information, see the VisiBroker VisiTransact Guide.

#### is\_top\_level\_transaction()

boolean is\_top\_level\_transaction(in Coordinator coord);

Because VisiTransact does not support nested transactions, this method always returns true.

Included in the Coordinator interface in **CosTransactions.idl**.

The following parameters are used by this method.

| Parameter | Description                                                    |
|-----------|----------------------------------------------------------------|
| coord     | The Coordinator with which the target Coordinator is compared. |

For more information, see the VisiBroker VisiTransact Guide.

#### register resource()

```
RecoveryCoordinator register_resource(in Resource
resource)
raises(Inactive);
```

This method registers the specified Resource as a participant in the transaction associated with the target object. When the transaction is terminated, the Resource will receive requests to prepare, commit, or rollback the updates performed as part of the transaction. For information on Resource methods, see "Resource interface" on page 183.

This method returns a RecoveryCoordinator that can be used by this Resource during recovery.

Included in the Coordinator interface in **CosTransactions.idl**.

The following parameters are used by this method.

| Parameter | Description                      |
|-----------|----------------------------------|
| resource  | The Resource object to register. |

The following exceptions may be raised when calling this method.

| Exception                     | When thrown                                                                  |
|-------------------------------|------------------------------------------------------------------------------|
| CosTransactions::Inactive     | This exception is thrown if the<br>transaction has already been<br>prepared. |
| CORBA::TRANSACTION_ROLLEDBACK | This exception is thrown if the transaction has been marked for rollback.    |

#### register\_synchronization()

void register\_synchronization(in Synchronization synch)
raises(Inactive, SynchronizationUnavailable);

This method registers the specified Synchronization object so that it will be notified to perform the necessary processing before and after completion of the transaction. Such methods are described in the description of the Synchronization interface; see "Synchronization interface" on page 186.

Included in the Coordinator interface in CosTransactions.idl.

The following parameters are used by this method.

| Parameter | Description                             |
|-----------|-----------------------------------------|
| synch     | The Synchronization object to register. |

The following exceptions may be raised when calling this method.

| Exception                 | When thrown                                                            |
|---------------------------|------------------------------------------------------------------------|
| CosTransactions::Inactive | This exception is thrown if the transaction has already been prepared. |

| Exception                                       | When thrown                                                               |
|-------------------------------------------------|---------------------------------------------------------------------------|
| CosTransactions::<br>SynchronizationUnavailable | This exception is never raised.                                           |
| CORBA::TRANSACTION_ROLLEDBACK                   | This exception is thrown if the transaction has been marked for rollback. |

For more information, see "Resource interface" on page 183, and "Synchronization interface" on page 186 and see the *VisiBroker VisiTransact Guide*.

```
register_subtran_aware()
```

```
void register_subtran_aware(in
SubtransactionAwareResource resource)
raises(Inactive, SubtransactionsUnavailable);
```

Because VisiTransact does not support nested transactions, this method always raises CosTransactions::SubtransactionsUnavailable.

Included in the Coordinator interface in CosTransactions.idl.

The following parameters are used by this method.

| Parameter | Description                                            |
|-----------|--------------------------------------------------------|
| resource  | The Resource to be registered with the subtransaction. |

The following exceptions may be raised when calling this method.

| Exception                                       | When thrown                                               |
|-------------------------------------------------|-----------------------------------------------------------|
| CosTransactions::Inactive                       | This exception is never thrown.                           |
| CosTransactions::<br>SubtransactionsUnavailable | This exception is thrown whenever this method is invoked. |

#### rollback\_only()

```
void rollback_only()
raises (Inactive);
```

This method modifies the transaction associated with the Coordinator so that rollback is the only possible transaction outcome.

Included in the Coordinator interface in **CosTransactions.idl**.

The following exceptions may be raised when calling this method.

| Exception                 | When thrown                                                            |
|---------------------------|------------------------------------------------------------------------|
| CosTransactions::Inactive | This exception is thrown if the transaction has already been prepared. |

For more information about invoking rollback\_only(), see the VisiBroker *VisiTransact Guide*.

# **RecoveryCoordinator interface**

When a Resource is registered with the Coordinator, a RecoveryCoordinator is returned. The RecoveryCoordinator is implicitly associated with a single Resource registration request and can only be used by that Resource. In case recovery is necessary, the Resource can use the RecoveryCoordinator during the recovery process.

Also, the Resource can use the RecoveryCoordinator if it needs to know the current status of the transaction. For example, the Resource can set its own timeout, and if commit or rollback does not occur within the timeout, the Resource can invoke replay\_completion() to determine the status of the transaction.

The following example shows the RecoveryCoordinator interface in the **CosTransactions.idl** file.

```
interface RecoveryCoordinator
{
   Status replay_completion(in Resource resource)
      raises(NotPrepared);
};
...
```

## RecoveryCoordinator methods

#### replay\_completion()

```
Status replay_completion(Resource resource)
  raises(NotPrepared);
```

This method notifies the VisiTransact Transaction Service that the Resource is available. This method is typically used during recovery, and can be used by the Resource to determine the status of the transaction.

Note

. . .

This method does not initiate completion.

Included in the RecoveryCoordinator interface in CosTransactions.idl.

The following parameters are used by this method.

| Parameter | Description                                              |
|-----------|----------------------------------------------------------|
| resource  | The Resource for which the recovery is being undertaken. |

The following exceptions may be raised when calling this method.

| Exception                        | When thrown                                                                                              |
|----------------------------------|----------------------------------------------------------------------------------------------------|
| CosTransactions::<br>NotPrepared | This exception is thrown if replay_completion() is called for a Resource that has not yet been prepared. |

For more information on Status values, see "Status value definitions" on page 160 in "Current interface".

# **Resource interface**

VisiBroker VisiTransact uses a two-phase commit protocol to complete a top-level transaction with each Resource registered with it--that is, with each Resource that might change during the transaction. The Resource interface defines the methods invoked by the VisiTransact Transaction Service on each Resource. Each object supporting the Resource interface is implicitly associated with a single top-level transaction.

The following example shows the Resource interface in the **CosTransactions.idl** file.

```
interface Resource
{
 Vote prepare()
   raises(
       HeuristicMixed,
       HeuristicHazard
    );
 void rollback()
    raises(
       HeuristicCommit,
       HeuristicMixed,
       HeuristicHazard
    );
 void commit()
    raises(
        NotPrepared,
        HeuristicRollback,
        HeuristicMixed,
        HeuristicHazard
    );
 void commit one phase()
    raises(
        HeuristicHazard
   );
 void forget();
};
. . .
```

VisiBroker VisiTransact provides this interface, but you must provide the implementation in your Resource. A typical application does not implement a Resource.

### **Resource methods**

```
commit()
```

```
void commit()
raises(NotPrepared
HeuristicRollback
HeuristicMixed
HeuristicHazard
);
```

This method attempts to commit all changes associated with the Resource. If a heuristic outcome exception is raised, the Resource must keep the heuristic decision in persistent storage until the forget() method is

performed so that it can return the same outcome in case commit() is invoked again during recovery. Otherwise, the Resource can immediately forget all knowledge of the transaction.

Included in the Resource interface in CosTransactions.idl.

The following exceptions may be thrown when calling this method.

| Exception                              | When thrown                                                                                                    |
|----------------------------------------|----------------------------------------------------------------------------------------------------|
| CosTransactions::<br>NotPrepared       | The commit() method was called before the prepare() method was called.                                                                                                    |
| CosTransactions::<br>HeuristicRollback | A heuristic decision was made and all relevant updates have been rolled back.                                                                                                    |
| CosTransactions::<br>HeuristicMixed    | A heuristic decision was made. Some relevant updates have been committed and others have been rolled back.                                                                                                    |
| CosTransactions::<br>HeuristicHazard   | A heuristic decision may have been<br>made, the disposition of all relevant<br>updates is not known. For those updates<br>whose disposition is known, either all<br>have been committed or all have been<br>rolled back. If the known updates are a<br>mixture of commits and rollbacks, then<br>the HeuristicMixed exception is<br>raised. |

For more information, see the VisiBroker VisiTransact Guide.

#### commit\_one\_phase()

```
void commit_one_phase()
raises (HeuristicHazard);
```

The commit\_one\_phase() method requests the Resource to commit all changes made as part of the transaction. This method is an optimization for use when a transaction has only one participating Resource. The commit\_one\_phase() method can be called on the Resource, instead of first calling prepare() and then commit() or rollback().

If a heuristic outcome exception is raised, the Resource must keep the heuristic decision in persistent storage until the forget() method is performed. This enables the Resource to return the same outcome in case commit\_one\_phase() is performed again during recovery. Otherwise, the Resource immediately forgets all knowledge of the transaction.

Included in the Resource interface in CosTransactions.idl.

If a failure occurs during commit\_one\_phase(), it is called again when the failure is repaired. Since there is only a single Resource, the HeuristicHazard exception is used to report heuristic decisions related to that Resource.

The following exceptions may be thrown when calling this method.

| Exception                            | When thrown                                                                                                    |
|--------------------------------------|----------------------------------------------------------------------------------------------------|
| CosTransactions::<br>HeuristicHazard | A heuristic decision may have been made,<br>the disposition of all relevant updates is not<br>known. For those updates whose disposition<br>is known, either all have been committed or<br>all have been rolled back. |
| CORBA::TRANSACTION_<br>ROLLEDBACK    | The commit_one_phase() method cannot commit all changes made as part of the transaction.                                                                                                    |

For more information, see the VisiBroker VisiTransact Guide.

```
forget()
```

```
void forget();
```

When VisiBroker VisiTransact receives a heuristic exception, it records the exception. The VisiTransact Transaction Service will ultimately call forget() on the Resource. This means that the Resource can discard all information about the transaction that raised the heuristic exception. This method is called only if a heuristic exception was raised from rollback(), commit(), or commit\_one\_phase().

Included in the Resource interface in **CosTransactions.idl**.

For more information, see the VisiBroker VisiTransact Guide.

#### prepare()

```
Vote prepare()
  raises(HeuristicMixed
      HeuristicHazard
);
```

This method performs the prepare operation--the first step in the twophase commit protocol for a Resource object. When finished, the method returns one of these Vote values.

- VoteReadOnly--No persistent data associated with the Resource has been modified by the transaction.
- VoteCommit--The following data has been saved to persistent storage:
  - a All data changed as part of the transaction
  - **b** A reference to the RecoveryCoordinator object
  - c An indication that the Resource has been prepared
- VoteRollback--Some circumstance has caused the Resource to call for a rollback, such as inability to save the relevant data, inconsistent outcomes, or no knowledge of the transaction (which might happen after a crash).

After returning VoteReadOnly or VoteRollback, the Resource can forget all knowledge of the transaction.

If a heuristic outcome exception is raised, the Resource must save the heuristic decision in persistent storage until the forget() method is called so that it can return the same outcome in case prepare() is called again.

Included in the Resource interface in CosTransactions.idl.

The following exceptions may be thrown when calling this method.

| Exception                            | When thrown                                                                                                    |
|--------------------------------------|----------------------------------------------------------------------------------------------------|
| CosTransactions::<br>HeuristicMixed  | A heuristic decision has been made. Some relevant updates have been committed and others have been rolled back.                                                                                                    |
| CosTransactions::<br>HeuristicHazard | A heuristic decision may have been made, the<br>disposition of all relevant updates is not known.<br>For those updates whose disposition is known,<br>either all have been committed or all have been<br>rolled back. If the known updates are a mixture<br>of commits and rollbacks, then the<br>HeuristicMixed exception is raised. |

For more information, see the VisiBroker VisiTransact Guide.

This method rolls back all updates associated with the Resource object.

If a heuristic outcome exception is raised, the Resource must save the heuristic decision in persistent storage until the forget() method is invoked. This enables the Resource to return the same outcome in case rollback() is called again during recovery. Otherwise, the Resource immediately forgets all knowledge of the transaction.

Included in the Resource interface in CosTransactions.idl.

The following exceptions that may be raised when calling this method.

| Exception                            | When thrown                                                                                                    |
|--------------------------------------|----------------------------------------------------------------------------------------------------|
| CosTransactions::<br>HeuristicCommit | A heuristic decision was made and all relevant updates have been committed.                                                                                                    |
| CosTransactions::<br>HeuristicMixed  | A heuristic decision was made and some relevant<br>updates have been committed, and others have<br>been rolled back.                                                                                                    |
| CosTransactions::<br>HeuristicHazard | A heuristic decision may have been made, the<br>disposition of all relevant updates is not known.<br>For those updates whose disposition is known,<br>either all have been committed or all have been<br>rolled back. If the known updates are a mixture of<br>commits and rollbacks, then the<br>HeuristicMixed exception is raised. |

For more information, see the VisiBroker VisiTransact Guide.

# Synchronization interface

The Synchronization interface defines methods that enable a transactional object to be notified before the start of the two and one-phase commit protocol, and after its completion, as described in the VisiBroker *VisiTransact Guide*.

In the CosTransactions module, the Synchronization interface provides two methods:

- before\_completion()--Ensures that before\_completion() is invoked before starting to commit a transaction.
- after\_completion() --Ensures a transactional object is notified after the transaction has been completed. This applies to all transactions whether they were committed or rolled back.

Here are two limitations you should be aware of:

- If the VisiTransact Transaction Service cannot contact your Synchronization object while trying to call before\_completion(), then the transaction will be rolled back. If a Synchronization object is unavailable after completion, it will be ignored.
- When the VisiTransact Transaction Service instance recovers from a failure, it does not remember Synchronization objects, and will only

replay completion and not Synchronization objects. If a failure occurs, the Synchronization object will not be notified of how the transaction was completed by the VisiTransact Transaction Service.

#### Note

In certain cases, after\_completion() is called when before\_completion() was not called. before\_completion() is called only if a transaction is still continuing towards a commit at the outset of completion. after\_completion() is always called (unless the VisiTransact Transaction Service crashes before the transaction completes).

Synchronization objects are not recoverable. If an instance of a VisiTransact Transaction Service fails, any transactions that are completed will not involve Synchronization objects.

#### Note

Although the signatures of these methods are fixed by the Synchronization interface, their implementations are user-defined. This enables an application to do custom processing at key points in a transaction--before and after transaction completion.

The following example shows the CosTransactions IDL for the Synchronization interface.

```
interface Synchronization : TransactionalObject
{
    void before_completion();
    void after_completion(in Status status);
    };
...
```

### Synchronization methods

#### after\_completion()

#### void after\_completion(in Status status);

This is a method that you write that performs customized processing after the completion of the transaction. It is essentially a callback.

Note

The after\_completion() method is always invoked during normal processing.

As shown above, IDL for the Synchronization interface inherits from the TransactionalObject interface. As a programmer, you are responsible for writing the implementation of an after\_completion() method that conforms to the IDL.

If after\_completion() is to be called in processing a particular transaction, the following actions must be taken:

- A Synchronization object must be created, by the transaction originator or some other transaction participant.
- The Synchronization object must be registered by getting the transaction's Coordinator, and calling the register\_synchronization() method in Coordinator and Current. See "register\_synchronization()" on page 164 in "Coordinator interface" on page 175.

Registration must be done after the transaction is created and before the start of the two-phase commit.

Multiple Synchronization objects can be created and registered for a single transaction.

The VisiTransact Transaction Service calls this method after the two-phase commit protocol completes. As an example of its use,

after\_completion() can be used by a transactional object to discover the outcome of the transaction. This is particularly useful for transactional objects that are not also recoverable objects, and so are not automatically notified of the outcome.

You can call  $get_status()$  to see whether or not the transaction has been marked for rollback.

Notice that because Synchronization inherits from TransactionalObject, the transaction context will be available through the Current object.

Included in the Synchronization interface in CosTransactions.idl.

The following parameters are used by this method.

| Parameter | Description                                                                                                    |
|-----------|----------------------------------------------------------------------------------------------------|
| status    | A Status value passed by the Terminator to the Synchronization object once the outcome of the transaction has been determined. |

All exceptions will be ignored.

For more information see the VisiBroker VisiTransact Guide.

#### before\_completion()

#### void before completion();

This is a method that you write to perform customized processing at the onset of the completion of a transaction. It is called only if the transaction is still continuing towards successful completion. It is essentially a callback.

#### Note

The before\_completion() method is invoked after the application invokes commit(), but before the VisiTransact Transaction Service begins transaction completion. The before\_completion() method is not invoked for a rollback request.

As shown in the beginning of this section the IDL for the Synchronization interface inherits from the TransactionalObject interface. As a programmer, you are responsible for writing the implementation of a before\_completion() method that conforms to the IDL.

If before\_completion() is to be called when processing a particular transaction, the Synchronization object must be registered using the register\_synchronization() method in the Coordinator interface. Register the Synchronization object from your transactional object or recoverable server. Registration must be done after the transaction is created and before the start of the two-phase commit.

Multiple Synchronization objects can be created and registered for a single transaction.

The VisiTransact Transaction Service calls this method after the transaction work has been done but before the two-phase commit protocol starts; that is, before prepare() is called on the participating Resource. VisiBroker

VisiTransact calls before\_completion() only if a transaction is still continuing towards a commit at the outset of completion. This means that Terminator->commit() was called and the transaction has not been marked for rollback. If Terminator->rollback() was called, or the first of several Synchronization objects marked the transaction for rollback, or the transaction was already marked for rollback, before\_completion() calls will not be called again for this transaction.

Within this method, you can ensure the transaction will be rolled back by calling the rollback\_only() method. You can also call get\_status() to see whether or not the transaction has been marked for rollback. At the time the method is called, however, you cannot rely upon the status to indicate whether or not the transaction will actually be committed.

Notice that because the Synchronization interface inherits from TransactionalObject, the transaction context will be available through the Current object. This means that before\_completion() can use all objects on the Current object, such as get\_status() and get\_control().

Included in the Synchronization interface in **CosTransactions.idl**.

All CORBA exceptions raised by your Synchronization objects will result in the transaction being rolled back.

For more information see the VisiBroker VisiTransact Guide.

## VISTransactionService class

The VISTransactionService class is provided to help you link an instance of the VisiTransact Transaction Service with your application process.

Its methods, in the visits.h file, include:

- init()
- terminate()

The following section documents these methods.

### VISTransactionService methods

#### init()

static void init(int &argc, char\* const\* argv);

This method initializes all the instances of the VisiTransact Transaction Service that are linked in your application process. It must be invoked to activate an instance of the VisiTransact Transaction Service that you have linked into your process by adding the **ots\_r** library and the **otsinit** object file to the link line.

If you want to initialize the embedded instance of the VisiTransact Transaction Service, the init() method must be called. After ORB\_init() has been invoked, all the recognized VisiTransact arguments will be stripped from the original parameter list so that they will not interfere with any other argument processing that your client program requires.

#### Caution

If the in-process VisiTransact Transaction Service instance has been deactivated using terminate(), **vshutdown**, or the Console, do not invoke init() again.

Included in the VISTransactionService interface in visits.h.

The following parameters are used by this method.

| Parameter | Description                                                |
|-----------|------------------------------------------------------------|
| argc      | The number of arguments being passed to the init() method. |
| argv      | The actual arguments being passed to the init() method.    |

Note

The argc and argv parameters should be argc and argv from the main function.

#### terminate()

```
static void terminate();
```

This method will cleanup all the instances of the VisiTransact Transaction Service that have been initialized by a call to init(). This method will not bring down your application process unless the command line option OTSexit on shutdown is set to 1.

If this option is either not set, or set to 0, it will deactivate the VisiTransact Transaction Service objects registered with the Smart Agent but will NOT bring down your application process.

Included in the VISTransactionService interface in visits.h.

For more information, see the VisiBroker VisiTransact Guide.

## **Commands and arguments**

This section provides information about arguments for VisiTransact Transaction Manager commands and ORB\_init().

### **Overview of VisiTransact commands**

The commands in the next few sections relate to one another as described in the following table.

| VisiTransact Transaction<br>Manager component | Related commands                                                                                            |
|-----------------------------------------------|----------------------------------------------------------------------------------------------------|
| VisiBroker Console                            | "vbconsolew" on page 190. This command starts the VisiBroker Console.                                       |
| VisiTransact Transaction Service              | "ots" on page 191. This command starts an instance of the VisiTransact Transaction Service.                 |
|                                               | "vshutdown" on page 191. This command<br>shuts down an instance of the VisiTransact<br>Transaction Service. |

#### vbconsolew

This command invokes the VisiBroker Console, and can be run on any node that has the executable for the Console installed. The Console does not have to be local to the VisiTransact Transaction Service instances that it administers. However, to administer these instances, they must be running when the Console is started.

#### Syntax

prompt>vbconsolew

#### Arguments

None.

#### ots

This command starts an instance of the VisiTransact Transaction Service.

#### Syntax

```
prompt>ots [-Dvbroker.ots.defaultTimeout=<seconds>]
[-Dvbroker.ots.defaultMaxTimeout=<seconds>]
[-Dvbroker.ots.name=<transaction_service_name>]
[-Dvbroker.ots.logDir=<directory_name>]
[-Dvbroker.ots.iorFile=<ior_file_name>]
```

#### Example

```
prompt>ots -Dvbroker.ots.defaultTimeout=60
   -Dvbroker.ots.defaultMaxTimeout=120
   -Dvbroker.ots.name=Sales
```

#### Arguments

The following arguments can be used with this command.

| Argument                                                                     | Description                                                                                                    |
|------------------------------------------------------------------------------|----------------------------------------------------------------------------------------------------|
| -Dvbroker.ots.defaultTimeout=<br><seconds></seconds>                         | Sets the default transaction timeout value for this VisiTransact Transaction Service instance. If not set, this defaults to 600 seconds.                                                                                                    |
| -Dvbroker.ots.defaultMaxTimeout=<br><seconds></seconds>                      | Sets the maximum allowed transaction timeout value for<br>this VisiTransact Transaction Service instance. If not set,<br>this defaults to 3600 seconds.                                                                                      |
| -Dvbroker.ots.name=<br><transaction_service_name></transaction_service_name> | Sets the name of the VisiTransact Transaction Service instance used when registering its interface with the Smart Agent. The default is <host_name>_ots.</host_name>                                                                         |
| -Dvbroker.ots.logDir=<<br>directory_name>                                    | Names the directory in which logs and logger information<br>are kept. If you do not specify, the default is<br><vbroker_adm>\its\<transaction_service_name>\<br/>logger.</transaction_service_name></vbroker_adm>                            |
| -Dvbroker.ots.iorFile=<br><ior_file_name></ior_file_name>                    | Takes in a file name whereby the IOR of the transaction<br>service will be written into. If this option is not given or<br>filename given by this option is not accessible, the IOR of<br>the transaction service will be written to STDOUT. |

#### vshutdown

This command can be used to shutdown the VisiTransact Transaction Service and the VisiTransact XA Resource Director.

If it is used to shutdown an instance of the VisiTransact Transaction Service, it defaults to allow the VisiTransact Transaction Service to wait for outstanding transactions to complete before shutting down, but will not accept any new transactions. You can direct the instance of the VisiTransact Transaction Service to shutdown without resolving transactions by using the optional -immediate argument.

Note

You can use this command to shutdown an instance of the VisiTransact Transaction Service that is embedded within an application process provided the -Dvbroker.ots.exitOnShutdown argument was passed to the application's ORB\_init() method. For information about shutting down an instance of the VisiTransact Transaction Service that is embedded in an application process, see "Arguments for applications with an embedded VisiTransact Transaction Service instance" on page 194.

#### Syntax

```
prompt>vshutdown -help
prompt>vshutdown -type <object_type>
[-name <object_name>]
[-host <host_name>]
[-immediate]
[-noprompt]
```

#### Example

prompt>vshutdown -type ots -name myTxnSvc

#### Arguments

The following arguments can be used with this command.

| Argument                             | Description                                                                                                    |
|--------------------------------------|----------------------------------------------------------------------------------------------------|
| -help                                | Use this argument to display the usage information for this command. If you use this argument, <b>vshutdown</b> ignores all other arguments and just gives you usage information.                                                                |
| -type                                | Valid types are:                                                                                                    |
|                                      | otsVisiTransact Transaction Service<br>rdVisiTransact XA Resource Director                                                                                                    |
|                                      | If you specify only the type, <b>vshutdown</b> lists all the services<br>of that particular type and prompts you whether to shut<br>them down or not.                                                                                            |
| -name<br><object_name></object_name> | The name of the object to be shutdown. By default <b>vshutdown</b> looks up all the objects of the specified type and prompts you whether to shut them down or not.                                                                              |
| -host<br><host_name></host_name>     | The host machine where the service resides that you wish to<br>shutdown. By default <b>vshutdown</b> locates all the objects of a<br>particular type and name (if mentioned) on the network and<br>prompts you whether to shut them down or not. |
| -immediate                           | Use this argument to direct the instance of the VisiTransact<br>Transaction Service to shutdown immediately without<br>resolving any outstanding transactions.                                                                                   |
| -noprompt                            | Use this argument if you do not want to be prompted for confirmation when you get a list of all object types, names, or hosts to be shut down.                                                                                                   |

# **Command-line arguments for applications**

You can pass arguments to ORB\_init() (or ORB.init() for Java applications) which affect the VisiTransact Transaction Service and your application components. The following sections explain these options.

# Passing command-line arguments to ORB\_init() using argc and argv

As a component of VisiBroker, command line arguments are passed to VisiTransact Transaction Manager components through the VisiBroker ORB initialization call ORB\_init(). Therefore, in order for arguments specified on the command line to have effect on the VisiTransact operation in a given application process, applications must pass the original argc and argv arguments to ORB\_init() from the main program. For example:

```
int main(int argc, char * const* argv)
{
    try
    {
        // initialize the ORB
        CORBA::ORB_var orb = CORBA::ORB_init(argc, argv);
```

} ... }

The ORB\_init() function will parse both ORB arguments and VisiTransact Transaction Manager arguments, removing them from the argv vector before returning.

For Java, the command-line arguments are passed to org.omg.CORBA.ORB.init(). For example,

```
public static void main(String[] args) throws Exception
{
    org.omg.CORBA.ORB orb = org.omg.CORBA.ORB.init(args,
    null);
    ...
}
```

#### Arguments for applications that originate transactions

By default, the first time you start a transaction with Current::begin(), an instance of the VisiTransact Transaction Service is found using the Smart Agent. You can specify an instance of the VisiTransact Transaction Service to use, and the timeout value for transactions, by using the arguments described in this section.

You pass these arguments at the command line when starting your transactional server manually. Your application handles these command-line input arguments using the ORB\_init() method as described in "Passing command-line arguments to ORB\_init() using argc and argv" on page 192.

The following table explains the arguments that can be passed to ORB\_init() from the command line for applications that originate transactions.

| Argument to ORB_init()       | Description                                                                                                    |
|------------------------------|----------------------------------------------------------------------------------------------------|
| -Dvbroker.ots.currentFactory | VisiTransact Transaction Manager uses the specified IOR<br>for the requested Transaction Service<br>(CosTransactions::TransactionFactory) to<br>locate the desired instance of the VisiTransact<br>Transaction Service on the network. This argument<br>enables VisiTransact Transaction Manager to operate<br>without the use of a Smart Agent (osagent). |
| -Dvbroker.ots.currentHost    | The Smart Agent will find any available VisiTransact<br>Transaction Service instance that is located on the<br>specified host.                                                                                                    |
| -Dvbroker.ots.currentName    | The Smart Agent will find the named VisiTransact<br>Transaction Service instance anywhere on the network.                                                                                                    |
| -Dvbroker.ots.currentTimeout | Sets the transaction timeout value for Current. If the transaction is still alive after the timeout expires, the transaction is automatically rolled back.                                                                                                    |

For example, to start the **billing** C++ transactional server that uses the **Accounting** VisiTransact Transaction Service, you would use the following command:

prompt>billing -Dvbroker.ots.currentName=Accounting

To start the **Billing** Java transactional server that uses the **Accounting** VisiTransact Transaction Service, and has a timeout period of 2400 seconds, you would use this command:

```
prompt>vbj -Dvbroker.orb.dynamicLibs=
    com.visigenic.services.CosTransactions.TSServiceLoader
-Dvbroker.ots.currentName=Accounting
-Dvbroker.ots.currentTimeout=2400 Billing
```

#### Note

To execute Java transactional objects, you must use the vbj command to invoke the virtual machine. The options beginning -Dvbroker.orb.dynamicLibs are required to use ORB services. Be sure to use the correct capitalization of this option.

If you specify a combination of -Dvbroker.ots.currentHost and -Dvbroker.ots.currentName, the Smart Agent will find the named VisiTransact Transaction Service instance on the named host. If you specify -Dvbroker.ots.currentFactory with either

-Dvbroker.ots.currentHost Or -Dvbroker.ots.currentName, the Smart Agent will find the VisiTransact Transaction Service instance by IOR only. It ignores the other arguments.

# Arguments for applications with an embedded VisiTransact Transaction Service instance

You can specify an instance of the VisiTransact Transaction Service to use with the arguments described in this section. You can also specify whether your application process will be brought down when the embedded instance of the VisiTransact Transaction Service terminates.

You pass these arguments at the command line when starting your transactional server manually. Your application handles these command-line input arguments using the ORB\_init() method as described in "Passing command-line arguments to ORB\_init() using argc and argv" on page 192.

The following table explains the arguments that can be passed to ORB\_init() from the command line for applications that embed an instance of the VisiTransact Transaction Service.

| Argument to ORB_init()                                                       | Description                                                                                                    |
|------------------------------------------------------------------------------|----------------------------------------------------------------------------------------------------|
| -Dvbroker.ots.defaultTimeout=<br><seconds></seconds>                         | Sets the default transaction timeout value for this VisiTransact Transaction Service instance. If not set, this defaults to 600 seconds.                                                                                                    |
| -Dvbroker.ots.defaultMaxTimeout=<br><seconds></seconds>                      | Sets the maximum allowed transaction timeout value<br>for this VisiTransact Transaction Service instance. If not<br>set, this defaults to 3600 seconds.                                                                                                    |
| -Dvbroker.ots.name=<br><transaction_service_name></transaction_service_name> | Sets the name of the VisiTransact Transaction Service instance used when registering its interface with the Smart Agent. The default is <b><host_name>_ots</host_name></b> .                                                                                            |
| -Dvbroker.ots.logDir=<br><directory_name></directory_name>                   | Names the directory in which logs and logger<br>information are kept. If you do not specify, the default<br>is <vbroker_adm>\its\<transaction_service_name>\<br/>logger.</transaction_service_name></vbroker_adm>                                                       |
| -Dvbroker.ots.exitOnShutdown                                                 | If set to true, this will terminate your in-process<br>instance of the VisiTransact Transaction Service and<br>bring down your application process as well when the<br>VisiTransact Transaction Service is shut down remotely<br>using <b>vshutdown</b> or the Console. |
|                                                                              | If it is either not set or set to false, this will deactivate<br>the VisiTransact Transaction Service objects registered<br>with the Smart Agent but will NOT bring down your<br>application process.                                                                   |

# **Error codes**

This section provides information about error codes for VisiTransact Transaction Manager.

# VisiTransact Transaction Manager common error codes

The following table lists common error codes for VisiTransact Transaction Manager.

| Error<br>code | Description                                                                         | Possible causes                                                                                          | Solutions                                                                                                    |
|---------------|-------------------------------------------------------------------------------------|----------------------------------------------------------------------------------------------------|----------------------------------------------------------------------------------------------------|
| 201           | Permission to<br>access the file or<br>directory is<br>denied.                      | The process does not<br>have the necessary<br>permissions for accessing<br>the file or directory.        | Change the file or<br>directory permissions to<br>allow the process to<br>access it.                                     |
| 202           | The process<br>cannot open the<br>requested file.                                   | The file is in the wrong directory.                                                                      | Verify that the file is in the correct directory, and try again.                                                         |
|               |                                                                                     | The process does not<br>have permission to<br>access the file.                                           | Change the file<br>permissions to allow the<br>process to access it.                                                     |
| 203           | An error<br>occurred while<br>reading the file.                                     | The process does not<br>have permission to read<br>the file.                                             | Change the file<br>permissions to allow the<br>process to read the file.                                                 |
| 204           | An error<br>occurred while<br>writing to the<br>file.                               | The process has read-<br>only permission. it does<br>not have permission to<br>write to the file.        | Change the file<br>permissions to allow the<br>process to write to the<br>file.                                          |
|               |                                                                                     | The storage is full, and<br>the system does not have<br>enough room to write the<br>changes to the file. | Clean up the storage,<br>and then try again.                                                                             |
| 801           | An error<br>occurred while<br>attempting to<br>list an object of<br>the given type. | No Location Service is available.                                                                        | Verify that a Location<br>Service is available. See<br>the VisiBroker ORB<br>documentation for<br>details.               |
|               |                                                                                     | No Smart Agent is running.                                                                               | Start the Smart Agent<br>using the <b>osagent</b><br>command. See the<br>VisiBroker ORB<br>documentation for<br>details. |
|               |                                                                                     | The process is experiencing a communication problem.                                                     | Verify that all required<br>processes are running,<br>and all machines are up,<br>and try again.                         |

# VisiTransact Transaction Service error codes

The following table lists the error codes for the VisiTransact Transaction Service.

| Error code | Description                                                                                                    | Possible causes                                                                                                    | Solutions                                                                                                    |
|------------|----------------------------------------------------------------------------------------------------|----------------------------------------------------------------------------------------------------|----------------------------------------------------------------------------------------------------|
| 4000       | An instance of the<br>VisiTransact Transaction<br>Service was started<br>successfully.                                                                                                    | This is an informational message only.                                                                                                    | This message requires no action.                                                                                                    |
| 4001       | An instance of the<br>VisiTransact Transaction<br>Service is shutting down<br>by request.                                                                                                    | An administrator or other<br>individual has shutdown<br>the instance of the<br>VisiTransact Transaction<br>Service using either the<br><b>vshutdown</b> command,<br><i>Ctrl+C</i> or the <b>kill</b><br>command.                                        | This message requires no action.                                                                                                    |
| 4002       | The instance of the<br>VisiTransact Transaction<br>Service is prepared to<br>shutdown, but is waiting<br>for outstanding<br>transactions to enter the<br>completion stage before<br>exiting. | The request to shutdown<br>the instance of the<br>VisiTransact Transaction<br>Service was issued without<br>the -immediate<br>argument, allowing the<br>instance to let outstanding<br>transactions enter the<br>completion stage before<br>exiting.    | This message requires no<br>action.<br>If you want to shutdown<br>an instance of the<br>VisiTransact Transaction<br>Service without allowing<br>outstanding transactions<br>to enter the completion<br>stage, use the -<br>immediate argument<br>when issuing the<br><b>vshutdown</b> command.     |
| 4003       | The instance of the<br>VisiTransact Transaction<br>Service is shutting down<br>without waiting for<br>outstanding transactions<br>to enter the completion<br>stage.                          | The request to shutdown<br>the instance of the<br>VisiTransact Transaction<br>Service was issued with<br>the -immediate<br>argument, allowing the<br>instance to shutdown<br>without letting outstanding<br>transactions enter the<br>completion stage. | This message requires no<br>action.<br>If you want to shutdown<br>an instance of the<br>VisiTransact Transaction<br>Service and allow<br>outstanding transactions<br>to enter the completion<br>stage, issue the<br><b>vshutdown</b> command<br>without the -immediate<br>argument.                |
| 4004       | A HeuristicHazard<br>exception was raised by a<br>Resource. For complete<br>details on this exception,<br>see the output of the<br>heuristic log file.                                       | A Resource made a<br>heuristic decision and does<br>not know the outcome of<br>at least one relevant<br>update.                                                                                                    | There is a possible loss of<br>data integrity. Look up the<br>error in the heuristic log,<br>and notify your database<br>administrator of the<br>transaction identifier. Your<br>database administrator will<br>need to locate this error on<br>the Resource and correct<br>any problems manually. |
| 4005       | A HeuristicCommit<br>exception was raised by a<br>Resource. For complete<br>details on this exception,<br>see the output of the<br>heuristic log file.                                       | A Resource made a<br>heuristic decision to<br>commit all relevant<br>updates.                                                                                                    | There is a possible loss of<br>data integrity. Look up the<br>error in the heuristic log,<br>and notify your database<br>administrator of the<br>transaction identifier. Your<br>database administrator will<br>need to locate this error on<br>the Resource and correct<br>any problems manually. |

| Error code | Description                                                                                                    | Possible causes                                                                                                    | Solutions                                                                                                    |
|------------|----------------------------------------------------------------------------------------------------|----------------------------------------------------------------------------------------------------|----------------------------------------------------------------------------------------------------|
| 4006       | A HeuristicRollback<br>exception was raised by a<br>Resource. For complete<br>details on this exception,<br>see the output of the<br>heuristic log file. | A Resource made a heuristic decision to rollback all relevant updates.                                                                                                    | There is a possible loss of<br>data integrity. Look up the<br>error in the heuristic log,<br>and notify your database<br>administrator of the<br>transaction identifier. Your<br>database administrator will<br>need to locate this error on<br>the Resource and correct<br>any problems manually. |
| 4007       | A HeuristicMixed exception<br>was raised by a Resource.<br>For complete details on<br>this exception, see the<br>output of the heuristic log<br>file.    | A Resource made a<br>heuristic decision which<br>differs from the outcome<br>of the transaction. Some<br>updates have been<br>committed, others have<br>been rolled back.               | There is a possible loss of<br>data integrity. Look up the<br>error in the heuristic log,<br>and notify your database<br>administrator of the<br>transaction identifier. Your<br>database administrator will<br>need to locate this error on<br>the Resource and correct<br>any problems manually. |
| 4008       | An exception was caught<br>and ignored during the<br>callback for a specific<br>alarm (listed in the<br>message).                                        | This message could be<br>thrown for various<br>reasons, including running<br>out of system resources.                                                                                   | Ignore this message.                                                                                                    |
| 4009       | An internal application error occurred.                                                                                                    | An internal module of<br>VisiTransact Transaction<br>Manager, used by several<br>VisiTransact components,<br>could not be initialized due<br>to an unknown exception.                   | Contact VisiBroker<br>Technical Support.                                                                                                    |
| 4010       | An internal application<br>error occurred, as<br>described in the message.                                                                               | An internal module of<br>VisiTransact Transaction<br>Manager, used by several<br>VisiTransact components,<br>could not be initialized due<br>to the exception listed in<br>the message. | Contact VisiBroker<br>Technical Support.                                                                                                    |
| 4011       | An exception occurred<br>while parsing the<br>initialization arguments<br>listed in the message.                                                         | The wrong command-line<br>arguments were entered<br>when executing a<br>VisiTransact command.                                                                                           | Verify the command-line arguments, and try again.                                                                                                    |
| 4012       | An exception occurred<br>while parsing some<br>initialization arguments,<br>but it is unknown which<br>arguments were incorrect.                         | The wrong command-line<br>arguments were entered<br>when executing a<br>VisiTransact command.                                                                                           | Verify the command-line<br>arguments, and try again.<br>See                                                                                                    |
| 4014       | An initialization failure<br>(specified in the message)<br>occurred while starting an<br>instance of the<br>VisiTransact Transaction<br>Service.         | The wrong configuration<br>file was used, or incorrect<br>values were entered for<br>initialization parameters.<br>An internal application<br>error has occurred.                       | Verify you are using the<br>correct configuration file,<br>and are entering correct<br>values for the initialization<br>parameters.<br>Contact VisiBroker<br>Technical Support.                                                                                                    |
| 4015       | A runtime exception<br>occurred within a running<br>instance of the<br>VisiTransact Transaction<br>Service.                                              | An internal application error has occurred.                                                                                                    | Contact VisiBroker<br>Technical Support.                                                                                                    |

| Error code | Description                                                                                                    | Possible causes                                                                                                    | Solutions                                                                                                    |
|------------|----------------------------------------------------------------------------------------------------|----------------------------------------------------------------------------------------------------|----------------------------------------------------------------------------------------------------|
| 4016       | The default transaction<br>timeout has been changed<br>to the value of the<br>maximum transaction<br>timeout.                                                                                                    | The value of the default<br>transaction timeout was<br>higher than the value of<br>the maximum transaction<br>timeout.                               | Verify that you have<br>coordinated your timeout<br>settings between your<br>applications and any<br>command-line arguments<br>you are using when<br>starting instances of the<br>VisiTransact Transaction<br>Service. |
| 4017       | An invalid value was<br>provided for the default<br>transaction timeout. The<br>timeout value was reset to<br>600 seconds.                                                                                        | When setting the default<br>timeout value, a zero or a<br>negative value was<br>provided. The default<br>timeout value must be at<br>least 1 second. | When setting the default<br>timeout value, make sure<br>to set it to a value greater<br>than or equal to 1 second.<br>The recommended value is<br>600 seconds.                                                         |
| 4018       | An unexpected exception<br>was received by the<br>VisiTransact Transaction<br>Service during transaction<br>completion. The<br>VisiTransact Transaction<br>Service will retry<br>transaction completion.          | An internal application<br>error has occurred.                                                                                                    | Contact VisiBroker<br>Technical Support.                                                                                                    |
| 4019       | An unexpected CORBA<br>exception was received by<br>the VisiTransact<br>Transaction Service during<br>transaction completion.<br>The VisiTransact<br>Transaction Service will<br>retry transaction<br>completion. | An internal application<br>error has occurred.                                                                                                    | Contact VisiBroker<br>Technical Support.                                                                                                    |

# VisiTransact transaction log error codes

The following table lists error codes for the VisiTransact transaction log.

| Error code | Description                                                                                | Possible causes                        | Solutions                                                                                                    |
|------------|--------------------------------------------------------------------------------------------|----------------------------------------|----------------------------------------------------------------------------------------------------|
| 8001       | An internal error occurred<br>in the logger module. See<br>the message log for<br>details. | See the error text in the message log. | If you cannot resolve this<br>error from the error text<br>displayed in the message<br>log, contact VisiBroker<br>Technical Support. |

# Native Messaging Interfaces and Classes for C++

This section describes the interfaces and classes associated with the Native Messaging.

# RequestAgent

class NativeMessaging::RequestAgent : public virtual CORBA\_Object

The Request Agent interface defines operations of the Native Messaging Request Agent.

## Include File

Include the NativeMessaging\_c.hh file when you use this class.

# **IDL** definition

```
module NativeMessaging {
  interface RequestAgent {
       exception DuplicatedReguestTag {};
       exception PollingGroupIsEmpty {};
       exception RequestNotExist {};
        Request create request (
               in RequestDesc desc) raises
(DuplicatedRequestTag);
       RequestTagSeq poll(
               in string
in unsigned long timeout,
in backgroup unmask) raises
                                      polling_group,
(PollingGroupIsEmpty);
       (RequestNotExist);
 };
};
```

# **RequestAgent Methods**

#### create\_request

This method creates and returns an asynchronous method invocation request object in the Request Agent.

| Parameter | Description                                                                                 |
|-----------|---------------------------------------------------------------------------------------------|
| _desc     | The RequestDesc structure containing information about the target object and async request. |

The method throws DuplicatedRequestTag exception.

#### poll

```
virtual NativeMessaging::RequestTagSeq* poll(const
    char* _polling_group, ::CORBA::Ulong _timeout,
    ::CORBA::Boolean _umask);
```

The method returns the sequence of request tags whose replies are ready.

| Parameter      | Description                                                                                                    |
|----------------|----------------------------------------------------------------------------------------------------|
| _polling_group | The name of the polling group                                                                                                    |
| _timeout       | The timeout interval in "milliseconds" to wait if the polling group has no readily available replies. The values have following meanings:                                                                                                    |
|                | <ul> <li>timeout &gt; 0 poll will block for that much time. If after<br/>the timeout, there are still no replies available, an<br/>empty sequence of request tags is returned.</li> </ul>                                                                                                    |
|                | <ul> <li>timeout=0 poll will not block. If there are any replies<br/>available, their tags will be returned to the caller. If<br/>there are no replies available, an empty sequence is<br/>returned.</li> </ul>                                                                                                    |
|                | <ul> <li>timeout &lt; 0 (or timeout=2^(32-1)) poll will block until<br/>a reply is available.</li> </ul>                                                                                                    |
| _unmask        | If this flag is false, subsequent calls to poll on the same<br>polling group will also return the request tags returned in<br>the previous polls, until those request get destroyed<br>either as a result of manual or automatic trash. If this<br>flag is true, once a request tag is returned in the poll, it<br>will not appear in subsequent polls. |

This method throws PollingGroupIsEmpty exception.

#### destroy\_request

virtual void destroy\_request(::CORBA::Object\_ptr \_req);
This method destroys an async request.

| Parameter | Description                                         |
|-----------|-----------------------------------------------------|
| _req      | The async request object reference to be destroyed. |

This method throws RequestNotExist exception.

# RequestDesc

struct NativeMessaging::RequestDesc;

A descriptor structure containing all the information needed to service a async request.

# Include File

Include the NativeMessaging\_c.hh file when you use this struct.

# **IDL** Definition

```
module NativeMessaging {
  typedef Object Request;
  typedef sequence<octet> OctetSeq;
  typedef OctetSeq RequestTag;
  typedef sequence<RequestTag> RequestTagSeq;
  typedef OctetSeq Cookie;
  struct RequestDesc {
     Object target;
     string repository_id;
     ReplyRecipient reply_recipient;
     Cookie the_cookie;
     string polling_group;
     RequestTag request_tag;
     PropertySeq properties;
   };
};
```

### **RequestDesc Fields**

| Field           | Description                                                                                                    |
|-----------------|----------------------------------------------------------------------------------------------------|
| target          | Reference of the target object, on which client wish<br>to invoke an operation. CORBA::BAD_PARAM<br>exception will result if a null value is passed.                                                                                                    |
| repository_id   | Repository id of the target object. If this is an empty<br>string, request agent will try to extract the rep id<br>from the target object reference. If rep id empty<br>here and also null or empty in the target IOR<br>reference, a CORBA: :BAD_PARAM exception is<br>thrown. Clients can also use a repository id of *. This<br>acts as a wild card and is_a operation on the<br>request object returns true for any repository id. |
| reply_recipient | The reference of the reply recipient (or reply handler) when using callback model. If this reference is not null then the Request Agent will call its reply_available method when a reply is ready.                                                                                                    |
| the_cookie      | A user specified sequence of octets. It will be sent to<br>the reply_recipient when reply_available is<br>called. The information inside the cookie is user<br>defined.                                                                                                    |

| Field         | Description                                                                                                    |
|---------------|----------------------------------------------------------------------------------------------------|
| polling_group | A user assigned polling group name. The group<br>name is scoped inside the Request Agent. Group<br>names are not uniquely used. If a non-empty group<br>name string is assigned and the Request Agent<br>doesn't have a polling group with the same name, a<br>new group with that name will be implicitly created.<br>However, if a group already exists, the created<br>request object is inserted into that group. |
| request_tag   | User assigned. If non-empty, it uniquely identifies<br>the request in the group. If another request in the<br>group has the same tag, create_request method<br>throws DuplicatedRequestTag exception.                                                                                                    |
| properties    | Sequence of Property structure. Currently only one Property value is defined (see Property structure)                                                                                                    |

# ReplyRecipient

class NativeMessaging::ReplyRecipient : public virtual CORBA\_Object

Defines the interface for callback reply recipient.

### **Include File**

Include the NativeMessaging\_c.hh file when you use this class.

```
module NativeMessaging {
  interface ReplyRecipient {
     void reply_available(
     in Request reply_holder,
     in string operation,
     in Cookie the_Cookie);
    };
};
```

# **ReplyRecipient methods**

#### reply\_available

virtual void reply\_available(::CORBA::Object\_ptr \_reply\_holder, const char\* \_operation, const NativeMessaging::OctetSeq& \_the\_Cookie);

| Parameter     | Description                                            |
|---------------|--------------------------------------------------------|
| _reply_holder | async request for which reply is received.             |
| _operation    | operation invoked by the client.                       |
| _the_Cookie   | cookie passed by the client when creating the request. |

# **REPLY\_NOT\_AVAILABLE**

This constant defines the CORBA::NO\_RESPONSE exception minor code value thrown by the RequestAgent to the polling client when the reply for a request is not available.

### Include File

Include the NativeMessaging\_c.hh file when you use this constant.

### **IDL** definition

```
module NativeMessaging {
  const unsigned long REPLY_NOT_AVAILABLE = 100;
};
```

# Property

struct NativeMessaging::Property;

Holds a symbolic property name and its value inside an CORBA: : Any.

### Include File

Include the NativeMessaging\_c.hh file when you use this struct.

# **IDL** definition

```
module NativeMessaging {
   struct Property {
        string name;
        any value;
   };
};
```

### **Property Fields**

| Field | Description                                                                                                    |
|-------|----------------------------------------------------------------------------------------------------|
| name  | The name of the property. Currently only one name is recognized: RequestManualTrash                                                                                                    |
| value | The value of the property. The<br>RequestManualTrash has a value of type boolean:<br>If set to true, the request is destroyed manually by<br>calling destroy_request method. If set to false,<br>the request is destroyed automatically once the reply<br>is read (default). |

# PropertySeq

class NativeMessaging::PropertySeq : private
 VISResource

A Sequence of  ${\tt Property}$  that is passed inside RequestDesc while creating async Request.

### Include File

Include the NativeMessaging\_c.hh file when you use this class.

# OctetSeq

class NativeMessaging::OctetSeq : private VISResource

This class represents a sequence of octets. Similar to CORBA::OctetSeq but defined here to make the NativeMessaging.idl independent of any other IDL.

# Include File

Include the NativeMessaging\_c.hh file when you use this class.

# RequestTag

typedef OctetSeq RequestTag;

An octet sequence identifying a request inside a polling group.

# Include File

Include the NativeMessaging\_c.hh file when you use this class.

# RequestTagSeq

class NativeMessaging::RequestTagSeq : private
 VISResource

Instances of this class are returned by the RequestAgent's poll method when group polling is performed. Each element in the sequence is a RequestTag; the octet sequence identifying a request inside the polling group.

# Include File

Include the NativeMessaging\_c.hh file when you use this class.

# Cookie

typedef OctetSeq Cookie

An octet sequence that is passed inside RequestDesc while creating async Request. The contents inside the Cookie are user defined. The Request Agent passes this Cookie to ReplyRecipient's reply\_available method when callback occurs.

# Include File

Include the NativeMessaging\_c.hh file when you use this type.

# **DuplicatedRequestTag**

class DuplicatedRequestTag : public CORBA\_UserException

This class defines a UserException that is raised if the async request is created with a polling group name specified and the there is another request in the polling group with the same request tag.

# Include File

Include the NativeMessaging\_c.hh file when you use this class.

# **PollingGroupIsEmpty**

class PollingGroupIsEmpty : public CORBA\_UserException This class defines a UserException that is raised if poll method is called on the RequestAgent and:

- 1 There is no group with the specified name.
- **2** The polling group exists but contains no requests that are waiting for replies.

# Include File

Include the NativeMessaging\_c.hh file when you use this class.

# RequestNotExist

class RequestNotExist : public CORBA\_UserException

This class defines a UserException that is raised if the destroy\_request method is called on RequestAgent and the specified request could not be found or is already destroyed.

# Include File

Include the NativeMessaging\_c.hh file when you use this class.

# Portable Interceptor interfaces and classes for C++

This section describes the VisiBroker implementation of *Portable Interceptors* interfaces and classes as defined by the OMG Specification. For a complete description of these interfaces and classes, refer to OMG Final Adopted Specification, ptc/2001-04-03, Portable Interceptors.

Note

See "Using Portable Interceptors" in the *VisiBroker C++ Developer's Guide* before using these interfaces.

# **About Interceptors**

The VisiBroker ORB provides a set of APIs known as interceptors which provide a way to plug in additional VisiBroker ORB behavior such as support for transactions and security. Interceptors are hooked into the VisiBroker ORB through which VisiBroker ORB services can intercept the normal flow of execution of the VisiBroker ORB. The following table lists the types of interceptor that VisiBroker supports.

For more information about using portable interceptors, see "Using Portable Interceptors" in the *VisiBroker C++ Developer's Guide*.

| Interceptor Type           | Description                                                                                                    |
|----------------------------|----------------------------------------------------------------------------------------------------|
| Portable Interceptor       | Portable Interceptors is an OMG standardized feature that allows you to write portable code for interceptors and use it with different vendor ORBs. |
| VisiBroker<br>Interceptors | VisiBroker Interceptors are Micro Focus proprietary interceptors defined in VisiBroker.                                                             |

For more information about using interceptors, go to "VisiBroker Interceptor and object wrapper interfaces and classes for C++", and the VisiBroker for C++ **Developer's Guide**, "Using Portable Interceptors" section for more information.

The following table lists the two types of portable interceptor.

| Interceptor Type    | Description                                                                                                    |
|---------------------|----------------------------------------------------------------------------------------------------|
| Request Interceptor | Use to enable VisiBroker ORB services to transfer context<br>information between clients and servers. Request<br>Interceptors are further divided into Client Request<br>Interceptors and Server Request Interceptors.                                                                                                    |
| IOR Interceptors    | Use to enable a VisiBroker ORB service to add<br>information, in an IOR, describing the server's or object's<br>ORB service related capabilities. For example, a security<br>service (like SSL) can add its tagged component into the<br>IOR so that clients recognizing that component can<br>establish the connection with the server based on the<br>information in the component. |

For more information about using portable interceptors, see "Using Portable Interceptors" in the *VisiBroker for C++ Developer's Guide*.

# ClientRequestInfo

class PortableInterceptor::ClientRequestInfo : public
 virtual RequestInfo

This class is derived from RequestInfo. It is passed to the client side interceptors point.

Some methods on ClientRequestInfo are not valid at all interception points. The following table shows the validity of each attribute or method. If an attribute is not valid, attempting to access it results in a BAD\_INV\_ORDER being raised with a standard minor code of 14.

|                                 | send_<br>request | send_<br>poll | receive_<br>reply | receive_<br>exception | receive_<br>other |
|---------------------------------|------------------|---------------|-------------------|-----------------------|-------------------|
| request_id                      | yes              | yes           | yes               | yes                   | yes               |
| operation                       | yes              | yes           | yes               | yes                   | yes               |
| arguments                       | yes <sup>1</sup> | no            | yes               | no                    | no                |
| exception                       | yes              | no            | yes               | yes                   | yes               |
| contexts                        | yes              | no            | yes               | yes                   | yes               |
| operation_context               | yes              | no            | yes               | yes                   | yes               |
| result                          | no               | no            | yes               | no                    | no                |
| response_expected               | yes              | yes           | yes               | yes                   | yes               |
| sync_scope                      | yes              | no            | yes               | yes                   | yes               |
| reply_status                    | no               | no            | yes               | yes                   | yes               |
| forward_reference               | no               | no            | no                | no                    | yes <sup>2</sup>  |
| get_slot                        | yes              | yes           | yes               | yes                   | yes               |
| get_request_service_<br>context | yes              | no            | yes               | yes                   | yes               |
| get_reply_service_<br>context   | no               | no            | yes               | yes                   | yes               |
| target                          | yes              | yes           | yes               | yes                   | yes               |
| effective_target                | yes              | yes           | yes               | yes                   | yes               |
| effective_profile               | yes              | yes           | yes               | yes                   | yes               |
| received_exception              | no               | no            | no                | yes                   | no                |
| received_exception_id           | no               | no            | no                | yes                   | no                |
| get_effective_component         | yes              | no            | yes               | yes                   | yes               |
| get_effective_components        | yes              | no            | yes               | yes                   | yes               |
| get_request_policy              | yes              | no            | yes               | yes                   | yes               |
| add_request_service_<br>context | yes              | no            | no                | no                    | no                |

<sup>1</sup> When ClientRequestInfo is passed to send\_request(), there is an entry in the list for every argument, whether in, inout, or out. But only the in and inout arguments will be available.

<sup>2</sup> If the reply\_status() does not return LOCATION\_FORWARD, accessing this attribute raises BAD\_INV\_ORDER with a standard minor code of 14.

# Include file

Include the PortableInterceptor c.hh file when you use this class.

### ClientRequestInfo methods

virtual CORBA::Object ptr target() = 0;

This method returns the object which the client called to perform the operation. See effective\_target() below.

virtual CORBA::Object ptr effective target() = 0;

This method returns the actual object on which the operation will be invoked. If the reply\_status() returns LOCATION\_FORWARD, then on subsequent requests, effective\_target() will contain the forwarded IOR, while target will remain unchanged.

```
virtual IOP::TaggedProfile* effective profile() = 0;
```

This method returns the profile, in the form of IOP::TaggedProfile, that will be used to send the request. If a location forward has occurred for this operation's object and that object's profile changed accordingly, then this profile will be that located profile.

```
virtual CORBA::Any* received_exception() = 0;
```

This method returns the data, in the form of CORBA:: Any, that contains the exception to be returned to the client.

If the exception is a user exception which cannot be inserted into a CORBA::Any (for example, it is unknown or the bindings don't provide the TypeCode), then this attribute will be a CORBA::Any containing the system exception UNKNOWN with a standard minor code of 1. However, the RepositoryId of the exception is available in the received exception id attribute.

```
virtual char* received_exception_id() = 0;
```

This method returns the ID of the received\_exception to be returned to the client.

```
virtual IOP:::TaggedComponent*
```

```
get_effective_component(CORBA::ULong _id) = 0;
```

This methods returns the IOP::TaggedComponent with the given ID from the profile selected for this request.

If there is more than one component for a given component ID, it is undefined which component this operation returns. If there is more than one component for a given component ID, get\_effective\_components() will be called instead.

If no component exists for the given component ID, this operation will raise BAD\_PARAM with a standard minor code of 28.

| Parameter | Description                                  |
|-----------|----------------------------------------------|
| _id       | ID of the component which is to be returned. |

# virtual IOP::TaggedComponentSeq\* get\_effective\_components( CORBA::ULong \_id) = 0;

This method returns all the tagged components with the given ID from the profile selected for this request. This sequence is in the form of an IOP::TaggedComponentSeq.

If no component exists for the given component ID, this operation will raise BAD\_PARAM with a standard minor code of 28.

| Parameter | Description                                    |
|-----------|------------------------------------------------|
| _id       | ID of the components which are to be returned. |

virtual CORBA::Policy\_ptr

get\_request\_policy(CORBA::ULong \_type) = 0;

This method returns the given policy in effect for this operation.

If the policy type is not valid, either because the specified type is not supported by this ORB or because a policy object of that type is not associated with this Object, INV\_POLICY with a standard minor code of 2 is raised.

| Parameter | Description                                               |
|-----------|-----------------------------------------------------------|
| _type     | Type of policy which specifies the policy to be returned. |

virtual void add\_request\_service\_context(
 const IOP::ServiceContext& \_service\_context,
 CORBA::Boolean replace) = 0;

This method allows interceptors to add service contexts to the request.

There is no declaration of the order of the service contexts. They may or may not appear in the order in which they are added.

| Parameter        | Description                                                                                                    |
|------------------|----------------------------------------------------------------------------------------------------|
| _service_context | IOP::ServiceContext to be added to the request.                                                                                                    |
| _replace         | Indicates the behavior of this method when a service<br>context already exists with the given ID. If false,<br>then BAD_INV_ORDER with a standard minor code<br>of 15 is raised. If true, then the existing service<br>context is replaced by the new one. |

# ClientRequestInterceptor

class PortableInterceptor::ClientRequestInterceptor :
 public virtual Interceptor

This ClientRequestInterceptor class is used to derive user-defined client side interceptor. A ClientRequestInterceptor instance is registered with the VisiBroker ORB (go to "ORBInitializer" on page 222 for more information).

# Include file

Include the PortableInterceptor\_c.hh file when you use this class.

### ClientRequestInterceptor methods

virtual void send\_request(ClientRequestInfo\_ptr \_ri) =
0;

This send\_request() interception point allows an interceptor to query request information and modify the service context before the request is sent to the server.

This interception point may raise a system exception. If it does, no other interceptors' send\_request() interception points are called. Those interceptors on the Flow Stack are popped and their receive\_exception() interception points are called.

This interception point may also raise a ForwardRequest exception (go to "ForwardRequest" on page 217 for more information). If an Interception raises this exception, no other interceptors' send\_request methods are called. The remaining interceptors in the Flow Stack are popped and have their receive\_other() interception point called.

| Parameter | Description                                           |
|-----------|-------------------------------------------------------|
| _ri       | ClientRequestInfo instance to be used by interceptor. |

virtual void send\_poll(ClientRequestInfo\_ptr \_ri) = 0;

This send\_poll() interception point allows an interceptor to query information during a Time-Independent Invocation (TII) polling get reply sequence.

However, as the VisiBroker ORB does not support TII, this send\_poll() interception point will never be called.

| Parameter | Description                                              |
|-----------|----------------------------------------------------------|
| _ri       | ClientRequestInfo instance to<br>be used by interceptor. |

virtual void receive\_reply(ClientRequestInfo\_ptr \_ri) =
0;

This  $receive\_reply()$  interception point allows an interceptor to query the information on a reply after it is returned from the server and before control is returned to the client.

This interception point may raise a system exception. If it does, no other interceptors' receive\_reply() methods are called. The remaining interceptors in the Flow Stack will have their receive\_exception() interception point called.

| Parameter | Description                                           |
|-----------|-------------------------------------------------------|
| _ri       | ClientRequestInfo instance to be used by interceptor. |

virtual void receive\_exception(ClientRequestInfo\_ptr
\_ri) = 0;

This receive\_exception() interception point is called when an exception occurs. It allows an interceptor to query the exception's information before it is raised to the client.

This interception point may raise a system exception. This has the effect of changing the exception which successive interceptors popped from the Flow

Stack receive on their calls to receive\_exception(). The exception raised to the client will be the last exception raised by an interceptor, or the original exception if no interceptor changes the exception.

This interception point may also raise a ForwardRequest exception (go to "ForwardRequest" on page 217 for more information). If an interceptor raises this exception, no other interceptors' receive\_exception() interception points are called. The remaining interceptors in the Flow Stack are popped and have their receive other() interception point called.

| Parameter | Description                                           |
|-----------|-------------------------------------------------------|
| _ri       | ClientRequestInfo instance to be used by interceptor. |

virtual void receive\_other(ClientRequestInfo\_ptr \_ri) =
0;

This receive\_other() interception point allows an interceptor to query the information available when a request results in something other than a normal reply or an exception. For example, a request could result in a retry (for example, a GIOP Reply with a LOCATION\_FORWARD status was received), or on asynchronous calls, the reply does not immediately follow the request, but control will return to the client and an ending interception point will be called.

For retries, depending on the policies in effect, a new request may or may not follow when a retry has been indicated. If a new request does follow, while this request is a new request, with respect to interceptors, there is one point of correlation between the original request and the retry: because control has not returned to the client, the request scoped PortableInterceptor::Current for both the original request and the retrying request is the same (go to "Current" on page 215 for more information).

This interception point may raise a system exception. If it does, no other interceptors' receive\_other() interception points are called. The remaining interceptors in the Flow Stack are popped and have their receive\_exception() interception point called.

This interception point may also raise a ForwardRequest exception (go to "ForwardRequest" on page 217 for more information). If an interceptor raises this exception, successive interceptors' receive\_other() methods are called with the new information provided by the ForwardRequest exception.

| Parameter | Description                                           |
|-----------|-------------------------------------------------------|
| _ri       | ClientRequestInfo instance to be used by interceptor. |

# Codec

#### class IOP:::Codec

The formats of IOR components and service context data used by ORB services are often defined as CDR encapsulations encoding instances of IDL defined data types. Codec provides a mechanism to transfer these components between their IDL data types and their CDR encapsulation representations.

A Codec is obtained from the CodecFactory. The CodecFactory is obtained through a call to ORB::resolve\_initial\_references("CodecFactory").

# Include file

Include the **IOP\_c.hh** file when you use this class.

### **Codec Member Classes**

```
class Codec::InvalidTypeForEncoding : public
    CORBA UserException
```

This exception is raised by encode() or  $encode_value()$  when an invalid type is specified for the encoding.

```
class Codec::FormatMismatch : public
CORBA UserException
```

This exception is raised by decode() or decode\_value() when the data in the octet sequence cannot be decoded into a CORBA::Any.

```
class Codec::TypeMismatch : public CORBA_UserException
```

This exception is raised by  $decode_value()$  when the given TypeCode does not match the given octet sequence.

### **Codec Methods**

This method converts the given data in the form of a CORBA: : Any into an octet sequence based on the encoding format effective for this Codec. This octet sequence contains both the TypeCode and the data of the type.

This operation may raise InvalidTypeForEncoding.

| Parameter | Description                                                               |
|-----------|---------------------------------------------------------------------------|
| _data     | Data, in the form of a CORBA:: Any, to be encoded into an octet sequence. |

virtual CORBA::Any\* decode(const CORBA::OctetSequence& \_\_data) = 0;

This method decodes the given octet sequence into a CORBA:: Any object based on the encoding format effective for this Codec.

This method raises FormatMismatch if the octet sequence cannot be decoded into a CORBA::Any.

| Parameter | Description                                                              |
|-----------|--------------------------------------------------------------------------|
| _data     | Data, in the form of an octet sequence, to be decoded into a CORBA::Any. |

#### virtual CORBA::OctetSequence\* encode\_value(const CORBA::Any& data) = 0;

This method converts the given CORBA: : Any object into an octet sequence based on the encoding format effective for this Codec. Only the data from the CORBA: : Any is encoded, not the TypeCode.

This operation may raise InvalidTypeForEncoding.

| Parameter | Description                                                     |
|-----------|-----------------------------------------------------------------|
| _data     | Octet sequence containing the data from the encoded CORBA::Any. |

virtual CORBA::Any\* decode\_value(const CORBA::OctetSequence& \_data,CORBA::TypeCode\_ptr \_tc) = 0;

This method decodes the given octet sequence into a CORBA: : Any based on the given TypeCode and the encoding format effective for this Codec.

This method raises FormatMismatch if the octet sequence cannot be decoded into a CORBA::Any.

| Parameter | Description                                                               |
|-----------|---------------------------------------------------------------------------|
| _data     | Data, in the form of an octet sequence, to be decoded into a CORBA:: Any. |
| _tc       | TypeCode to be used to decode the data.                                   |

# CodecFactory

class IOP::CodecFactory

This class is used to obtained a Codec. The CodecFactory is obtained through a call to ORB::resolve initial references("CodecFactory").

### Include file

Include the IOP c.hh file when you use this class.

### **CodecFactory Member**

class CodecFactory::UnknownEncoding : public CORBA\_UserException

This exception is raised if CodecFactory cannot create a Codec. See create codec() function below.

### **CodecFactory Method**

virtual Codec\_ptr create\_codec(const Encoding& \_enc) =
 0;

This create\_codec() method creates a Codec of the given encoding.

This method raises UnknownEncoding if this factory cannot create a Codec of the given encoding.

| Parameter | Description                                             |
|-----------|---------------------------------------------------------|
| _enc      | Specifies the encoding to be used for creating a Codec. |

### Current

class PortableInterceptor::Current: public virtual CORBA::Current, public virtual CORBA Object

The Current class is merely a slot table, the slots of which are used by each service to transfer their context data between their context and the request's or reply's service context.

Each service which wishes to use Current reserves a slot or slots at initialization time (go to "virtual CORBA::ULong allocate\_slot\_id() = 0;" on page 225 for more information) and uses those slots during the processing of requests and replies.

Before an invocation is made, Current is obtained by way of a call to ORB::resolve\_initial\_references("PICurrent").

From within the interception points, the data on Current that has moved from the thread scope to the request scope is available by way of the get\_slot() method on the RequestInfo object. A Current can still be obtained by way of resolve\_initial\_references(), but that is the interceptor's thread scope Current.

### Include file

Include the PortableInterceptor c.hh file when you use this class.

### **Current Methods**

virtual CORBA::Any\* get\_slot(CORBA::ULong \_id);

A service can get the slot data it sets in PICurrent by way of the get slot() method. The data is in the form of a CORBA::Any object.

If the given slot has not been set, a CORBA:: Any containing a type code with a TCKind value of tk\_null, no value is returned.

If get\_slot() is called on a slot that has not been allocated, <code>InvalidSlot</code> is raised.

If get\_slot() is called from within an ORB initializer, BAD\_INV\_ORDER with a minor code of 14 is raised.

| Parameter | Description                                              |
|-----------|----------------------------------------------------------|
| _id       | SlotId of the slot from which the data will be returned. |

virtual void set\_slot(CORBA::ULong \_id, const CORBA::Any& \_data);

A service sets data in a slot with  $set_slot()$ . The data is in the form of a CORBA::Any object.

If data already exists in that slot, it is overridden.

If  ${\tt set\_slot}\,()$  is called on a slot that has not been allocated, <code>InvalidSlot</code> is raised.

If set\_slot() is called from within an ORB initializer (go to "ORBInitializer" on page 222 for more information) BAD\_INV\_ORDER with a minor code of 14 is raised.

| Parameter | Description                                                                               |
|-----------|-------------------------------------------------------------------------------------------|
| _id       | SlotId of the slot from which the data will be set.                                       |
| _data     | data, in the form of a<br>CORBA::Any object, which will be<br>set to the identified slot. |

# Encoding

#### struct IOP::Encoding

This structure defines the encoding format of a Codec. It details the encoding format, such as CDR Encapsulation encoding, and the major and minor versions of that format.

The supported encodings are:

- ENCODING\_CDR\_ENCAPS, version 1.0;
- ENCODING\_CDR\_ENCAPS, version 1.1;
- ENCODING\_CDR\_ENCAPS, version 1.2;
- ENCODING\_CDR\_ENCAPS for all future versions of GIOP as they arise.

### Include file

Include the IOP\_c.hh file when you use this struct.

### Members

CORBA::Short format;

This member holds the encoding format for a Codec.

CORBA::Octet major\_version;

This member holds the major version number for a Codec.

CORBA::Octet minor\_version;

This member holds minor version number for a Codec.

# ExceptionList

class Dynamic::ExceptionList

Use this class to hold exceptions information returned from the method exceptions() in the class RequestInfo. It is an implementation of variable-length array of type CORBA::TypeCode. The length of ExceptionList is available at run time.

For more information, go to "virtual Dynamic::ExceptionList" exceptions() = 0;" on page 228.

# Include file

Include the Dynamic c.hh file when you use this class.

# ForwardRequest

#### class PortableInterceptor::ForwardRequest : public CORBA UserException

The ForwardRequest exception is the means by which an interceptor can indicate to the ORB that a retry of the request should occur with the new object given in the exception. This behavior of causing a retry only occurs if the ORB receives a ForwardRequest from an interceptor. If ForwardRequest is raised anywhere else, it is passed through the ORB as is normal for a user exception.

If an interceptor raises a ForwardRequest exception in response to a call of an interceptor, no other interceptors are called for that interception point. The remaining interceptors in the Flow Stack will have their appropriate ending interception point called: receive\_other() on the client, or send\_other() on the server. The reply\_status() in the receive other() or send other() will return LOCATION FORWARD.

# Include file

Include the PortableInterceptor\_c.hh file when you use this class.

# Interceptor

class PortableInterceptor::Interceptor

This is the base class from which all interceptors are derived.

# Include file

Include the PortableInterceptor\_c.hh file when you use this class.

# Interceptor methods

virtual char\* name() = 0;

This method returns the name of the interceptor. Each interceptor may have a name which can be used to order the lists of interceptors. Only one interceptor of a given name can be registered with the VisiBroker ORB for each interceptor type. An interceptor may be anonymous, such as it has an empty string as the name attribute. Any number of anonymous interceptors may be registered with the VisiBroker ORB.

virtual void destroy() = 0;

This method is called during ORB::destroy(). When ORB::destroy() is called by an application, the VisiBroker ORB:

- 1 waits for all requests in progress to complete
- 2 calls the Interceptor::destroy() method for each interceptor
- 3 completes destruction of the ORB

Method invocations from within Interceptor::destroy() on object references for objects implemented on the ORB being destroyed result in undefined behavior. However, method invocations on objects implemented on VisiBroker ORB, other than the one being destroyed, are permitted. (This means that the VisiBroker ORB being destroyed is still capable of acting as a client, but not as a server.)

# IORInfo

class PortableInterceptor::IORInfo

The IORInfo interface provides the server side ORB service with access to the applicable policies during IOR construction and the ability to add components. The ORB passes an instance of its implementation of this interface as a parameter to

IORInterceptor::establish\_components().

The table below defines the validity of each attribute or method in IORInfo in the methods defined in the IORInterceptor.

|                              | establish_components | components_established |
|------------------------------|----------------------|------------------------|
| get_effective_policy         | yes                  | yes                    |
| add_ior_component            | yes                  | no                     |
| add_ior_component_to_profile | yes                  | no                     |
| manager_id                   | yes                  | yes                    |
| state                        | yes                  | yes                    |
| adapter_template             | no                   | yes                    |
| current_factory              | no                   | yes                    |

If an illegal call is made to an attribute or method in IORInfo, the BAD\_INV\_ORDER system exception is raised with a standard minor code value of 14.

# Include file

Include the PortableInterceptor\_c.hh file when you use this class.

# **IORInfo Methods**

```
virtual CORBA::Policy_ptr
get effective policy(CORBA::ULong type) = 0;
```

An ORB service implementation may determine what server side policy of a particular type is in effect for an IOR being constructed by calling the get\_effective\_policy() method. When the IOR being constructed is for an object implemented using a POA, all Policy objects passed to the PortableServer::POA::create\_POA() call that created that POA are accessible via get\_effective\_policy.

If a policy for the given type is not known to the ORB, then this method will raise INV\_POLICY with a standard minor code of 3.

| Parameter | Description                                                |
|-----------|------------------------------------------------------------|
| _type     | CORBA::PolicyType specifying the type of policy to return. |

```
virtual void add_ior_component(const
IOP::TaggedComponent& a component) = 0;
```

This method is called from <code>establish\_components()</code> to add a tagged component to the set which will be included when constructing IORs. The components in this set will be included in all profiles.

Any number of components may exist with the same component ID.

| Parameter    | Description                       |
|--------------|-----------------------------------|
| _a_component | IOP::TaggedComponent to be added. |

virtual void add\_ior\_component\_to\_profile(const IOP::TaggedComponent& \_a\_component, CORBA::ULong \_profile\_id) = 0;

This method is called from <code>establish\_components()</code> to add a tagged component to the set which will be included when constructing IORs. The components in this set will be included in the specified profile.

Any number of components may exist with the same component ID.

If the given profile ID does not define a known profile or it is impossible to add components to that profile, BAD\_PARAM is raised with a standard minor code of 29.

| Parameter    | Description                                                          |
|--------------|----------------------------------------------------------------------|
| _a_component | IOP::TaggedComponent to be added.                                    |
| _profile_id  | IOP::ProfileId of the profile to which this component will be added. |

virtual CORBA::Long manager\_id() = 0;

This method returns the attribute that provides an opaque handle to the manager of the adapter. This is used for reporting state changes in adapters managed by the same adapter manager.

```
virtual CORBA::Short state() = 0;
```

This method returns the current state of the adapter. This must be one of HOLDING, ACTIVE, DISCARDING, INACTIVE, NON\_EXISTENT.

```
virtual ObjectReferenceTemplate_ptr adapter_template()
    = 0;
```

This method returns the attribute that provides a means to obtain an object reference template whenever an IOR interceptor is invoked. There is no standard way to directly create an object reference template. The value of adapter\_template() returns is the template created for the adapter policies and IOR interceptor calls to add\_component() and add\_component\_to\_profile(). The value of the adapter\_template() returns is never changed for the lifetime of the object adapter.

```
virtual ObjectReferenceFactory_ptr current_factory() =
0;
```

This method returns the attribute that provides access to the factory that will be used by the adapter to create object references. current\_factory() initially has the same value as the adapter\_template attribute, but this can be changed by setting

current\_factory to another factory. All object references created by the object adapter must be created by calling the make\_object() method on current\_factory.

This method sets the current\_factory attribute. The value of the current\_factory attribute that is used by the adapter can only be set during the call to the components\_established method.

| Parameter        | Description                                |
|------------------|--------------------------------------------|
| _current_factory | current_factory object which is to be set. |

# IORInfoExt

class IORInfoExt: public PortableInterceptor::IORInfo

This is the VisiBroker extensions to Portable Interceptors to allow installing of a POA scoped Server Request Interceptor. This IORInfoExt interface is inherited from IORInfo interface and has additional methods to support POA scoped Server Request Interceptor.

### Include file

Include the PortableInterceptorExt\_c.hh file when you use this class.

# IORInfoExt Methods

```
virtual void add_server_request_interceptor (
    ServerRequestInterceptor ptr interceptor) = 0;
```

This method is used to add a POA-scoped server side request interceptor to a service.

| Parameter    | Description                           |
|--------------|---------------------------------------|
| _interceptor | ServerRequestInterceptor to be added. |

virtual char\* full poa name();

This method return the full POA name.

# **IORI** nterceptor

class PortableInterceptor::IORInterceptor : public
 virtual Interceptor

In some cases, a portable ORB service implementation may need to add information describing the server's or object's ORB service related capabilities to object references in order to enable the ORB service implementation in the client to function properly.

This is supported through the IORInterceptor and IORInfo interfaces.

The IOR Interceptor is used to establish tagged components in the profiles within an IOR.

# Include file

Include the PortableInterceptor c.hh file when you use this class.

### **IORInterceptor Methods**

```
virtual void establish_components(IORInfo_ptr _info) =
0;
```

A server side ORB calls the establish\_components() method on all registered IORInterceptor instances when it is assembling the list of components that will be included in the profile(s) of an object reference. This method is not necessarily called for each individual object reference. In the case of the POA, these calls are made each time POA::create\_POA() is called. In other adapters, these calls would typically be made when the adapter is initialized. The adapter template is not available at this stage since information (the components) needed in the adapter template is being constructed.

| Parameter | Description                                                                                                    |
|-----------|----------------------------------------------------------------------------------------------------|
| _info     | IORInfo instance used by the ORB service to<br>query applicable policies and add components to be<br>included in the generated IORs. |

virtual void components\_established(IORInfo\_ptr \_info)
 = 0;

After all of the establish\_components() methods have been called, the components\_established() methods are invoked on all registered IOR interceptors. The adapter template is available at this stage. The current factory attribute may be get or set at this stage.

Any exception that occurs in components\_established() is returned to the caller of components\_established(). In the case of the POA, this causes the create\_POA call to fail, and an OBJ\_ADAPTER exception with a standard minor code of 6 is returned to the invoker of create\_POA().

| Parameter | Description                                                             |
|-----------|-------------------------------------------------------------------------|
| _info     | IORInfo instance used by the ORB service to access applicable policies. |

virtual void adapter\_manager\_state\_changed(CORBA::Long id, CORBA::Short state) = 0;

Any time the state of an adapter manager changes, the adapter\_manager\_state\_changed() method is invoked on all registered IOR interceptors.

If a state change is reported through adapter\_manager\_state\_changed(), it is not reported through adapter\_state\_changed().

| Parameter | Description                                                             |
|-----------|-------------------------------------------------------------------------|
| _id       | IORInfo instance used by the ORB service to access applicable policies. |
| _state    | new state of the object adapter.                                        |

```
virtual void adapter_state_changed(const
    ObjectReferenceTemplateSeq& _templates, CORBA::Short
    _state) = 0;
```

Object adapter state changes are reported to this method any time the state of one or more adapters changes for reasons unrelated to adapter manager state changes. The templates argument identifies the object adapters that have changed state by the template ID information. The sequence contains the adapter templates for all object adapters that have made the state transition being reported.

| Parameter  | Description                                                                                  |
|------------|----------------------------------------------------------------------------------------------|
| _templates | identifies the object adapters that<br>have changed state by the template<br>ID information. |
| _state     | new state of the object adapter.                                                             |

# **ORBI**nitializer

class PortableInterceptor::ORBInitializer

An interceptor is registered by registering an associated ORBInitializer object which implements the ORBInitializer class. When an ORB is initializing, it calls each registered ORBInitializer, passing it an ORBInitInfo object which is used to register its interceptor.

# Include file

Include the PortableInterceptor c.hh file when you use this class.

# **ORBInitializer Methods**

```
virtual void pre_init(ORBInitInfo_ptr _info) = 0;
```

This method is called during ORB initialization. If it is expected that initial services registered by an interceptor will be used by other interceptors, then those initial services are registered at this point via calls to ORBInitInfo::register initial reference().

| Parameter | Description                                                                                            |
|-----------|----------------------------------------------------------------------------------------------------|
| _info     | an object that provides initialization attributes and methods by which interceptors can be registered. |

virtual void post\_init(ORBInitInfo\_ptr \_info) = 0;

This method is called during ORB initialization. If a service must resolve initial references as part of its initialization, it can assume that all initial references will be available at this point.

Calling the post\_init() methods is not the final task of ORB initialization. The final task, following the post\_init() calls, is attaching the lists of registered interceptors to the ORB. Therefore, the ORB does not contain the interceptors during calls to post\_init(). If an ORB-mediated call is made

from within post\_init(), no request interceptors will be invoked on that call. Likewise, if a method is performed which causes an IOR to be created, no IOR interceptors will be invoked.

| Parameter | Description                                                                                            |
|-----------|----------------------------------------------------------------------------------------------------|
| _info     | An object that provides initialization attributes and methods by which interceptors can be registered. |

# **ORBI**nitInfo

class PortableInterceptor::ORBInitInfo

This ORBInitInfo class is passed to ORBInitializer object for registering interceptors.

# Include file

Include the PortableInterceptor\_c.hh file when you use this class.

### ORBInitInfo Member Classes

#### class DuplicateName : public CORBA\_UserException;

Only one interceptor of a given name can be registered with the ORB for each interceptor type. If an attempt is made to register a second interceptor with the same name, DuplicateName is raised.

An interceptor may be anonymous, such as it has an empty string as the name attribute. Any number of anonymous interceptors may be registered with the ORB, so if the interceptor being registered is anonymous, the registration operation will not raise DuplicateName.

#### class InvalidName: public CORBA\_UserException

This exception is raised by register\_initial\_reference() and resolve\_initial\_references().

register\_initial\_reference() raises InvalidName if:

- · this method is called with an empty string id; or
- this method is called with an id that is already registered, including the default names defined by OMG.

 ${\tt resolve\_initial\_references()}$  raises  ${\tt InvalidName}$  if the name to be resolved is invalid.

# **ORBInitInfo Methods**

virtual CORBA::StringSequence\* arguments() = 0;

This method returns the arguments passed to  ${\tt ORB\_init()}$  . They may or may not contain the ORB's arguments.

```
virtual char* orb_id() = 0;
```

This method returns the ID of the ORB being initialized.

virtual IOP::CodecFactory\_ptr codec\_factory() = 0;

This method returns the IOP::CodecFactory. The CodecFactory is normally obtained via a call to

ORB::resolve\_initial\_references("CodecFactory"), but since the ORB is not yet available and interceptors, particularly when processing service contexts, will require a Codec, a means of obtaining a Codec is necessary during ORB initialization.

```
virtual void register_initial_reference(const char*
id, CORBA::Object ptr obj) = 0;
```

If this method is called with an id, "Y", and an object, YY, then a subsequent call to register initial reference() will return object YY.

This method is identical to ORB::register\_initial\_reference(). This same functionality exists here because the ORB, not yet fully initialized, is not yet available but initial references may need to be registered as part of Interceptor registration. The only difference is that the version of this method on the ORB uses PIDL (CORBA::ORB::ObjectId and CORBA::ORB::InvalidName) whereas the version in this interface uses IDL defined in this interface; the semantics are identical.

register initial reference() raises InvalidName if:

- this method is called with an empty string id; or
- this method is called with an id that is already registered, including the default names defined by OMG.

| Parameter | Description                                      |
|-----------|--------------------------------------------------|
| _id       | ID by which the initial reference will be known. |
| _obj      | The initial reference itself.                    |

virtual CORBA::Object ptr

```
resolve_initial_references(const char* _id) = 0;
```

This method is only valid during post\_init(). It is identical to ORB::resolve\_initial\_references(). This same functionality exists here because the ORB, not yet fully initialized, is not yet available but initial references may be required from the ORB as part of Interceptor registration.

| Parameter | Description                                      |
|-----------|--------------------------------------------------|
| _id       | ID by which the initial reference will be known. |

If the name to be resolved is invalid, resolve\_initial\_references() will raise InvalidName.

```
virtual void
```

```
add_client_request_interceptor(ClientRequestIntercept
or_ptr _interceptor) = 0;
```

This method is used to add a client side request interceptor to the list of client side request interceptors.

If a client side request interceptor has already been registered with this interceptor's name, DuplicateName will be raised.

| Parameter    | Description                           |
|--------------|---------------------------------------|
| _interceptor | ClientRequestInterceptor to be added. |

virtual void add\_server\_request\_interceptor(

ServerRequestInterceptor\_ptr \_interceptor) = 0;

This method is used to add a server side request interceptor to the list of server side request interceptors.

If a server side request interceptor has already been registered with this interceptor's name, DuplicateName is raised.

| Parameter    | Description                           |
|--------------|---------------------------------------|
| _interceptor | ServerRequestInterceptor to be added. |

virtual void add\_ior\_interceptor(IORInterceptor\_ptr \_\_interceptor) = 0;

This method is used to add an IOR interceptor to the list of IOR interceptors.

If an IOR interceptor has already been registered with this interceptor's name, DuplicateName is raised.

| Parameter    | Description                 |
|--------------|-----------------------------|
| _interceptor | IORInterceptor to be added. |

virtual CORBA::ULong allocate\_slot\_id() = 0;

returns the index to the slot which has been allocated.

A service calls allocate\_slot\_id to allocate a slot on PortableInterceptor::Current.

#### Note

While slot id's can be allocated within an ORB initializer, the slots themselves cannot be initialized. Calling set\_slot() or get\_slot() on the Current within an ORB initializer will raise a BAD\_INV\_ORDER with a minor code of 14.

virtual void register\_policy\_factory(CORBA::ULong
\_type, PolicyFactory\_ptr \_policy\_factory) = 0;

This method registers a PolicyFactory for the given PolicyType.

If a PolicyFactory already exists for the given PolicyType, BAD INV ORDER is raised with a standard minor code of 16.

| Parameter       | Description                                            |
|-----------------|--------------------------------------------------------|
| _type           | CORBA::PolicyType that the given PolicyFactory serves. |
| _policy_factory | factory for the given<br>CORBA::PolicyType.            |

### Parameter

struct Dynamic::Parameter

This structure holds the parameter information. This structure is the element used in ParameterList (go to "ParameterList" on page 226 for more information).

# Include file

Include the Dynamic\_c.hh file when you use this struct.

### Members

CORBA:: Any argument;

This member stores the parameter data in the form of CORBA: : Any.

CORBA:: ParameterMode mode;

This member specifies the mode of a parameter. Its value can be one of the enum values: PARAM\_IN, PARAM\_OUT or PARAM\_INOUT.

# ParameterList

class Dynamic::ParameterList

This class is used to pass parameters information returned from the method arguments() in the class RequestInfo. It is an implementation of variable-length array of type Parameter. The length of ParameterList is available at run-time.

For more information, go to "virtual Dynamic::ParameterList\* arguments() = 0;" on page 228.

### Include file

Include the Dynamic\_c.hh file when you use this class.

# PolicyFactory

class PortableInterface::PolicyFactory

A portable ORB service implementation registers an instance of the PolicyFactory interface during ORB initialization. The POA is required to preserve any policy which is registered with ORBInitInfo in this manner.

# Include file

Include the PortableInterceptor\_c.hh file when you use this class.

### **PolicyFactory Method**

virtual CORBA::Policy\_ptr create\_policy(CORBA::ULong
 type, const CORBA::Any& value) = 0;

The ORB calls create\_policy() on a registered PolicyFactory instance when CORBA::ORB::create\_policy() is called for the PolicyType under which the PolicyFactory has been registered. The create\_policy() method then returns an instance of the appropriate interface derived from CORBA::Policy whose value corresponds to the specified CORBA::Any. If it cannot, it will raise an exception as described for CORBA::ORB::create\_policy().

| Parameter | Description                                                                |
|-----------|----------------------------------------------------------------------------|
| _type     | A CORBA::PolicyType specifying the type of policy being created.           |
| _value    | An CORBA:: Any containing data with which to construct the CORBA:: Policy. |

# RequestInfo

#### class PortableInterceptor::RequestInfo

This is the base class from which ClientRequestInfo and ServerRequestInfo are derived. Each interception point is given an object through which the Interceptor can access request information. client side and server side interception points are concerned with different information, so there are two information objects: ClientRequestInfo is passed to the client side interception points and ServerRequestInfo is passed to the server side interception points. But there is information that is common to both, so they both inherit from this common interface: RequestInfo.

### Include file

Include the PortableInterceptor\_c.hh file when you use this class.

### **RequestInfo methods**

virtual CORBA::ULong request\_id() = 0;

This method returns the ID which uniquely identifies an active request / reply sequence. Once a request / reply sequence is concluded this ID may be reused.

Note

This ID is not the same as the GIOP request\_id. If GIOP is the transport mechanism used, then these IDs may very well be the same, but this is not guaranteed nor required.

```
virtual char* operation() = 0;
```

This method returns name of the operation being invoked.

virtual Dynamic::ParameterList\* arguments() = 0;

This method returns a Dynamic::ParameterList containing the arguments on the operation being invoked. If there are no arguments, this attribute will be a zero length sequence.

virtual Dynamic::ExceptionList\* exceptions() = 0;

This method returns a Dynamic::ExceptionList describing the TypeCodes of the user exceptions that this operation invocation may raise. If there are no user exceptions, this attribute will be a zero length sequence.

```
virtual CORBA::StringSequence* contexts() = 0;
```

This method returns a CORBA::StringSequence describing the contexts that may be passed on this operation invocation. If there are no contexts, this attribute will be a zero length sequence.

```
virtual CORBA::StringSequence* operation context() = 0;
```

This method returns a CORBA::StringSequence containing the contexts being sent on the request.

```
virtual CORBA::Any* result() = 0;
```

This method returns the data, in the form of CORBA: :Any, that contains the result of the operation invocation. If the operation return type is void, this attribute will be a CORBA: :Any containing a type code with a TCKind value of tk\_void and no value.

```
virtual CORBA::Boolean response_expected() = 0;
```

This method returns a boolean value which indicates whether a response is expected.

On the client, a reply is not returned when response\_expected() is false, so receive\_reply() cannot be called. receive\_other() is called unless an exception occurs, in which case receive exception() is called.

```
virtual CORBA::Short sync scope() = 0;
```

This method returns an attribute, defined in the Messaging specification, is pertinent only when response\_expected() is false. If

response\_expected() is true, the value of sync\_scope() is undefined. It defines how far the request will progress before control is returned to the client. This attribute may have one of the following values:

- Messaging::SYNC\_NONE
- Messaging::SYNC\_WITH\_TRANSPORT
- Messaging::SYNC\_WITH\_SERVER
- Messaging::SYNC\_WITH\_TARGET

On the server, for all scopes a reply will be created from the return of the target operation call, but the reply will not return to the client. Although it does not return to the client, it does occur, so the normal server side interception points are followed (for example,

```
receive_request_service_contexts(), receive_request(),
send_reply() or send_exception()).
```

For SYNC\_WITH\_SERVER and SYNC\_WITH\_TARGET, the server does send an empty reply back to the client before the target is invoked. This reply is not intercepted by server side Interceptors.

#### virtual CORBA::Short reply\_status() = 0;

This method returns an attribute which describes the state of the result of the operation invocation. Its value can be one of the following:

- PortableInterceptor::SUCCESSFUL = 0
- PortableInterceptor::SYSTEM\_EXCEPTION = 1
- PortableInterceptor::USER EXCEPTION = 2
- PortableInterceptor::LOCATION\_FORWARD = 3
- PortableInterceptor::TRANSPORT\_RETRY = 4

On the client:

- Within the receive\_reply interception point, this attribute will only be SUCCESSFUL.
- Within the receive\_exception interception point, this attribute will be either SYSTEM EXCEPTION or USER EXCEPTION.
- Within the receive\_other interception point, this attribute will be any of: SUCCESSFUL, LOCATION\_FORWARD, or TRANSPORT\_RETRY. SUCCESSFUL means an asynchronous request returned successfully. LOCATION\_FORWARD means that a reply came back with LOCATION\_FORWARD as its status. TRANSPORT\_RETRY means that the transport mechanism indicated a retry a GIOP reply with a status of NEEDS ADDRESSING MODE, for instance.

On the server:

- Within the send\_reply interception point, this attribute will only be SUCCESSFUL.
- Within the send\_exception interception point, this attribute will be either SYSTEM EXCEPTION or USER EXCEPTION.
- Within the send\_other interception point, this attribute will be any of: SUCCESSFUL, or LOCATION\_FORWARD. SUCCESSFUL means an asynchronous request returned successfully. LOCATION\_FORWARD means that a reply came back with LOCATION\_FORWARD as its status.

virtual CORBA::Object ptr forward reference() = 0;

If the reply\_status() returns LOCATION\_FORWARD, then this method returns an object to which the request will be forwarded. It is indeterminate whether a forwarded request will actually occur.

virtual CORBA::Any\* get slot(CORBA::ULong id) = 0;

This method returns the data, in the form of a CORBA::Any, from the given slot of the PortableInterceptor::Current that is in the scope of the request.

If the given slot has not been set, then a CORBA::Any containing a type code with a TCKind value of tk\_null is returned.

If the ID does not define an allocated slot, InvalidSlot is raised.

Go to "Current" on page 215 for an explanation of slots and the PortableInterceptor::Current.

| Parameter | Description                                 |
|-----------|---------------------------------------------|
| _id       | SlotId of the slot which is to be returned. |

virtual IOP::ServiceContext\*

get\_request\_service\_context(CORBA::ULong \_id) = 0;

This method returns a copy of the service context with the given ID that is associated with the request.

If the request's service context does not contain an entry for that ID, BAD\_PARAM with a standard minor code of 26 is raised.

| Parameter | Description                                              |
|-----------|----------------------------------------------------------|
| _id       | IOP::ServiceContext of the slot which is to be returned. |

virtual IOP::ServiceContext\*

get reply service context (CORBA::ULong id) = 0;

This method returns a copy of the service context with the given ID that is associated with the reply.

If the request's service context does not contain an entry for that ID, BAD\_PARAM with a standard minor code of 26 is raised.

| Parameter | Description                                              |
|-----------|----------------------------------------------------------|
| _id       | IOP::ServiceContext of the slot which is to be returned. |

# ServerRequestInfo

class PortableInterceptor::ServerRequestInfo : public
 virtual RequestInfo

This class is derived from RequestInfo. It is passed to server side interception points.

Some methods on ServerRequestInfo are not valid at all interception points. The table below shows the validity of each attribute or method. If it is not valid, attempting to access it will result in a BAD\_INV\_ORDER being raised with a standard minor code of 14.

|                   | receive_<br>request_<br>service_<br>contexts | receive_<br>request | send_reply | send_<br>exception | send_other      |
|-------------------|----------------------------------------------|---------------------|------------|--------------------|-----------------|
| request_id        | yes                                          | yes                 | yes        | yes                | yes             |
| operation         | yes                                          | yes                 | yes        | yes                | yes             |
| arguments         | no                                           | yes <sup>1</sup>    | yes        | no <sup>2</sup>    | no <sup>2</sup> |
| exceptions        | no                                           | yes                 | yes        | yes                | yes             |
| contexts          | no                                           | yes                 | yes        | yes                | yes             |
| operation_context | no                                           | yes                 | yes        | no                 | no              |
| result            | no                                           | no                  | yes        | no                 | no              |
| response_expected | yes                                          | yes                 | yes        | yes                | yes             |
| sync_scope        | yes                                          | yes                 | yes        | yes                | yes             |

|                                           | receive_<br>request_<br>service_<br>contexts | receive_<br>request | send_reply      | send_<br>exception | send_other       |
|-------------------------------------------|----------------------------------------------|---------------------|-----------------|--------------------|------------------|
| reply_status                              | no                                           | no                  | yes             | yes                | yes              |
| forward_reference                         | no                                           | no                  | no              | no                 | yes <sup>2</sup> |
| get_slot                                  | yes                                          | yes                 | yes             | yes                | yes              |
| get_request_service<br>_context           | yes                                          | yes                 | yes             | yes                | yes              |
| get_reply_service_<br>context             | no                                           | no                  | yes             | yes                | yes              |
| sending_exception                         | no                                           | no                  | no              | yes                | no               |
| object_id                                 | no                                           | yes                 | yes             | yes <sup>3</sup>   | yes <sup>3</sup> |
| adapter_id                                | no                                           | yes                 | yes             | yes <sup>3</sup>   | yes <sup>3</sup> |
| server_id                                 | no                                           | yes                 | yes             | yes                | yes              |
| orb_id                                    | no                                           | yes                 | yes             | yes                | yes              |
| adapter_name                              | no                                           | yes                 | yes             | yes                | yes              |
| <pre>target_most_derived _interface</pre> | no                                           | yes                 | no <sup>4</sup> | no <sup>4</sup>    | no <sup>4</sup>  |
| get_server_policy                         | yes                                          | yes                 | yes             | yes                | yes              |
| set_slot                                  | yes                                          | yes                 | yes             | yes                | yes              |
| target_is_a                               | no                                           | yes                 | no <sup>4</sup> | no <sup>4</sup>    | no <sup>4</sup>  |
| add_reply_service_<br>context             | yes                                          | yes                 | yes             | yes                |                  |

<sup>1</sup>When ServerRequestInfo is passed to receive\_request(), there is an entry in the list for every argument, whether in, inout, or out. But only the in and inout arguments will be available.

<sup>2</sup>If the reply\_status() does not returns LOCATION\_FORWARD, accessing this attribute will raise BAD\_INV\_ORDER with a standard minor code of 14.

<sup>3</sup>If the servant locator caused a location forward, or raised an exception, this attribute / method may not be available in this interception point. NO\_RESOURCES with a standard minor code of 1 will be raised if it is not available.

<sup>4</sup>The method is not available in this interception point because the necessary information requires access to the target object's servant, which may no longer be available to the ORB. For example, if the object's adapter is a POA that uses a ServantLocator, then the ORB invokes the interception point after it calls ServantLocator::postinvoke().

# Include file

Include the PortableInterceptor\_c.hh file when you use this class.

# ServerRequestInfo methods

virtual CORBA::Any\* sending\_exception() = 0;

This method returns data, in the form CORBA: : Any, that contains the exception to be returned to the client.

If the exception is a user exception which cannot be inserted into a CORBA::Any (e.g., it is unknown or the bindings don't provide the TypeCode), then this attribute will be an CORBA::Any containing the system exception UNKNOWN with a standard minor code of 1.

virtual char\* server\_id() = 0;

This method returns the value that was passed into the ORB::init call using the -ORBServerId argument when the ORB was created.

virtual char\* orb id() = 0;

The method returns the value that was passed into the ORB::init() call.

In Java, this is accomplished using the -ORBid argument in the ORB.init call that created the ORB containing the object adapter that created this template. What happens if the same ORBid is used on multiple ORB::init() calls in the same server is currently undefined.

```
virtual CORBA::StringSequence* adapter name() = 0;
```

The method returns the name for the object adapter, in the form of CORBA::StringSequence, that services requests for the invoked object. In the case of the POA, the adapter\_name is the sequence of names from the root POA to the POA that services the request. The root POA is not named in this sequence.

```
virtual CORBA::OctetSequence* object id() = 0;
```

This method returns the opaque object\_id, in the form of CORBA::OctetSequence, that describes the target of the operation invocation.

```
virtual CORBA::OctetSequence* adapter id() = 0;
```

This method returns opaque identifier for the object adapter, in the form of CORBA::OctetSequence.

```
virtual char* target most derived interface() = 0;
```

This method returns the RepositoryID for the most derived interface of the servant.

```
virtual CORBA::Policy_ptr
get server policy(CORBA::ULong type) = 0;
```

This method returns the policy in effect for this operation for the given policy type. The returned CORBA::Policy object will only be a policy whose type was registered via register\_policy\_factory().

If a policy for the given type was not registered via register\_policy\_factory, this method will raise INV\_POLICY with a standard minor code of 3.

| Parameter | Description                                                      |
|-----------|------------------------------------------------------------------|
| _type     | The CORBA::PolicyType which specifies the policy to be returned. |

virtual void set\_slot(CORBA::ULong \_id, const CORBA::Any& data) = 0;

This method allows an Interceptor to set a slot in the PortableInterceptor::Current that is in the scope of the request. If data already exists in that slot, it will be overwritten.

If the ID does not define an allocated slot, InvalidSlot is raised.

Go to "Current" on page 215 for an explanation of slots and PortableInterceptor::Current.

| Parameter | Description                                                   |
|-----------|---------------------------------------------------------------|
| _id       | The SlotId of the slot.                                       |
| _data     | The data, in the form of a CORBA::Any, to store in that slot. |

virtual CORBA::Boolean target\_is\_a(const char\* \_id) =
0;

This method returns true if the servant is the given RepositoryId, false if it is not.

| Parameter | Description                                                          |
|-----------|----------------------------------------------------------------------|
| _id       | The caller wants to know if the servant is this CORBA::RepositoryId. |

```
virtual void add_reply_service_context(const
IOP::ServiceContext& _service_context,CORBA::Boolean
_replace) = 0;
```

This method allows Interceptors to add service contexts to the request.

There is no declaration of the order of the service contexts. They may or may not appear in the order that they are added.

| Parameter                    | Description                                                                                                    |
|------------------------------|----------------------------------------------------------------------------------------------------|
| _service_context<br>_replace | The IOP::ServiceContext to add to the reply.<br>Indicates the behavior of this method when a service<br>context already exists with the given ID. If false, then<br>BAD_INV_ORDER with a standard minor code of 15 is |
|                              | raised. If true, then the existing service context is replaced by the new one.                                                                                                    |

# ServerRequestInterceptor

class PortableInterceptor::ServerRequestInterceptor :
 public virtual Interceptor

This ServerRequestInterceptor class is used to derive user-defined server side interceptor. A ServerRequestInterceptor instance is registered with the ORB (go to "ORBInitializer" on page 222 for more information).

### Include file

Include the PortableInterceptor c.hh file when you use this class.

### ServerRequestInterceptor methods

virtual void receive\_request\_service\_contexts(
 ServerRequestInfo\_ptr \_ri) = 0;

At this receive\_request\_service\_contexts() interception point, Interceptors must get their service context information from the incoming request and transfer it to PortableInterceptor::Current's slots. This interception point is called before the servant manager is called. Operation parameters are not yet available at this point. This interception point may or may not execute in the same thread as the target invocation.

This interception point may raise a system exception. If it does, no other Interceptors' receive\_request\_service\_contexts() interception points are called. Those Interceptors on the Flow Stack are popped and their send exception() interception points are called.

This interception point may also raise a ForwardRequest exception (go to "ForwardRequest" on page 217 for more information). If an Interceptor raises this exception, no other Interceptors'

receive\_request\_service\_contexts() methods are called. Those Interceptors on the Flow Stack are popped and their send\_other interception points are called.

| Parameter | Description                                                       |
|-----------|-------------------------------------------------------------------|
| _ri       | This is the ServerRequestInfo instance to be used by Interceptor. |

virtual void receive\_request(ServerRequestInfo\_ptr \_ri)
= 0;

This receive\_request() interception point allows an Interceptor to query request information after all the information, including method parameters, are available. This interception point will execute in the same thread as the target invocation.

In the DSI model, since the parameters are first available when the user code calls arguments(), receive\_request() is called from within arguments(). It is possible that arguments() is not called in the DSI model. The target may call set\_exception() before calling arguments(). The ORB will guarantee that receive\_request() is called once, either through arguments() or through set\_exception(). If it is called through set\_exception(), requesting the arguments() will result in NO RESOURCES being raised with a standard minor code of 1.

This interception point may raise a system exception. If it does, no other Interceptors' receive\_request() methods are called. Those Interceptors on the Flow Stack are popped and their send\_exception interception points are called.

This interception point may also raise a ForwardRequest exception (go to "ForwardRequest" on page 217 for more information). If an Interceptor raises this exception, no other Interceptors' receive\_request() methods are called. Those Interceptors on the Flow Stack are popped and their send other() interception points are called.

| Parameter | Description                                                       |
|-----------|-------------------------------------------------------------------|
| _ri       | This is the ServerRequestInfo instance to be used by Interceptor. |

virtual void send\_reply(ServerRequestInfo\_ptr \_ri) = 0;

This send\_reply() interception point allows an Interceptor to query reply information and modify the reply service context after the target operation has been invoked and before the reply is returned to the client. This interception point will execute in the same thread as the target invocation.

This interception point may raise a system exception. If it does, no other Interceptors' send reply() interception points are called. The remaining

Interceptors in the Flow Stack will have their send\_exception() interception point called.

| Parameter | Description                                                       |
|-----------|-------------------------------------------------------------------|
| _ri       | This is the ServerRequestInfo instance to be used by Interceptor. |

virtual void send\_exception(ServerRequestInfo\_ptr \_ri)
= 0;

This send\_exception() interception point is called when an exception occurs. It allows an Interceptor to query the exception information and modify the reply service context before the exception is raised to the client. This interception point will execute in the same thread as the target invocation.

This interception point may raise a system exception. This has the effect of changing the exception which successive Interceptors popped from the Flow Stack receive on their calls to send\_exception. The exception raised to the client will be the last exception raised by an Interceptor, or the original exception if no Interceptor changes the exception.

This interception point may also raise a ForwardRequest exception (go to "ForwardRequest" on page 217 for more information). If an Interceptor raises this exception, no other Interceptors' send\_exception() interception points are called. The remaining Interceptors in the Flow Stack will have their send\_other interception points called.

virtual void **send other**(ServerRequestInfo ptr **ri**) = 0;

This send\_other() interception point allows an Interceptor to query the information available when a request results in something other than a normal reply or an exception. For example, a request could result in a retry (e.g., a GIOP Reply with a LOCATION\_FORWARD status was received). This interception point will execute in the same thread as the target invocation.

This interception point may raise a system exception. If it does, no other Interceptors' send\_other() methods are called. The remaining Interceptors in the Flow Stack will have their send\_exception interception points called.

This interception point may also raise a ForwardRequest exception.

## VisiBroker Interceptor and object wrapper interfaces and classes for C++

This section describes the interfaces and classes that you can use with *VisiBroker interceptors* and *object wrappers*.

For more information, see "Using VisiBroker Interceptors" and "Using Object Wrappers" in the *VisiBroker for C++ Developer's Guide*.

#### Introduction

Similar to Portable Interceptors, VisiBroker interceptors offer the VisiBroker ORB services a mechanism to intercept normal flow of execution of the ORB. The table below lists the three forms of VisiBroker interceptor.

| Interceptor<br>Type | Description                                                                                                    |
|---------------------|----------------------------------------------------------------------------------------------------|
| Client Interceptor  | System level interceptors which can be used to hook<br>ORB services such as transactions and security into<br>the client ORB processing.                                          |
| Server Interceptor  | System level interceptors which can be used to hook<br>ORB services such as transactions and security into<br>the server ORB processing.                                          |
| Object Wrappers     | User level interceptors which provide a simple mechanism for users to intercept calls to stubs and skeletons. These allow for simple tracing and data caching among other things. |

### InterceptorManagers

Interceptors are installed and managed via interceptor managers. The InterceptorManager interface is the generic interceptor manager from which all interceptor-specific managers inherit. An InterceptorManager type is associated with each interceptor type. An InterceptorManager holds a list or chain of a particular kind of interceptors, all of which have the same scope and need to start at the same time. Therefore, global interceptors, such as POALifeCycle and Bind have global InterceptorManagers while scoped interceptors, per-POA and per-object, have an InterceptorManager for each scope. Each scope, either global, POAs, or objects, may hold multiple types of interceptors. You get the right kind of manager for a particular interceptor from an InterceptorManagerControl.

Global interceptors may be handed additional interceptor managers to install localized interceptors, for example, per-POA interceptors use the POAInterceptorManager.

To obtain an instance of the global interceptor manager, InterceptorManager, call ORB.resolve\_initial\_references and pass the String InterceptorManager as an argument. This value is only available when the ORB is in administrative mode, that is, during ORB initialization. It can only be used to install global interceptors such as, POALifeCycle interceptors or Bind interceptors. The POA interceptor manager is a per-POA manager and is only available to POALifeCycleInterceptors during their create call. POALifeCycleInterceptors may set up all other server side interceptors during the call to create. The Bind Interceptor Manager is a per-object manager and is only available to Bind interceptors during their bind\_succeeded() call. Bind interceptors may set up ClientRequest interceptors during the bind\_succeeded call.

#### IOR templates

In addition to the interceptor, the Interoperable Object Reference (IOR) template may be modified directly on the POAIntercptorManager interface during the call to POALifeCycleInterceptor::create(). The IOR template is a full IOR value with the type\_id not set, and all GIOP::ProfileBodyValueshave incomplete object keys. The POA sets the type\_id and fills in the object keys of the template before calling the IORCreationInterceptors.

#### InterceptorManager

class Interceptor::InterceptorManager

This is the base class from which all interceptor managers are derived. Interceptor managers are interfaces which are used to manage the installation and removal of interceptors from the system.

#### InterceptorManagerControl

class Interceptor::InterceptorManagerControl public CORBA::PseudoObject

This is the class that is responsible for controlling a set of related interceptor managers. It holds all available managers identified by a string that corresponds to the type of interceptors to be managed. There is one InterceptorManagerControl per scope.

#### Include file

Include the interceptor\_c.hh file when you use this class.

#### InterceptorManagerInterceptor method

InterceptorManager\_ptr get\_manager(const char name);

This method returns an instance of the InterceptorManager which returns a string identifying the manager.

| Parameter | Description                  |
|-----------|------------------------------|
| name      | The name of the interceptor. |

#### **BindInterceptor**

## class Interceptor::BindInterceptor public VISPseudoInterface

You can use this class to derive your own interceptor for handling bind and rebind events for a client or server application. The Bind Interceptors are global interceptors invoked on the client side before and after binds.

If an exception is thrown during a bind, the remaining interceptors in the chain are not called and the chain is truncated to only those interceptors already called. Exceptions thrown during bind\_succeeded or bind\_failed are ignored.

#### Include file

You should include the interceptor\_c.hh file when you use this class.

#### **BindInterceptor methods**

virtual IOP::IORValue\_ptr bind(IOP::IORValue\_ptr ior, CORBA::Object\_ptr obj, CORBA::Boolean rebind, VISClosure& closure);

This method is called during all ORB bind operations.

| Parameter | Description                                                                                                    |
|-----------|----------------------------------------------------------------------------------------------------|
| ior       | The Interoperable Object Reference (IOR) for the server object to which the client is binding.                                                                                                    |
| obj       | The client object which is being bound to the server. The object will not be properly initialized at this time, so do not attempt an operation on it. However, it may be stored in a data structure and used after the bind has completed. |
| rebind    | An attempt to rebind to the server. After a bind() has failed, depending on the current quality of service, a rebind may be attempted.                                                                                                    |
| closure   | A new closure object for the bind operation. The closure will be used in corresponding calls to either bind_failure or bind_succeeded.                                                                                                    |
| return    | Returns a new IOR, if the bind operation is to be<br>continued using this new IOR. Otherwise, it returns a<br>null value and the bind will proceed using the original<br>IOR.                                                              |
|           | Returning the same IOR as the parameter passed in is incorrect and generates an exception at bind time.                                                                                                    |

virtual IOP::IORValue\_ptr bind\_failed(IOP::IORValue\_ptr ior, CORBA::Object ptr obj, VISClosure& closure);

This method is called if a bind operation failed.

| Parameter | Description                                                      |
|-----------|------------------------------------------------------------------|
| ior       | The IOR of the server object on which the bind operation failed. |
| obj       | The client object which is being bound to the server.            |

| Parameter | Description                                                                                                    |
|-----------|----------------------------------------------------------------------------------------------------|
| closure   | The closure object previously given<br>in the bind call.                                                                               |
| return    | Returns a new IOR if a rebind is to<br>be attempted against this IOR.<br>Otherwise, it returns null, and a<br>rebind is not attempted. |

virtual void bind\_succeeded(IOP::IORValue\_ptr ior, CORBA::Object\_ptr obj, CORBA::Long profileIndex, InterceptorManagerControl\_ptr interceptorControl, VISClosure& closure);

This method is called if a bind operation succeeded.

| Parameter          | Description                                                         |
|--------------------|---------------------------------------------------------------------|
| ior                | The IOR of the server object on which the bind operation succeeded. |
| obj                | The client object which is being bound to the server.               |
| profileIndex       | Identifies the connection protocol.                                 |
| interceptorControl | This Manager provides a list of the types of Managers.              |
| closure            | The closure object previously given in the bind call.               |

#### **BindInterceptorManager**

class Interceptor::BindInterceptorManager public InterceptorManager, public VISPseudoInterface

This is the class that manages all the global bind interceptors. It only has one public method, which allows you to register interceptors.

The BindInterceptorManager must always be used at ORB\_init(). It has no effect after the orb is initialized. Therefore, it only needs to be used in the context of a loader class that inherits from VISinit.

To obtain a BindInterceptorManager from the InterceptorManagerControl, use InterceptorManagerControl::get\_manager() with the identification string Bind.

#### Include file

You should include the interceptor c.hh file when you use this class.

#### BindInterceptorManager method

void add (BindInterceptor ptr interceptor)

This method is used to add a BindInterceptor to the list of interceptors to be started at bind time.

### **ClientRequestInterceptor**

## class Interceptor::ClientRequestInterceptor public VISPseudoInterface

You use this class to derive your own client side interceptor. The Client Request interceptors may be installed during the bind\_succeeded call of a bind interceptor and remain active for the duration of the connection. The methods defined in your derived class will be invoked by the ORB during the preparation or sending of an operation request, during the receipt of a reply message, or if an exception is raised.

#### Include file

Include the interceptor\_c.hh file when you use this class.

#### ClientRequestInterceptor methods

```
virtual void preinvoke_premarshal (CORBA::Object_ptr
target, const char* operation,
IOP::ServiceContextList& service_contexts,
VisClosure& closure);
```

This method is invoked by the ORB on every request, before the request has been marshaled. An exception thrown from this interceptor results in the request being completed immediately. In this case, the chain is shortened to only those interceptors that have already fired, the request will not be sent, and exception\_occurred() is called on all interceptors still in the chain.

| Parameter       | Description                                                                                       |
|-----------------|---------------------------------------------------------------------------------------------------|
| target          | The client object which is being bound to the server.                                             |
| operation       | The name of the operation being invoked.                                                          |
| service_context | The services assigned by the ORB. These services are identified by a tag registered with the OMG. |
| closure         | The closure object previously given in the bind call.                                             |

virtual void preinvoke\_postmarshal(CORBA::Object\_ptr target, CORBA\_MarshallOutBuffet& payload, VISClosure& closure);

This method is invoked after every request has been marshaled, but before it was sent.

If an exception is thrown in this method:

- the rest of the chain is not invoked,
- · the request is not sent to the server, and
- exception occurred() is called on the whole interceptor chain.

| Parameter | Description                                           |
|-----------|-------------------------------------------------------|
| target    | The client object which is being bound to the server. |
| payload   | Marshalled buffer.                                    |
| closure   | The closure object previously given in the bind call. |

#### 

This method is invoked after a request completes correctly or by throwing an exception. It is called after the ServantLocator has been invoked. Should an interceptor in the chain throw an exception, that interceptor also calls exceptionoccurred() and all remaining interceptors in the chain call exception() instead of calling postinvoke().

The CORBA::Environment parameter is changed to reflect this exception, even when a two-way call had already written an exception in that argument.

| Parameter       | Description                                                                                                    |
|-----------------|----------------------------------------------------------------------------------------------------|
| target          | The client object which is being bound to the server.                                                                           |
| service_context | The client object which is being bound to the server.<br>Service context length is 0 for one-way calls and during<br>exception. |
| payload         | Marshalled buffer.                                                                                                    |
| env             | Contains information on the exception that was raised.                                                                          |
| closure         | The closure object previously given in the bind call.                                                                           |

virtual void exception\_occurred(CORBA::Object\_ptr target, CORBA::Environment\_ptr env, VISClosure& closure);

This method is invoked by the ORB when an exception is thrown before the invocation. All exceptions thrown after the invocation are gathered in the environment parameter of the postinvoke method.

| Parameter | Description                                            |
|-----------|--------------------------------------------------------|
| target    | The client object which is being bound to the server.  |
| env       | Contains information on the exception that was raised. |
| closure   | The closure object previously given in the bind call.  |

#### **ClientRequestInterceptorManager**

class Interceptor::ClientRequestInterceptorManager :
 public InterceptorManager, public VISPseudoInterface

This is the class that holds the chain of ClientRequestInterceptors for the current object.

```
A ClientRequestInterceptorManager should be used inside of the BindInterceptor::bind_succeeded() method within the scope set by the InteceptorManagerControl passed as an argument to bind_succeeded().
```

#### Include file

Include the interceptor\_c.hh when you use this class.

#### ClientRequestInterceptorManager methods

```
virtual void add (ClientRequestInterceptor_ptr
interceptor);
```

This method may be invoked to add a ClientRequestInterceptor to the local chain.

```
virtual void remove (ClientRequestInterceptor_ptr
interceptor);
```

This method removes a ClientRequestInterceptorManager.

## **POALifeCycle Interceptor**

class InterceptorManager::POALifeCycletInterceptor
 public VISPseudoInterface

The POALifeCycleInterceptor is a global interceptor which is invoked every time a POA is created or destroyed. All other server side interceptors may be installed either as global interceptors or for specific POAs. You install the POALifeCycleInterceptor through the POALifeCycleInterceptorManager interface. Go to "POALifeCycleInterceptorManager" on page 244 for more information. The POALifeCycleInterceptor is called during POA creation and destruction.

#### Include file

Include the PortableServerExt\_c.hh file when you use this class.

#### POALifeCycleInterceptor methods

```
virtual void create(PortableServer::POA_ptr poa,
    CORBA::PolicyList& policies IOP::IORValue*&
    iorTemplate,
    interceptor::InterceptorManagerControl_ptr poaAdmin);
```

This method is invoked when a new POA is created either explicitly through a call to create\_POA or via AdapterActivator. With AdapterActivator, the interceptor is called only after the unknown\_adapter method successfully returns from the AdapterActivator. The create method is passed as a reference to the recently created POA and as a reference to that POA instance's POAInterceptorManager.

| Parameter   | Description                                                                                                    |
|-------------|----------------------------------------------------------------------------------------------------|
| poa         | The ID associated with the current POA being created.                                                                            |
| policies    | The policies for the POA being created.                                                                                          |
| iorTemplate | The IOR template is a full IOR value with the type_id not set, and all GIOP::ProfileBodyValues will have incomplete object keys. |
| poaAdmin    | The control for the POA being created. Go to<br>"InterceptorManagerControl" on page 238 for more<br>information.                 |

virtual void destroy(PortalServer::POA\_ptr poa);

This method is called before a POA is destroyed and all of its objects have been etherealized. It guarantees that destroy will be called on all interceptors before create will be called again for a POA with the same name. If the destroy operation throws a system exception, the exception is ignored, and the remaining interceptors are called.

| Parameter | Description                                    |
|-----------|------------------------------------------------|
| роа       | Portable Object Adapter (POA) being destroyed. |

#### **POALifeCycleInterceptorManager**

class InterceptorExt::POALifeCycleInterceptorManager
 public interceptor::InterceptorManager, public
 VISPseudoInterface

This class manages all POALifeCycle global interceptors. There is a single instance of the POALifeCycleInterceptorManager defined in an ORB.

Then scope of this interface is global, per-ORB. This class is only active during  $ORB\_init()$  time.

#### Include file

Include the PortalServerExt\_c.hh file when you use this class.

#### POALifeCycleInterceptorManager method

virtual void add(POALifeCycleInterceptor\_ptr interceptor);

This method may be invoked to add a POALifeCycleInterceptor to the global chain of POALifeCycle interceptors.

| Parameter   | Description                  |
|-------------|------------------------------|
| interceptor | The interceptor to be added. |

## **ActiveObjectLifeCycleInterceptor**

class

PortableServerExt::ActiveObjectLifeCycleInterceptor
public VISPseudoInterface

The ActiveObjectLifeCycleInterceptor interceptor is called when objects are added and removed from the active object map. Only used when POA has RETAIN policy. This class is a POA-scoped interceptor which may be installed by a POALifeCycleInterceptor when the POA is created.

#### Include file

Include the PortableServerExt c.hh file when you use this class.

#### ActiveObjectLifeCycleInterceptor methods

virtual void create(const PortableServer::ObjectId& oid, PortableServer::ServantBase\* servant, DeutableServer: DOL ntm = deutan)

PortableServer::POA\_ptr adapter);

This method is invoked after an object has been added to the Active Object Map, either through explicit or implicit activation, using either direct APIs or a ServantActivator. The object reference and the POA of the new active object are passed as parameters.

| Parameter | Description                                                   |
|-----------|---------------------------------------------------------------|
| oid       | Object ID for the object currently activated.                 |
| servant   | Associated servant                                            |
| adapter   | The Portable Object Adapter (POA) being created or destroyed. |

virtual void destroy(const PortableServer::ObjectId& oid, PortableServer::ServantBase\* servant, PortableServer::POA\_ptr adapter);

This method is called after an object has been deactivated and etherealized. The object reference and the POA of the object are passed as parameters.

| Parameter | Description                                                   |
|-----------|---------------------------------------------------------------|
| oid       | Object ID for the object currently activated                  |
| servant   | Associated servant                                            |
| adapter   | The Portable Object Adapter (POA) being created or destroyed. |

#### ActiveObjectLifeCycleInterceptorManager

#### class

PortableServerExt::ActiveObjectLifeCycleInterceptorMa
nager public interceptor::InterceptorManager, public
VISPseudoInterface

This is the class that manages all ActiveObjectLifeCycleInterceptors registered in its scope. Each POA has one single ActiveObjectLifeCycleInterceptorManager.

#### Include file

Include the PortableServerExt c.hh file when you use this class.

## ActiveObjectLifeCycleInterceptorManager method

virtual void add(ActiveObjectLifeCycleInterceptor interceptor\_ptr interceptor);

This method may be invoked to add an ActiveObjectLifeCycleInterceptor to the chain.

### ServerRequestInterceptor

```
class Interceptor::ServerRequestInterceptor public
    VISPseudoInterface
```

The ServerRequestInterceptor class is a POA-scoped interceptor which may be installed by a POALifeCycleInterceptor at POA creation time. This class may be used to perform access control, to examine and insert service contexts, and to change the reply status of a request.

#### Include file

Include the interceptor c.hh file when you use this class.

#### ServerRequestInterceptor methods

```
virtual void preinvoke(CORBA::Object_ptr _target, const
    char* operation,
    const IOP::ServiceContextList& service_contexts,
    CORBA::MarshalInBuffer& payload, VISClosure& closure)
    raises(ForwardRequestException);
```

This method is invoked by the ORB on every request, before the request is demarshaled. An exception thrown from this interceptor results in the request being completed immediately. This method is called before any ServantLocators are invoked. The result may be that the servant may not be available while this method is running.

| Parameter        | Description                                                                                                 |
|------------------|----------------------------------------------------------------------------------------------------|
| target           | The client object which is being bound to the server.                                                       |
| operation        | Identifies the name of the operation being invoked.                                                         |
| service_contexts | Identifies the services assigned by the Orb. These services are registered with the OMG.                    |
| payload          | Marshalled buffer.                                                                                          |
| closure          | May contain data saved by one interceptor method that can be retrieved later by another interceptor method. |

virtual void postinvoke\_premarshal(CORBA::Object\_ptr target,IOP::ServiceContextList&

```
ServiceContextList, CORBA::Environment_ptr env,
VISClosure& closure);
```

This method is invoked after an upcall to the servant but before marshaling the reply. An exception here is handled by interrupting the chain: the request is not sent to the server and exceptionoccurred() is called on all interceptors in the chain

| Parameter          | Description                                                                                                 |
|--------------------|----------------------------------------------------------------------------------------------------|
| target             | The client object which is being bound to the server.                                                       |
| ServiceContextList | Identifies the services assigned by the Orb. These services are registered with the OMG.                    |
| env                | Contains information on the exception that was raised.                                                      |
| closure            | May contain data saved by one interceptor method that can be retrieved later by another interceptor method. |

## virtual void postinvoke\_postmarshal(CORBA::Object\_ptr \_target,CORBA::MarshalOutBuffer& \_payload, VISClosure& closure);

This method is invoked after marshaling the reply but before sending the reply to the client. Exceptions thrown here are ignored. The entire chain is guaranteed to be called.

| Parameter | Description                                                                                                 |
|-----------|----------------------------------------------------------------------------------------------------|
| target    | The object to which that application was attempting to bind.                                                |
| payload   | Marshalled buffer.                                                                                          |
| closure   | May contain data saved by one interceptor method that can be retrieved later by another interceptor method. |

virtual void exception\_occurred(CORBA::Object\_ptr
\_target,CORBA::Environment\_ptr \_env, VISClosure&
 closure);

This method is invoked by the ORB when an exceptionoccurred interceptor is called on all remaining interceptors in the chain after an exception occurred in one of the prepare\_reply interceptors. An exception thrown during this call replaces the existing exception in the environment

| Parameter | Description                                                                                                 |
|-----------|----------------------------------------------------------------------------------------------------|
| target    | The client object which is being bound to the server.                                                       |
| env       | Contains information on the exception that was raised.                                                      |
| closure   | May contain data saved by one interceptor method that can be retrieved later by another interceptor method. |

## ServerRequestInterceptorManager

class Interceptor::ServerRequestInterceptorManager
 public InterceptorManager, public VISPseudoInterface

This is the class that manages all ServerRequestInterceptors registered in its scope. Each POA has one single ServerRequestInterceptorManager.

#### Include file

Include the interceptor c.hh file when you use this class.

#### ServerRequestInterceptorManager method

virtual void add(ServerRequestInterceptor\_ptr interceptor);

Invoke this method to add a ServerRequestInterceptor to the chain.

## **IORCreationInterceptor**

class PortableServerExt::IORInterceptor public
 VISPseudoInterface

The IORCreationInterceptor is a per-POA interceptor which may be installed by a POALifeCycleInterceptor at POA creation time. The

interceptor may be used to modify IORs by adding additional profiles or components. This class is typically used to support services such as transactions or firewall.

This kind of interceptor is used to automatically change the IOR templates on certain classes of POAs whose names and identities may not be known at development time. This may be the case with services such as Transaction and Firewall.

Note

To change all the IORs created by a POA, simply modify the IORTemplate for that POA. The change will apply only to newly created IORs and not to any existing ones.

Making radical changes to the IOR is not recommended.

#### Include file

Include the PortableServerExt\_c.hh file when you use this class.

#### **IORInterceptor method**

```
virtual void create(PortableServer::POA poa,
IOP::IORValue*& ior);
```

The method is called whenever the POA needs to create an object reference. It takes the POA and the IORValue for the reference as arguments. The interceptor may modify the IORValue by adding additional profiles or components, or changing the existing profiles or components.

| Parameter | Description                                                   |
|-----------|---------------------------------------------------------------|
| роа       | The ID associated with the current PAO being created.         |
| ior       | The IOR for the server object to which the client is binding. |

## IORCreationInterceptorManager

class PortableServerExt::IORCreationInterceptorManager
 public interceptor::InterceptorManager, public
 VISPseudoInterface

This is the class that is used to manage (add) IOR interceptors to the local chain. Each POA has one single IORInterceptorManager.

#### Include file

Include the PortableServerExt\_c.hh file when you use this class.

#### IORCreationInterceptorManager method

virtual void add(IORCreationInterceptor\_ptr \_interceptor);

This method may be invoked to add an IORInterceptor to the local chain.

#### **VI SClosure**

#### struct VISClosure

This structure is used to store data so that it can be shared between different invocations of interceptor methods. The data that is stored is untyped and can represent state information related to an operation request or a bind or locate request. It is used in conjunction with the VISClosureData class.

#### Include file

Include the vclosure.h file when you use this class.

#### **VISClosure members**

CORBA::ULong id

You can use this data member to uniquely identify this object if you are using more than one VISClosure object.

void \*data

This data member points to the un-typed data that may be stored or accessed by an interceptor method.

```
VISClosureData *managedData
```

This data member points to the VISClosureData class that represents the actual data. You may cast your managed data to this type.

#### VisExtendedClosure

```
class VISExtendedClosure : public VISClosure {
   public:
    interceptor::RequestInfo reqInfo;
   CORBA::MarshalInBuffer_ptr payload;
   };
This interface is a derived class of VISCLosure and contains a
```

This interface is a derived class of VISClosure and contains a RequestInfo for read only attribute.

#### Code sample

This sample shows the RequestInfo IDL.

```
struct RequestInfo {
   CORBA::Boolean response_expected;
   CORBA::ULong request_id;
};
```

You can cast the VISClosure object passed to the ServerRequestInterceptor and ClientRequestInterceptor to its subclass, VISExtendedClosure. VISExtendedClosure can be used to extract the RequestInfo, from which you can extract the request\_id and response\_expected. The request\_id is the unique id assigned to the request. The response\_expected flag indicates whether the request is a one-way call.

```
CORBA::Boolean response_expected =
```

```
((VISExtendedClosure)closure).reqInfo.response_expected;
CORBA::ULong request_id =
((VISExtendedClosure)closure).reqInfo.request id;
```

For more information, please see the example in examples/interceptor/ client server.

#### **VISClosureData**

#### class VISClosureData

This class represents managed data that can be shared between different invocations of interceptor methods.

#### VISClosureData methods

virtual void \_VisClosureData();

This is the default destructor.

```
virtual void release();
```

Releases this object and decrements the reference count. When the reference count reaches 0, the object is deleted.

#### **ChainUntypedObjectWrapperFactory**

#### class

VISObjectWrapper::ChainUntypedObjectWrapperFactory:
public UntypedObjectWrapperFactory

This interface is used by a client or server application to add or remove an UntypedObjectWrapperFactory object. An UntypedObjectWrapperFactory is used to create an UntypedObjectWrapper for each object a client application binds to or for each object implementation created by a server application.

See "Using object wrappers" in the *VisiBroker C++ Developer's Guide* for more information about how to use the object wrappers.

#### Include file

Include the vobjwrap.h file when you use this class.

#### ChainUntypedObjectWrapperFactory methods

void add(UntypedObjectWrapperFactory\_ptr
factory,Location loc);

This method adds the specified un-typed object wrapper factory for a client application, server application, or collocated application.

If your application is acting as both a client application and a server application, that is, a collocated application, you can install an un-typed object wrapper factory. If you do so, the wrapper's methods are invoked for both invocations on bound objects and operation requests received by object implementations. In other words, they are invoked on both the client and server portions of the application. Note

On the client side, un-typed object wrapper factories must be defined before any objects are bound. On the server side, un-typed object wrapper factories must be defined before an invocation for an object implementation is received.

| Parameter | Description                                                                                                    |
|-----------|----------------------------------------------------------------------------------------------------|
| factory   | A pointer to the factory to be registered.                                                                                                    |
| loc       | The location of the factory being added, which should be<br>one of the following values:<br>VISObjectWrapper::Client<br>VISObjectWrapper::Server<br>VISObjectWrapper::Both |

void remove(UntypedObjectWrapperFactory\_ptr factory, Location loc);

This method removes the specified un-typed object wrapper factory from the specified location.

If your application is acting as both a client and a server, you can remove the object wrapper factories for either the client side objects, server side implementations, or both.

Note

Removing one or more object wrapper factories from a client does not affect objects of that class which are already bound by the client. Only subsequently bound objects will be affected.

Removing object wrapper factories from a server does not affect object implementations that have already serviced requests. Only subsequently created object implementations will be affected.

| Parameter | Description                                                                                                    |
|-----------|----------------------------------------------------------------------------------------------------|
| factory   | A pointer to the factory to be registered.                                                                                                    |
| loc       | The location of the factory being removed; one of the<br>following values: VISObjectWrapper::Client<br>VISObjectWrapper::Server<br>VISObjectWrapper::Both |

static CORBA::ULong count(Location loc);

This static method returns the number of un-typed object wrapper factories installed for the specified location.

| Parameter | Description                                                                                                    |
|-----------|----------------------------------------------------------------------------------------------------|
| loc       | The location of the factories:<br>VISObjectWrapper::Client<br>VISObjectWrapper::Server<br>VISObjectWrapper::Both |

#### **UntypedObjectWrapper**

class VISObjectWrapper::UntypedObjectWrapper : public VISResource

You use this class to derive and implement an un-typed object wrapper for a client application, a server application, or collocated application. When you derive an un-typed object wrapper from this class, you define a pre\_method method that is invoked before a request is issued by a client application or before it is processed by an object implementation on the server side. You also define a post\_method method that will be invoked after an operation request is processed by an object implementation on the server side or after a reply has been received by a client application.

You must also derive a factory class that will create your un-typed wrapper objects. Derive it from the UntypedObjectWrapperFactory class, described in "UntypedObjectWrapper" on page 251.

Refer to the *VisiBroker C++ Developer's Guide* for more information about how to use the object wrappers.

# Quality of Service interfaces and classes

This section describes the VisiBroker for C++ implementation of the Quality of Service APIs. See "Core interfaces and classes" for information about creating policies.

## CORBA::PolicyManager

#### class CORBA::PolicyManager

This class is used to set and access policy overrides at the VisiBroker ORB level. Policies defined at the VisiBroker ORB level override any system defaults. The instance belonging to the manager thread is accessible by using resolve\_initial\_reference("PolicyManager") and narrowing down to PolicyManager.

#### **IDL** definition

```
module CORBA {
    interface PolicyManager {
        PolicyList get_policy_overrides(in PolicyTypeSeq ts);
        void set_policy_overrides(in PolicyList policies,
            in SetOverrideType set_add)
            raises (InvalidPolicies);
     };
};
```

#### Include file

Include the file corba.h when you use this class.

#### Methods

```
CORBA_PolicyList* get_policy_overrides (PolicyTypeSeq
    ts);
```

This method returns a policy list containing the policies of the requested policy types. If the specified sequence is empty (that is, if the length of the list is zero), all policies at this scope are returned. If none of the requested policy types is set at the target **PolicyManager**, an empty sequence is returned.

| Parameter | Description                                       |
|-----------|---------------------------------------------------|
| ts        | A sequence containing the requested policy types. |

void set\_policy\_overrides (const CORBA\_PolicyList&
 policies, CORBA::SetOverrideType set add)

This method updates the current set of policies with the requested list of policy overrides. To remove all overrides from a PolicyManager, invoke set\_policy\_overrides with an empty sequence of policies and a mode of SET\_OVERRIDE.

Only certain policies that pertain to the invocation of an operation at the client end can be overridden using this operation. An attempt to override any other policy results in the raising of the CORBA::NO\_PERMISSION exception. If the request would put the set of overriding policies for the target PolicyManager in an inconsistent state, no policies are changed or added, and the exception InvalidPolicies is raised. There is no evaluation of compatibility with policies set within other PolicyManagers.

| Parameter | Description                                                                                                    |
|-----------|----------------------------------------------------------------------------------------------------|
| policies  | A sequence of references to Policy objects.                                                                                                    |
| set_add   | Indicates whether these policies should be added<br>(ADD_OVERRIDE) to any other overrides that<br>already exist in the PolicyManager or added to a<br>clean PolicyManager free of any other overrides<br>(SET_OVERRIDE). |

## CORBA::PolicyCurrent

class CORBA::PolicyCurrent

This class provides access to policies overridden at the thread level and is defined with operations for querying and applying quality of service values to a thread. Policies defined at the thread level override any system defaults or values set at the VisiBroker ORB level but not those at the Object level. The instance belonging to the current thread is accessible by using resolve\_initial\_reference("PolicyCurrent") and narrowing down to PolicyCurrent.

#### **IDL** definition

```
interface PolicyCurrent : PolicyManager, Current {
};
```

#### Include file

Include the file corba.h when you use this class.

## CORBA::Object

class CORBA::Object

The VisiBroker Edition implementation of the Quality of Service API allows policies to be assigned to objects, threads, and VisiBroker ORBs. Policies assigned to Objects override all other policies.

#### IDL definition

```
#pragma prefix "omg.org"
module CORBA {
    interface Object {
        Policy get_client_policy(in PolicyType type);
        Policy get_policy(in PolicyType type);
        PolicyList get_policy_overrides(in PolicyTypeSeq
types);
        Object set_policy_overrides(in PolicyList
policies,in SetOverrideType
```

```
set_add)
raises (InvalidPolicies);
boolean validate_connection(out PolicyList
inconsistent_policies);
};
};
```

#### Include file

Include the file corba.h when you use this class.

#### Methods

CORBA::Policy\_ptr get\_client\_policy(CORBA::PolicyType
 type);

Returns the effective overriding Policy for the object reference. The effective override is obtained by first checking for an override of the specified PolicyType at the Object scope, then at the Current scope, and finally at the VisiBroker ORB scope. If no override is present for the requested PolicyType, the system-dependent default value for that PolicyType is used. Portable applications are expected to set the desired "defaults" at the VisiBroker ORB scope since default Policy values are not specified.

CORBA::Policy\_ptr get\_policy(CORBA::PolicyType type);

Returns the effective Policy for the object reference. The effective Policy is the one that would be used if a request were made. This Policy is determined first by obtaining the effective override for the PolicyType as returned by get\_client\_policy.

The effective override is then compared with the Policy as specified in the IOR. The effective Policy is the intersection of the values allowed by the effective override and the IOR-specified Policy. If the intersection is empty, the system exception INV POLICY is raised. Otherwise, a Policy with a value legally within the intersection is returned as the effective Policy. The absence of a Policy value in the IOR implies that any legal value may be used. To ensure the accuracy of the returned effective Policy, invoke non existent or validate connection on an object reference prior to get policy. If get policy is invoked prior to the object reference being bound, the returned effective Policy is implementation-dependent. In that situation, a compliant implementation may do any of the following: raise the exception CORBA:: BAD INV ORDER, return some value for that PolicyType which may be subject to change once a binding is performed, or attempt a binding and then return the effective Policy. Note that if the RebindPolicy has a value of TRANSPARENT, the effective Policy may change from invocation to invocation due to transparent rebinding.

#### Note

In VisiBroker, this method gets the Policy assigned to an Object, thread or the VisiBroker ORB.

CORBA::Object\_ptr set\_policy\_overrides(const CORBA\_PolicyList& \_policies, CORBA::SetOverrideType \_set\_add);

This method works as does the PolicyManager method of the same name. However, this method updates the current set of policies of an Object, thread or the VisiBroker ORB with the requested list of Policy overrides. In addition, this method returns a CORBA::Object whereas other methods of the same name return void.

#### CORBA::Boolean validate\_connection(CORBA\_PolicyList& inconsistent policies);

Returns the value TRUE if the current effective policies for the Object will allow an invocation to be made. If the object reference is not yet bound, a binding will occur as part of this operation. If the object reference is already bound, but current policy overrides have changed or for any other reason the binding is no longer valid, a rebind will be attempted regardless of the setting of any RebindPolicy override. The validate\_connection operation is the only way to force such a rebind when implicit rebinds are disallowed by the current effective RebindPolicy. The attempt to bind or rebind may involve processing GIOP LocateRequests by the VisiBroker ORB.

This method returns the value FALSE if the current effective policies would cause an invocation to raise the system exception INV\_POLICY. If the current effective policies are incompatible, the out parameter inconsistent\_policies contains those policies causing the incompatibility. This returned list of policies is not guaranteed to be exhaustive. If the binding fails due to some reason unrelated to policy overrides, the appropriate system exception is raised.

## Messaging::RebindPolicy

class Messaging::RebindPolicy

The VisiBroker implementation of RebindPolicy is a complete implementation of RebindPolicy as defined in the Messaging Specification with enhancements to support failover.

The RebindPolicy of the VisiBroker ORB determines how it handles GIOP location-forward messages and object failures. The VisiBroker ORB handles fail-over/rebind by looking at the effective policy at the CORBA::Object instance.

The OMG implementation, derived from CORBA::Policy, determines whether the VisiBroker ORB may transparently rebind once it is successfully bound to a target server. The extended implementation determines whether the VisiBroker ORB may transparently failover once it is successfully bound to a target Object, thread, or VisiBroker ORB.

#### **IDL** definition

```
#pragma prefix "omg.org"
module Messaging {
   typedef short RebindMode;
   const CORBA::PolicyType REBIND_POLICY_TYPE = 23;
   local interface RebindPolicy CORBA::Policy {
      readonly attribute RebindMode rebind_mode;
   };
};
```

#### Include file

Include the file corba.h when you use this class.

#### **Policy values**

Note

Policies are enforced only after a successful bind.

The OMG Policy values that can be set as the Rebind Policy are:

| Policy Value | Description                                                                                                    |
|--------------|----------------------------------------------------------------------------------------------------|
| TRANSPARENT  | This policy allows the VisiBroker ORB to silently handle object-forwarding and necessary reconnection when making a remote request. This is the least restrictive OMG policy value.                                                                      |
| NO_REBIND    | This policy allows the VisiBroker ORB to silently handle<br>reopening of closed connections while making a remote<br>request, but prevents any transparent object-<br>forwarding that would cause a change in the client-side<br>effective QoS policies. |
| NO_RECONNECT | This policy prevents the VisiBroker ORB from silently handling object-forwards or the reopening of closed connections. This is the most restrictive OMG policy value.                                                                                    |

The VisiBroker-specific values that can be set as the Rebind Policy are:

| Policy Value     | Description                                                                                                    |
|------------------|----------------------------------------------------------------------------------------------------|
| VB_TRANSPARENT   | This policy extends TRANSPARENT behavior to failover<br>conditions in the object, the thread and the VisiBroker<br>ORB. This is the default policy. If this policy is set, if a<br>remote invocation fails because the server object goes<br>down, then the VisiBroker ORB tries to reconnect to<br>another server using the osagent. The VisiBroker ORB<br>masks the communication failure and does not throw an<br>exception to the client. |
| VB_NOTIFY_REBIND | VB_NOTIFY_REBIND behaves as does<br>VB_TRANSPARENT but throws an exception when the<br>communication failure is detected. It will try to<br>transparently reconnect to another object if the<br>invocation is re-attempted.                                                                                                    |
| VB_NO_REBIND     | VB_NO_REBIND does no failover. It only allows the client VisiBroker ORB to reopen a closed GIOP re-<br>connection to the same server; it does not allow object forwarding of any kind.                                                                                                    |

## **QoSExt::DeferBind Policy**

class QoSExt::DeferRebindPolicy

By default, the VisiBroker ORB connects to the (remote) object when it receives a bind() or a string to object call.

If set to TRUE, this policy changes this behavior; it causes the VisiBroker ORB to delay contacting the Object until the first invocation.

#### IDL definition

```
#pragma prefix "inprise.com"
module QoSExt {
    interface DeferBindPolicy :CORBA::Policy {
        readonly attribute boolean value;
    };
};
```

#### Include file

Include the file corba.h when you use this class.

## QoSExt::RelativeConnectionTimeoutPolicy

class QoSExt::RelativeConnectionTimoutPolicy

The RelativeConnectionTimeoutPolicy indicates a timeout after which attempts to connect to an object using one of the available endpoints is aborted. The policy value of unsigned longlong type specifies the timeout in 100s of nanoseconds. It is applied to every endpoint that the VisiBroker ORB tries to connect to. Therefore, if multiple connection attempts are made, the elapsed time will be a multiple of the configured timeout. The default value of 0 sets the timeout value to that of the operating system default timeout.

Note

This Policy is not enforced for in-process communications.

#### **IDL** definition

```
module QoSExt {
   const CORBA::PolicyType RELATIVE_CONN_TIMEOUT_POLICY_TYPE = 0x56495304;
   local interface RelativeConnectionTimeoutPolicy :CORBA::Policy {
      readonly attribute TimeBase::TimeT relative_expiry;
   };
};
```

#### Include file

Include the file corba.h when you use this class.

## Messaging::RelativeRequestTimeoutPolicy

class Messaging::RelativeRequestTimeoutPolicy

The RelativeRequestTimeoutPolicy specifies the maximum time that a client is to block waiting to send an operation request. If the request times out, CORBA::TIMEOUT exception is raised.

#### **IDL** definition

```
module Messaging{
   const CORBA::PolicyType RELATIVE_REQ_TIMEOUT_POLICY_TYPE = 31;
   local interface RelativeRequestTimeoutPolicy : CORBA::Policy {
     readonly attribute TimeBase::TimeT relative_expiry;
   };
};
```

#### Include file

Include the file corba.h when you use this class.

## Messaging::RelativeRoundtripTimeoutPolicy

class Messaging::RelativeRoundtripTimeoutPolicy

The RelativeRoundtripTimeoutPolicy specifies the relative amount of time for which a Request or its corresponding Reply may be delivered. If a response has not yet been delivered after this amount of time, the Request is canceled. Also, if a Request had already been delivered and a Reply is returned from the target, the Reply is discarded after this amount of time. This policy applies to both synchronous and asynchronous invocations. Assuming the request completes within the specified timeout, the Reply will never be discarded due to timeout. The timeout value is specified in 100s of nanoseconds. This policy is also effective in the initial establishment of a connection.

#### **IDL** definition

```
module Messaging{
   const CORBA::PolicyType RELATIVE_RT_TIMEOUT_POLICY_TYPE = 32;
   local interface RelativeRoundtripTimeoutPolicy : CORBA::Policy {
     readonly attribute TimeBase::TimeT relative_expiry;
   };
};
```

#### Include file

Include the file corba.h when you use this class.

## Messaging::SyncScopePolicy

class Messaging::SyncScopePolicy

The SyncScopePolicy defines the level of synchronization for a request with respect to the target. Values of type SyncScope are used in conjunction with a SyncScopePolicy to control the behavior of one-way operations.

The default SyncScopePolicy is SYNC\_WITH\_TRANSPORT.

#### **IDL** definition

```
module Messaging{
   const CORBA::PolicyType SYNC_SCOPE_POLICY_TYPE = 24;
   const SyncScope SYNC_NONE = 0;
   const SyncScope SYNC_WITH_TRANSPORT = 1;
   const SyncScope SYNC_WITH_SERVER = 2;
   const SyncScope SYNC_WITH_TARGET = 3;
   local interface SyncScopePolicy : CORBA::Policy {
      readonly attribute SyncScope synchronization;
   };
  };
};
```

#### Include file

Include the file corba.h when you use this class.

# IOP and IIOP interfaces and classes

This section describes the VisiBroker for C++ implementation of the key General Inter-ORB Protocol interfaces and other structures defined by the CORBA specification. For a complete description of these interfaces, refer to the *OMG CORBA/IIOP Specification*.

## IIOP::ProfileBody

#### struct ProfileBody

This structure contains information about the protocol supported by an object.

```
module IIOP {
    . . .
    struct ProfileBody {
      GIOP::Version iiop_version;
      string host;
      unsigned short port;
      sequence<octet> object_key;
      sequence<IOP::TaggedComponent> components;
    };
};
```

#### Include file

The IOP\_c.hh file should be included when you use this structure.

#### **ProfileBody members**

```
GIPOP:::Version iiop version
```

The version of IIOP supported.

```
CORBA::String_var host
```

The name of the host where the server hosting the object is running.

```
CORBA::UShort port
```

The port number to use for establishing a connection to the server hosting the object.

```
CORBA::OctetSequence object_key
```

Object keys are stored in a vendor-specific format and are generated when an IOR is created.

```
IIOP::MultiComponentProfile components
```

A sequence of TaggedComponents which contain information about the protocols that are supported.

## IOP::IOR

struct IOR

This structure represents an Interoperable Object Reference and is used to provide important information about object references. Your client application can create a stringified IOR by invoking the ORB::object\_to\_string method.

#### Include file

The IOP c.hh file should be included when you use this structure.

#### **IOR members**

```
CORBA::String_var type_id
```

This data member describes the type of object reference that is represented by this IOR.

TaggedProfileSeq profiles

This data member represents a sequence of one or more TaggedProfile structures which contain information about the protocols that are supported.

## IOP::TaggedProfile

#### struct TaggedProfile

This structure represents a particular protocol that is supported by an Interoperable Object Reference (IOR).

#### Include file

The IOP\_c.hh file should be included when you use this structure.

#### TaggedProfile members

#### ProfileID tag

The contents of the profile data. Its value should be one of the following:

| Value                   | Description                                                                                                    |
|-------------------------|----------------------------------------------------------------------------------------------------|
| TAG_INTERNET_IOP        | Indicates the protocol is standard IIOP.                                                                               |
| TAG_MULTIPLE_COMPONENTS | Indicates the profile data contains a list of VisiBroker ORB services available using the protocol.                    |
| TAG_VB_LOCATOR          | Indicates that the IOR is an interim, pseudo-<br>object that is used until the real IOR is<br>received by the osagent. |
| TAG_VSGN_LIOP           | Indicates the protocol is IOP over a local IPC mechanism.                                                              |

CORBA\_OctetSequence profile\_data

This data member encapsulates all the protocol information needed to invoke an operation on an IOR.

# Marshal buffer interfaces and classes

This section describes the buffer class used for marshaling data to a buffer when creating an operation request or a reply message. It also describes the buffer class used for extracting data from a received operation request or reply message.

## CORBA::MarshallnBuffer

#### class CORBA::MarshalInBuffer : public VISistream

This class represents a stream buffer that allows IDL types to be read from a buffer. Interceptor methods that you implement may used this class. Go to "Portable Interceptor interfaces and classes for C++" for more information on the interceptor interfaces.

The CORBA::MarshalInBuffer class is used on the client side to extract the data associated with a reply message. It is used on the server side to extract the data associated with an operation request. This class provides a wide range of methods for retrieving various types of data from the buffer.

This class also provides several static methods for testing and manipulating CORBA::MarshalInBuffer pointers.

A CORBA::MarshalInBuffer\_var class is also offered. It provides a wrapper that automatically manages the contained object.

#### Include file

The **mbuf.h** file should be included when you use this class. This file gets included in **corba.h**. So, you don't have to include **mbuf.h** separately.

#### CORBA::MarshallnBuffer constructors/ destructors

CORBA::MarshalInBuffer(char \*read\_buffer, CORBA::ULong length, CORBA::Boolean release\_flag=0, CORBA::ULong start\_offset=0, CORBA::Boolean byte\_order = CORBA::ByteOrder);

This is the default constructor.

| Parameter    | Description                                                                                                    |
|--------------|----------------------------------------------------------------------------------------------------|
| read_buffer  | The buffer where the marshaled data will actually be stored.                                                               |
| length       | The maximum number of bytes that may be stored in read_buffer.                                                             |
| release_flag | If set to TRUE, the memory associated with read_buffer is freed when this object is destroyed. The default value is FALSE. |

| Parameter    | Description                                                                                                    |
|--------------|----------------------------------------------------------------------------------------------------|
| start_offset | The starting offset wherein data is written in the read_buffer. The default value is 0.                                                            |
| byte_order   | Set this to TRUE to indicate that little-endian byte ordering is being used. Set to FALSE to indicate that big-endian byte ordering is being used. |

#### virtual ~CORBA::MarshalInBuffer();

This is the default destructor. The buffer memory associated with this object is released if the release\_flag is set to TRUE. The release\_flag may be set when the object is created or by invoking the release\_flag method, described in "void release\_flag(CORBA::Boolean val);" on page 267.

#### CORBA::MarshallnBuffer methods

char \*buffer() const;

Returns a pointer to the buffer associated with this object.

void byte\_order(CORBA::Boolean val) const;

Sets the byte ordering for this message buffer.

| Parameter | Description                                                                                                    |
|-----------|----------------------------------------------------------------------------------------------------|
| val       | Set this to TRUE to indicate that little-endian byte ordering is being used. Set to FALSE to indicate that big-endian byte ordering is being used. |

CORBA::Boolean byte\_order() const;

Returns TRUE if the buffer uses little-endian byte ordering. FALSE is returned if big-endian byte ordering is used.

```
CORBA::ULong curoff() const;
```

Returns the current offset within the buffer associated with this object.

```
virtual VISistream& get(char& data);
virtual VISistream& get(unsigned char& data);
```

These methods allow you to retrieve a single character from the buffer at the current location.

This method returns a pointer to the location within the buffer immediately following the end of the data that was just retrieved.

| Parameter | Description                                                             |
|-----------|-------------------------------------------------------------------------|
| data      | The location where the retrieved char or unsigned char is to be stored. |

virtual VISistream& get(<data\_type> data, unsigned
 size);

These methods allow you to retrieve a sequence of data from the buffer at the current location. There is a separate method for each of the listed target data types. This method returns a pointe to the location within the buffer immediately following the end of the data that was just retrieved.

| Parameter | Description                         |                        |
|-----------|-------------------------------------|------------------------|
| data      | The location where the restored.    | etrieved data is to be |
|           | The supported target dat            | a types are:           |
|           | char*                               | float*                 |
|           | unsigned char*                      | double*                |
|           | short*                              | long double*           |
|           | unsigned short*                     | VISLongLong*           |
|           | int*                                | VISULongLong*          |
|           | unsigned int*                       | wchar_t*               |
|           | long*                               |                        |
|           | unsigned long*                      |                        |
| size      | The number of the specif retrieved. | fied data types to be  |

virtual VISistream& getCString(char\* data, unsigned maxlen);

This method allows you to retrieve a character string from the buffer at the current location. It returns a pointer to the location within the buffer immediately following the end of the data that was just retrieved.

| Parameter | Description                                                        |
|-----------|--------------------------------------------------------------------|
| data      | The location where the retrieved character string is to be stored. |
| maxlen    | The maximum number of characters to be retrieved.                  |

#### virtual int is\_available(unsigned long size);

Returns 1 if the specified size is less than or equal to the size of the buffer associated with this object.

| Parameter | Description                                          |
|-----------|------------------------------------------------------|
| size      | Number of bytes that need to fit within this buffer. |

virtual CORBA::ULong length() const;

Returns the total number of bytes in this object's buffer.

virtual void new\_encapsulation() const;

Resets the starting offset within the buffer to 0.

#### void release flag(CORBA::Boolean val);

Enables or disables the automatic freeing of buffer memory when this object is destroyed.

| Parameter | Description                                                                                                    |
|-----------|----------------------------------------------------------------------------------------------------|
| val       | If val is set to TRUE, the buffer memory for this<br>object will be freed when this object is destroyed. If<br>val is set to FALSE, the buffer will not be freed<br>when this object is destroyed. |

CORBA::Boolean release flag() const;

Returns TRUE if the automatic freeing of this object's buffer memory is enabled, otherwise FALSE is returned.

```
void reset();
```

Resets the starting offset, current offset and seek position to zero.

void rewind();

Resets the seek position to zero.

CORBA::ULong seekpos(CORBA::ULong pos);

Sets the current offset to the value contained in pos. If pos specifies an offset that is greater than the size of the buffer, a CORBA::BAD\_PARAM exception is raised.

```
static CORBA::MarshalInBuffer
 * duplicate(CORBA::MarshalInBuffer ptr ptr);
```

Returns a duplicate pointer to the object pointed to by ptr and increments this object's reference count.

static CORBA::MarshalInBuffer \* nil();

Returns a NULL pointer of type CORBA::MarshalInBuffer.

static void \_release(CORBA::MarshalInBuffer\_ptr ptr);

Reduces the reference count of the object pointed to by ptr. When the reference count reaches 0, the object is destroyed. If the object's release\_flag was set to TRUE when the object was constructed, the buffer associated with the object is freed.

#### CORBA::MarshallnBuffer operators

virtual VISistream&operator>>(<data\_type> data);

This stream operator allows you retrieve a sequence of data of the specified source data\_type at the current location.

This method returns a pointer to the location within the buffer immediately following the end of the data that was just written.

| Parameter | Description             | Description                           |  |
|-----------|-------------------------|---------------------------------------|--|
| data      | The data to be written  | The data to be written to the buffer. |  |
|           | The supported source of | The supported source data types are:  |  |
|           | char*&                  | char*& long&                          |  |
|           | char&                   | unsigned long&                        |  |
|           | unsigned char&          | float&                                |  |
|           | short&                  | double&                               |  |
|           | unsigned short&         | long double&                          |  |
|           | int&                    | wchar_t*&                             |  |
|           | unsigned int&           | wchar_t&                              |  |

### CORBA::MarshalOutBuffer

class CORBA::MarshalOutBuffer : public VISostream

This class represents a stream buffer that allows IDL types to be written to a buffer and may be used by interceptor methods that you implement. Go to "VisiBroker Interceptor and object wrapper interfaces and classes for C++", for more information on the interceptor interfaces.

The CORBA::MarshalOutBuffer class is used on the client side to marshal the data associated with an operation request. It is used on the server side to marshal the data associated with a reply message. This class provides a wide range of methods for adding various types of data to the buffer or for retrieving what was written from the buffer.

This class provides several static methods for testing and manipulating CORBA::MarshalOutBuffer pointers.

A CORBA::MarshalOutBuffer\_var class is also offered. It provides a wrapper that automatically manages the contained object.

#### Include file

The **mbuf.h** file should be included when you use this class. This file gets included in **corba.h**. So, you don't have to separately include **mbuf.h**.

#### CORBA::MarshalOutBuffer constructors/ destructors

# CORBA::MarshalOutBuffer(CORBA::ULong initial\_size = 255, CORBA::Boolean release\_flag = 0, CORBA::ULong start\_offset = 0);

Creates a marshalOutBuffer of size initial\_size. The MarshalOutBuffers are capable of resizing themselves during a put operation. When there is not enough space in the buffer to hold all the data written to it, the size of the buffer doubles.

| Parameter    | Description                                                                                                    |
|--------------|----------------------------------------------------------------------------------------------------|
| initial_size | The initial size of the buffer associated with this object. The default size is 255 bytes.                                 |
| release_flag | If set to TRUE, the memory associated with read_buffer is freed when this object is destroyed. The default value is FALSE. |
| start_offset | Set the starting offset within the buffer. Defaults to 0, that is starting from the very beginning of the buffer.          |

CORBA::MarshalOutBuffer(char \*read\_buffer, CORBA::ULong len, CORBA::Boolean release\_flag=0, CORBA::ULong start\_offset = );

Creates an object with the specified buffer, buffer length and release flag value.

| Parameter   | Description                                                    |  |
|-------------|----------------------------------------------------------------|--|
| read_buffer | The buffer where the marshaled data will actually be stored.   |  |
| length      | The maximum number of bytes that may be stored in read_buffer. |  |

| Parameter    | Description                                                                                                    |
|--------------|----------------------------------------------------------------------------------------------------|
| release_flag | If set to TRUE, the memory associated with read_buffer<br>is freed when this object is destroyed. The default value is<br>FALSE. |
| start_offset | Set the starting offset within the buffer. Defaults to 0, that is starting from the very beginning of the buffer.                |

#### virtual ~CORBA::MarshalOutBuffer();

This is the default destructor. The buffer memory associated with this object is released if the release\_flag is set to TRUE. The release\_flag may be set when the object is created or by invoking the release\_flag method, described in "CORBA::Boolean release\_flag() const;" on page 268.

#### CORBA::MarshalOutBuffer methods

char \*buffer() const;

Returns a pointer to the buffer associated with this object.

CORBA::ULong curoff() const;

Returns the current offset within the buffer associated with this object.

```
virtual CORBA::ULong length() const;
```

Returns the total number of bytes in this object's buffer.

virtual void new encapsulation() const;

Resets the starting offset within the buffer to zero.

#### virtual VISostream& put(char data);

Adds a single character to the buffer at the current location.

This method returns a pointer to the location within the buffer immediately following the end of the data that was just added.

| Parameter | Description            |  |
|-----------|------------------------|--|
| data      | The char to be stored. |  |

virtual VISostream& put(const <data\_type> data, unsigned size);

These methods allow you to store a sequence of data in the buffer at the current location.

This method returns a pointer to the location within the buffer immediately following the end of the data that was just added.

| Parameter | Description                  |               |
|-----------|------------------------------|---------------|
| data      | The data is to be stored.    |               |
|           | The supported source data ty | ypes are:     |
|           | char*                        | float*        |
|           | unsigned char*               | double*       |
|           | short*                       | long double*  |
|           | unsigned short*              | VISLongLong*  |
|           | int*                         | VISULongLong* |
|           | unsigned int*                | wchar_t*      |

| Parameter | Description                                          |  |
|-----------|------------------------------------------------------|--|
|           | long*                                                |  |
|           | unsigned long*                                       |  |
| size      | The number of the specified data types to be stored. |  |

#### virtual VISostream& putCString(const char\* data);

This method allows you to store a character string into the buffer at the current location. It returns a pointer to the location within the buffer immediately following the end of the data that was just added.

| Parameter | Description                        |  |
|-----------|------------------------------------|--|
| data      | The character string to be stored. |  |

#### void release\_flag(CORBA::Boolean val);

Enables or disables the automatic freeing of buffer memory when this object is destroyed.

| Parameter | Description                                                                                                    |
|-----------|----------------------------------------------------------------------------------------------------|
|           | If val is set to TRUE, the buffer memory for this object will be<br>freed when this object is destroyed. If val is set to FALSE, the<br>buffer will not be freed when this object is destroyed |

#### CORBA::Boolean release\_flag() const;

Returns TRUE if the automatic freeing of this object's buffer memory is enabled, otherwise returns FALSE.

#### void reset();

Resets the starting offset, current offset and seek position to zero.

#### void rewind();

Resets the seek position to zero.

CORBA::ULong seekpos(CORBA::ULong pos);

Sets the current offset to the value contained in pos. If pos specifies an offset that is greater than the size of the buffer, a CORBA::BAD\_PARAM exception is raised.

static CORBA::MarshalOutBuffer
 \* duplicate(CORBA::MarshalOutBuffer ptr ptr);

Returns a duplicate pointer to this object pointed to by ptr and increments this object's reference count.

static CORBA::MarshalOutBuffer \*\_nil();

Returns a NULL pointer of type CORBA::MarshalOutBuffer.

static void release(CORBA::MarshalOutBuffer ptr ptr);

Reduces the reference count of the object pointed to by ptr. If the reference count is then zero, the object is destroyed. If the object's release\_flag was set to TRUE when it was constructed, the buffer associated with the object is freed.

#### CORBA::MarshalOutBuffer operators

virtual VISostream& operator<<(<data\_type> data);

This stream operator allows you to add data of the specified  $data_type$  to the buffer at the current location.

This method returns a pointer to the location within the buffer immediately following the end of the data that was just written.

| Parameter | Description                            |              |
|-----------|----------------------------------------|--------------|
| data      | The data to be obtained to the buffer. |              |
|           | The supported data types are:          |              |
|           | const char*                            | float        |
|           | char                                   | double       |
|           | unsigned char                          | long double  |
|           | short                                  | VISLongLong  |
|           | unsigned short                         | VISULongLong |
|           | int                                    | wchar_t*     |
|           | unsigned int                           | wchar_t      |
|           | long                                   |              |
|           | unsigned long                          |              |

# Location service interfaces and classes

This section describes the interfaces you can use to locate object instances on a network of Smart Agents. For more information on the Location Service, see "Using the Location Service" in the *VisiBroker for C++ Developer's Guide*.

## Agent

class Agent : public CORBA::Object

This class provides methods that enable you to locate all instances of a particular object on a network of Smart Agents. The methods offered by this class are divided into two categories: those that query a Smart Agent for data about objects and those that deal with *triggers*.

Your client application can obtain object information based on an interface repository ID alone or in combination with an instance name.

Triggers allow your client application to be notified of changes in the availability of one or more object instances.

## **IDL** definition

```
interface Agent {
  HostnameSeq all_agent_locations()
         raises (Fail);
  RepositoryIdSeq all_repository ids()
        raises (Fail);
   ObjSeqSeq all available()
        raises (Fail);
   ObjSeq all instances (in string repository id)
        raises (Fail);
  ObjSeq all_replica (in string repository_id, in string
instance_name)
         raises (Fail);
  DescSeqSeq all_available_descs()
         raises (Fail);
  DescSeq all instances descs (in string repository id)
        raises (Fail);
   DescSeq all replica descs (in string repository id,
        in string instance name)
         raises (Fail);
   void reg_trigger(in TriggerDesc desc, in
TriggerHandler handler)
      raises (Fail);
    void unreg trigger(in TriggerDesc desc, in
TriggerHandler handler)
      raises (Fail);
   attribute boolean willRefreshOADs;
};
```

## Include file

You should include the locate\_c.hh file when you use this class.

## Agent methods

ObjLocation::HostnameSeq ptr all agent locations();

Returns a sequence of host names representing the hosts on which osagent processes are currently executing.

#### See also

#### "<type>Seq"

This method throws the following exceptions:

| Exception | Description                                                                                                    |
|-----------|----------------------------------------------------------------------------------------------------|
| Fail      | The FailReason values that may be presented include:NO_AGENT_AVAILABLE, AGENT_ERROR. For more information on the Fail class, see "Fail". |

ObjLocation::ObjSeqSeq all\_available();

Returns a sequence of object references for all objects currently registered with some Smart Agent on the network.

#### See also

#### "<type>Seq"

This method throws the following exceptions:

| Exception | Description                                                                                                    |
|-----------|----------------------------------------------------------------------------------------------------|
| Fail      | The FailReason values that may be presented include: NO_AGENT_AVAILABLE, AGENT_ERROR. For more information on the Fail class, see "Fail". |

ObjLocation::DescSeqSeq ptr all available descs();

Returns descriptions for all objects currently registered with a Smart Agent on the network. The description information returned is organized by repository id.

#### See also

#### "<type>Seq"

This method throws the following exceptions:

| Exception | Description                                                                                                    |
|-----------|----------------------------------------------------------------------------------------------------|
| Fail      | The FailReason values that may be presented include: NO_AGENT_AVAILABLE, AGENT_ERROR. For more information on the Fail class, see "Fail". |

ObjLocation::ObjSeq\_ptr all\_instances(const char
 \*repository\_id);

Returns a sequence of object references to all instances with the specified repository\_id.

#### See also

"<type>Seq"

| Parameter     | Description                                                 |
|---------------|-------------------------------------------------------------|
| repository_id | The repository ID of the object references to be retrieved. |

This method throws the following exceptions:

| Exception | Description                                                                                                    |
|-----------|----------------------------------------------------------------------------------------------------|
| Fail      | Any of the FailReason values, other than NO_SUCH_TRIGGER, may be presented. For more information on the Fail class, see "Fail". |

ObjLocation::DescSeq\_ptr all\_instances\_descs(const char
 \*repository\_id);

Returns description information for all object instances with the specified repository\_id.

#### See also

"<type>Seq"

| Parameter     | Description                                                   |
|---------------|---------------------------------------------------------------|
| repository_id | The repository ID of the object descriptions to be retrieved. |

This method throws the following exceptions:

| Exception | Description                                                                                                    |
|-----------|----------------------------------------------------------------------------------------------------|
| Fail      | Any of the FailReason values, other than NO_SUCH_TRIGGER, may be presented. For more information on the Fail class, see "Fail". |

ObjLocation::ObjSeq\_ptr all\_replica(const char \*repository id, const char \*instance name);

Returns a sequence of object references for objects with the specified repository\_id and instance\_name.

#### See also

"<type>Seq"

| Parameter     | Description                                                 |
|---------------|-------------------------------------------------------------|
| repository_id | The repository ID of the object references to be retrieved. |
| instance_name | The instance name of the object references to be returned.  |

This method throws the following exceptions:

| Exception | Description                                                                                                    |
|-----------|----------------------------------------------------------------------------------------------------|
| Fail      | Any of the FailReason values, other than NO_SUCH_TRIGGER, may be presented. For more information on the Fail class, see "Fail". |

#### ObjLocation::DescSeq\_ptr all\_replica\_descs(const char \*repository id, const char \*instance name);

Returns a sequence of description information for all object instances with the specified repository\_id and instance\_name.

#### See also

"<type>Seq"

| Parameter     | Description                                                   |
|---------------|---------------------------------------------------------------|
| repository_id | The repository ID of the object descriptions to be retrieved. |
| instance_name | The instance name of the object descriptions to be retrieved. |

This method throws the following exceptions:

| Exception | Description                                                                                                    |
|-----------|----------------------------------------------------------------------------------------------------|
| Fail      | Any of the FailReason values, other than NO_SUCH_TRIGGER, may be presented. For more information on the Fail class, see "Fail". |

CORBA::StringSequence\* all\_repository\_ids();

This method retrieves all interfaces known to any osagent. This method throws the following exception:

| Exception | Description                                                                                                    |
|-----------|----------------------------------------------------------------------------------------------------|
| Fail      | The FailReason values that may be presented include NO_AGENT_AVAILABLE, AGENT_ERROR. For more information on the Fail class, see "Fail". |

Registers the trigger handler hdlr for object instances that match the description information specified in desc.

#### Note

A TriggerHandler is invoked every time an object that satisfies the trigger's description becomes available. If you are only interested in learning when the first instance of the object becomes available, you should use the unreg\_trigger method to remove the trigger after the first notification is received.

| Parameter | Description                                                                                                    |
|-----------|----------------------------------------------------------------------------------------------------|
| desc      | The object instance description information, which<br>can contain combinations of the following<br>information: repository ID, instance<br>name, hostname. You can provide more or less<br>information to narrow or widen the object<br>instances to be monitored. |
| hdlr      | The trigger handler object being registered.                                                                                                    |

This method throws the following exceptions:

| Exception | Description                                                                                                    |
|-----------|----------------------------------------------------------------------------------------------------|
| Fail      | Any of the FailReason values, other than NO_SUCH_TRIGGER, may be presented. For more information on the Fail class, see "Fail". |

void unreg\_trigger(const ObjLocation::TriggerDesc&
 desc, ObjLocation::TriggerHandler ptr hdlr);

Unregisters the trigger handler hdlr for object instances that match the description information specified in desc.

| Parameter | Description                                    |
|-----------|------------------------------------------------|
| desc      | The object description information.            |
| hdlr      | The trigger handler object being unregistered. |

This method throws the following exceptions:

| Fail The only FailReason value possible is<br>NO_SUCH_TRIGGER. For more information on the<br>Fail class, see "Fail". | Exception | Description                                  |
|----------------------------------------------------------------------------------------------------|-----------|----------------------------------------------|
|                                                                                                    | Fail      | NO SUCH TRIGGER. For more information on the |

#### CORBA::Boolean willRefreshOADs();

Returns TRUE if the set of Object Activation Daemon is updated each time a method offered by this class is invoked, otherwise returns FALSE. If the cache is not refreshed on each invocation, the following conditions may occur:

- All objects are still reported, but their descriptor's activable flag may be incorrect.
- Any attempt to verify the existence of an object registered with an OAD that has been started since the last refresh of the OAD cache causes those objects to be activated by the OAD.

#### void willRefreshOADs(CORBA::Boolean val);

This class maintains a set of Object Activation Daemons. This method enables or disables the automatic refreshing of the OADs contained in this set.

| Parameter | Description                                                                                |
|-----------|--------------------------------------------------------------------------------------------|
| val       | If TRUE, the OAD set will be refreshed whenever a method offered by this class is invoked. |

## Desc

#### struct **Desc**

This structure contains information you use to describe the characteristics of an object. You pass this structure as an argument to several of the Location Service methods described in the chapter. The *Desc* structure, or a sequence of them, is returned by some of the Location Service methods.

#### See also

"<type>Seq"

## **IDL** definition

```
module ObjLocation {
   struct Desc {
      Object ref;
      IIOP::ProfileBody iiop locator;
   }
}
```

```
string repository_id;
string instance_name;
boolean activable;
string agent_hostname;
};
...
};
```

## Desc members

Object **ref** 

A reference to the object being described.

IIOP::ProfileBody iiop\_locator

Represents profile data for the object, described in "IIOP::ProfileBody".

CORBA::String\_var repository\_id

The object's repository identifier.

CORBA::String\_var instance\_name

The object's instance name.

CORBA::Boolean activable

Set to TRUE to indicate that this object is registered with the Object Activation Daemon. It is set to FALSE to indicate that the object was started manually and is registered with the osagent.

CORBA::String\_var agent\_hostname

The name of the host running the Smart Agent with which this object is registered.

## Fail

class Fail : public CORBA::UserException

This exception class may be thrown by the Agent class to indicate various errors. The data member FailReason is used to indicate the nature of the failure.

## Fail members

FailReason reason

Set to one of the following values to indicate the nature of the failure:

```
enum FailReason {
    NO_AGENT_AVAILABLE,
    INVALID_REPOSITORY_ID,
    INVALID_OBJECT_NAME,
    NO_SUCH_TRIGGER,
    AGENT_ERROR
};
```

## TriggerDesc

struct TriggerDesc

This structure contains information you use to describe the characteristics of one or more objects for which you wish to register a TriggerHandler, described in "TriggerHandler" on page 279.

The host\_name and instance\_name members may be set to NULL to monitor the widest possible set of objects. The more information specified, the smaller the set of objects is.

## **IDL** definition

```
module ObjLocation {
    ...
    struct TriggerDesc {
        string repository_id;
        string instance_name;
        string host_name;
        };
    ...
};
```

## **TriggerDesc members**

ORBA::String\_var repository\_id

The repository identifiers of the objects to be monitored by the TriggerHandler. May be set to NULL to include all possible repository identifiers.

CORBA::String var instance name

The instance name of the object to be monitored by the TriggerHandler. May be set to NULL to include all possible instance names.

```
CORBA::String var host name;
```

The host name where the object or objects monitored by the TriggerHandler are located. May be set to NULL to include all hosts in the network.

## **TriggerHandler**

You use this base class to derive your own callback object to be invoked every time an object becomes available or unavailable. You specify the criteria for the object or objects in which you are interested. You register your TriggerHandler object using the Agent::reg\_trigger method, described in "TriggerHandler" on page 279.

You must provide implementations for the impl\_is\_ready and impl\_is\_down methods.

## **IDL** definition

```
interface TriggerHandler {
    void impl_is_ready(in Desc desc);
    void impl_is_down(in Desc desc);
};
```

## Include file

You should include the locate\_c.hh file when you use this class.

## **TriggerHandler methods**

virtual void impl\_is\_ready(const Desc& desc);

This method is invoked by the Location Service when an object instance matching the criteria specified in desc becomes accessible.

| Parameter | Description                         |
|-----------|-------------------------------------|
| desc      | The object description information. |

virtual void impl\_is\_down(const Desc& desc);

This method is invoked by the Location Service when an object instance matching the criteria specified in desc is no longer accessible.

| Parameter | Description                         |
|-----------|-------------------------------------|
| desc      | The object description information. |

## <type>Seq

This is a generalized class description for the following sequence classes used by the Location Service:

| Class           | Description                           |
|-----------------|---------------------------------------|
| DescSeq         | A sequence of Desc structures.        |
| HostnameSeq     | A sequence of host names.             |
| ObjSeq          | A sequence of object references.      |
| RepositoryIdSeq | A sequence of repository identifiers. |

Each class represents a particular sequence of <type>. The Location Service returns lists of information to your client application in the form of sequences which are mapped to one of these classes.

Each class offers operators for indexing items in the sequence just as you would a C++ array. Each class also offers methods for setting and obtaining the length of the array.

The code sample below shows the correct way to index a HostnameSeq returned from the Agent::all\_agent\_locations method.

```
ObjLocation::HostnameSeq_var hostnames(myAgent-
>all_agent_locations());
for (CORBA::ULong i=0; i < hostnames->length(); i++) {
   cout << "Agent host #" << i+1 << ": " << hostnames[i] <<
endl;
}
...</pre>
```

#### See also

"<type>SeqSeq"

## <type>Seq methods

<type>& operator[](CORBA::ULong index) const;

Returns a reference to the element in the sequence identified by index.

#### Caution

You must use a  ${\tt CORBA::ULong}$  type for the index. Using an int type may lead to unpredictable results.

| Parameter | Description                                         |
|-----------|-----------------------------------------------------|
| index     | The zero-based index of the element to be returned. |

This method throws the following exception:

| Exception        | Description                                                                     |
|------------------|---------------------------------------------------------------------------------|
| CORBA::BAD_PARAM | The index specified is less than zero or greater that the size of the sequence. |

CORBA::ULong length() const;

Returns the number of elements in the sequence.

void length(CORBA::ULong len);

Sets the maximum length of the sequence to the value contained in len.

| Parameter | Description                      |
|-----------|----------------------------------|
| len       | The new length for the sequence. |

## <type>SeqSeq

This is a generalized class description for the following classes used by the Location Service:

| Class      | Description                    |
|------------|--------------------------------|
| DescSeqSeq | A sequence of DescSeq objects. |
| ObjSeqSeq  | A sequence of ObjSeq objects.  |

Each class represents a particular sequence of <type>Seq. Some Location Service methods return lists of information to your client application in the form of sequences of sequences which are mapped to one of these classes.

Each class offers operators for indexing items in the sequence just as you would a C++ array. The class also offer methods for setting and obtaining the length of the array.

#### See also

"<type>Seq"

## <type>SeqSeq methods

<type>Seq& operator[](CORBA::ULong index) const;

Returns a reference to the element in the sequence identified by index. The reference is to a one dimensional sequence, described in "<type>Seq"

#### Caution

You must use a CORBA::ULong type for the index. Using an int type may lead to unpredictable results.

| Parameter | Description                                         |
|-----------|-----------------------------------------------------|
| index     | The zero-based index of the element to be returned. |

This method throws the following exceptions:

| Exception        | Description                                                                     |
|------------------|---------------------------------------------------------------------------------|
| CORBA::BAD_PARAM | The index specified is less than zero or greater that the size of the sequence. |

CORBA::ULong length() const;

Returns the number of elements in the sequence.

#### void length(CORBA::ULong len);

Sets the maximum length of the sequence to the value contained in len.

| Parameter | Description                      |
|-----------|----------------------------------|
| len       | The new length for the sequence. |

# Initialization interfaces and classes

This section describes the interfaces and classes that are provided for statically initializing VisiBroker ORB services such as interceptors.

## VISInit

#### class VISInit

This abstract base class provides for the static initialization of service classes after the VisiBroker ORB and BOA have been initialized. By deriving your service class from VISInit and declaring it statically, you ensure that your service class instance will be properly initialized.

The VisiBroker ORB invokes the VISInit::ORB\_init and VISInit::BOA\_init whenever the application calls CORBA::ORB\_init or BOA\_init methods. By providing your own implementations of these methods, you may add any needed initialization that must be performed for your service.

## Include file

Include the vinit.h file when you use this class.

## VISInit constructors/destructors

#### VISInit();

This is the default constructor.

#### VISInit(CORBA::Long init\_priority);

This constructor creates a VISInit-derived object with the specified priority, which determines when it will be initialized relative to other VISInit-derived objects.

Internal VisiBroker classes which need to be initialized before user-defined classes have a negative priority value. The lowest priority value currently used by VisiBroker internal classes is -10 to 10.

Note

You should set a priority value less than -10 if your class must be initialized before the VisiBroker internal classes.

If no priority value is specified, the default value is 0, which means that the class will be initialized after the internal VisiBroker classes.

| Parameter     | Description                                                                                                    |
|---------------|----------------------------------------------------------------------------------------------------|
| init_priority | The initialization priority for this object. A negative<br>priority value causes this class to be initialized<br>earlier. A positive priority value causes this class to<br>be initialized later. |

virtual ~VISInit();

This is the default destructor.

## **VISInit methods**

virtual void ORB\_init(int& argc, char \* const \*argv, CORBA::ORB ptr orb);

This method will be called during VisiBroker ORB initialization. Your implementation should provide for the initialization of the client-side interceptor factory that you wish to use.

| Parameter | Description                           |
|-----------|---------------------------------------|
| argc      | The count of arguments.               |
| argv      | An array of argument pointers.        |
| orb       | The VisiBroker ORB being initialized. |

#### virtual void ORB\_initialized(CORBA::ORB\_ptr orb);

This method will be called after the VisiBroker ORB is initialized. Your implementation should provide for the initialization of the client-side interceptor factory that you wish to use.

| Parameter | Description                           |
|-----------|---------------------------------------|
| orb       | The VisiBroker ORB being initialized. |

#### virtual void BOA\_init(int& argc, char \* const \*argv, CORBA::BOA ptr boa);

This method will be called when the BOA is initialized. Your implementation should provide for the initialization of the server-side interceptor factory that you wish to use.

| Parameter | Description                    |
|-----------|--------------------------------|
| argc      | The count of arguments.        |
| argv      | An array of argument pointers. |
| boa       | The BOA being initialized.     |

#### virtual void ORB\_shutdown()

This method will be called when the VisiBroker ORB is shut down.

# **Real-Time CORBA interfaces** and classes

This section describes the Real-Time CORBA interfaces and classes supported by VisiBroker for C++.

Note

Before using these interfaces, read "Real-Time CORBA Extensions" in the *VisiBroker for C++ Developer's Guide* for descriptions and usage information on the supported extensions.

## Introduction

Real-Time CORBA provides a set of APIs that support the development of predictable CORBA-based systems, through the control of the number and priority of threads involved in the execution of CORBA invocations.

The majority of the Real-Time CORBA API is specified in IDL, and is mapped to C++ according to the rules of the CORBA C++ language mapping. The Real-Time CORBA IDL is scoped within module RTCORBA, and hence the C++ class names are all prefixed RTCORBA::.

The following Real-Time CORBA interfaces and classes are described in the sections that follow:

- RTCORBA::Current
- RTCORBA::Mutex
- RTCORBA::NativePriority
- RTCORBA::Priority
- RTCORBA::PriorityMapping
- RTCORBA::PriorityModel
- RTCORBA::PriorityModelPolicy
- RTCORBA::RTORB
- RTCORBA::Threadpoolld
- RTCORBA::ThreadpoolPolicy

## Include file

To use any of the Real-Time CORBA features described in this chapter, the application should include the file rtcorba.h, which is one of the include files supplied with VisiBroker for C++.

## **RTCORBA::Current**

```
class RTCORBA::Current : public virtual CORBA::Current,
  public virtual CORBA::LocalObject
  typedef RTCORBA::Current* Current_ptr
  class RTCORBA::Current_var
```

The class RTCORBA::Current provides methods that allow a Real-Time CORBA Priority value to be associated with the current thread of execution, and the reading of the Real-Time CORBA Priority value presently associated with the current thread.

When a Real-Time CORBA Priority value is associated with the current thread, that value is immediately used to set the Native Priority of the underlying thread. The Native Priority value to apply to the thread is obtained by means of the currently installed Priority Mapping.

Where the Client Propagated Priority Model is in use, the Priority associated with a thread also determines the priority of CORBA invocations made from that thread. For details, see "Real-Time CORBA Priority Models" in the *VisiBroker for C++ Developer's Guide*.

RTCORBA::Current is defined in IDL, as a locality constrained interface. Hence applications handle RTCORBA::Current by means of CORBA LocalObject References, using the C++ classes RTCORBA::Current\_ptr and RTCORBA::Current\_var.

See "RTCORBA::Priority" for more information.

## **RTCORBA::**Current Creation and Destruction

RTCORBA::Current is a special interface. Applications need not be concerned with which instance of it they are dealing. A reference to RTCORBA::Current is obtained through the

resolve\_initial\_references method of RTCORBA::RTORB, and is released in the normal way when it is no longer required. For details see "Real-Time CORBA Current" in the *VisiBroker for C++ Developer's Guide*.

#### **IDL** definition

```
//Locality Constrained Object
local interface Current : CORBA::Current {
  attribute Priority base_priority;
  };
```

## RTCORBA::Current methods

void base\_priority(Priority \_val);

Associates the  $\tt RTCORBA:: \tt Priority value \_val with the current thread of execution.$ 

ParameterDescription\_valThe Priority value to associate with the thread.

#### Priority base priority();

Gets the RTCORBA:: Priority value associated with the current thread of execution.

## **RTCORBA::**Mutex

```
class RTCORBA::Mutex : public virtual CORBA::
LocalObject
typedef RTCORBA::Mutex* RTCORBA::Mutex_ptr
class RTCORBA::Mutex_var
class TimeBase {
typedef unsigned long long TimeT;
};
```

The interface RTCORBA::Mutex provides applications with a mutex synchronization primitive that is guaranteed to have the same priority inheritance properties as mutexes used internally by VisiBroker to protect ORB resources. For details, see "Real-Time CORBA Mutex API" in the *VisiBroker for C++ Developer's Guide*.

RTCORBA: :Mutex is defined in IDL, as a locality constrained interface. Hence applications handle RTCORBA::Mutex instances by means of CORBA LocalObject References, using the C++ classes RTCORBA::Mutex\_ptr and RTCORBA::Mutex\_var.

See "RTCORBA::RTORB" for more information.

## **Mutex Creation and Destruction**

A new RTCORBA::Mutex is obtained using the create\_mutex operation of the RTCORBA::RTORB interface. The new RTCORBA::Mutex is created in an unlocked state.

When the RTCORBA::Mutex is no longer needed, it is destroyed using the destroy\_mutex operation of RTCORBA::RTORB. See "RTCORBA::RTORB" for details.

Note that if the RTCORBA: :Mutex\_var type is used in place of the RTCORBA: :Mutex\_ptr type, the reference is automatically released when the \_var instance goes out of scope, but the RTCORBA::Mutex instance it refers to is not automatically destroyed. The RTCORBA::Mutex instance must still be destroyed with a call to destroy mutex.

## **IDL** definition

```
// Locality Constrained Object
local interface Mutex {
void lock();
void unlock();
boolean try lock ( in TimeBase::TimeT max wait );
};
local interface RTORB {
f
Mutex create_mutex();
void destroy mutex ( in Mutex the mutex );
f
};
// defined in TimeBase.idl
module TimeBase {
typedef unsigned long long TimeT;
};
```

## **RTCORBA::Mutex Methods**

void lock();

Locks the RTCORBA::Mutex. When the RTCORBA::Mutex object is in the unlocked state, the first thread to call the lock() operation causes the Mutex object to change to the locked state. Subsequent threads that call the lock() operation while the Mutex object is still in the locked state will block until the owner thread unlocks it.

void unlock();

Unlocks the locked RTCORBA::Mutex.

```
CORBA::Boolean try_lock( const TimeBase::TimeT _max_wait
);
```

Attempts to lock the RTCORBA::Mutex, waiting for a maximum of <u>max\_wait</u> amount of time. Returns true if the lock is successfully taken within the time, or false if it could not be taken before the time expired.

#### Parameter Description

\_max\_wait The maximum amount of time to wait for the lock, in 100nanosecond ticks. A value of 0 means do not wait for the lock.

## **RTCORBA::NativePriority**

typedef CORBA::Short RTCORBA::NativePriority

The type RTCORBA: :NativePriority is used to represent priorities in the priority scheme of the particular Operating System that the Real-Time ORB is running on. Real-Time CORBA applications only use RTCORBA::NativePriority values in special circumstances:

- When defining a Priority Mapping. For details, see "RTCORBA::PriorityMapping".
- When interacting directly with the Operating System, or with some other non-CORBA subsystem, that works in terms of Native Priorities. This should still be done by means of the installed Priority Mapping. For details, see "Using Native Priorities in VisiBroker Application Code" in the VisiBroker for C++ Developer's Guide.

Normally, within a Real-Time CORBA application, priorities are expressed in terms of RTCORBA::Priority values.

#### IDL definition

typedef short NativePriority;

## **RTCORBA**::Priority

typedef CORBA::Short RTCORBA::Priority
static const Priority RTCORBA::minPriority; // 0
static const Priority RTCORBA::maxPriority; // 32767

The type RTCORBA::Priority should be used to represent priority values in a Real-Time CORBA application. These values are mapped on to the Native Priority scheme of the particular Operating System that the application is running on by the currently installed Priority Mapping. For a detailed discussion of Real-Time CORBA Priority, see "Real-Time CORBA Priority" in the *VisiBroker for C++ Developer's Guide*.

The only time a Real-Time CORBA application should use Native Priority values is when interacting directly with the Operating System or some other non-CORBA subsystem. Even then, this should still be done using the installed Priority Mapping. For details see 'Using Native Priorities in VisiBroker Application Code' in the *VisiBroker for C++ Developer's Guide*.

RTCORBA:: Priority values are in the range 0 to 32767. However, it is not expected that this full range of priorities will be used in a Real-Time CORBA system. Instead, the application system designer should decide on a suitable range of priorities for that system, and implement a Priority Mapping that only allows priority values in that range. For many applications the default valid range of 0 to 31 is acceptable, but there might still be reasons to override the default Priority Mapping. See "RTCORBA::PriorityMapping"for details.

#### **IDL** definition

typedef short Priority; static const Priority minPriority; // 0 static const Priority maxPriority; // 32767

## RTCORBA::PriorityMapping

#### class RTCORBA::PriorityMapping

The RTCORBA::PriorityMapping class facilitates the mapping of RTCORBA::Priority values to and from the Native Priority scheme of the Operating System the Real-Time ORB is running on. The ORB calls out to a Priority Mapping object whenever it needs to map a RTCORBA::Priority value to a RTCORBA::NativePriority value or vice versa.

A Real-Time CORBA application should describe its priorities in terms of RTCORBA::Priority values. However, the application might need to make explicit use of the installed Priority Mapping, in order to interact directly with the Operating System or some other non-CORBA subsystem. For details see "Using Native Priorities in VisiBroker Application Code" in the **VisiBroker for C++ Developer's Guide**.

The range of RTCORBA::Priority values supported by a Priority Mapping should always start from zero. The Real-Time ORB expects RTCORBA::Priority zero to be valid. Also, this convention makes integration of different Real-Time CORBA systems on the same node easier.

## PriorityMapping Creation and Destruction

It is not necessary to create instances of a Priority Mapping in the code of a normal Real-Time CORBA application. The available Priority Mapping is automatically used by the ORB, and can be accessed by the application if necessary.

Exactly one Priority Mapping is 'installed' at any one time. A 'default' Priority Mapping is provided, which is installed by default. This Default Priority Mapping can be overridden by installing an application-implemented Priority Mapping object. The installation process is described in the section "Replacing the Default Priority Mapping" in the *VisiBroker for C++ Developer's Guide*.

#### IDL definition

```
// 'native' IDL type
native PriorityMapping;
```

The RTCORBA::PriorityMapping IDL type is defined as a 'native' IDL type. This means that its mapping to different programming languages is defined on a per-language basis. The C++ class representing RTCORBA::PriorityMapping has the following declaration:

```
class PriorityMapping {
  public:
  virtual CORBA::Boolean to_native(
  RTCORBA::Priority corba_priority,
  RTCORBA::NativePriority &native_priority )=0;
  virtual CORBA::Boolean to_CORBA(
  RTCORBA::NativePriority native_priority,
  RTCORBA::Priority &corba_priority )=0;
  virtual RTCORBA::Priority max_priority() = 0;
  PriorityMapping();
  virtual ~PriorityMapping() {}
  static RTCORBA::PriorityMapping * instance();
  };
```

The purpose of each method is explained in the next section, "PriorityMapping Methods".

## PriorityMapping Methods

```
static RTCORBA::PriorityMapping * instance();
```

This static method, implemented by VisiBroker for C++, can be used by Real-Time CORBA applications to access the currently installed Priority Mapping. For details see "Using Native Priorities in VisiBroker Application Code" in the **VisiBroker for C++ Developer's Guide**.

```
virtual RTCORBA::Priority max_priority() = 0;
```

This method returns the maximum Real-Time CORBA Priority value that is valid using this Priority Mapping. For example, if the installed Priority Mapping maps Real-Time CORBA Priorities in the range 0 to 31, the value 31 will be returned every time this method is called.

This method must be implemented when implementing a new Priority Mapping.

```
virtual CORBA::Boolean to_CORBA (
    RTCORBA::NativePriority native_priority,
    RTCORBA::Priority &corba_priority ) = 0;
```

This method maps a given Native Priority value, native\_priority, to a Real-Time CORBA Priority value. If the Native Priority value is in the range supported by this Priority Mapping, the resultant Real-Time CORBA Priority value is stored in corba\_priority, and a true value is returned. Otherwise corba\_priority is not changed, and a false is returned.

This method must be implemented when implementing a new Priority Mapping.

| Parameter       | Description                                                           |
|-----------------|-----------------------------------------------------------------------|
| native_priority | The Native Priority value to be mapped to a Real-Time CORBA Priority. |
| corba_priority  | The variable to assign the mapped Real-Time CORBA Priority value to.  |

```
virtual CORBA::Boolean to_native (
    RTCORBA::Priority corba_priority,
    RTCORBA::NativePriority &native_priority ) = 0;
```

This method maps a given Real-Time CORBA Priority value, corba\_priority, to a Native Priority value. If the Real-Time CORBA Priority value is in the range supported by this Priority Mapping, the resultant Native Priority value is stored in native\_priority, and a true value is returned. Otherwise native\_priority is not changed, and a false value is returned.

This method must be implemented when implementing a new Priority Mapping.

| Parameter       | Description                                                 |
|-----------------|-------------------------------------------------------------|
| corba_priority  | The CORBA Priority value to be mapped to a Native Priority. |
| native_priority | The variable to assign the mapped Native Priority value to. |

## RTCORBA::PriorityModel

```
enum RTCORBA::PriorityModel {
   CLIENT_PROPAGATED,
   SERVER_DECLARED
   };
```

This enumeration specifies the two Real-Time CORBA Priority Models: Client Propagated Priority Model and Server Declared Priority Model. These are described in the section "Real-Time CORBA Priority Models" in the *VisiBroker for C++ Developer's Guide*.

These enumeration values are used as values for a parameter to the create\_priority\_model\_policy method of RTCORBA::RTORB. See "RTCORBA::PriorityModelPolicy" for details.

## RTCORBA::PriorityModelPolicy

class RTCORBA::PriorityModelPolicy : public virtual CORBA::Policy, public virtual CORBA::LocalObject

An instance of this Real-Time Policy type is created by calling the create\_priority\_model\_policy method of RTCORBA::RTORB. The Policy instance can then be used to configure a Real-Time POA at the time of its creation, by passing it into the create\_POA method, as a member of the Policy List parameter.

See "RTCORBA::RTORB" and "RTCORBA::PriorityModel" for more information.

#### IDL definition

```
local interface PriorityModelPolicy : CORBA::Policy {
  readonly attribute PriorityModel priority_model;
  readonly attribute Priority server_priority;
};
```

## **RTCORBA::RTORB**

The interface RTCORBA::RTORB provides methods for the management of Real-Time CORBA Threadpools and Mutexes, and to create instances of Real-Time CORBA Policies.

RTCORBA::RTORB is defined in IDL, as a locality constrained interface. Hence applications handle RTCORBA::RTORB by means of CORBA LocalObject References, using the C++ classes RTCORBA::RTORB\_ptr and RTCORBA::RTORB\_var.

Note

As stated in the *VisiBroker for C++ Developer's Guide*, to support Real-Time CORBA Extensions the VisiBroker for C++ ORB has to operate in a special 'real-time compatible' mode, the behavior and semantics of which differ from the regular mode of operation. Since obtaining an "RTORB" reference automatically puts the ORB in this special mode, you should obtain an "RTORB" reference as early as possible in your application code to avoid any possible inconsistency in behavior.

See "RTCORBA::Mutex", "RTCORBA::Priority", "RTCORBA::Threadpoolld", and "RTCORBA::ThreadpoolPolicy". For details on the use of Real-Time CORBA Threadpools, see "Threadpools" in the *VisiBroker for C++ Developer's Guide*.

## **RTORB** Creation and Destruction

The Real-Time ORB does not need to be explicitly initialized—it is initialized implicitly as part of the regular CORBA::ORB\_init\_call.

To use the Real-Time ORB operations, the application must have a reference to the Real-Time ORB instance. This reference can be obtained any time after the call to ORB\_init, and is obtained through the resolve\_initial\_references operation on CORBA::ORB, with the object ID string "RTORB" as the parameter. For details, see "Real-Time CORBA ORB" in the *VisiBroker for C++ Developer's Guide*.

#### **IDL** definition

```
// locality constrained interface
local interface RTORB {
Mutex create mutex();
void destroy mutex( in Mutex the_mutex );
exception InvalidThreadpool {};
ThreadpoolId create threadpool (
in unsigned long stacksize,
in unsigned long static threads,
in unsigned long dynamic threads,
in Priority default priority,
in boolean allow request buffering,
in unsigned long max buffered requests,
in unsigned long max request buffer size );
void destroy threadpool ( in ThreadpoolId threadpool )
raises (InvalidThreadpool);
void threadpool_idle time( in ThreadpoolId threadpool,
in unsigned long seconds )
raises (InvalidThreadpool);
PriorityModelPolicy create priority model policy(
in PriorityModel priority model,
in Priority server priority );
ThreadpoolPolicy create threadpool policy(
in ThreadpoolId threadpool );
};
```

## **RTORB** Methods

Mutex\_ptr create\_mutex(); Creates a new Real-Time CORBA Mutex and returns a reference to it.

```
void destroy_mutex( Mutex_ptr _the_mutex );
Destroys a Real-Time CORBA Mutex.
```

| Parameter  | Description                        |
|------------|------------------------------------|
| _the_mutex | Reference of the mutex to destroy. |

```
ThreadpoolId create_threadpool(
   CORBA::ULong _stacksize,
   CORBA::ULong _static_threads,
   CORBA::ULong _dynamic_threads,
   Priority _default_priority,
   CORBA::Boolean _allow_request_buffering = 0,
   CORBA::ULong _max_buffered_requests = 0,
   CORBA::ULong _max_request_buffer_size = 0 );
```

Creates a new Real-Time CORBA Threadpool with the specified configuration, and returns a RTCORBA::ThreadpoolId for it.

| Parameter                | Description                                                                                                    |
|--------------------------|----------------------------------------------------------------------------------------------------|
| _stacksize               | Stacksize, in bytes, for each thread in the Threadpool.                                                                                                    |
| _static_threads          | Number of threads to create at the time of Threadpool creation. This value can be zero, as long as _dynamic_threads is non-zero.                                                                                                    |
| _dynamic_threads         | Number of extra threads that can be created, if all the statically created threads are in use and more threads are required. This value can be zero (so that no more threads can be dynamically created), as long as _static_threads is non-zero. |
| _allow_request_buffering | Boolean flag to enable request buffering when all threads are<br>in use. Not supported by VisiBroker for C++. The value of this<br>parameter is ignored.                                                                                          |
| _max_buffered_requests   | Maximum number of requests to buffer when all threads are in use. Not supported by VisiBroker for C++. The value of this parameter is ignored.                                                                                                    |
| _max_request_buffer_size | Maximum amount of data to buffer, in bytes, when all threads are in use. Not supported by VisiBroker for C++. The value of this parameter is ignored.                                                                                             |

#### void destroy\_threadpool( ThreadpoolId \_threadpool );

Destroys a Real-Time CORBA Threadpool. The Threadpool must not be in use by any Object Adapter, or the operation will fail, and a CORBA system exception is raised.

| Parameter   | Description                                    |
|-------------|------------------------------------------------|
| _threadpool | The ThreadpoolId of the Threadpool to destroy. |

#### void threadpool\_idle\_time(

ThreadpoolId \_threadpool, CORBA::ULong seconds );

Sets the time, in seconds, that dynamically allocated threads remain idle before they are garbage collected. Configured on a per-Threadpool basis. The default is to garbage collect dynamically allocated threads after 300 seconds.

This method is a proprietary VisiBroker extension.

| Parameter   | Description                                                                                                    |
|-------------|----------------------------------------------------------------------------------------------------|
| _threadpool | The ThreadpoolId of the Threadpool to set the idle time for.                                                                                                    |
| _seconds    | The maximum number of seconds that a dynamically allocated thread can be idle in this Threadpool before it is destroyed. Statically allocated threads are not destroyed. |

#### PriorityModelPolicy create priority model policy (

- in PriorityModel \_priority\_model,
- in Priority \_server\_priority );

Creates an instance of the RTCORBA::PriorityModelPolicy policy object, for use in configuring one or more Real-Time POAs. See "RTCORBA::PriorityModel" and "RTCORBA::PriorityModelPolicy".

| Parameter        | Description                                                                                                    |
|------------------|----------------------------------------------------------------------------------------------------|
| _priority_model  | Either RTCORBA::SERVER_DECLARED for the Server Declared<br>Priority Model, or RTCORBA::CLIENT_PROPAGATED for the Client<br>Priority Propagation Model.                   |
| _server_priority | The maximum number of seconds that a dynamically allocated thread can be idle in this Threadpool before it is destroyed. Statically allocated threads are not destroyed. |

#### ThreadpoolPolicy create\_threadpool\_policy(

in ThreadpoolId \_threadpool );

Creates an instance of the RTCORBA::ThreadpoolPolicy policy object, for use in configuring one or more Real-Time POAs.

| Parameter   | Description                                               |
|-------------|-----------------------------------------------------------|
| _threadpool | The ThreadpoolId of the Threadpool to associate POA with. |

## RTCORBA::Threadpoolld

typedef CORBA::ULong RTCORBA::ThreadpoolId

Values of the type RTCORBA::ThreadpoolId are used to identify Real-Time CORBA Thread-pools. A value of this type is returned from the create\_threadpool method of RTCORBA::RTORB.

The ID can be used to initialize an instance of a Threadpool Policy, which in turn can be passed in to a call to create\_POA, as a member of the PolicyList parameter, to configure a Real-Time POA. For details, see "RTCORBA::RTORB", "RTCORBA::ThreadpoolPolicy", and the section "Association of an Object Adapter with a Threadpool" in the *VisiBroker for C++ Developer's Guide*.

## RTCORBA::ThreadpoolPolicy

class RTCORBA::ThreadpoolPolicy : public virtual CORBA::Policy, public virtual CORBA::LocalObject

An instance of this Real-Time Policy type is created by calling the create\_threadpool\_policy method of RTCORBA::RTORB. The Policy instance can then be used to configure a Real-Time POA at the time of its creation, by passing it into the create\_POA method, as a member of the Policy List parameter. See "RTCORBA::RTORB", "RTCORBA::Threadpoolld", and the section "Association of an Object Adapter with a Threadpool" in the **VisiBroker for C++ Developer's Guide** for more information.

#### **IDL** definition

local interface ThreadpoolPolicy : CORBA::Policy {
readonly attribute ThreadpoolId threadpool;
};

# Pluggable Transport Interface classes

This chapter describes the classes of the Pluggable Transport Interface provided by VisiBroker for C++. For information on how to implement support for a transport protocol via the VisiBroker Pluggable Transport Interface, see the chapter "VisiBroker Pluggable Transport Interface" in the *VisiBroker for C++ Developer's Guide*.

## **VSPTransConnection**

This class is the abstract base class for a connection class that must be implemented for each transport protocol that is to be plugged in to VisiBroker, to allow VisiBroker to work with that particular transport protocol. Each instance of the derived class will represent a single connection between a server and a client. VisiBroker will request instances of this class be created (via the corresponding factory class, see "virtual CORBA::Boolean waitNextMessage(CORBA::ULong \_timeout) = 0;") on both the client and server side of the ORB, whenever a new connection is required.

## Include file

The vptrans.h file should be included to use this class.

## **VISPTransConnection methods**

#### virtual void close() = 0;

To be implemented by the derived connection class. This method closes the connection in an orderly fashion. This method must be able to close the connection from either the client- or the server-side of a connection.

virtual void connect(CORBA::ULongLong \_timeout) = 0;

To be implemented by the derived connection class. This method will be called by the client-side ORB, and must communicate with the remote peer's 'Listener' instance to setup a new connection on the server-side. The function does not return any error code, but should throw exceptions if any transport layer errors occur. Any exception may be thrown, including a CORBA User Exception, as the exception will be thrown back to the client CORBA application. CORBA::TRANSIENT is one possible exception that could be thrown.

The timeout value is in specified in milliseconds. A value of 0 means no timeout (block forever), and this is the default value, which is used unless the timeout is set through the VisiBroker QoS policy system. If the transport does not support timeouts on connect, it still can be used successfully. In this case the connect call must always block until the connection is established or has failed.

| Parameter | Description                                                                    |
|-----------|--------------------------------------------------------------------------------|
| _timeout  | Timeout value to use, in milliseconds. 0 indicates no timeout (block forever). |

virtual void flush() = 0;

To be implemented by the derived connection class. If this transport buffers data, this method should immediately send all data buffered for output, and block until the data is sent. Otherwise, there is nothing to be done and it can return immediately.

#### virtual IOP::ProfileValue\_ptr getPeerProfile() = 0;

To be implemented by the derived connection class. This method should return a copy of the Profile describing the peer endpoint used in this connection. The copy must be created on the heap and the caller is responsible for releasing the used memory. The Profile does not describe the actual connection for this instance, but the Profile of the 'Listener' endpoint used during the 'connect' call.

#### virtual CORBA::Long id() = 0;

To be implemented by the derived connection class. This method must return a unique number for each connection instance. The ID only needs to be unique for this transport. It is used to lookup/locate a connection instance during request dispatching for this transport.

#### virtual CORBA::Boolean isBridgeSignalling() = 0;

To be implemented by the derived connection class. This method is used to indicate to the ORB which worker thread 'cooling' strategy is to be used. If the method returns 0 (FALSE), it means that the protocol plug-in itself is going to handle the re-reading of the connection after a request has been read. This is only possible if the plug-in is capable of doing a blocking read with timeout on the protocol endpoint. If it cannot or chooses not to, this method should return 1 (TRUE), and the transport bridge will notify the thread if another request becomes available or the when the timeout is reached. Note that thread cooling only occurs if a cooling time is configured for that protocol instance.

#### virtual CORBA::Boolean isConnected() = 0;

To be implemented by the derived connection class. This method should return 1 (TRUE), if the remote peer is still connected. If the connection was closed by the peer or any error condition exists that prevents the use of this connection, it must return 0 (FALSE).

#### virtual CORBA::Boolean isDataAvailable() = 0;

To be implemented by the derived connection class. This method should return 1 (TRUE), if data is ready to be read from the connection. Otherwise, it should return 0 (FALSE).

#### virtual CORBA::Boolean no\_callback() = 0;

To be implemented by the derived connection class. This method indicates whether a connection of this transport can be used to reverse the client/ server setup and call back to a servant in the client code. It should return 0 (FALSE) if it can not, which will cause the ORB to create a new connection for this kind of call, or 1 (TRUE) if it can.

This feature is provided to support Bi-Directional IIOP, that was introduced in GIOP-1.2. See the CORBA specification for details.

```
virtual void read(CORBA::Boolean _isFirst,
    CORBA::Boolean _isLast, char* _data, CORBA::ULong
    _offset, CORBA::ULong _length, CORBA::ULongLong
    _timeout) = 0;
```

To be implemented by the derived connection class. This method reads data from the connection. It does not return any error code, but must signal transport related errors by throwing exceptions. The arguments describe a byte array with a given length that needs to be filled. This function must either fill the complete byte array successfully, timeout, or throw an exception.

The timeout parameter's value defaults to 0 unless the user sets it through the VisiBroker QoS policies. A value of 0 indicates no timeout, and hence that the read should block forever waiting for data. Therefore, if this transport does not support timeouts on read/write, it still can be used successfully. In this case the read call must always block until all data has arrived.

| Parameter | Description                                                                   |
|-----------|-------------------------------------------------------------------------------|
| _isFirst  | TRUE if this is the first time data is being read from the connection.        |
| _isLast   | TRUE if this is the last time data is being read from the connection.         |
| _data     | Byte array to read data into.                                                 |
| _offset   | Offset into the array at which to start storing the read data.                |
| _length   | The number of bytes of data to be read.                                       |
| _timeout  | Timeout value to use, in milliseconds. 0 indicates no timeout (block forever) |

#### virtual void setupProfile(const char\* prefix, VISPTransProfileBase ptr peer) = 0;

To be implemented by the derived connection class. This method is used to tell a newly created client-side connection object what peer it should try to connect to in later steps (when connect() is called.) The given VISPTransProfileBase\_ptr base class should be cast to the Profile class type of the particular transport and all member data in the connection should be initialized from that instance. A prefix string is also passed, for property lookup, in case additional property parameters need to be read.

#### Parameter Description

|        | •                                                                                                    |
|--------|----------------------------------------------------------------------------------------------------|
| prefix | String prefix of the form "vbroker.se. <se_name>.scm.<scm_name>"<br/>that the method can use to read any protocol-specific VisiBroker<br/>properties that may have been set to configure this instance.</scm_name></se_name> |
| peer   | Profile for the Listening endpoint that this connection will connect to. Given as an instance of this protocol's Profile class, passed as a pointer to the base VISPTransProfile class.                                      |

virtual CORBA::Boolean waitNextMessage(CORBA::ULong timeout) = 0;

To be implemented by the derived connection class. This method should block the calling thread until either data has arrived on this connection or the given timeout (in milliseconds) has expired. It should return 1 (TRUE) if data is available, or 0 (FALSE) if not. Note that a value of 0 for the \_\_timeout parameter should never occur (as in this case the ORB should not call this method). Therefore receiving this value should be handled as an error, perhaps by logging an error message.

#### Parameter Description

| _timeout | Maximum amount of time to wait for a message (in seconds). 0 |
|----------|--------------------------------------------------------------|
|          | means wait forever.                                          |

```
virtual void write(CORBA::Boolean _isFirst,
CORBA::Boolean _isLast, char* _data, CORBA::ULong
_offset, CORBA::ULong _length, CORBA::ULongLong
    timeout) = 0;
```

To be implemented by the derived connection class. This method sends data through the connection to the remote peer. It does not return any error code, but must signal transport related errors by throwing exceptions. The arguments describe a byte array with a given length that needs to be sent. This function must either send the complete byte array successfully, timeout, or throw an exception. The timeout parameter's value defaults to 0 unless the user sets it through the VisiBroker QoS policies. A value of 0 indicates no timeout, and hence that the write should block forever waiting for data. Therefore, if this transport does not support timeouts on read/ write, it still can be used successfully. In this case the write call must always block until all data has arrived.

| Parameter | Description                                                                   |
|-----------|-------------------------------------------------------------------------------|
| _isFirst  | TRUE if this is the first time data is being sent through the connection.     |
| _isLast   | TRUE if this is the last time data is being sent through the connection.      |
| _data     | Byte array of data that needs to be sent.                                     |
| _offset   | Offset from the array into which to start storing the read data.              |
| _length   | The number of bytes of data to be sent.                                       |
| _timeout  | Timeout value to use, in milliseconds. 0 indicates no timeout (block forever) |

## **VISPTransConnectionFactory**

This class is the abstract base class for a connection factory class that must be implemented for each transport protocol that is to be plugged in to VisiBroker, to allow VisiBroker to work with that particular transport protocol. A singleton instance of the derived class is registered with VisiBroker, via the "VISPTransRegistrar" class. The ORB calls the connection factory object to create instances of the connection class of the associated transport. The connection class is the corresponding class derived from class "VSPTransConnection".

## Include file

The vptrans.h file should be included to use this class.

## VISPTransConnectionFactory methods

VISPTransConnection ptr create(const char\* prefix) = 0;

To be implemented by the derived connection factory class. This method creates a new instance of the corresponding connection class and returns

the pointer to it cast to the base class type. The caller is responsible for the destruction of the instance when it is no longer required.

#### Parameter Description

| prefix | String prefix of the form "vbroker.se. <se_name>.scm.<scm_name>"</scm_name></se_name>                                                         |
|--------|----------------------------------------------------------------------------------------------------|
|        | that the method can use to read any protocol-specific VisiBroker<br>properties that may have been set to configure the connection<br>factory. |

## VISPTransListener

This class is the abstract base class for a listener factory that must be implemented for each transport protocol that is to be plugged in to VisiBroker, to allow VisiBroker to work with that particular transport protocol. Instances of the derived class are created each time a Server Engine is created that includes Server Connection Managers ('SCMs') that specify the particular transport protocol. One instance is created per SCM instance that specifies the protocol. The listener instances are used by the server-side ORB to wait for incoming connections and requests from clients. New connections and requests on existing connections are signaled by the listener to the ORB via the Pluggable Transport Interface's Bridge class (see "VISPTransBridge"). When a request is received on an existing connection, the connection goes through a 'Dispatch Cycle'. The Dispatch Cycle starts when the connection delivers data to the transport layer. In this initial state, the arrival of this data must be signaled to the ORB via the Bridge and then the Listener ignores the connection until the Dispatch process is completed (in the mean time, the connection is said to be in the 'dispatch state'). The connection is returned to the initial state when the ORB makes a call to the Listener's completedData() method. During the dispatch state the ORB will read directly from the connection until all requests are exhausted, avoiding any overhead incurred by the Bridge-Listener communication. In most cases, the transport layer uses blocking calls that wait for new connections. In order to handle this situation, the Listener should be made a subclass of the class VISThread and start a separate thread of execution that can be blocked without holding up the whole ORB.

## Include file

The vptrans.h file should be included to use this class.

## **VISPTransListener methods**

virtual void completedData(CORBA::Long id) = 0;

To be implemented by the derived listener class. This method is called when the ORB has completed reading a request from the connection with the given id and wants the Listener once again to signal any new incoming requests on that connection (via the Bridge).

## ParameterDescriptionidId of the connection that may once again be listened on.

#### virtual void destroy() = 0;

To be implemented by the derived listener class. This method instructs the Listener instance to tear down its endpoint and close all related active connections.

virtual IOP::ProfileValue ptr getListenerProfile() = 0;

To be implemented by the derived listener class. This method should return the Profile describing the Listener instance's endpoint on this transport. The returned Profile should be a copy on the heap and the caller (the ORB) takes over memory management of it.

virtual CORBA::Boolean isDataAvailable(CORBA::Long id)
 = 0;

To be implemented by the derived connection factory class. This method should return 1 (TRUE), if the connection with the given Id has data ready to be read. Returns 0 (FALSE) otherwise. Normally the call should just be forwarded to the transport layer to find out.

| Parameter | Description                                                              |
|-----------|--------------------------------------------------------------------------|
| id        | Id of the connection that should be queried to see if data is available. |

```
virtual void setBridge(VISPTransBridge* up) = 0;
```

To be implemented by the derived listener class. This method establishes the 'link' to the Pluggable Transport Bridge instance to be used by this Listener instance. The pointer it passes to the Listener should be stored to allow 'upcalls' to be made into ORB when necessary.

#### Parameter Description

| up | Pointer to the Pluggable Transport Bridge instance that the Listener |
|----|----------------------------------------------------------------------|
|    | instance should use to communicate with the ORB.                     |

## **VISPTransListenerFactory**

This class is the abstract base class for a listener factory class that must be implemented for each transport protocol that is to be plugged in to VisiBroker, to allow VisiBroker to work with that particular transport protocol. A singleton instance of the derived class is registered with VisiBroker, via the VISPTransRegistrar class. The ORB calls this object to create instances of the listener class of the associated transport. The listener class is the corresponding class derived from class VISPTransListener, as described in "VISPTransListener".

## Include file

The vptrans.h file should be included to use this class.

## VISPTransListenerFactory methods

VISPTransListener\_ptr create(const char\* propPrefix) =
0;

To be implemented by the derived listener factory class. This method creates a new instance of the corresponding listener class and returns the

pointer to it cast to the base class type. The caller (the ORB) is responsible for the destruction of the instance when it is no longer required.

#### Parameter Description

| propPrefix | String prefix of the form "vbroker.se. <se name="">.scm.<scm name="">"</scm></se> |
|------------|-----------------------------------------------------------------------------------|
| proprioni  |                                                                                   |
|            | that the method can use to read any protocol-specific VisiBroker                  |
|            |                                                                                   |
|            | properties that may have been set to configure the listener                       |
|            | instance or the particular listoper instance that is being greated                |
|            | instance or the particular listener instance that is being created.               |
|            | Note that the factory can pass the prefix into the constructor of the             |
|            | listener instance it is creating, to allow it to read properties itself.          |
|            | This would require the derived listener class to have a constructor               |
|            | that takes the prefix as a parameter.                                             |

## **VISPTransProfileBase**

class VISPTransProfileBase : public GIOP::ProfileBodyValue, public CORBA DefaultValueRefCountBase

This class is the abstract base class for a Profile class that must be implemented for each transport protocol that is to be plugged in to VisiBroker, to allow VisiBroker to work with that particular transport protocol. This class provides the functionality to convert between a transport specific endpoint description and an CORBA IOP based IOR that can be exchanged with other CORBA implementations. It is also used during the process of binding a client to a server, by passing a ProfileValue to a 'parsing' function that has to return TRUE or FALSE, to determine whether a particular IOR is usable for this transport or not. An instance of the derived Profile class is frequently passed to functions via a pointer to its base class type. In order to support safe runtime downcasting with any C++ compiler, a '\_downcast' function must be provided that can test if the cast is legal or not.

## Include file

The vptrans.h file should be included to use this class.

## VISPTransProfileBase methods

static GIOP::ObjectKey\* convert(const PortableServer::ObjectId& seq);

Converts octet sequence representation of an Object Key into the inmemory representation.

| Parameter | Description                                                                              |
|-----------|------------------------------------------------------------------------------------------|
| seq       | Octet sequence version of Object Key, to be converted into in-<br>memory representation. |

void object\_key(GIOP::ObjectKey\_ptr k);

Set the Object Key for this Profile instance.

| Parameter | Description |
|-----------|-------------|
| k         | Object Key. |

GIOP::ObjectKey\_var object\_key() const; Get the Object Key for this Profile instance.

void version(const GIOP::Version&  $\mathbf{v}$ ); Set the GIOP version for this Profile.

ParameterDescriptionvGIOP Version.

GIOP::Version& version();
Get the GIOP version of this Profile.

const GIOP::Version& version() const; Get the GIOP version of this Profile.

static const VISValueInfo& \_info();
Get the VisiBroker ValueInfo for this Profile type.

## VISPTransProfileBase members

static const VISValueInfo& \_stat\_info;

Stores the VisiBroker ValueInfo for this particular Profile type.

## VISPTransProfileBase base class methods

#### IOP::ProfileValue ptr copy()

To be implemented by the derived listener factory class. This method should make an exact copy on the free store and return a pointer to it. It is good coding practice to use the copy constructor inside of this function.

```
CORBA::Boolean matchesTemplate(IOP::ProfileValue_ptr
body);
```

To be implemented by the derived Profile class. This method should return 1 (TRUE) if there is an IOR in the given data, that can be used to connect through this transport. Otherwise return 0 (FALSE).

| Parameter | Description                                                        |
|-----------|--------------------------------------------------------------------|
| body      | Profile to be checked, to see if it can be used by this transport. |

#### IOP::ProfileId tag()

To be implemented by the derived Profile class. This method should return the unique tag value for this Profile.

```
IOP::TaggedProfile* toTaggedProfile();
```

To be implemented by the derived Profile class. This method should return a tagged (stringified) Profile instance created with the values read from this instance's member data.

```
static VISPTransProfileBase*
    downcast(CORBA::ValueBase* vbptr);
```

To be implemented by the derived Profile class. Function to downcast a base class pointer to an instance of this Profile class.

| Parameter            | Description                                                    |
|----------------------|----------------------------------------------------------------|
| vbptr                | Profile instance passed as base Value type pointer.            |
| virtual vo<br>const; | oid* <b>_safe_downcast</b> (const VISValueInfo & <b>info</b> ) |
| To be implen         | nented by the derived listener factory class. Virtual method   |

called by ORB during downcast, to check type info data.

| Parameter | Description                                  |
|-----------|----------------------------------------------|
| info      | VisiBroker Value Info for this Profile type. |

## **VISPTransProfileFactory**

This class is the abstract base class for a Profile factory class that must be implemented for each transport protocol that is to be plugged in to VisiBroker, to allow VisiBroker to work with that particular transport protocol. A singleton instance of the derived class is registered with VisiBroker, via the VISPTransRegistrar class. The ORB calls this object to create instances of the Profile class of the associated transport. The Profile class is the corresponding class derived from class VISPTransProfileBase, as described in "VISPTransProfileBase".

## Include file

The vptrans.h file should be included to use this class.

## VISPTransProfileFactory methods

```
IOP::ProfileValue_ptr create(const IOP::TaggedProfile&
    profile)
```

Read the tagged IOR and create a Profile describing a Listener endpoint.

|                                     | Description                 | Parameter |
|-------------------------------------|-----------------------------|-----------|
| profile CDR encoded IOR to be read. | CDR encoded IOR to be read. | profile   |

CORBA::ULong hash(VISPTransProfileBase\_ptr prof);

Support the optimized storage of profiles in a hashed lookup table by calculating a hash number for the given instance. Return 0 if you do not provide hash values.

| Parameter | Description                                 |
|-----------|---------------------------------------------|
| prof      | Profile instance to produce hash value for. |

IOP::ProfileId getTag();

Return the unique Profile Id tag for the type of Profile created by this factory.

## **VISPTransBridge**

This class provides a generic interface between the transport classes and the ORB. It provides methods to signal various events occurring in the transport layer.

## Include file

The vptrans.h file should be included to use this class.

## VISPTransBridge methods

CORBA::Boolean addInput(VISPTransConnection\_ptr con);

Send a connection request to the ORB through the bridge, by passing a pointer to the Connection instance representing the Listener endpoint. The returned flag signals whether the ORB has accepted the new connection (returns 1 (TRUE)) or refused it (returns 0 (FALSE)). The latter might happen due to resource constraints or due to a restriction on connections (set up through the property system).

| Members | Description                                                                  |
|---------|------------------------------------------------------------------------------|
| con     | Connection object representing the Listener endpoint you wish to connect to. |

#### void signalDataAvailable(CORBA::Long conId);

Passes the connection id to the ORB of a connection that just got new data from the transport layer. This will start the dispatch cycle for incoming requests.

| Members | Description                                                            |
|---------|------------------------------------------------------------------------|
| conId   | Connection Id of connection you want to indicate data is available on. |

void closedByPeer(CORBA::Long conId);

Tell the ORB that the connection with the given id was closed by the remote peer.

| Members | Description                                                                         |
|---------|-------------------------------------------------------------------------------------|
| conId   | Connection Id of the connection you want to indicate was closed by the remote peer. |

## **VISPTransRegistrar**

This class must be used to register a new transport with the ORB. The protocol name string given during registration is used as identifier of this transport and must be unique in the scope of that ORB. It is also used as a prefix in the name string of properties related to this transport.

## Include file

The vptrans.h file should be included to use this class.

## VISPTransRegistrar methods

```
static void addTransport(const char* protocolName,
VISPTransConnectionFactory* connFac,
VISPTransListenerFactory* listFac,
VISPTransProfileFactory* profFac);
```

Register the protocol name string and the three Factory instances used to create specific classes for this transport. This method is static and can therefore be called at any time during the initialization of the ORB.

| Members      | Description                                              |
|--------------|----------------------------------------------------------|
| protocolName | Name to be used to identify this transport protocol.     |
| connFac      | Pointer to singleton instance of the connection factory. |
| listFac      | Pointer to singleton instance of the listener factory.   |
| profFac      | Pointer to singleton instance of the profile factory.    |

# VisiBroker for C++ Logging

This chapter describes the classes that support VisiBroker for C++ logging.

# **VISDLoggerMgr**

This class is a bootstrap class into the functionality provided by the logging library vdlog.

# Include file

Include the vdlog.h file when you use this class.

# VISDLoggerMgr methods

static VISDLoggerMgr\_ptr instance();
Static function to access a singleton instance of VISDLoggerMgr.

CORBA::Boolean global\_log\_enabled(); Returns true if the global log switch is enabled, else false.

void global\_log\_enabled(CORBA::Boolean b);
Setter method for the global log level switch.

| Parameter | Description                                                     |
|-----------|-----------------------------------------------------------------|
| b         | Boolean value to enable or disable the global log level switch. |

VISDLogLevel::Level global\_log\_level();

Returns the current global log level (verbosity) setting on the log manager.

```
void global log level(VISDLogLevel::Level 1);
```

Setter for the global log level on the log manager.

| Parameter | Description               |
|-----------|---------------------------|
| 1         | Global verbosity setting. |

VISDLogger ptr get default logger();

Returns the default logger. If not created, creates and returns. The name of the returned logger is "default".

VISDLogger\_ptr get\_logger(const char\* name, VISDAppender\_ptr\* apps = NULL, CORBA::Short num\_apps = 0);

Creates (if not created) and returns a logger with the given name.

| Parameter | Description                                                                                      |
|-----------|--------------------------------------------------------------------------------------------------|
| name      | Input name of the logger.                                                                        |
| apps      | Pointer to an array of appender pointers indicating an initial list of appenders for the logger. |
| num_apps  | Number of appenders in the array of appender pointer.                                            |

void register\_app\_factory(VISDAppenderFactory\* fac);

API for custom appender factories to register themselves with the logger framework. Factory will be added to a dictionary of appender factories indexed by its name. If a factory is not registered with the framework, then an instance of its type cannot be created.

fac Appender factory to be registered.

VISDAppender\_ptr create\_app(const char\* logger\_name, VISDConfig::LogAppenderConfig\_ptr p);

API to create an appender for the logger specified by its name using the configuration information pointed.

| Parameter   | Description                                                          |
|-------------|----------------------------------------------------------------------|
| logger_name | Name of the logger for which the appender instance is to be created. |
| р           | Pointer to the logger appender instance configuration.               |

void register\_lyt\_factory(VISDLayoutFactory\* fact);

API for custom layout factories to register themselves with the logger framework.

| Parameter | Description                                                 |
|-----------|-------------------------------------------------------------|
| fact      | Pointer to the implemented layout factory to be registered. |

VISDLayout\_ptr create\_lyt(const char\* logger\_name, VISDConfig::LogAppenderConfig ptr p);

API to create a layout instance.

| Parameter   | Description                                                                                    |
|-------------|------------------------------------------------------------------------------------------------|
| logger_name | Name of the logger in which the appender instance is associated which needs to use the layout. |
| р           | Pointer to the logger appender instance configuration.                                         |

# VISDLogger

Class providing the logging interface.

## Include file

Include the vdlog.h file when you use this class.

# VISDLogger methods

const char\* name() const; Returns the name of the logger object.

```
void log(VISDLogLevel::Level level, const char*
   component, const char* message, const char
   *sourcefile = NULL, CORBA::ULong linenum = 0, const
   void *bindata = NULL, size_t binsize = 0)
```

API to log messages.

| Parameter  | Description                                                                                                    |
|------------|----------------------------------------------------------------------------------------------------|
| level      | Log level of the logged message.                                                                                                    |
| component  | Source name from where the message is being logged.<br>The source name is the logical module name that can<br>be useful during filtering. |
| message    | Logged message data.                                                                                                    |
| sourcefile | Source file name from where the message is being logged.                                                                                  |
| linenum    | Source file line number from where the message is being logged.                                                                           |
| bindata    | Binary data pointer.                                                                                                    |
| binsize    | Size of any binary data.                                                                                                    |

# **VISDAppenderFactory**

Interface for appender factory implementations to implement. The logger framework calls on this interface for appender instance creation.

# Include file

Include the vdlog.h file when you use this class.

## VISDAppenderFactory methods

```
virtual const char* type name() = 0;
```

This method is invoked by the logger framework when it needs to know the type of the factory. For example, when a factory registers itself with the logger manager, this API is called to get the type name. The type name identifies the type of destination to which its appenders will forward the logger. Type names "stdout", "rolling" and others as mentioned in the developer guide are restricted from usage. Should return back a unique type name for the appender type.

```
virtual VISDAppender_ptr create(const char*
    logger_name, VISDConfig::LogAppenderConfig_ptr p) =
    0;
```

This method is invoked by the logger framework when it needs to create an instance of the appender supported by this factory. The return value should be an instance of desired appender.

| Parameter   | Description                                                              |
|-------------|--------------------------------------------------------------------------|
| logger_name | Name of the logger with which the appender instance is to be associated. |
| р           | Pointer to the logger's appender instance configuration.                 |

```
virtual void destroy(VISDAppender ptr p) = 0;
```

This method is invoked by the logger framework when it is done with using the appender instance. The API is supposed to remove all resources dedicated to the appender instance when it was created.

| Parameter | Description                                               |
|-----------|-----------------------------------------------------------|
| р         | Pointer to the appender instance that is to be destroyed. |

# **VISDAppender**

class VISDAppender : public VISResource

Interface providing the appender interface. The logger object uses this interface to log to specific destinations.

# Include file

Include the vdlog.h file when you use this class.

# **VISDAppender methods**

```
virtual VISDAppenderFactory* factory() = 0;
```

Should return the associated factory object which created this appender instance.

#### virtual CORBA::Boolean append(const VISDLogRecord& record) = 0;

API used by the logger to forward the log message to a specific destination. The log record abstracts the complete log message. On successful completion of forwarding, the API should return TRUE.

| Parameter | Description                                       |
|-----------|---------------------------------------------------|
| record    | The log record to be appended to the destination. |
|           |                                                   |

virtual CORBA::Boolean ORB\_initialized(void\* orb\_ptr) =
0;

This is a notification from the ORB that it has initialized. If an appender is going to use any of the ORB functionality, then it needs to wait for this notification and return back TRUE. Otherwise, it should return back FALSE.

After this notification, the appender can start using any of the ORB interfaces.

| Parameter | Description           |
|-----------|-----------------------|
| orb_ptr   | Reference to the ORB. |

```
virtual void ORB shutdown() = 0;
```

This is a notification from the ORB that it is shutting down. If the appender is using any ORB functionality, then it needs to stop using that after this notification.

# **VISDLayoutFactory**

Interface for layout factory implementations to implement. The logger framework calls on this interface for layout instance creation.

## Include file

Include the vdlog.h file when you use this class.

## VISDLayoutFactory methods

virtual const char\* type\_name() = 0;

Returns the type name of the layout that this factory will create.

virtual VISDLayout\_ptr create(const char\* logger\_name, VISDConfig::LogAppenderConfig\_ptr p) = 0;

Should creates a layout instance. This API is called by the logger framework when an instance of the layout is desired.

| Parameter   | Description                                                                       |
|-------------|-----------------------------------------------------------------------------------|
| logger_name | Name of the logger whose associated appender instance needs this layout instance. |
| р           | Pointer to the logger's appender instance configuration.                          |

virtual void destroy(VISDLayout\_ptr layout) = 0;

Framework calls this API when it is done with usage of the layout and needs to factory to destroy the instance.

| Parameter | Description                                                |
|-----------|------------------------------------------------------------|
| layout    | Pointer to the layout instance that needs to be destroyed. |

# **VISDLayout**

class VISDLayout : public VISResource

Interface which all layout instances should implement. Appenders which desire to format the log message before outputting to the desired destination will make use of this interface.

# Include file

Include the vdlog.h file when you use this class.

## **VISDLayout methods**

```
virtual VISDLayoutFactory* factory() = 0;
```

Should return the factory of the layout instance that created it.

virtual void format(const VISDLogRecord& record, char\* buf, CORBA::ULong buf\_size, CORBA::String\_var& other\_buf) = 0;

API that is called by the appender instances for formatting the log record. The appender allocates buffer and sends the buffer into this API and expects the layout to format the message and set in this buffer. However, if the layout wants more memory than that has been sent to it by the appender, then it can itself allocate memory and make use of other buf.

| Parameter    | Description                                                                                                    |
|--------------|----------------------------------------------------------------------------------------------------|
| record       | Log record containing the log message.                                                                                                    |
| buf          | Memory buffer sent by the appender onto which the layout can set the formatted message.                                                          |
| buf_size     | Size of the memory buffer sent in by the appender.                                                                                               |
| other_buffer | If the layout needs more memory than that sent by the appender, then it can allocate memory into this buffer and set the formatted text into it. |

# **VISDConfig**

Namespace class for configuration structures.

# Include file

Include the vdlog.h file when you use this class.

## LogAppenderConfig structure

```
struct LogAppenderConfig {
   CORBA::String_var appender_name;
   CORBA::String_var appender_type;
   CORBA::String_var layout_type;
   };
   typedef LogAppenderConfig* LogAppenderConfig ptr;
```

This structure contains a single appender instance configuration on a logger. This is filled and passed to the factory interfaces by the logger framework after reading from the configurations.

| Parameter     | Description                                             |
|---------------|---------------------------------------------------------|
| appender_name | Name of the appender instance configured on the logger. |

| Parameter     | Description                                                                                                    |
|---------------|----------------------------------------------------------------------------------------------------|
| appender_type | The type name of the appender instance. This implies which appender factory needs to be used.                                   |
| layout_type   | The type name of the layout instance desired. Again this implies which layout factory should be used to obtain layout instance. |

# VISDLogRecord

Class abstracting a log message. Apart from the actual log message, it also captures various other states such as thread id, timestamp parameter, and others.

# Include file

Include the vdlog.h file when you use this class.

# **VISDLogRecord** methods

Timestamp get\_timestamp() const;

Returns the timestamp of the log record.

CORBA::ULong get\_seq\_number() const;

Returns a sequence number if many log records are logged at the same time interval.

CORBA::ULong get\_process\_id() const; Returns the process id.

CORBA::ULong get\_thread\_id() const; Returns the thread id of the thread that logged this message.

const char\* get\_thread\_name() const;
If the thread is named, then it returns the thread name.

const char\* get\_logger\_name() const; Returns the logger object's name.

VISDLogLevel::Level get\_log\_level() const; Returns the verbosity of the logged message.

const char\* get\_component\_name() const; Returns the source name of the source that logged the message.

const char\* get\_filename() const; Returns the name of the file that logged the message.

CORBA::ULong get\_line\_number() const; Returns the line number in the file from where the log message is emanating.

```
const char* get_message() const;
This is the actual logged message.
```

const unsigned char\* get\_bindata() const; Returns any binary data that is piggybacking on the log record.

size\_t get\_binsize() const; Returns the size of the binary data.

# **VISDLogLevel**

Class enclosing the verbosity enumeration Level.

# Include file

Include the vdlog.h file when you use this class.

# Level enumeration

```
enum Level {
    OFF_ = 1000,
    EMERG_ = 800,
    EXCEP_ = 800,
    FATAL_ = 800,
    ALERT_ = 700,
    CRIT_ = 600,
    ERROR_ = 500,
    WARN_ = 400,
    NOTICE_ = 300,
    INFO_ = 200,
    DEBUG_ = 100,
    ALL_ = 0,
    DEFAULT_ = -1
};
```

# Symbols

\_POA class 6 \_tie\_ class 6 \_var class 6 ... ellipsis 2 symbols square brackets 2 | vertical bar 2

# Α

accessing system exceptions 62 the interface repository 106 user exceptions 62 ActiveObjectLifeCycleInterceptor class 244 ActiveObjectLifeCycleInterceptorManager class 245 Adapter activators 7 AdaptorActivator methods 7 Agent methods 274 agent class 273 AliasDef 81 class 81 methods 81 all\_repository\_ids 274 Any 49,65 class 49 extraction operators 50 initialization operators 50 methods 49 arguments -ORBid 231 -ORBServerId 231 ArrayDef 81 class 81 methods 81 AttributeDef 82 class 82 AttributeDescription 83 class 83 AttributeMode 83

## В

class 83

BAD\_INV\_ORDER ClientRequestInfo 209 Current methods 215 ORBInitInfo 223 ServerRequestInfo 230 BAD\_PARAM ClientRequestInfo 209 IORInfo 218 Basic Object Adaptor (see BOA) 9 bind options connection\_timeout 8 defer\_bind 8 enable\_rebind 8 max\_bind\_retries 8

# Index

receive\_timeout 8 send\_timeout 8 Binding 132 class 132 binding clients to objects 17 Binding structure 132 BindingIterator class 132 methods 133 BindingList class 132 BindingList sequence 132 BindInterceptor 239 BindInterceptorManager class 240 BindOptions 7 struct 7 BOA 9 include file 117, 119, 122, 123 methods 9 VisiBroker extensions 13 brackets 2

# С

C++ language exceptions 62 ChainUntypedObjectWrapperFactory 250 class 250 class \_POA\_ 6 \_tie\_ 6 var 6 ActiveObjectLifeCycleInterceptor 244 ActiveObjectLifeCycleInterceptorManag er 245 agent 273 AliasDef 81 Any 49,65 ArrayDef 81 AttributeDef 82 AttributeDescription 83 AttributeMode 83 BindingBindingList 132 BindingIterator 132 BindingList 132 BindInterceptor 239 BindInterceptorManager 240 BOA 9 ChainUntypedObjectWrapperFactory 25 0 ClientInterceptor 241 ClientRequestIncterceptorManager 242 ClientRequestInfo 208 ClientRequestInterceptor 210 Codec 212 CodecFactory 214 CompletionStatus 13 ConstantDef 83 ConstantDescription 84 Contained 85, 86, 100, 101 Container 86, 100 Context 14

ContextList 51 CORBA:: Object 254 CORBA::PolicyCurrent 254 CORBA:: PolicyManager 253 Current 215 DuplicateName 223 DynamicImplementation 53 DynAny 53 DynAnyFactory 57 DynArray 57 DynEnum 58 **DynSequence 59** DynStruct 60 DynUnion 61 EnumDef 93 **Environment 62** Exception 17, 45, 47 ExceptionDef 93 ExceptionList 63, 216 ExtendedNamingContextFactory 135 Fail 278 FixedDef 94 FormatMismatch 213 ForwardRequest 217 IDLType 96, 100 Interceptor 217 InterceptorManager 238 InterceptorManagerControl 238 interface\_name 5 InterfaceDef 97 InvalidName 223 InvalidTypeForEncoding 213 IORCreationInterceptor 247 IORInfo 218 IORInfoExt 220 **IORInterceptor 220 IRObject 100** MarshallnBuffer 265, 269 MarshalOutBuffer 265, 269 Messaging::RebindPolicy 256 ModuleDef 100 ModuleDescription 100 NamedValue 65 NamingContext 125 NamingContextExt 130 NamingContextFactory 133 NativeDef 101 NVList 14, 65, 66 Object 17 ObjectStatus 122 ObjectStatusList 122 ObjectWrapper 5 OperationDef 101 ORB 22 **ORBInitializer 222** ORBInitInfo 223 ParameterList 226 **POA 29** POALifeCycleInterceptor 243 POALifeCycleInterceptorManager 244 PolicyFactory 226 PrimitiveDef 105

QoSExt::DeferBindPolicy 257 Repository 106 Request 69, 72, 76 RequestInfo 227 RTCORBA PriorityMapping 289 RTCORBA::Current 286 RTCORBA::Mutex 287 RTCORBA::NativePriority 288 RTCORBA:: Priority 288 RTCORBA:: PriorityModel 291 RTCORBA:: PriorityModelPolicy 292 RTCORBA::RTORB 292 RTCORBA::ThreadpoolId 295 RTCORBA:: ThreadpoolPolicy 295 Seq 280 SeqSeq 281 SequenceDef 107 ServantActivator 42 ServantLocator 44 ServantManager 45 ServerRequestInfo 230 ServerRequestInterceptor 233, 246 ServerRequestInterceptorManager 247 StringDef 108, 110 StructDef 108 SystemException 45, 47 TriggerHandler 279 TypedefDef 109 TypeMismatch 213 UnionDef 110 UnknownEncoding 214 UntypedObjectWrapper 251 ValueBoxDef 111 ValueDef 111 VISClientInterceptor 243, 244, 245, 246, 247.248 VISClosure 249 VISClosureData 250 VISDAppender 312 VISDAppenderFactory 311 VISDConfig 314 VISDLayout 313 VISDLayoutFactory 313 VISDLogger 310 VISDLoggerMgr 309 VISDLogLevel 316 VISDLogRecord 315 VISInit 283 VISPTransBridge 306 VISPTransConnectionFactory 300 VISPTransListener 301 VISPTransListenerFactory 302 VISPTransProfileBase 303 VISPTransProfileFactory 305 VISPTransRegistrar 307 VSPTransConnection 297 WstringDef 114 classes 207 ClientInterceptor 241 ClientRequestInfo

BAD\_INV\_ORDER 209 BAD\_PARAM 209 class 208 exceptions 209 INV\_POLICY 209 methods 209 ClientRequestInterceptor class 210 exceptions 211 ForwardRequest 211 methods 211 ClientRequestInterceptorManager class 242 Codec class 212 exceptions 213 FormatMismatch 213 InvalidTypeForEncoding 213 members 213 methods 213 Codec encoding struct 216 CodecFactory class 214 exceptions 214 UnknownEncoding 214 commands conventions 2 COMPLETED MAYBE 14 COMPLETED\_NO 14 COMPLETED\_YES 14 **CompletionStatus 13** ConstantDef 83 class 83 ConstantDescription class 84 ConsumerAdmin interface 137 method 137 Contained 85, 100, 101 methods 85 Container 86, 100 methods 87 containment hierarchy 86 Context 14 class 14 include file 14 methods 14 Context\_var class 14 ContextList class 51 CORBA

#### BOA

methods 9 Current class 16, 215 methods 16, 215 Current methods BAD\_INV\_ORDER 215 exceptions 215 InvalidSlot 215

#### D

deactivating object implementations 9 DeferBindPolicy class 257 defining an ORB object's interface 97 DefinitionKind 92 enum 92 delegation implementations 6 deriving Interface Repository objects 85 Desc structure 277 documentation .pdf format 3 accessing Help Topics 1 platform conventions used in 2 type conventions used in 2 updates on the web 3 DuplicateName class 223 ORBInitInfo 223 dynamic interfaces 49 DynamicImplementation 53 class 53 methods 53 DynAny 53 class 53 methods 54 usage restrictions 54 DynAnyFactory class 57 DynArray 57 class 57 methods 57 usage restrictions 57 DynEnum 58 class 58 methods 58 usage restrictions 58, 61 DynSequence 59 class 59 methods 60 usage restrictions 59 DynStruct 60 class 60 methods 60 usage restrictions 60 DynUnion 61 class 61 methods 61

#### Ε

encoding members 216 struct 216 supported 216 enum DefinitionKind 92 OperationMode 104

ParameterMode 104 PrimitiveKind 105 EnumDef 93 class 93 enumeration AttributeMode 83 DefinitionKind 92 OperationMode 104 ParameterMode 104 PrimitiveKind 105 TCKind 75 Environment 62 methods 63 event handlers interfaces 125, 137 EventChannel interface 137 methods 138 **EventChannelFactory** interface 138 methods 139 Exception 45, 47 class 17 ExceptionDef 93 **ExceptionDescription 94** structure 94 ExceptionList class 63.216 exceptions BAD\_INV\_ORDER 231 BAD\_PARAM 227 CodecFactory 214 DuplicateName 223 FormatMismatch 213 ForwardRequest 217, 233 **INV\_POLICY 231** InvalidName 223 InvalidSlot 227, 231 InvalidTypeForEncoding 213 IORInfo 218 NO\_RESOURCES 233 ORBInitInfo 223 TypeMismatch 213 **UNKNOWN 231** extended methods **BOA 13** ExtendedNamingContextFactory class 135 methods 135

#### F

Fail class 278 FixedDef class 94 FormatMismatch class 213 Codec 213 ForwardRequest class 217 ClientRequestInterceptor 211 exceptions 217 FullInterfaceDescription 94 structure 94 FullValueDescription structure 95

## G

generated classes 5 \_sk\_ 6 \_st\_ 5 \_tie\_ 6 \_var 6 GLOBAL\_SCOPE 9

## Н

Help Topics accessing 1

# 

IDL OAD 117 IDLType 96, 100 include file 96 methods 97 **IIOP** structure ProfileBody 261 ImplementationStatus struct 117 include file BOA 117, 119, 122, 123 Context 14 IDLType 96 interception points receive\_exception 211 receive\_other 211 receive\_reply 211 receive\_request 233 receive\_request\_service\_contexts 233 send\_exception 233 send\_other 233 send\_poll 211 send\_reply 233 send\_request 211 Interceptor class 217 methods 217 interceptor\_c.hh 247 InterceptorManager class 238 InterceptorManagerControl class 238 interceptors client request 210 IOR 220 server request 233 Interface Repository classes 81 interface\_name class 5 InterfaceDef 97 methods 98 InterfaceDescription structure 99 interfaces

ConsumerAdmin 137 EventChannel 137 EventChannelFactory 138 OAD 117 ProxyPullConsumer 139 ProxyPullSupplier 140 ProxyPushConsumer 140 ProxyPushSupplier 140 PullConsumer 141 PullSupplier 142 PushConsumer 141 PushSupplier 142 SupplierAdmin 143 Interoperable Object Reference (see IOR) 262 INV\_POLICY ClientRequestInfo 209 IORInfo 218 InvalidName class 223 ORBInitInfo 223 InvalidSlot Current methods 215 InvalidTypeForEncoding class 213 Codec 213 IOP structure:: TaggedProfile 262 IOR 262 **IORCreationInterceptor** class 247 **IORInfo** BAD\_PARAM 218 class 218, 220 exceptions 218 **INV\_POLICY 218** methods 218 validity 218 IORInfo class 218 IORInfoExt class 220 methods 220 IORInterceptor class 220 methods 221 **IRObject** (Interface Repository object) 100 IRObject (Interface Repository objects) methods 100

#### L

LOCAL\_SCOPE 9 Location Service agent 273 Fail 278 Seq 280 SeqSeq 281 TriggerDesc 279 TriggerHandle 279

#### Μ

manipulating object references 17

MarshalInBuffer class 265, 269 methods 265, 268 MarshalOutBuffer methods 269, 272 members argument in Parameter 226 format in encoding 216 major\_version in encoding 216 minor\_version in encoding 216 mode in Parameter 226 memory management semantics 14 methods adapter\_id in ServerRequestInfo 231 adapter\_manager\_state\_changed in **IORInterceptor 221** adapter\_name in ServerRequestInfo 231 adapter\_state\_changed in **IORInterceptor 221** adapter\_template in IORInfo 218 add\_client\_request\_interceptor in ORBInitInfo 223 add\_ior\_component in IORInfo 218 add\_ior\_component\_to\_profile in IORInfo 218 add\_ior\_interceptor in ORBInitInfo 223 add\_reply\_service\_context in ServerRequestInfo 231 add\_request\_service\_context in ClientRequestInfo 209 add\_server\_request\_interceptor in IORInfoExt 220 add\_servert\_request\_interceptor in ORBInitInfo 223 allocate\_slot\_id in ORBInitInfo 223 arguments in ORBInitInfo 223 arguments in RequestInfo 227 bind in NamingContext 126 bind\_context in NamingContext 126 bind\_new\_context in NamingContext 126 BOA 9 change\_implementation in OAD 119 codec\_factory in ORBInitInfo 223 components\_established in **IORInterceptor 221** connect\_push\_supplier in ProxyPushConsumer 140 Contained 85 Container 87 Context 14 contexts in RequestInfo 227 create in EventChannelFactory 139 create\_by\_name in EventChannelFactory 139 create\_codec in CodecFactory 214 create\_policy in PolicyFactory 227 create\_struct in Container 87 current\_factory in IORInfo 218 decode in Codec 213 decode\_value in Codec 213

destroy in EventChannel 138 destroy in EventChannelFactory 139 destroy in Interceptor 217 destroy in NamingContext 126 destroy\_on\_unregister in OAD 119 disconnect\_pull\_supplier 142 disconnect\_push\_consumer in PullConsumer 141 disconnect\_push\_supplier in PushSupplier 142 effective profile in ClientRequestInfo 209 effective\_target in ClientRequestInfo 209 encode in Codec 213 encode\_value in Codec 213 establish\_components in **IORInterceptor 221** exceptions in RequestInfo 227 extraction methods in Any 55 for\_suppliers in EventChannel 138 forward\_reference in RequestInfo 227 full\_poa\_name in IORInfoExt 220 get\_cluster\_manager in NamingContextFactory 134 get\_effective\_component in ClientRequestInfo 209 get\_effective\_components in ClientRequestInfo 209 get\_effective\_policy in IORInfo 218 get\_implementation in OAD 119 get\_reply\_service\_context in RequestInfo 227 get\_request\_policy in ClientRequestInfo 209 get\_request\_service\_context in RequestInfo 227 get\_server\_policy in ServerRequestInfo 231 get\_slot in Current 215 get\_status in OAD 119 get\_status\_all in OAD 119 get\_status\_interface in OAD 119 getslot in RequestInfo 227 IDLType 97 insertion methods in Any 56 InterfaceDef 98 **IRObject 100** list\_all\_roots in NamingContextFactory 134 lookup\_by\_name in EventChannelFactory 139 lookup\_id in Repository 106 manager\_id in IORInfo 218 name in Interceptor 217 NamedValue 65 new\_context in NamingContext 126 NVList 66 object\_id in ServerRequestInfo 231 obtain\_pull\_consumer in SupplierAdmin 143 obtain\_pull\_supplier 137

obtain\_push\_consumer in SupplierAdmin 143 obtain\_push\_supplier 137 operation in RequestInfo 227 operation\_context in RequestInfo 227 OperationDef 102 ORB 22 orb\_id in ORBInitInfo 223 orb\_id in ServerRequestInfo 231 POA 29 POAManager 39 post\_init in ORBInitializer 222 pre\_init in ORBInitializer 222 Principal 41 pull in PullSupplier 142 rebind in NamingContext 126 rebind\_context in NamingContext 126 receive\_exception in ClientRequestInterceptor 211 receive\_other in ClientRequestInterceptor 211 receive\_reply in ClientRequestInterceptor 211 receive\_request in ServerRequestInterceptor 233 receive\_request\_service\_contexts in ServerRequestInterceptor 233 received\_exception in ClientRequestInfo 209 received\_exception\_id in ClientRequestInfo 209 reg\_implementation in OAD 119 register\_initial\_reference in ORBInitInfo 223 register\_policy\_factory in ORBInitInfo 223 remove\_state\_contexts in NamingContextFactory 134 reply\_status in RequestInfo 227 Repository 106 Request 69 request\_id in RequestInfo 227 resolve in NamingContext 126 resolve\_initial\_references in ORBInitInfo 223 response\_expected in RequestInfo 227 result in RequestInfo 227 root\_context in ExtendedNamingContextFactory 135 send\_exception in ServerRequestInterceptor 233 send\_other in ServerRequestInterceptor 233 send\_poll in ClientRequestInterceptor 211 send\_reply in ServerRequestInterceptor 233 send\_request in ClientRequestInterceptor 211 sending\_exception in ServerRequestInfo 231 ServantActivator 42

ServantBase 43 ServantLocator 44 server\_id in ServerRequestInfo 231 ServerRequest 73 set\_slot in Current 215 set\_slot in ServerRequestInfo 231 state in IORInfo 218 sync\_scpoe in RequestInfo 227 SystemException 46, 48 target in ClientRequestInfo 209 target\_is\_a in ServerRequestInfo 231 target\_most\_derived\_interface in ServerRequestInfo 231 try\_pull in PullSupplier 142 unbind in NamingContext 126 unreg\_implementation in OAD 119 unreg\_interface in OAD 119 unregister\_all in OAD 119 ModuleDef 100 class 100 ModuleDescription 100 structure 100 multi-threaded applications 62

# Ν

NamedValue 65, 66 methods 65 NamingContext class 125 methods 126 NamingContextExt class 130 methods 130 NamingContextFactory class 133 methods 134 Native Messaging C++ Duplicated Request Tag class 205 PollingGroupIsEmpty class 205 property struct 203 native messaging C++ RequestAgent class 199 Native Messaging for C++ interfaces and classes 199 OctetSeq class 204 Property fields 203 Property IDL definition 203 PropertySeq class 203 REPLY\_NOT\_AVAILABLE constant 202 REPLY\_NOT\_AVAILABLE IDL definition 203 ReplyRecipient class 202 ReplyRecipient methods 202 RequestAgent IDL definition 199 RequestAgent methods 200 RequestDesc fields 201 RequestDesc IDL definition 201 RequestDesc struct 201 RequestNotExist class 205 RequestTag typedef 204 RequestTagSeq class 204

typedef Cookie 204 NativeDef class 101 NVList 65, 66 methods 66

# 0

OAD IDL 117 OAD interface 117 Object 17 class with QoS 254 methods 17 VisiBroker extensions 19 **Object Activation Daemon** OAD interface 117 Object Request Broker. See ORB 22 ObjectStatus 122 ObjectStatusList class 122 online Help Topics accessing 1 **OP\_NORMAL 104 OP\_ONEWAY 104** OperationDef 101 methods 102 OperationDescription structure 103 **OperationMode 104** enum 104 NORMAL 104 ONEWAY 104 **ORB 22** class 22 extensions to CORBA 28 methods 22 ORBInitializer class 222 methods 222 ORBInitInfo BAD\_INV\_ORDER 223 class 223 DuplicateName 223 exceptions 223 InvalidName 223 members 223 methods 223

## Ρ

Parameter struct 226 Parameter struct 226 ParameterDescription 104 structure 104 ParameterList class 226 ParameterMode 104 enum 104 PDF documentation 3 PICurrent see also Current 215

POA adapter activators 7 class 29 core classes 7 core interfaces 7 creating child POAs 7 methods 29 POALifeCycleInterceptor class 243 POALifeCycleInterceptorManager class 244 POAManager 38 methods 39 PolicyCurrent class 254 PolicyFactory class 226 PolicyManager class 253 Portable Interceptors interfaces 207 portable interceptors ClientRequestInfo 208 POA scoped server request interceptor 220 PortableServer AdapterActivator 7 PortableServer\_c.hh 245 PortableServer::Current 16 methods 16 PortableServerExt\_c.hh 244, 248 PortalServerExt\_c.hh 244 PrimitiveDef 105 class 105 PrimitiveKind 105 enum 105 Principal 41 methods 41 ProfileBody 261 programming interface agent 273 AliasDef 81 Any 49,65 ArrayDef 81 AttributeDef 82 BindInterceptor 239 BindOptions 7 BOA 9 ChainUntypedObjectWrapperFactory 25 0 ClientInterceptor 241 CompletionStatus 13 ConstantDef 83 Contained 85, 100, 101 Container 86, 100 Context 14 DynamicImplementation 53 DynAny 53 DynArray 57 DynEnum 58 DynSequence 59

DynStruct 60 DynUnion 61 EnumDef 93 Environment 62 Exception 17, 45, 47 ExceptionDef 93 Fail 278 IDLType 96, 100 InterfaceDef 97 **IRObject 100** MarshallnBuffer 269 MarshalOutBuffer 265, 269 ModuleDef 100 ModuleDescription 100 NamedValue 65 NVList 65, 66 Object 17 **OperationDef 101** ORB 22 PrimitiveDef 105 Principal 41 Repository 106 Request 69, 72, 76 Seq 280 SeqSeq 281 SequenceDef 107 StringDef 108 StructDef 108 SystemException 45, 47 TriggerHandler 279 TypedefDef 109 UnionDef 110 UntypedObjectWrapper 251 VISClientInterceptor 243, 244, 245, 246, 247, 248 VISInit 283 WstringDef 114 ProxyPullConsumer interface 139 ProxyPullSupplier interface 140 ProxyPushConsumer interface 140 ProxyPushSupplier interface 140 PullConsumer interface 141 PullSupplier interface 142 methods 142 PushConsumer interface 141 PushSupplier interface 142

# Q

QoS Quality of Service 253 Quality of Service QoS 253 querying an object's state 17

#### R

RebindPolicy class 256 RefCountServantBase methods 41 reporting standard system errors 45 system exceptions 62 user exceptions 62 Repository 106 methods 106 Request 69, 72, 76 methods 69 request interceptors client 210 server 233 RequestInfo class 227 methods 227 returning an object's Typecode 96 RTCORBA::Current 286 RTCORBA:: Mutex 287 RTCORBA::NativePriority 288 RTCORBA:: Priority 288 RTCORBA:: PriorityMapping 289 RTCORBA:: PriorityModel 291 RTCORBA:: PriorityModelPolicy 292 RTCORBA::RTORB 292 RTCORBA:: ThreadpoolId 295 RTCORBA:: ThreadpoolPolicy 295

# S

Seq methods 280 SeqSeq methods 281 SequenceDef 107 class 107 ServantActivator class 42 methods 42 ServantBase methods 43 ServantLocator class 44 methods 44 ServantManager class 45 Server Manager container interface 145 container methods for C++ 145 storage interface 149 ServerRequest methods 73 ServerRequestInfo BAD\_INV\_ORDER 230 class 230 exceptions 230

methods 231 ServerRequestInterceptor class 233, 246 methods 233 ServerRequestInterceptorManager class 247 setting an object's state 17 skeletons 6 square brackets 2 StringDef 108 class 108, 110 struct Codec encoding 216 Parameter 226 UnionMember 111 struct BindOptions 7 struct Parameter 226 StructDef 108 class 108 StructMember structure 109 structure AttributeDescription 83 BindOptions 7 Desc 277 **ExceptionDescription 94** FullInterfaceDescription 94 FullValueDescription 95 InterfaceDescription 99 IOR 262 ModuleDescription 100 **OperationDescription 103** ParameterDescription 104 StructMember 109 TriggerDesc 279 TypeDescription 109 UnionMember 111 ValueDescription 114 VersionSpec 111 structure ExceptionDescription 94 structure ParameterDescription 104 stubs 5 SupplierAdmin interface 143 symbols ellipsis ... 2 vertical bar | 2 system exception classes 17 SystemException 45, 47 class 45 defined 46, 48 methods 46, 48

## Т

TaggedProfile 262 TCKind 75 descriptions 75 TPool 13 TriggerDesc 279 TriggerHandler methods 280 TriggerHandler class 279 TSession 13 TypeCode constructors 76 methods 76 TypedefDef 109 class 109 TypeDescription 109 TypeMismatch class 213

#### U

UnionDef 110 UnionMember 111 structure 111 UnknownEncoding class 214 CodecFactory 214 UntypedObjectWrapper 251 class 251 user exception classes 17

#### V

ValueBoxDef class 111 ValueDef class 111 ValueDescription structure 114 Var classes 6 vdlog library 309 VersionSpec 111 vinit.h 283 VISClientInterceptor 243, 244, 245, 246, 247, 248 **VISClosure** class 249 **VISClosureData** class 250 VISDAppender 312 VISDAppenderFactory 311 VISDConfig 314 VISDLayout 313 VISDLayoutFactory 313 VISDLogger 310 VISDLoggerMgr 309 VISDLogLevel 316 VISDLogRecord 315 VisiBroker interceptors interceptor managers 237 InterceptorManager class 238 IOR templates 238 VISInit 283 methods 283, 284 VISPTransBridge 306 VISPTransConnectionFactory 300 VISPTransListener 301 VISPTransListenerFactory 302 VISPTransProfileBase 303 VISPTransProfileFactory 305

VISPTransRegistrar 307 vobjwrap.h 250 VSPTransConnection 297

#### W

WstringDef 114 class 114